# TESIS UNS

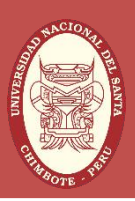

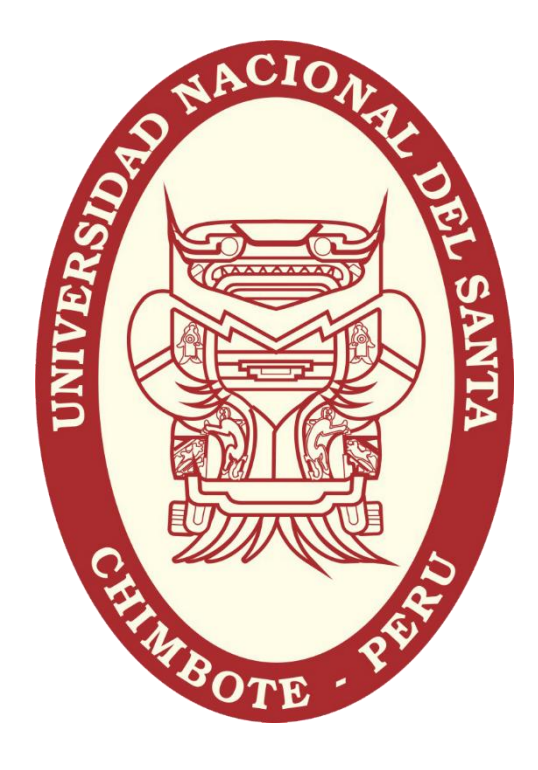

## UNIVERSIDAD NACIONAL DEL SANTA

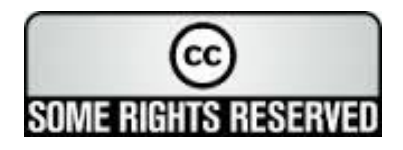

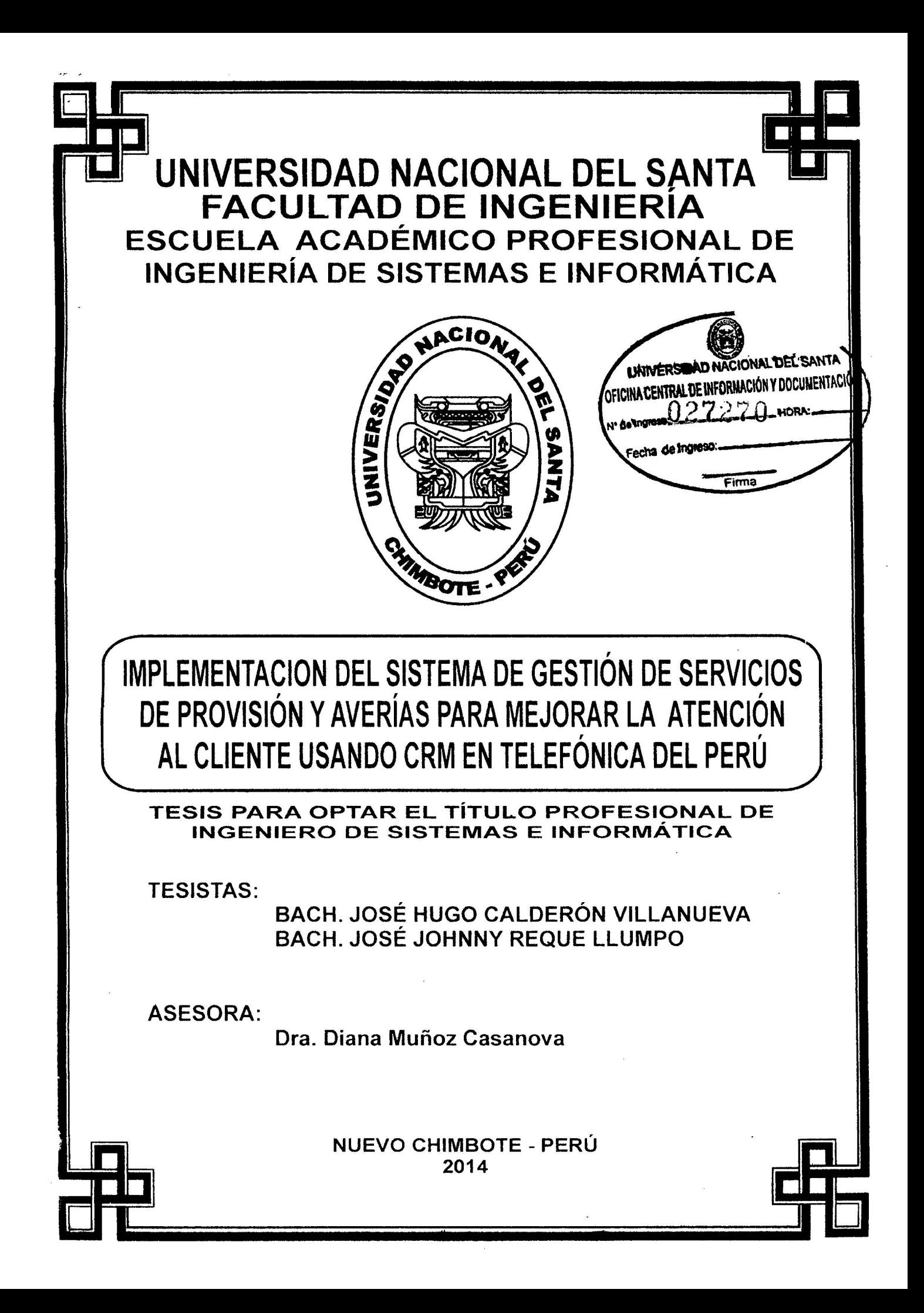

UNIVERSIDAD NACIONAL DEL SANTA FACULTAD DE INGENIERÍA ESCUELA ACADÉMICO PROFESIONAL DE INGENIERÍA DE SISTEMAS E INFORMÁTICA

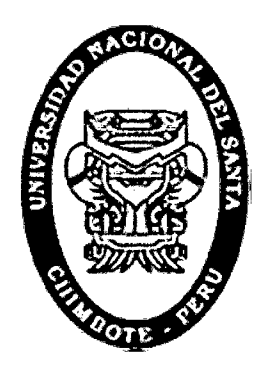

**IMPLEMENTACION DEL SISTEMA DE GESTIÓN DE SERVICIOS DE PROVISIÓN Y AVERÍAS PARA MEJORAR LA ATENCIÓN AL CLIENTE USANDO CRM EN TELEFÓNICA DEL PERÚ** 

**REVISADO POR:** 

Dra. Diána Múñoz Casanova **ASESORA** 

#### UNIVERSIDAD NACIONAL DEL SANTA FACULTAD DE INGENIERÍA ESCUELA ACADÉMICO PROFESIONAL DE INGENIERÍA DE SISTEMAS E INFORMÁTICA

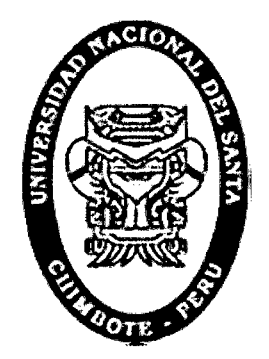

IMPLEMENTACION DEL SISTEMA DE GESTIÓN DE SERVICIOS DE PROVISIÓN Y AVERÍAS PARA MEJORAR LA ATENCIÓN AL CLIENTE USANDO CRM EN TELEFÓNICA DEL PERÚ

#### TESIS PARA OPTAR EL TITULO PROFESIONAL DE INGENIERO DE SISTEMAS E INFORMÁTICA

TESISTAS:

>- BACH.: JOSÉ HUGO CALDERÓN VILLANUEVA

>- BACH.: JOSÉ JOHNNY REQUE LLUMPO

SUSTENDADA Y APROBADA POR EL SIGUIENTE JURADO, DÍA14.11.2014

ixto Díaz Tello PRESIDENTE

Casanova iΩZ **SECRETARIA** 

írez Rebaza Ina Cam **INTEGRANTE** 

#### **DEDICATORIA**

#### *A DIOS*

*Por ayudarnos en nuestra evolución como profesionales, de esta forma poder mejorar nuestra personalidad y aprender virtudes como la solidaridad.* 

#### *A NUESTROS PADRES*

*Por brindarnos amor y afecto, pues nos brindan su apoyo y confianza para alcanzar nuestras metas trazadas. Velan por nuestro desarrollo continuo como personas y como profesionales.* 

*Los Autores* 

#### **ADRADECIMIENTOS**

..

*Nuestro cordial y sincero reconocimiento a todas las personas que colaboraron en la realización del presente proyecto, con la finalidad de cumplir con los objetivos propuestos.* 

*A la Dra. Diana Muñoz Casanova por guiarnos y orientarnos en el camino de la investigación, la cual es esencial para el logro de los objetivos en nuestra carrera profesional.* 

*Los Autores* 

## **ÍNDICE**

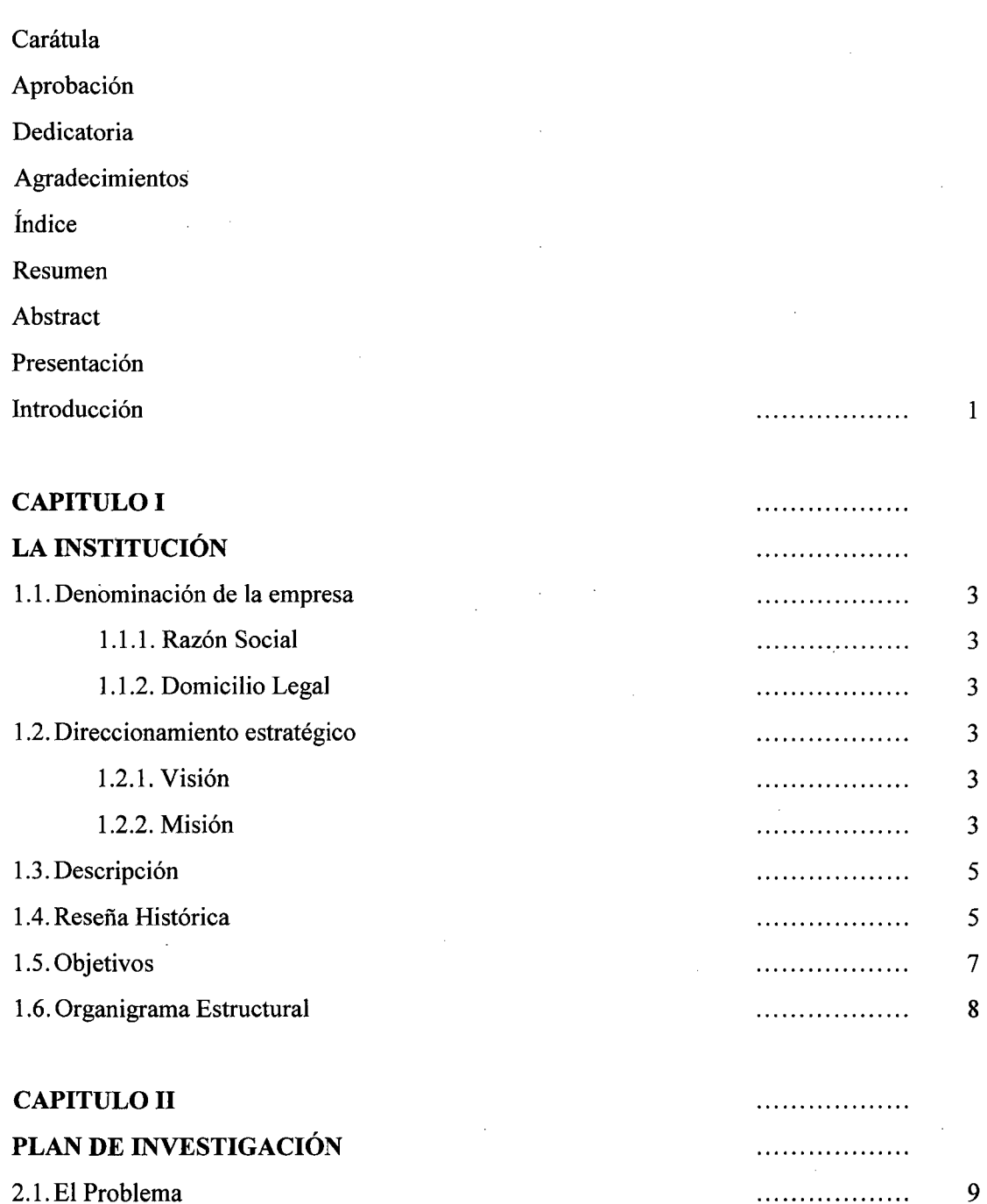

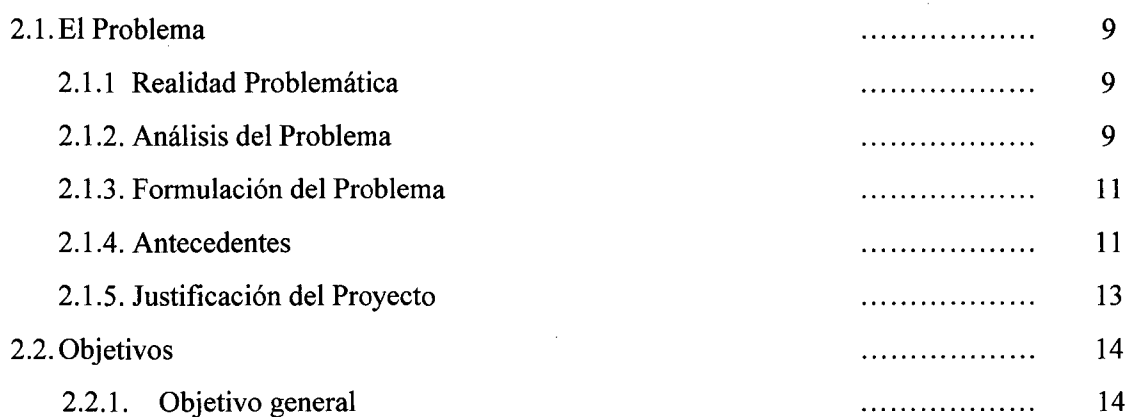

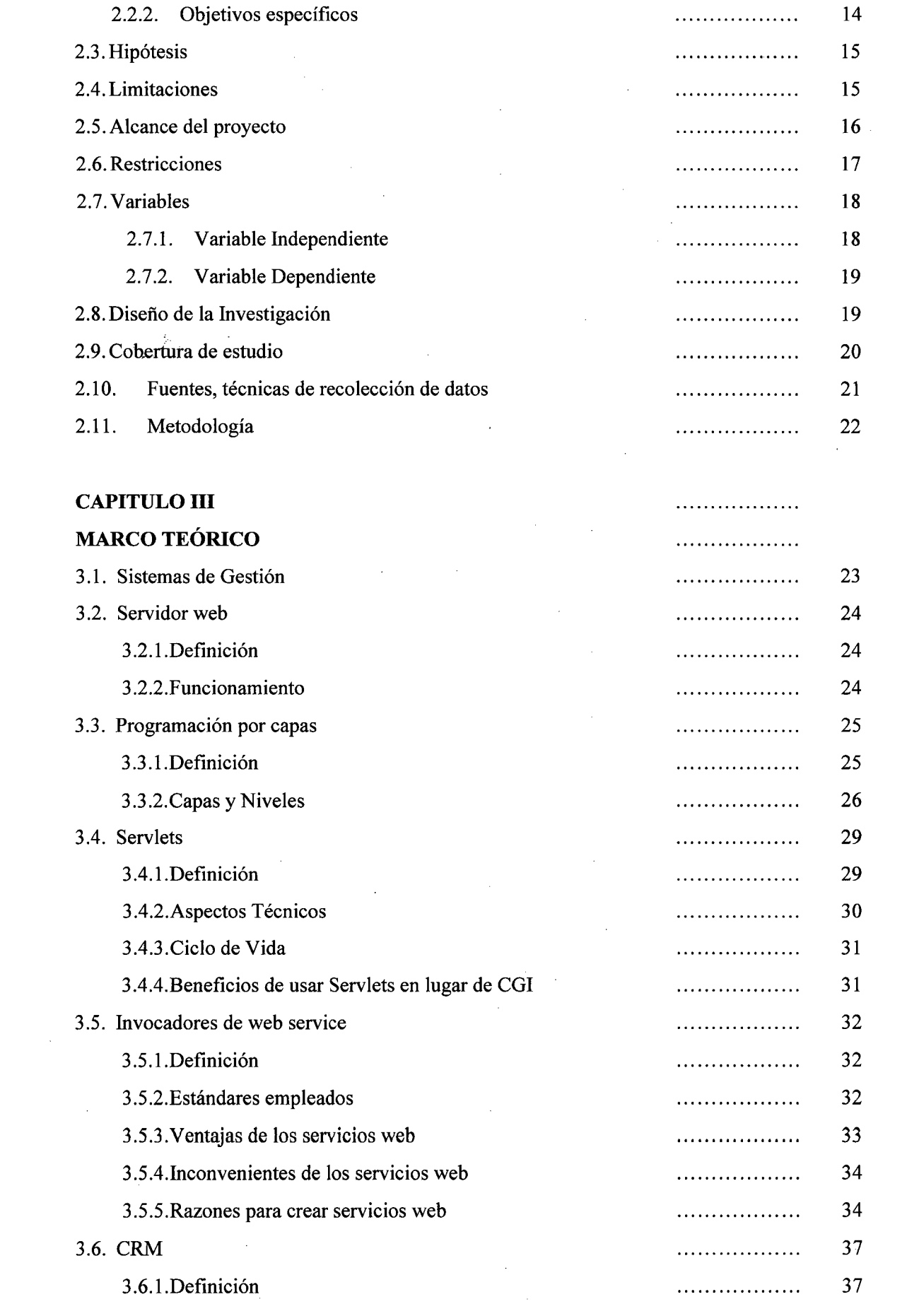

 $\label{eq:2} \frac{1}{\sqrt{2}}\left(\frac{1}{\sqrt{2}}\right)^{2} \frac{1}{\sqrt{2}}\left(\frac{1}{\sqrt{2}}\right)^{2}$ 

 $\frac{1}{\sqrt{2\pi}}\sum_{i=1}^{n-1}\frac{1}{\sqrt{2\pi}}\left(\frac{1}{\sqrt{2\pi}}\right)^{2n}$ 

 $\sim 10^6$ 

 $\mathcal{L}_{\text{max}}$ 

 $\mathcal{L}_{\text{max}}$ 

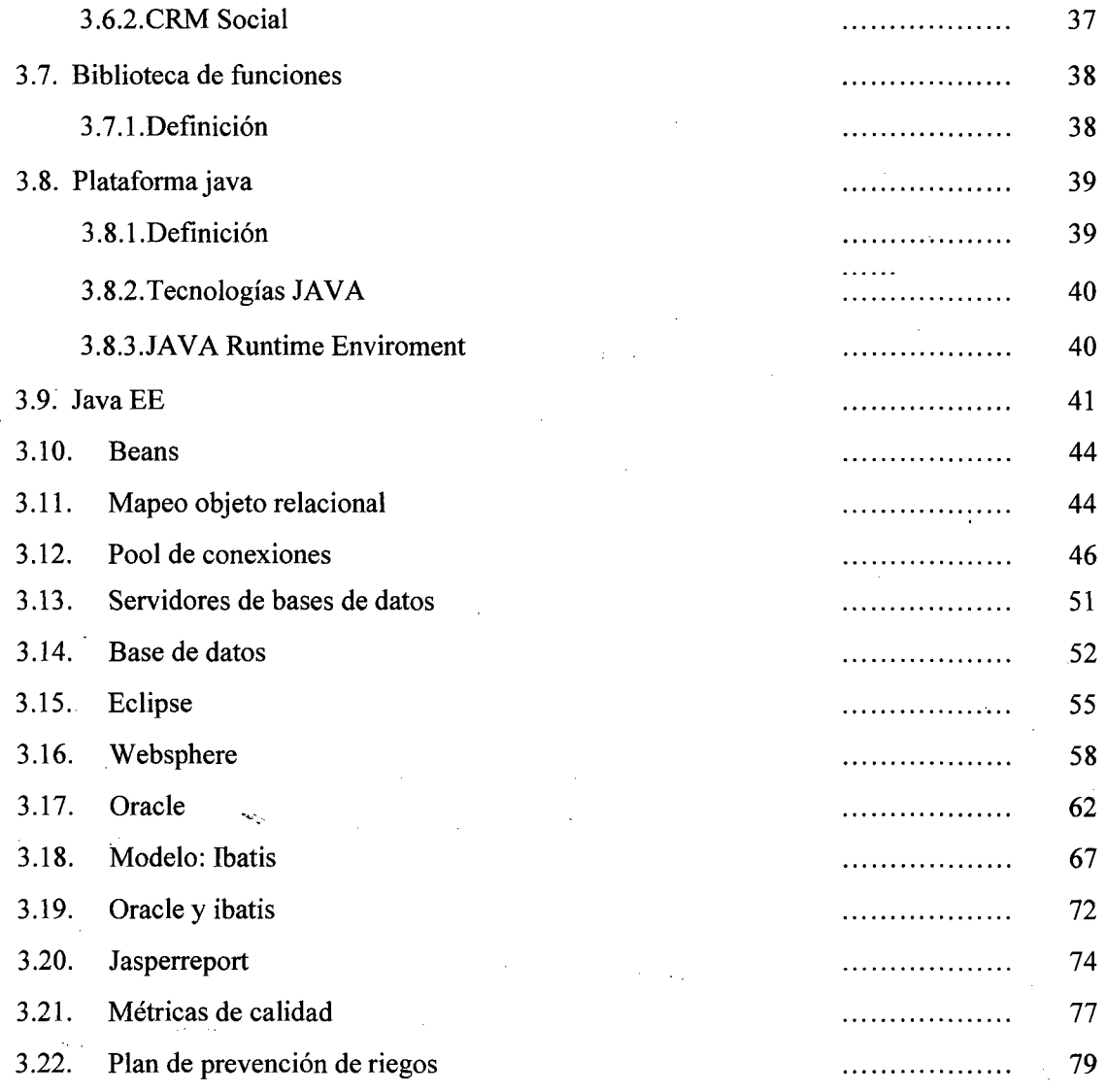

### **CAPÍTULO** IV ··················

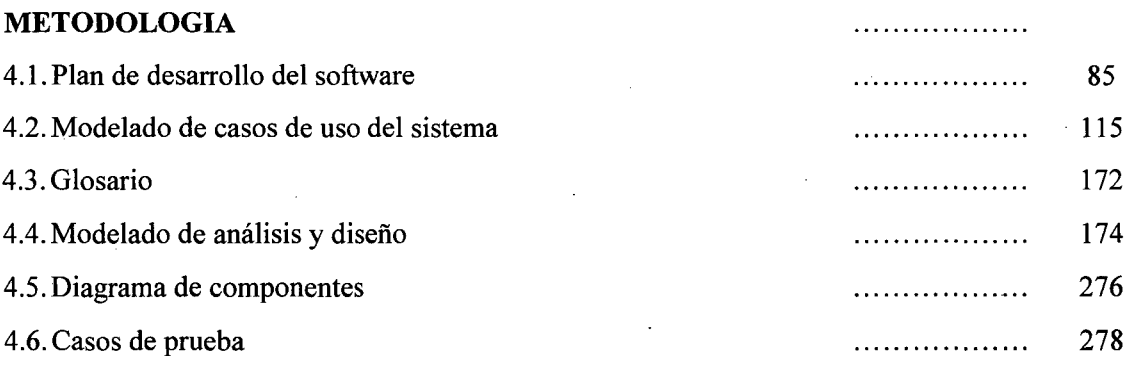

#### **CAPITULO V** ..................

#### **MATERIALES Y METODOS** ..................

5.1. Estrategias de desarrollo  $\sim$  287

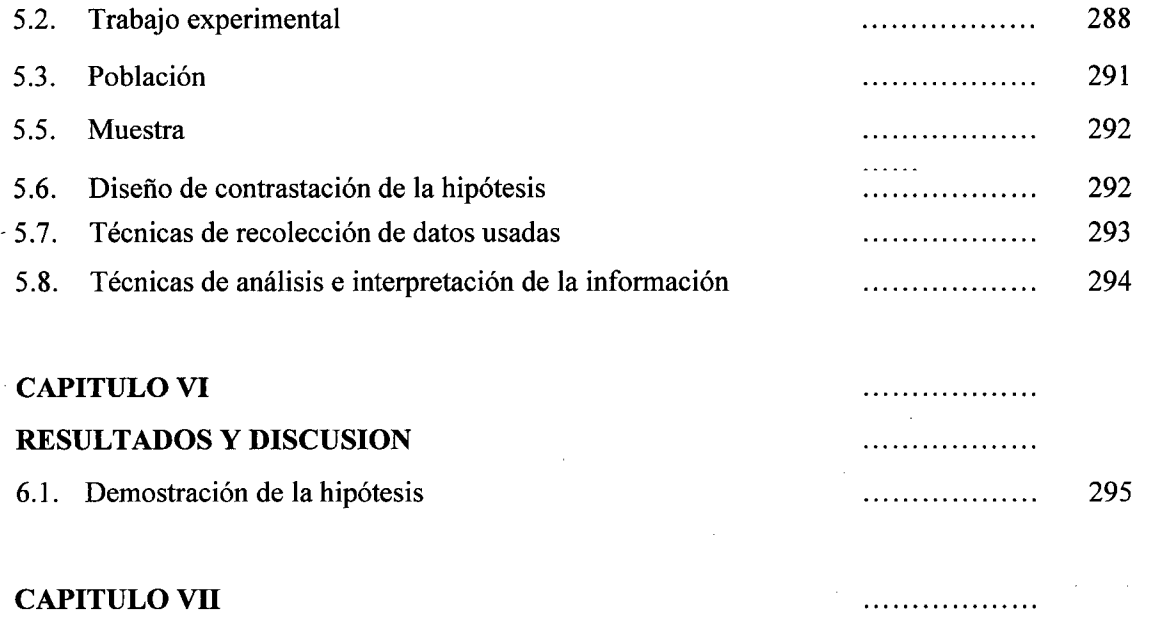

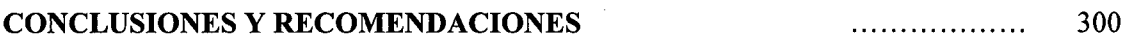

#### **ANEXOS**

 $\mathcal{A}_\mathrm{c}$ 

 $\ddot{\phantom{a}}$ 

Anexo A. Diseño del Cuestionario para medir el sistema Anexo B. Matriz Problemática de Investigación Anexo C. Presupuesto Analítico Desagregado

#### **RESUMEN**

El objetivo principal de esta tesis contempla la implementación del Sistema de gestión de servicios de provisión y averías (GOYA) para mejorar la atención al cliente usando CRM en Telefónica del Perú.

Goya integra todos los sistemas periféricos relacionados con la gestión de Provisión y Averías del segmento de Empresas de Telefónica del Perú (Tdp). Ello permitirá al personal de Telefónica del Perú y de sus Empresas Colaboradoras (EECC) un sistema ágil y moderno que facilitará su operación diaria.

Optamos por un esquema en que la necesidad de tablas-catálogos permita la suficiente flexibilidad a futuro, en un entorno de negocio cambiante y competitivo que permita dar un valor agregado a Telefónica del Perú para que brinden un servicio de calidad.

#### **Autores**

- Bach. José Hugo Calderón Villanueva
- Bach. José Johnny Reque Llumpo

#### **Asesor**

• Dra. Diana Cecilia Muñoz Casanova

#### **ABSTRACT**

The main goal of this thesis includes the implementation of the management system provision services and breakdowns (GOYA) to improve customer using CRM Telefonica del Peru.

Goya integrates all peripheral systems related to management segment Provision and Business Failures of Telefonica del Peru (Tdp). This will allow the staff Telefónica del Peru and its Collaborating Companies (EECC) a flexible and modem system that will facilitate its daily operations.

We opted for a scheme in which the need for tables-catalogs allow sufficient flexibility for the future in a changing and competitive business which would give added value to Telefónica del Peru to provide a quality service.

#### Authors

./ Bach. Hugo Calderón José Villanueva

./ Bach. José Johnny Reque Llumpo

#### Advisory

v' Dr. Diana Casanova Cecilia Muñoz

#### **PRESENTACIÓN**

*Señores miembros del jurado evaluador:* 

De mi mayor consideración:

En cumplimiento a lo dispuesto por el Reglamento General de Grados y Títulos de la Universidad Nacional del Santa de Chimbote y de acuerdo a la Ley Universitaria N° 23733, y el Decreto Legislativo N° 739 para optar el Título de INGENIERO DE SISTEMAS E INFORMÁTICA en la Escuela Académico Profesional de Ingeniería de Sistemas e Informática, presento ante ustedes la presente tesis profesional, titulada: "IMPLEMENTACIÓN DEL SISTEMA DE GESTIÓN DE SERVICIOS DE PROVISIÓN Y AVERÍAS PARA MEJORAR LA ATENCIÓN AL CLIENTE USANDO CRM EN TELEFÓNICA DEL PERÚ"

Esperando que la presente cubra las expectativas y características solicitadas por las leyes universitarias vigentes de la Universidad, pongo a su disposición señores Miembros del Jurado este informe para su revisión y Evaluación.

> *Atentamente: Los Autores 25 de Agosto del2014*

#### **INTRODUCCIÓN**

El presente Informe tiene como propósito la implementación del Sistema de gestión de servicios de provisión y averías en Telefónica del Perú, gestión que en la actualidad no cuenta con un sistema que integre todos los sistemas periféricos relacionados con la gestión de Provisión y Averías del segmento de Empresas y Negocios, haciendo que el personal de Telefónica del Perú y de sus empresas colaboradoras (EECC) no cuenten con un sistema ágil ni moderno que facilite su operación diaria.

El objetivo es adquirir una solución integral de Tramitación para gestionar órdenes de servicio y tickets de averías, estableciendo un nuevo modelo de operaciones que permita realizar la gestión de los productos y servicios comercializados por TELEFÓNICA para el Segmento Empresas y Negocios en una primera etapa y los demás segmentos en una siguiente etapa.

Por lo expuesto, presentamos la temática del informe a continuación:

**Capítulo** I: La Institución, Presenta datos generales de la institución, visión, misión, objetivos y su estructura orgánica.

**Capítulo 11:** Plan de Investigación, Se describe la realidad problemática, formulación del problema, justificación, antecedentes, alcance, limitaciones del proyecto y el diseño de la investigación, los objetivos generales y específicos.

**Capítulo Ill:** Marco Teórico, En este capítulo se abarca los conceptos básicos involucrados en el desarrollo de la Tesis.

**Capítulo** IV: Metodología, Se aplica la metodología RUP, en su fase de inicio, elaboración, construcción y transición, esto implica el desarrollo del análisis, diseño y la viabilidad del proyecto.

**Capitulo** V: Materiales y métodos, se mencionan las técnicas de recolección de datos usadas. Se realiza el diseño de la contrastación de la Hipótesis.

**Capítulo** VI: Resultados y discusión, En esta parte se mencionan las conclusiones obtenidas del desarrollo del estudio.

**Capítulo** VII: Conclusiones y recomendaciones, En esta parte se dan las conclusiones y recomendaciones propuestas del estudio.

## , **CAPÍTULO I** La Institución

#### 1.1. DENOMINACIÓN DE LA EMPRESA

#### 1.1.1. RAZÓN SOCIAL

Partida N° 11015766 del Registro de Personas Jurídicas de Lima, registrada

#### como Telefónica del Perú S.A.A.

#### 1.1.2. DOMICILIO LEGAL

Cercado de Lima (Perú)

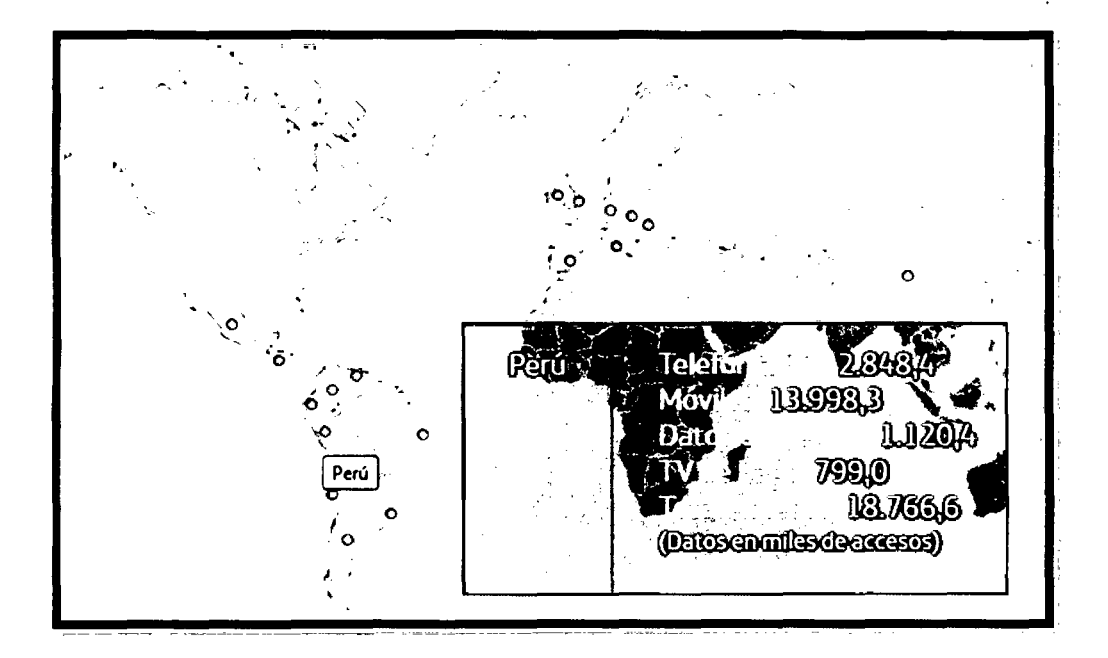

#### 1.2. DIRECCIONAMIENTO ESTRATÉGICO

#### 1.2.1. VISIÓN

Abrimos camino para seguir transformando posibilidades en realidad, con el fin de crear valor para clientes, empleados, sociedad, accionistas y socios a nivel global.

#### 1.2.2. MISIÓN

Trabajar en el sector más dinámico y estar entre los mejores, junto a profesionales con iniciativa, capaces de aportar soluciones y asumir riesgos, que sepan trabajar en equipo en un ambiente cordial y distendido en el que todas las ideas cuentan por igual.

#### **1.3. DESCRIPCIÓN**

El Grupo Telefónica ocupa la séptima posición en el sector de telecomunicaciones a nivel mundial por capitalización bursátil, la primera como operador europeo integrado, y la séptima en el ranking Eurostoxx 50, que agrupa las mayores compañías de la zona Euro (31 de diciembre de 2011).

Telefónica es una empresa totalmente privada, con más de 1,5 millones de accionistas directos y cotiza en el mercado continuo en las bolsas españolas (Madrid, Barcelona, Bilbao y Valencia) y en las de Londres, Nueva York, Lima y Buenos Aires.

La compañía dispone de uno de los perfiles más internacionales del sector al generar más de un 60% de su negocio fuera de su mercado doméstico, y se constituye como el operador de referencia en el mercado de habla hispanoportuguesa.

En España, el Grupo cuenta con más de 80 años de experiencia desde su constitución en 1924, dando servicio a más de 47,0 millones de clientes a cierre de diciembre de 2011. En Latinoamérica, la compañía presta servicios a más de 201 ,4 millones de clientes a 31 de diciembre de 2011, posicionándose como operador líder en Brasil, Argentina, Chile y Perú y contando con operaciones relevantes en Colombia, Ecuador, El Salvador, Guatemala, México, Nicaragua, Panamá, Puerto Rico, Uruguay, Venezuela y Costa Rica. En Europa, la compañía tiene presencia, además de en España, en el Reino Unido, Irlanda,

Alemania, República Checa y Eslovaquia, dando servicio a más de 58,0 millones de clientes al cierre de diciembre de 2011.

En los últimos quince años el *Grupo Telefónica* ha dado un impulso trascendental a las telecomunicaciones en el Perú instalando más de dos millones de líneas telefónicas, ochocientos mil conexiones de banda ancha a intemet y más de quince millones de teléfonos celulares.

Sitio Web: http://www.telefonica.com.pe

#### 1.4. RESEÑA HISTÓRICA

Telefónica es el resultado de una historia de más de 85 años de anticipación y transformación.

*1924-1964* 

Se constituye en Madrid la CTNE, participada por ITT (1924)

El Estado español toma el 79,6% de las acciones de la CTNE (1945)

La CTNE es ya la 1ª empresa de España (100.000 accionistas, 32.000 empleados) (1960)

*1965-1989* 

Inicio de las comunicaciones por satélite (1967)

Puesta en servicio de la 1<sup>ª</sup> Red Especial de Transmisión de Datos de Europa (1971)

Instala el teléfono 10 millones (1978)

Empieza a cotizar en la Bolsa de Nueva York (1987)

Toma parte en la constitución de Hispasat (1989)

*1990-1994* 

Entra en Chile (CTC) y en Argentina (TASA) (1990)

Lanza MoviLine (1990), telefonía móvil analógica que logra cubrir el 98% del territorio en tres años.

Entra en Perú (TdP) (1994)

Lanza la telefonía móvil digital: Movistar (1994)

*1995-1999* 

Inicios del Internet comercial. Telefónica lanza Infovía (1995)

Primera privatización parcial (1995)

Gana el concurso para adquirir Telesp en Brasil (1998)

Telefónica se privatiza por completo de nuevo (1999)

Lanza el servicio de acceso fijo de banda ancha ADSL (1999)

*2000-2004* 

Operación Verónica: Telefónica de Argentina; Telefónica del Perú; Telesp y

Tele Sudeste en Brasil (2000)

Reenfoca su estrategia al crecimiento rentable (2002)

Telefónica y Portugal Telecom crean Vivo en Brasil (2003)

Lanza Imagenio (2003)

Adquisición de los activos de BellSouth en América Latina (2004)

*2005-2008* 

Adquisición de Cesky Telecom (2005)

Adquisición de los activos de 02 en UK, Alemania e Irlanda (2006)

Adjudicación de la licencia de móvil en Eslovaquia (2006)

Compra el 51% de Colombia Telecom (2006)

Alianza industrial con Telecom Italia (10,49% de los derechos de voto) (2007)

Adquisición de Telemig por Vivo en Brasil (2008)

Compra el 5% de China Netcom (2005) y alcanza una participación del 5,38% en China Unicom (2008), tras la fusión CU-CNC

Incremento de la participación en Telefónica CTC Chile hasta el 97,89% (2008)

#### *2009-2011*

Adquisición de Hansenet en Alemania, Jajah en Israel y Tuenti en España (2010)

Toma de control de Vivo mediante la compra a PT de su participación en Brasilcel (2010)

Adjudicación de la licencia de móvil en Costa Rica (2011)

Refuerzo de la alianza estratégica con China Unicom (2009) e incremento del intercambio accionarial (2011).

#### **1.5. OBJETIVOS**

• Ser la empresa líder en telecomunicaciones

Telefónica desarrolla sus actividades en un entorno de plena competencia, comprometiendo sus esfuerzos en las mejores prácticas, para con:

*Sus Accionistas,* apostando por profesionales con iniciativa y capacidad para asumir continuos retos que provoquen nuevas oportunidades de negocio y permitan crecer a la compañía en mercados internacionales creando mayor valor al accionariado.

*Sus Clientes,* con una cultura de empresa claramente orientada a satisfacer sus necesidades por medio de una oferta global de servicios y bajo el premisa de la Calidad Total en el servicio prestado.

*La Sociedad,* en base a equipos de profesionales con unos sólidos valores, siempre dispuestos a poner la tecnología y su esfuerzo al servicio de los

colectivos más desfavorecidos, en su constante lucha contra los desequilibrios sociales, a través de la Fundación Telefónica.

*Sus Empleados,* incentivando la mejora continua de nuestros empleados, mediante el reconocimiento de su aportación, puesto que estamos convencidos de que la compañía sólo podrá crecer en la medida en que lo hagan sus empleados

#### 1.6. ORGANIGRAMA ESTRUCTURAL

*Esquema Organizativo aprobado.* 

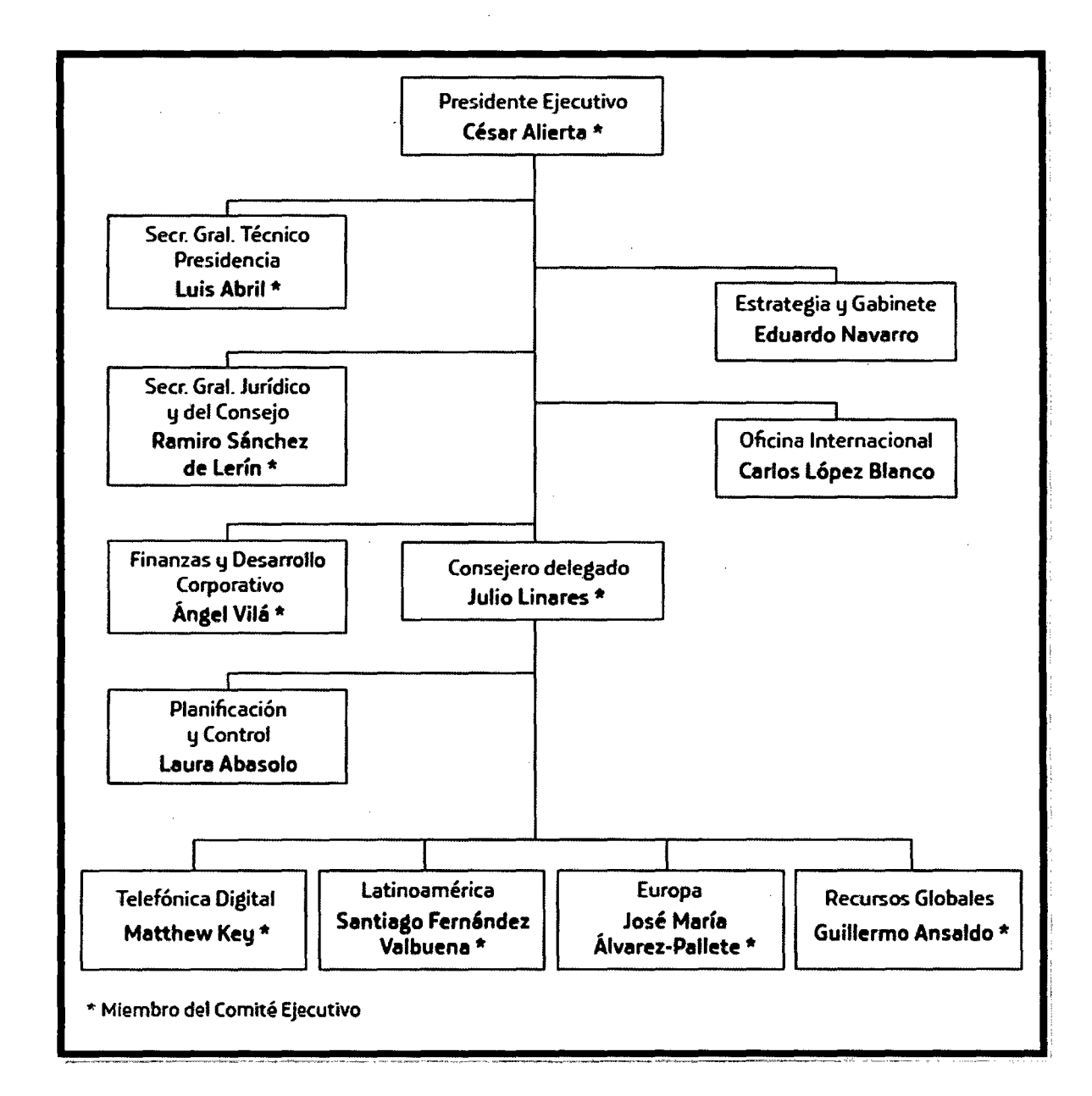

## , **CAPITULO 11**  Plan de Investigación

#### **2.1 PROBLEMA**

#### **2.1.1 REALIDAD PROBLEMÁTICA**

Telefónica del Perú, en la actualidad no cuenta con un sistema que integre todos los sistemas periféricos relacionados con la gestión de Provisión y Averías del segmento de Empresas y Negocios de Telefónica del Perú, haciendo que el personal de TdP y de sus empresas colaboradoras (EECC) no cuenten con un sistema ágil ni moderno que facilite su operación diaria. En la actualidad, el Segmento Empresas es actualmente soportado, en la gestión de provisión y averías, por el Sistema COOPERA (Core de Operaciones) y brinda soporte en la atención de productos y servicios relacionados a datos, equipos, convergentes y voz avanzada. Entre sus principales módulos cuenta, además de la Tramitación, con despacho, registro de averías, gestión de planta y de plataforma, monitor de pedidos, entre otros.

Dentro de este marco, TELEFÓNICA se encuentra en la búsqueda de soluciones de provisión de servicios que interactúen con las plataformas y ofrezcan ventajas competitivas para reemplazar los sistemas legados actuales, que en muchos casos dan soporte a importantes Segmentos de la organización durante más de diez años.

#### **2.1.2 ANÁLISIS DEL PROBLEMA**

El objeto especifico es adquirir una solución integral de Tramitación para gestionar órdenes de· servicio y tickets de averías, previendo el establecimiento de un nuevo modelo de operaciones que permita realizar la gestión de los productos y servicios comercializados por TELEFÓNICA

para el Segmento Empresas y Negocios en una primera etapa y los demás segmentos en una siguiente etapa.

TELEFÓNICA está desarrollando un amplio programa estratégico de transformaciones (PET) con la finalidad de hacer eficiente y efectiva la operativa de los negocios y la atención a sus clientes.

Por lo expuesto el plan que se presentará estará basado en la Metodología de Desarrollo de Software basada en las mejores prácticas recomendadas por el RUP, Metrica3, MSF y el CMMI.

La solución técnica se basa en una solución tecnológica de alta calidad que utiliza las siguientes tecnologías:

- Oracle 11 como motor de Base de Datos
- Apache 2.0 Web Server como Portal Web (compatible con Websphere Portal y Websphere Application Server)
- Java como lenguaje de programación (J2EE) para el core de la aplicación y la comunicación vía Web Services

El **sistema de gestión de provisión y averías** (Goya en adelante) es un sistema que trata de agrupar un conjunto de sistemas dispersos que se requieren para la operación de dichas actividades.

Con esta unión se consiguen una serie de ventajas:

- $\checkmark$  Agrupar todos los flujos de comunicaciones con el resto de sistemas en un único sistema.
- ./ Mejorar la integración entre los diferentes sistemas periféricos ya que pasan a pertenecer a un único sistema .
- $\checkmark$  Coherencia en los datos ya que comparten el esquema de base de datos

Finalmente, la solución, opta por un esquema en que la necesidad de tablas-catálogos para los elementos de la definición permita la suficiente flexibilidad a futuro, en un entorno de negocio continuamente cambiante.

#### **2.1.3 FORMULACIÓN DEL PROBLEMA**

¿De qué manera la Implementación del Sistema de Gestión de servicios de provisión y averías usando CRM mejorará la atención al cliente en Telefónica del Perú?

#### **2.1.4 ANTECEDENTES**

#### **Tesis:**

"Plan de marketing para fidelización de clientes empresariales de Fybeca de la ciudad de Quito, utilizando estrategias de mercadeo de CRM aplicadas al área comercial de VitalCard"

**Autor:** Diego Francisco Samaniego Crespo

#### **Año:** 2008

#### **Conclusiones del Estudio:**

#### **http://repositorio. ute.ed u.ec/bitstream/123456789/1 0733/1/35611 1.pdf**

Se desarrolló un Plan de Marketing para fidelizar a los clientes empresariales de Fybeca, utilizando estrategias CRM aplicadas al área comercial de VitalCard, permitiendo mantener e incrementar su participación de mercado en la ciudad de Quito.

Debido al crecimiento de clientes empresariales de Fybeca y a la cantidad de sus requerimientos el departamento comercial de VtialCard ha presentado algunos problemas en cuanto a la calidad de atención y servicio

que entrega a sus clientes en sus tareas de post venta, creando una cultura organizacional reactiva, ya que se dedica a resolver inconvenientes con sus clientes permanentemente, llegando a ocasionar el descontento y la pérdida de clientes quienes acuden a la competencia en búsqueda de un mejor servicio.

El estudio nos muestra que se modernizará y mejorará la forma de llevar los procesos comerciales de Fybeca VitalCard al adoptar nuevos conceptos de mercadeo estratégico de CRM, lo que permitirá a sus ejecutivos ser más eficaces, eficientes exitosos y proactivos en su gestión comercial.

#### Tesis:

"Análisis y diseño de un sistema que implemente la estrategia CRM personalización para instituciones educativas de Postgrados"

**Autor:** Wendy Matos Lurquin

**Año:** 2006

#### **Conclusiones del Estudio:**

http://tesis.pucp.edu.pe/repositorio/bitstream/handle/123456789/1336/MA TOS LURQUIN WENDY ESTRATEGIA CRM POSGRADOS.pdf?se quence=l

En un escenario de negocios que se encuentra en constante cambio, con clientes cada vez más y mejor informados, con el incremento constante de competidores, con la popularidad creciente del ambiente web, una empresa que quiera ser competitiva no puede mantener una visión centrada en los productos, debe repensar su estrategia de negocios para incluir la

perspectiva del cliente, debe apostar por un proyecto que involucre los conceptos de la estrategia CRM y recobrar, con el apoyo de la tecnología, el conocimiento del cliente que poseían los vendedores de los inicios del comercio.

• Para asegurar el éxito de un proyecto CRM es necesario que los participantes entiendan completamente el propósito y los beneficios que la estrategia genera, así como el ahorro de tiempo, energía y recursos que un sistema CRM brinda.

> • El principal beneficio que una solución CRM brinda a una organización es que le permite continuar vigente con ventaja competitiva. Las áreas donde se visualizan fundamentalmente los resultados de la estrategia son: marketing, ventas y atención al cliente; pero existen repercusiones en todo el negocio.

#### **2.1.5 JUSTIFICACIÓN DEL PROYECTO**

#### *Justificación Tecnológica*

- Permitirá a Telefónica del Perú un manejo de su información adecuado para el desarrollo de sus procesos de gestión de Provisión y A verías mediante un modelo tecnológico de alto nivel.
- Incrementará el nivel en la gestión de provisión y A verías de Telefónica del Perú.
- El sistema permitirá a las áreas desarrollar sus operaciones de manera eficiente y confiable.
- El modelo arquitectónico propuesto es W AS (Websphere Application Server 7.0.0.17).

#### *Justificación Económica*

- Mejorará las horas / hombre, debido a la reducción del tiempo en los registros de provisión y averías de Telefónica del Perú.
- La implementación del sistema permitirá reducir costos de mantenimiento y de operatividad del proceso de registro de provisión y averías.

#### *Justificación Operativa*

- El nivel de operatividad (rapidez, eficiencia y precisión) de la oficina de gestión de Telefónica Negocios, con la implementación de Goya, logrará reducir las pérdidas de tiempo y errores.
- Asimismo, la empresa Telefónica del Perú tendrá personal capacitado para la administración y operatividad del sistema. Se capacitará 30 operarios en el lapso de un mes.

#### *Justificación de Gestión*

• Se mejorará los índices de gestión de los procesos de Provisión y A verías de Telefónica del Perú.

#### **2.2 OBJETIVOS**

#### **2.2.1 Objetivo general**

Implementación de un Sistema web de Gestión de Servicios de Provisión y Averías usando CRM en Telefónica del Perú.

#### **2.2.2 Objetivo específicos**

- $\boxtimes$  Recopilar y organizar la información y requerimientos necesarios para la elaboración y construcción del Sistema web.
- $\boxtimes$  Definir la arquitectura Física y tecnológica.
- $\boxtimes$  Analizar, diseñar y construir el sistema web (GOYA) para que pueda ser utilizada, realizando la respectiva capacitación, certificación y documentación del proyecto.
- **0** Determinar la factibilidad de usar un Sistema de Gestión de Servicios de Provisión y Averías usando CRM para el negocio de empresas de Telefónica del Perú.
- **0** Elaborar los diferentes diagramas involucrados utilizando como la herramienta del Lenguaje Unificado de Modelado en el desarrollo del Sistema web.

#### **2.3 HIPÓTESIS**

La Implementación del Sistema de Gestión de servicios de provisión y averías usando CRM mejora la atención al cliente en Telefónica del Perú.

#### **2.4 LIMITACIONES**

#### • **Migración de datos .**

- $\checkmark$  Este sistema toma los ficheros de ISIS, los valida con Gestel y detecta inconsistencias. La resolución de estas inconsistencias está fuera del alcance .
- $\checkmark$  Sólo se migrará el Parque de ISIS (estimados en menos de 2000 elementos), no los de Equipos, A verías y resto de elementos para los cuales este sistema empieza de cero.
- **Capacitación.** El esquema de capacitación se basará en el concepto de formación a formadores, contemplando un máximo de hasta 15 asistentes a cada sesión de formación. TdP proveerá las facilidades para el dictado de los cursos como ser: las instalaciones, proyector, etc.

#### • **Desarrollos ajenos a esta oferta**

-No están incluidos los desarrollos en Gestel (que deberán contratarse aparte)

-No están incluidos desarrollos en ISIS o Tramitador

- No están incluidos desarrollos en los elementos de Integración MQ/WS/WS propios de la integración, y no de este sistema. En otras palabras, este sistema desarrolla la comunicación MQ/WS utilizando unas primitivas que ofrecen componentes Java que se recibe.

- No se incluye el costo de ninguna **licencia de software.**
- No se incluye el costo de ningún elemento **hardware.**

#### **2.5 ALCANCE DEL PROYECTO**

Un sistema que integre todos los sistemas periféricos relacionados con la gestión de Provisión y Averías del segmento de Empresas de Telefónica del Perú (Tdp). Ello permitirá al personal de Telefónica del Perú y de sus Empresas Colaboradoras (EECC) un sistema ágil y moderno que facilitará su operación diaria.

Este sistema periférico implementa en un portal Web, y contando con el almacenamiento de una base de datos, las diferentes Estaciones necesarias para los agentes anteriormente mencionados y en particular:

- Parque
- Provisión de Equipos
- Asignación
- Despacho
	- $\checkmark$  Agendamiento
	- Programación
	- Liquidación
- Avería

El sistema desarrollado se comunica con el Tramitador GOYA vía Web Services a través de 13 servicios definidos. Adicionalmente realiza comunicaciones con GESTEL para validar la información recibida de ISIS en la migración de Parque y para obtener la información de las Facilidades Técnicas (FFTT) que estén asignadas en GESTEL en aquellos casos que apliquen.

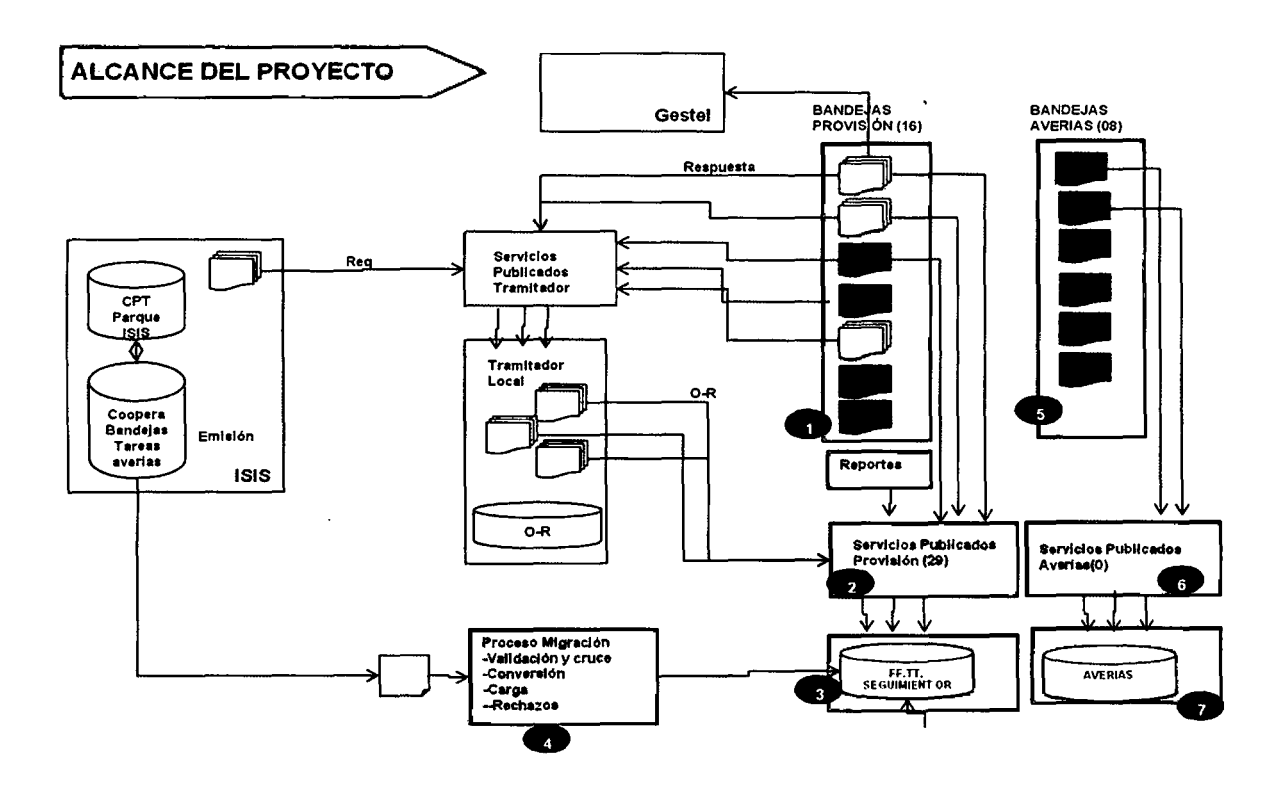

#### Diagrama de Contexto

#### **2.6 RESTRICCIONES**

- El sistema será desarrollado considerando tres capas: capa cliente, capa de lógica del negocio (de aplicación) y capa de base de datos.
- Ambiente de Desarrollo
	- $\checkmark$  IDE: Eclipse Índigo
	- -/ Oracle 11 con motor de Base de Datos
	- $\checkmark$  Apache 2.0 Web Server con Portal WEB (compatible con Websphere

Portal y Websphere Aplication Server.

 $\checkmark$  Java como lenguaje de programación (J2EE) para el core de la aplicación y la comunicación vía Web Services

 $\checkmark$  Sistema Operativo: Windows XP Professional Edition

- Usuario: Pueden 'acceder a la aplicación a través de Internet Explorer 6.0 SP2, monitor de 800x600 píxeles de resolución y 16 millones de colores.
- Servidor de Aplicaciones: Está basado en Windows 2000 e Internet Information Server 6.0.
- Las licencias y configuración, así como el hardware necesario será proporcionado por TELEFONICA.
- Ningún proceso u objeto de base de datos de GOYA extraerá ni modificará información de los sistemas, módulos implementados o por implementar de TELEFONICA.
- Ningún proceso u objeto de base de datos de la Solución GOYA invocará procesos de los sistemas, módulos implementados o por implementar de TELEFONICA. *<sup>}</sup></sup>*

1! • ..

- No se considera ningún proceso de sincronización de información entre los sistemas externos y el GOYA.
- No se considera ningún cuadre automático entre los sistemas externos y el GOYA.
- No se considera interfaz alguna con los sistemas externos o dispositivo periférico como PDA, escáner, lectores de código de barras y otros.

#### **2. 7 VARIABLES**

#### **2.7.1 Variable Independiente**

Implementación de sistema de gestión de servicios de provisión y averías usando CRM.

#### 2.7.2 Variable Dependiente

Atención de los clientes deTelefónica del Perú.

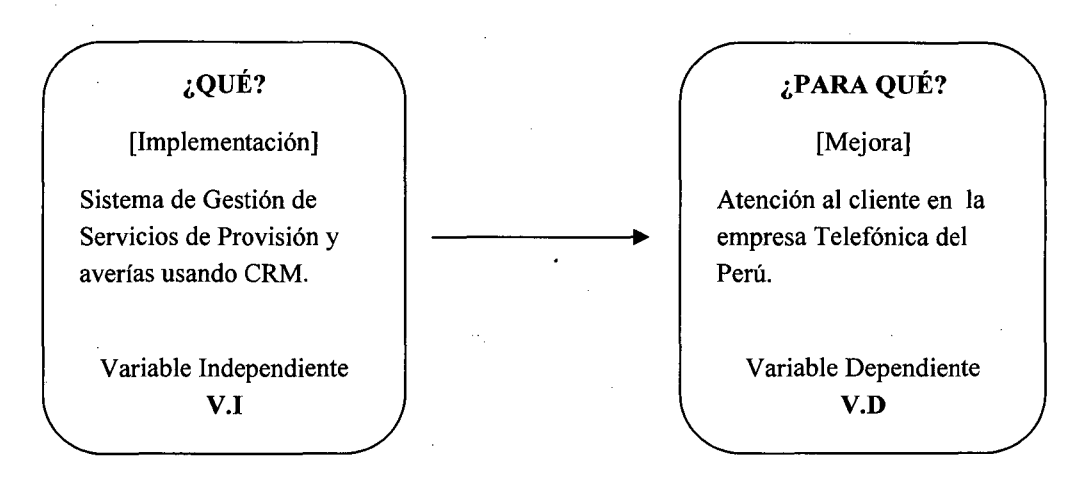

#### Indicadores:

• VARIABLE INDEPENDIENTE: Implementación de un Sistema

de Gestión de Servicios de Provisión y A verías usando CRM .

- *.,¡* Facilidad del Sistema
- *.,¡* Eficiencia del Sistema
- VARIABLE DEPENDIENTE: Atención de los clientes de Telefónica del Perú .
	- *.,¡* Seguridad de la Información
	- Calidad de la Información
	- ./ Oportunidad de la Información

#### 2.8 DISEÑO DE INVESTIGACIÓN

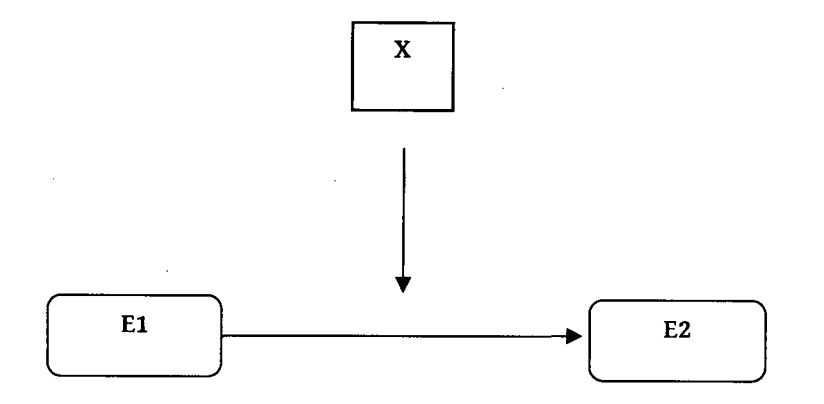

*Leyenda:* 

- **El:** Situación Actual
- **E2:** Situación Final
- **X:** Implementación del Sistema de Gestión de Servicios de Provisión y Averías usando CRM.

#### **2.9 COBERTURA DE ESTUDIO**

#### **2.9.1 Población**

Basado en el caso de estudio se toma como población a los clientes de telefónica.

#### **2.9.2 Muestra**

Aplicamos el método probabilístico(aleatorio) para una población infinita.

$$
n=\frac{Z^2*p*q}{e^2}
$$

Z: nivel de confianza

p: probabilidad a favor

q: probabilidad en contra.

e: error de estimación

#### **Dado:**

Z=1.96 para un nivel de confianza de 95%.

 $e=5%$ .

$$
n=\frac{1.96^2*0.5*0.5}{0.05^2}=\frac{0.9604}{0.0025}=384
$$

Tenemos como muestra a un grupo de 384 clientes de telefónica del Perú de la ciudad de Lima.

### **2.10 FUENTES, TÉCNICAS E INSTRUMENTOS DE RECOLECCIÓN DE DATOS**

En el desarrollo del proyecto, se van a hacer uso de muchas técnicas e instrumentos que facilitan la toma y análisis de datos.

#### **Técnicas**

Para la recolección de datos se usó:

- **D** Aplicación directa de encuestas y entrevistas enfocadas y generales al personal de telefónica así como a clientes de telefónica.
- **D** Documentación escrita, formatos, cuadernillos, etc.
- **D** Cuestionarios al personal de telefónica así como a clientes de telefónica.
- D Observación directa de las operaciones de las áreas con injerencia en el sistema.
- **D** Test sobre incidentes críticos al personal de telefónica.

#### **Instrumentos**

Para la recolección de datos se usará:

**D** Formatos de encuestas
**D** Formatos de registros.

**D** Formatos de cuestionarios.

# **Herramientas**

**D** Checklist de aseguramiento de calidad

**D** Informe de aseguramiento de la calidad

**D** Seguimiento a las no conformidades

# **2.11 METODOLOGÍA**

#### **Desarrollo del proyecto**

En el presente proyecto, se va a utilizar el método experimental que consiste en 7 fases, con fin de realizar una investigación más completa y precisa. Para ello desarrollamos la temática del proyecto de la siguiente manera:

# **Fases:**

Ira Fase: Estudio bibliográfico sobre tecnologías usadas.

2da Fase: Recopilación, levantamiento y análisis de la información.

3ra Fase: Análisis de la situación actual de los Sistemas de Información y Tecnologías.

4ta Fase: Análisis y Diseño del Sistema de Gestión de Provisión y A verías.

Sta Fase: Implementación del Sistema de Gestión de Provisión y Averías usando CRM.

6ta Fase: Realización de contrastación de la Hipótesis.

7ma Fase: Desarrollo del Informe de Resultados Finales.

# , CAPITULO **111**  Marco Teórico

# **3.1. SISTEMA DE GESTION**

Un Sistema de Gestión es un conjunto de etapas unidas en un proceso continuo, que permite trabajar ordenadamente una idea hasta lograr mejoras y su continuidad.

Se establecen cuatro etapas en este proceso, que hacen de este sistema, un proceso circular virtuoso, pues en la medida que el ciclo se repita recurrente y recursivamente, se logrará en cada ciclo, obtener una mejora.

¿Por qué los sistemas de gestión son necesarios?

Las empresas que operan en el siglo XXI se enfrentan a muchos retos, significativos, entre ellos:

- Rentabilidad
- Competitividad
- Globalización
- Velocidad de los cambios
- Capacidad de adaptación
- **Crecimiento**
- Tecnología

Equilibrar estos y otros requisitos empresariales puede constituir un proceso difícil y desalentador. Es aquí donde entran en juego los sistemas de gestión, al permitir aprovechar y desarrollar el potencial existente en la organización.

La implementación de un sistema de gestión eficaz puede ayudar a:

- Gestionar los riesgos sociales, medioambientales y financieros
- Mejorar la efectividad operativa
- Reducir costos
- Aumentar la satisfacción de clientes y partes interesadas
- Proteger la marca y la reputación
- Lograr mejoras continuas
- Potenciar la innovación
- Eliminar las barreras al comercio
- Aportar claridad al mercado

El uso de un sistema de gestión probado le permite renovar constantemente su objetivo, sus estrategias, sus operaciones y niveles de servicio.

Fuente: BSIGROUP. Patrimonio integral.< En Worl Wide Web:http://www.bsigroup.com.mx/Auditoria-y-Certificacion > [15 de Diciembre del 2013]

# 3.2. **SERVIDOR WEB**

# **3.2.1. Definición**

Un servidor web es un programa que está diseñado para transferir hipertextos, páginas web o páginas HTML (HyperText Markup Language): textos complejos con enlaces, figuras, formularios, botones y objetos incrustados como animaciones o reproductores de música. El programa implementa el protocolo HTTP (HyperText Transfer Protocol) que pertenece a la capa de aplicación del modelo OSI. El término también se emplea para referirse al ordenador que ejecuta el programa.

# 3.2.2. Funcionamiento

El Servidor web se ejecuta en un ordenador manteniéndose a la espera de peticiones por parte de un cliente (un navegador web) y que responde a estas peticiones adecuadamente, mediante una página web que se exhibirá en el navegador o mostrando el respectivo mensaje si se detectó algún error. A modo de ejemplo, al teclear www.wikipedia.org en nuestro navegador, éste realiza una petición HTTP al servidor de dicha dirección. El servidor responde al cliente enviando el código HTML de la página; el cliente, una vez recibido el código, lo interpreta y lo exhibe en pantalla. Como vemos con este ejemplo, el cliente es el encargado de interpretar el código HTML, es decir, de mostrar las fuentes, los colores y la disposición de los textos y objetos de la página; el servidor tan sólo se limita a transferir el código de la página sin llevar a cabo ninguna interpretación de la misma.

Fuente: WIKIPEDIA. Patrimonio integral.< En Worl Wide Web: http://es.wikipedia.org/wiki/Servidor web > [15 de Diciembre del 2013]

# 3.3. PROGRAMACION POR CAPAS

#### 3.3.1. Definición

La programación por capas es una arquitectura cliente-servidor en el que el objetivo primordial es la separación de la lógica de negocios de la lógica de diseño; un ejemplo básico de esto consiste en separar la capa de datos de la capa de presentación al usuario.

La ventaja principal de este estilo es que el desarrollo se puede llevar a cabo en varios niveles y, en caso de que sobrevenga algún cambio, sólo se ataca al nivel requerido sin tener que revisar entre código mezclado. Un buen ejemplo de este método de programación sería el modelo de interconexión de sistemas abiertos.

Además, permite distribuir el trabajo de creación de una aplicación por niveles; de este modo, cada grupo de trabajo está totalmente abstraído del resto de niveles, de forma que basta con conocer la API que existe entre niveles.

En el diseño de sistemas informáticos actual se suelen usar las arquitecturas multinivel o Programación por capas. En dichas arquitecturas a cada nivel se le confía una misión simple, lo que permite el diseño de arquitecturas escalables (que pueden ampliarse con facilidad en caso de que las necesidades aumenten).

El diseño más utilizado actualmente es el diseño en tres niveles (o en tres capas).

#### **3.3.2. Capas y Niveles**

# **3.3.2.1. Capas de Negocio**

Es la que ve el usuario (también se la denomina "capa de usuario"), presenta el sistema al usuario, le comunica la información y captura la información del usuario en un mínimo de proceso (realiza un filtrado previo para comprobar que no hay errores de formato). También es conocida como interfaz gráfica y debe tener la característica de ser "amigable" (entendible y fácil de usar) para el usuario. Esta capa se comunica únicamente con la capa de negocio.

#### **3.3.2.2. Capas de Negocio**

Es donde residen los programas que se ejecutan, se reciben las peticiones del usuario y se envían las respuestas tras el proceso. Se denomina capa de negocio (e incluso de lógica del negocio) porque es aquí donde se establecen todas las reglas que deben cumplirse. Esta capa se comunica con la capa de presentación, para recibir las solicitudes y presentar los resultados, y con la capa de datos, para solicitar al gestor de base de datos almacenar o recuperar datos de él. También se consideran aquí los programas de aplicación.

# **3.3.2.3. Capas de datos**

Es donde residen los datos y es la encargada de acceder a los mismos. Está formada por uno o más gestores de bases de datos que realizan todo el almacenamiento de datos, reciben solicitudes de almacenamiento o recuperación de información desde la capa de. negocio.

Todas estas capas pueden residir en un único ordenador, si bien lo más usual es que haya una multitud de ordenadores en donde reside la capa de presentación (son los clientes de la arquitectura cliente/servidor). Las capas de negocio y de datos pueden residir en el mismo ordenador, y si el crecimiento de las necesidades lo. aconseja se pueden separar en dos o más ordenadores. Así, si el tamaño o complejidad de la base de datos aumenta, se puede separar en varios ordenadores los cuales recibirán las peticiones del ordenador en que resida la capa de negocio.

Si, por el contrario, fuese la complejidad en la capa de negocio lo que obligase a la separación, esta capa de negocio podría residir en uno o más ordenadores que realizarían solicitudes a una única base de datos. En sistemas muy complejos se llega a tener una serie de ordenadores sobre los cuales corre la capa de negocio, y otra serie de ordenadores sobre los cuales corre la base de datos.

En una arquitectura de tres niveles, los términos "capas" y "niveles" no significan lo mismo ni son similares.

El término "capa" hace referencia a la forma como una solución es segmentada desde el punto de vista lógico: Presentación, Lógica del negocio, Datos.

En cambio, el término "nivel" corresponde a la forma en que las capas lógicas se encuentran distribuidas de forma fisica. Por ejemplo:

- Una solución de tres capas (presentación, lógica del negocio, datos) que residen en un solo ordenador (Presentación+lógica+datos). Se dice que la arquitectura de la solución es de tres capas y un nivel.
- Una solución de tres capas (presentación, lógica del negocio, datos) que residen en dos ordenadores (presentación+lógica por un lado; lógica+datos por el otro lado). Se dice que la arquitectura de la solución es de tres capas y dos niveles.

Fuente: WIKIPEDIA .Patrimonio integral.<En Worl Wide Web: http://es.wikipedia.org/wiki/Programaci%C3%B3n por capas > [15 de Diciembre del 2013]

#### **3.4. SERVLETS**

# **3.4.1. Definición**

Los servlets son objetos que corren dentro y fuera del contexto de un contenedor de servlets (ej: Tomcat) y extienden su funcionalidad.

La palabra servlet deriva de otra anterior, applet, que se refería a pequeños programas que se ejecutan en el contexto de un navegador web. Por contraposición.

El uso más común de los servlets es generar todas páginas web de forma dinámica a partir de los parámetros de la petición que envíe el navegador web.

#### 3.4.2. Aspectos Técnicos

Un servlet es un objeto que se ejecuta en un servidor o contenedor JEE, especialmente diseñado para ofrecer contenido dinámico desde un servidor web, generalmente HTML. Otras opciones que permiten generar contenido dinámico son los lenguajes ASP, PHP, JSP (un caso especial de servlet), Ruby y Python. Forman parte de JEE (Java Enterprise Edition), que es una ampliación deJSE (Java Standard Edition).

Un servlet implementa la interfaz javax.servlet.Servlet o hereda alguna de las clases más convenientes para un protocolo específico (ej: javax.servlet.HttpServlet). Al implementar esta interfaz el servlet es capaz de interpretar los objetos de tipo HttpServletRequest y HttpServletResponse quienes contienen la información de la página que invocó al servlet.

Entre el servidor de aplicaciones (o web content) y el servlet existe un contrato que determina cómo han de interactuar. La especificación de éste se encuentra en los JSR (Java Specification Requests) del JCP (Java Community Process).

# **3.4.3. Ciclo de Vida**

- El ciclo de vida de un Servlet se divide en los siguientes puntos:
- El cliente solicita una petición a un servidor vía URL.
- El servidor recibe la petición.
	- o Si es la primera, se utiliza el motor de Servlets para cargarlo y se llama al método init().
	- o Si ya está iniciado, cualquier petición se convierte en un nuevo hilo. Un Servlet puede manejar múltiples peticiones de clientes.
- Se llama al método service() para procesar la petición devolviendo el resultado al cliente.
- Cuando se apaga el motor de un Servlet se llama al método destroy(), que lo destruye y libera los recursos abiertos.

#### **3.4.4. Beneficios de usar Servlets en lugar de CGI**

- Son más eficientes y utilizan menos recursos. CGI utiliza un nuevo proceso por cada petición. En cambio en los Servlets sólo existe una copia cargada en la máquina virtual y por cada petición se inicia un hilo, lo cual reduce el uso de memoria del servidor y el tiempo de respuesta.
- Tienen persistencia, por lo que siguen "vivos" una vez terminada la petición.

Fuente: WIKIPEDIA .Patrimonio integral.<En Worl Wide Web: http://es.wikipedia.org/wiki/Java Servlet > [15 de Diciembre del 2013]

#### **3.5. INVOCADORES DE WEB SERVICE**

#### **3.5.1. Definición**

Un servicio web (en inglés, Web service) es una Tecnologia que utiliza un conjunto de protocolos y estándares que sirven para intercambiar datos entre aplicaciones. Distintas aplicaciones de software desarrolladas en lenguajes de programación diferentes, y ejecutadas sobre cualquier plataforma, pueden utilizar los servicios web para intercambiar datos en redes de ordenadores como Internet. La interoperabilidad se consigue mediante la adopción de estándares abiertos. Las organizaciones OASIS y W3C son los comités responsables de la arquitectura y reglamentación de los servicios Web. Para mejorar la interoperabilidad entre distintas implementaciones de servicios Web se ha creado el organismo WS-I, encargado de desarrollar diversos perfiles para definir de manera más exhaustiva estos estándares.

#### **3.5.2. Estándares empleados**

- Web Services Protocol Stack: Así se denomina al conjunto de servicios y protocolos de los servicios Web.
- XML (Extensible Markup Language ): Es el formato estándar para los datos que se vayan a intercambiar.
- SOAP (Simple Object Access Protocol) o XML-RPC (XML Remote Procedure Call): Protocolos sobre los que se establece el intercambio.
- Otros protocolos: los datos en XML también pueden enviarse de una aplicación a otra mediante protocolos normales como HTTP (Hypertext

Transfer Protocol), FTP (File Transfer Protocol), oSMTP (Simple Mail Transfer Protocol).

- WSDL (Web Services Description Language): Es el lenguaje de la interfaz pública para los servicios Web. Es una descripción basada en XML de los requisitos funcionales necesarios para establecer una comunicación con los servicios Web.
- UDDI (Universal Description, Discovery and Integration): Protocolo para publicar la información de los servicios Web. Permite comprobar qué servicios web están disponibles.
- WS-Security (Web Service Security): Protocolo de seguridad aceptado como estándar por OASIS (Organization for the Advancement of Structured Information Standards). Garantiza la autenticación de los actores y la confidencialidad de los mensajes enviados.

### **3.5.3. Ventajas de los servicios web**

- Aportan interoperabilidad entre aplicaciones de software independientemente de sus propiedades o de las plataformas sobre las que se instalen.
- Los servicios Web fomentan los estándares y protocolos basados en texto, que hacen más fácil acceder a su contenido y entender su funcionamiento.
- Permiten que servicios y software de diferentes compañías ubicadas en diferentes lugares geográficos puedan ser combinados fácilmente para proveer servicios integrados.

#### **3.5.4. Inconvenientes de los servicios web**

- Para realizar transacciones no pueden compararse en su grado de desarrollo con los estándares distribuida como CORBA (Common Architecture). abiertos de computación Object Request Broker
- Su rendimiento es bajo si se compara con otros modelos de computación distribuida, tales como RMI (Remote Method Invocation), CORBA o DCOM (Distributed Component Object Model). Es uno de los inconvenientes derivados de adoptar un formato basado en texto. Y es que entre los objetivos de XML no se encuentra la concisión ni la eficacia de procesamiento.
- Al apoyarse en HTTP, pueden esquivar medidas de seguridad basadas en firewall cuyas reglas tratan de bloquear o auditar la comunicación entre programas a ambos lados de la barrera.

#### **3.5.5. Razones para crear servicios web**

La principal razón para usar servicios Web es que se pueden utilizar con HTTP sobre TCP (Transmission Control Protocol) en el puerto 80. Dado que las organizaciones protegen sus redes mediante firewalls -que filtran y bloquean gran parte del tráfico de Internet-, cierran casi todos los puertos TCP salvo el 80, que es, precisamente, el que usan los navegadores. Los servicios Web utilizan este puerto, por la simple razón de que no resultan bloqueados. Es importante señalar que los servicios web se pueden utilizar sobre cualquier protocolo, sin embargo, TCP es el más común.

- Otra razón es que, antes de que existiera SOAP, no había buenas interfaces para acceder a las funcionalidades de otros ordenadores en red. Las que había eran ad hoc y poco conocidas, tales como EDI (Electronic Data Interchange), RPC (Remote Procedure Call), u otras APis.
- Una tercera razón por la que los servicios Web son muy prácticos es que pueden aportar gran independencia entre la aplicación que usa el servicio Web y el propio servicio. De esta forma, los cambios a lo largo del tiempo en uno no deben afectar al otro. Esta flexibilidad será cada vez más importante, dado que la tendencia a construir grandes aplicaciones a partir de componentes distribuidos más pequeños es cada día más utilizada.
- Se espera que para los próximos años mejoren la calidad y cantidad de servicios ofrecidos basados en los nuevos estándares.

Fuente: WIKIPEDIA .Patrimonio integral.<En Worl Wide Web: http://es.wikipedia.org/wiki/Servicio web > [15 de Diciembre del 2013]

# **3.6. CRM**

# **3.6.1. Definición**

CRM (de la sigla del término en inglés (customer relationship management), puede poseer varios significados:

- La administración basada en la relación con los clientes. CRM es un modelo de gestión de toda la organización, basada en la orientación al cliente (u orientación al mercado según otros autores), el concepto más cercano es marketing relacional y tiene mucha relación con otros conceptos como:clienting, marketing lxl, marketing directo de base de datos, etcétera.
- Software para la administración de la relación con los clientes. Sistemas informáticos de apoyo a la gestión de las relaciones con los clientes, a la venta y al marketing. Con este significado CRM se refiere al sistema que administra un data warehouse (almacén de datos) con la información de la gestión de ventas y de los clientes de la empresa.

# **3.6.2. CRM Social**

CRM es una forma de pensar la actitud de la empresa hacia los consumidores. A partir de la formación de grandes corporaciones, el contacto 1 a 1 se va perdiendo y se despersonaliza cualquier transacción, dejando de lado la relación de los clientes con la marca.

El CRM, y especialmente el CRM Social nacen de la necesidad de recuperar los vínculos personales con los clientes, especialmente en la era de las Redes Sociales, en donde cada opinión se multiplica de forma viral y afecta significativamente la imagen de la marca. Es por eso que el Social CRM difiere del tradicional agregando la posibilidad de intercambio y conversación con los clientes.

Mediante la conexión constante y el registro de la información de la actividad, la empresa lleva un seguimiento de cada uno de sus contactos. Se les provee de información y soporte, se les avisa de nuevas activaciones y propuestas, y se les recompensa por producir contenido positivo. Esto conduce a un constante feedback, pues los clientes tienen la posibilidad de opinar y compartir mediante redes sociales como Facebook y Twitter, que también permiten identificar prospectos y conocer sus gustos y preferencias. Así la producción de contenidos se vuelve cada vez más personalizada y relevante, profundizando la relación.

Fuente: WIKIPEDIA .Patrimonio integral.<En Worl Wide Web: http://es.wikipedia.org/wiki/Customer relationship management> [15 de Diciembre del 2013]

# 3.7. **BIBLIOTECA DE FUNCIONES**

#### **3.7.1. Definición**

En la mayoría de los sistemas operativos actuales, se ofrece una cantidad de código para simplificar la tarea de programación. Este código toma la forma, normalmente, de un conjunto de bibliotecas dinámicas que las aplicaciones pueden llamar cuando lo necesiten. Pero la Plataforma Java está pensada para ser independiente del sistema operativo subyacente, por lo que las aplicaciones no pueden apoyarse en funciones dependientes de cada sistema en concreto. Lo que hace la Plataforma Java, es ofrecer un conjunto de bibliotecas estándar, que contiene mucha de las funciones reutilizables disponibles en los sistemas operativos actuales.

**1**  Las bibliotecas de Java tienen tres propósitos dentro de la Plataforma Java. Al igual que otras bibliotecas estándar, ofrecen al programador un conjunto bien definido de funciones para realizar tareas comunes, como manejar listas de elementos u operar de forma sofisticada sobre cadenas de caracteres. Además, las bibliotecas proporcionan una interfaz abstracta para tareas que son altamente dependientes del hardware de la plataforma destino y de su sistema operativo. Tareas tales como manejo de las funciones de red o acceso a ficheros, suelen depender fuertemente de la funcionalidad nativa de la plataforma destino. En el caso concreto anterior, las bibliotecas java.net y java.io implementan el código nativo internamente, y ofrecen una interfaz estándar para que aplicaciones Java puedan ejecutar tales funciones.

Finalmente, no todas las plataformas soportan todas las funciones que una aplicación Java espera. En estos casos, las bibliotecas bien pueden emular esas funciones usando lo que esté disponible, o bien ofrecer un mecanismo para comprobar si una funcionalidad concreta está presente

Fuente: SLIDESHARE .Patrimonio integral.<En Worl Wide Web: http://es.slideshare.net/aoteroe/libreras-de-java > [15 de Diciembre del 2013]

# 3.8. PLATAFORMA JAVA

# 3.8.1. Definición

La plataforma Java es el nombre de un entorno o plataforma de computación originaria de Sun Microsystems, capaz de ejecutar aplicaciones desarrolladas usando el lenguaje de programación Java u otros lenguajes que compilen a bytecode y un conjunto de herramientas de desarrollo. En este caso, la plataforma no es un hardware específico o un sistema operativo, sino más bien una máquina virtual encargada de la ejecución de las aplicaciones, y un conjunto de bibliotecas estándar que ofrecen una funcionalidad común.

La plataforma es así llamada la plataforma Java (antes conocida como Plataforma Java 2, e incluye:

- Plataforma Java, Edición Estándar (Java Platform, Standard Edition), o Java SE (antes J2SE)
- Plataforma Java, Edición Empresa (Java Platform, Enterprise Edition), o Java EE (antes J2EE)

• Plataforma Java, Edición Micro (Java Platform, Micro Edition), o Java ME (antes J2ME)

Desde 2006, la versión actual de la Plataforma Java Standard Edition se le conoce como Java SE 6 como versión externa, y 1.6 como versión interna. Sin embargo, se prefiere el término versión 6.

# 3.8.2. Tecnologías JAVA

La Plataforma Java se compone de un amplio abanico de tecnologías, cada una de las cuales ofrece una parte del complejo de desarrollo o del entorno de ejecución en tiempo real. Por ejemplo, los usuarios finales suelen interactuar con la máquina virtual de Java y el conjunto estándar de bibliotecas. Además, las aplicaciones Java pueden usarse de forma variada, como por ejemplo ser incrustadas en una página web. Para el desarrollo de aplicaciones, se utiliza un conjunto de herramientas conocidas como JDK (Java Development Kit, o herramientas de desarrollo para Java).

#### 3.8.3. JAVA Runtime Enviroment

Un programa destinado a la Plataforma Java necesita dos componentes en el sistema donde se va a ejecutar: una máquina virtual de Java (JVM), y un conjunto de bibliotecas para proporcionar los servicios que pueda necesitar la aplicación. La JVM que proporciona Sun Microsystems, junto con su implementación de las bibliotecas estándar, se conocen como Java Runtime Environment (JRE) o Entorno en tiempo de ejecución para Java. El JRE es lo mínimo que debe contener un sistema para poder ejecutar una aplicación Java sobre el mismo.

Fuente: WIKIPEDIA .Patrimonio integral.<En Worl Wide Web: http://es.wikipedia.org/wiki/Plataforma Java > [15 de Diciembre del 2013]

# 3.9. JAVA EE

#### 3.9.1. Definición

Java Platform, Enterprise Edition o Java EE (anteriormente conocido como Java 2 Platform, Enterprise Edition o J2EE hasta la versión 1.4), es una plataforma de programación-parte de la Plataforma Java-para desarrollar y ejecutar software de aplicaciones en el lenguaje de programación Java con arquitectura de N capas distribuidas y que se apoya ampliamente en componentes de software modulares ejecutándose sobre un servidor de aplicaciones. La plataforma Java EE está definida por una especificación. Similar a otras especificaciones del Java Community Process, Java EE es también considerada informalmente como un estándar debido a que los proveedores deben cumplir ciertos requisitos de conformidad para declarar que sus productos son conformes a Java EE; estandarizado por The Java Community Process / JCP.

Java EE tiene varias especificaciones de API, tales como JDBC, RMI, email, JMS, Servicios Web, XML, etc y define cómo coordinarlos. Java EE también configura algunas especificaciones únicas para Java EE para componentes. Estas incluyen Enterprise JavaBeans, servlets, portlets

(siguiendo la especificación de Portlets Java), JavaServer Pages y varias tecnologías de servicios web. Ello permite al desarrollador crear una Aplicación de Empresa portable entre plataformas y escalable, a la vez que integrable con tecnologías anteriores. Otros beneficios añadidos son, por ejemplo, que el servidor de aplicaciones puede manejar transacciones, la seguridad, escalabilidad, concurrencia y gestión de los componentes desplegados, significando que los desarrolladores pueden concentrarse más en la lógica de negocio de los componentes en lugar de en tareas de mantenimiento de bajo nivel.

#### **3.9.2. Desarrollo de bajo coste**

Uno de los beneficios de Java EE como plataforma es que es posible empezar con poco o ningún coste. La implementación Java EE de Sun Microsystems puede ser descargada gratuitamente, y hay muchas herramientas de código abierto disponible para extender la plataforma o para simplificar el desarrollo.

Ejemplos de herramientas de desarrollo Java de código abierto de terceras partes son:

- NetBeans IDE, un IDE basado en Java
- La plataforma Eclipse, un IDE basado en Java

# **3.9.3. Servidores de Aplicaciones Certificados**

• JOnAS, un servidor de aplicaciones de código abierto de ObjectWeb.

- JBoss, desarrollado inicialmente por JBoss Inc y adquirido posteriormente por Red Hat. Existe una versión de código abierto soportada por la comunidad y otra empresarial.
- Sun Java System Application Server Platform Edition 9.0, basado en GlassFish.
- Oracle WebLogic Application Server 10.0 (Antes BEA Systems).
- Servidor de Aplicaciones SAP NetWeaver, Java EE 5 Edition de SAP.
- JEUS 6, un Servidor de aplicaciones específico de Linux de TmaxSoft.
- Apache Geronimo 2.0.
- IBM WebSphere Application Server Community Edition 2.0, based on Apache Geronimo.
- Oracle Containers for Java EE 11.
- GlassFish, un servidor de aplicaciones de código abierto de Sun.
- Apache OpenEJB via Apache Geronimo.
- Geronimo, un servidor de aplicaciones de código abierto de Apache.
- JOnAS, un servidor de aplicaciones de código abierto de ObjectWeb.
- Servidor de Aplicaciones SAP NetWeaver, Java EE 5 Edition de SAP.
- Sun Java System Web Server.
- Sun Java System Application Server.
- IBM WebSphere Application Server (WAS) de IBM.
- Servidor de aplicaciones WebLogic de BEA Systems.

Fuente: WIKIPEDIA .Patrimonio integral.<En Worl Wide Web: http://es.wikipedia.org/wiki/Java  $EE$  > [15 de Diciembre del 2013]

# 3.10. BEANS

#### 3.10.1. Definición

El API JavaBeans permite escribir componentes software en Java. Los componentes son unidades software reutilizables y auto-contenidas que pueden ser unirse visualmente en componentes compuestos, applets, aplicaciones y servlets utilizando herramientas visuales de desarrollo de aplicaciones.

Los componentes JavaBean son conocidos como Beans. Una herramienta de desarrollo que soporte JavaBeans, mantiene los Beans en un paleta o caja de herramientas. Se puede seleccionar un Bean de la paleta, arrastarlo dentro de un formulario, modificar su apariencia y su comportamiento, definir su interacción con otros Beans, y componer un applet, una aplicación, o un nuevo Bean, junto con otros Beans. Todo esto se puede hacer sin escribir una línea de código.

Fuente: OSMOSIS LATINA .Patrimonio integral.<En Worl Wide Web: http://www.osmosislatina.com/java/ejb.htm> [15 de Diciembre del 2013]

#### 3.11. MAPEO OBJETO RELACIONAL

#### 3.11.1. Definición

El mapeo objeto-relacional (más conocido por su nombre en inglés, Object-Relational mapping, o sus siglas 0/RM, ORM, y 0/R mapping) es una técnica de programación para convertir datos entre el sistema de tipos utilizado en un lenguaje de programación orientado a objetos y el

utilizado en una base de datos relacional, utilizando un motor de persistencia. En la práctica esto crea una base de datos orientada a objetos virtual, sobre la base de datos relacional. Esto posibilita el uso de las características propias de la orientación a objetos (básicamente herencia y polimorfismo). Hay paquetes comerciales y de uso libre disponibles que desarrollan el mapeo relacional de objetos, aunque algunos programadores prefieren crear sus propias herramientas ORM.

# **3.11.2. Implementaciones**

Los tipos de bases de datos usados mayoritariamente son las bases de datos SQL, cuya aparición precedió al crecimiento de la programación orientada a objetos en los 1990s. Las bases de datos SQL usan una serie de tablas para organizar datos. Los datos en distintas tablas están asociados a través del uso de restricciones declarativas en lugar de punteros o enlaces explícitos. Los mismos datos que pueden almacenarse en un solo objeto podrían requerir ser almacenados a través de varias tablas.

Una implementación del mapeo relacional de objetos podría necesitar elegir de manera sistemática y predictiva qué tablas usar y generar las sentencias SQL necesarias.

Fuente: WIKIPEDIA .Patrimonio integral.<En Worl Wide Web: http://es.wikipedia.org/wiki/Mapeo objeto-relacional> [15 de Diciembre del 2013]

#### **3.12. POOL DE CONEXIONES**

# **3.12.1. Definición**

Un pool de conexiones es un conjunto limitado de conexiones a una base, que es manejado por un servidor de aplicaciones de forma tal, que dichas conexiones pueden ser reutilizadas por los diferentes usuarios. Este pool es administrado por un servidor de aplicaciones que va asignando las conexiones a medida que los clientes van solicitando consultas o actualizaciones de datos.

Tanto las aplicaciones web como las aplicaciones win 3 capas utilizan este pool de conexiones, los que las hace arquitecturas ventajosas frente a una arquitectura tradicional de cliente / servidor (2 capas).

El pool permite tener centralizado y controlado el manejo de las conexiones a la base de datos, ya que el acceso a la misma no se hace desde el cliente, como en una aplicación en 2 capas, sino que en este tipo de aplicación el acceso es realizado por el servidor de aplicaciones. Para ello podemos utilizar un pool de conexiones a la base de datos.

La cantidad de conexiones abiertas a una base de datos es limitada, dado que consumen muchos recursos del servidor de base de datos, y se requiere memoria y tiempo del procesador por cada nueva conexión. El manejo de un pool favorece la escalabilidad y performance de una aplicación.

En las aplicaciones cliente/servidor tradicionales, se mantiene una conexión a la base de datos por cada cliente final, esto es, si tenemos 100 clientes finales tendremos 100 conexiones a la base de datos.

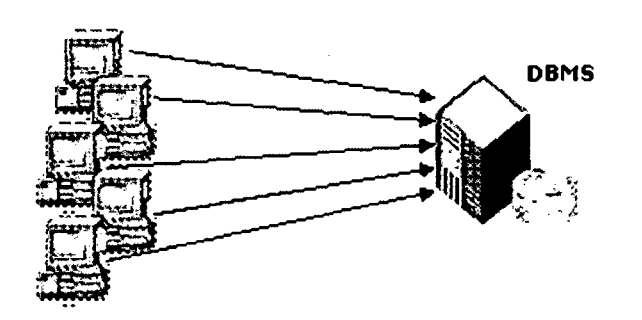

**Figura. Conexión Cliente /servidor** 

Esto es aceptable para aplicaciones con un número de clientes relativamente pequeño, pero es inconveniente cuando la cantidad de clientes es grande, o impredecible (como en aplicaciones en Internet), por varias razones:

- La carga al servidor de base de datos es mayor cuantas más conexiones abiertas haya.
- En la mayoría de los DBMS se debe comprar una licencia de uso por cada usuario conectado.
- No es óptimo, dado que la mayoría de las conexiones están sin hacer nada una parte importante del tiempo.

La solución a estos problemas es permitir el compartir conexiones a la base de datos entre los diferentes clientes de la aplicación, de modo de que existan menos conexiones físicas a la base que clientes ejecutando la aplicación.

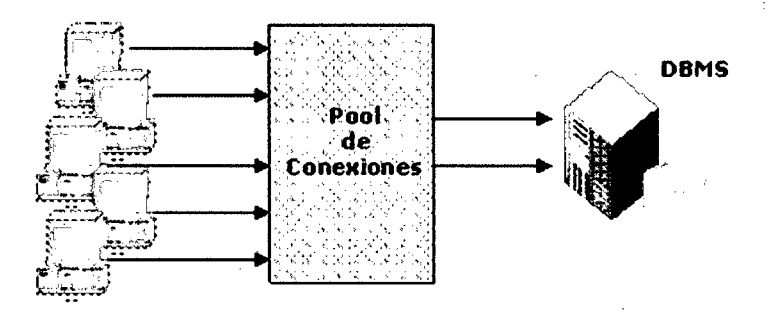

# **Figura. Pool de Conexiones**

La idea general de un pool de conexiones, es que cada vez que un cliente necesita una conexión (esto es, cada vez que prepara un cursor, lo ejecuta, ejecuta una sentencia directamente, etc.), se la solicita al pool. Esta conexión pertenece al cliente hasta que de algún modo se determina que no la necesita más, y en ese momento se le puede asignar la conexión a otro cliente.

Si un cliente necesita una conexión y no existe ninguna disponible, se queda esperando hasta que alguna conexión se libere.

Otra ventaja es que las conexiones se mantienen abiertas, por lo que los clientes se ahorran el tiempo de conexión al DBMS al iniciar la aplicación.

# **3.12.2. Problemas con las Conexiones**

Cuando nuestro programa java va a realizar alguna operación con base de datos, tenemos básicamente dos formas de proceder en lo que respecta al tema de conexiones con la base de datos.

- Abrir la conexión, realizar las operaciones que queramos y cerrar la conexión. Para las siguientes operaciones que queramos realizar, volvemos a hacer lo mismo: abrir conexión, realizar operaciones y cerrar. Este mecanismo no es adecuado si vamos a abrir y cerrar la conexión muchas veces, puesto que abrir y cerrar es algo costoso, consume recursos y tiempo de CPU. Si hay varios usuarios a la vez realizando operaciones y cada vez se abre y se cierra una conexión, el rendimiento total puede ser pobre.
- Abrir una conexión y dejarla abierta, de forma que todo el que necesite realizar una operación de base de datos usa esa única conexión. El problema de esta opción es que una conexión de base de datos no se puede usar simultáneamente por varios hilos, por lo que es necesario sincronizar el acceso a ella. De esta forma, mientras un hilo/cliente está realizando una operación con la base de datos, los demás hilos/clientes deben estar a la espera de que se libere la conexión. Si hay muchos clientes trabajando simultáneamente, se van a pasar mucho tiempo esperando unos por otros

#### **3.12.3. Apache BasicDataSource**

Java no tiene por defecto ningún Pool de conexiones, pero si tiene la interface DataSource, que es la interface que deben implementar los Pool de conexiones. Básicamente tiene un método getConnection() para pedirle una conexión disponible con base de datos. Este nos devolverá algo que implementa la interface Connection y que podremos usar como una conexión a base de datos. La diferencia con una conexión normal a base de datos está en el método close(). En una conexión normal, este método cierra la conexión. En una conexión obtenida a través de un DataSource/Pool de conexiones, este método le indica al Pool que ya no necesitamos más la conexión, por lo que realmente no se cierra, sino que sólo se marca como libre para otro hilo que la solicite.

Una implementación bastante usada de DataSource es Apache BasicDataSource. Para poder usarla debemos bajamos la última versión de commons-dbcp y añadirla a nuestro proyecto java, bien en el classpath, bien en nuestro IDE favorito.

Fuente: GXTECHNICAL Patrimonio integral.<En Worl Wide Web: http://www.gxtechnical.com/gxdlsp/pub/genexus/java/docum/manuals/8.0/mja vaf5.htm> [15 de Diciembre del 2013]

# **3.13. SERVIDORES DE BASES DE DATOS**

#### **3.13.1. Definición**

Un servidor de base de datos es un programa que provee servicios de base de datos a otros programas u otras computadoras, como es definido por el modelo cliente-servidor. También puede hacer referencia a aquellas computadoras (servidores) dedicadas a ejecutar esos programas, prestando el servicio.

Los sistemas de administración de base de datos (SGBD) generalmente proveen funcionalidades para servidores de base de datos, en cambio otros solamente proveen construcción y acceso a la base de datos.

#### **3.13.2. Propósito**

Los servidores de bases de datos surgen con motivo de la necesidad de las empresas de manejar grandes y complejos volúmenes de datos, al tiempo que requieren compartir la información con un conjunto de clientes (que pueden ser tanto aplicaciones como usuarios) de una manera segura. Ante este enfoque, un sistema gestor de bases de datos (SGBD, a partir de ahora) deberá ofrecer soluciones de forma fiable, rentable y de alto rendimiento. A estas tres características, le debemos añadir una más: debe proporcionar servicios de forma global y, en la medida de lo posible, independientemente de la plataforma. Internet se ha convertido en nuestros días en la mayor plataforma de comunicaciones jamás vista. Esto hace que las empresas tiendan a presentar su información a través de la Web en forma de contenidos, que después los clientes consultarán para establecer relaciones con dichas empresas.

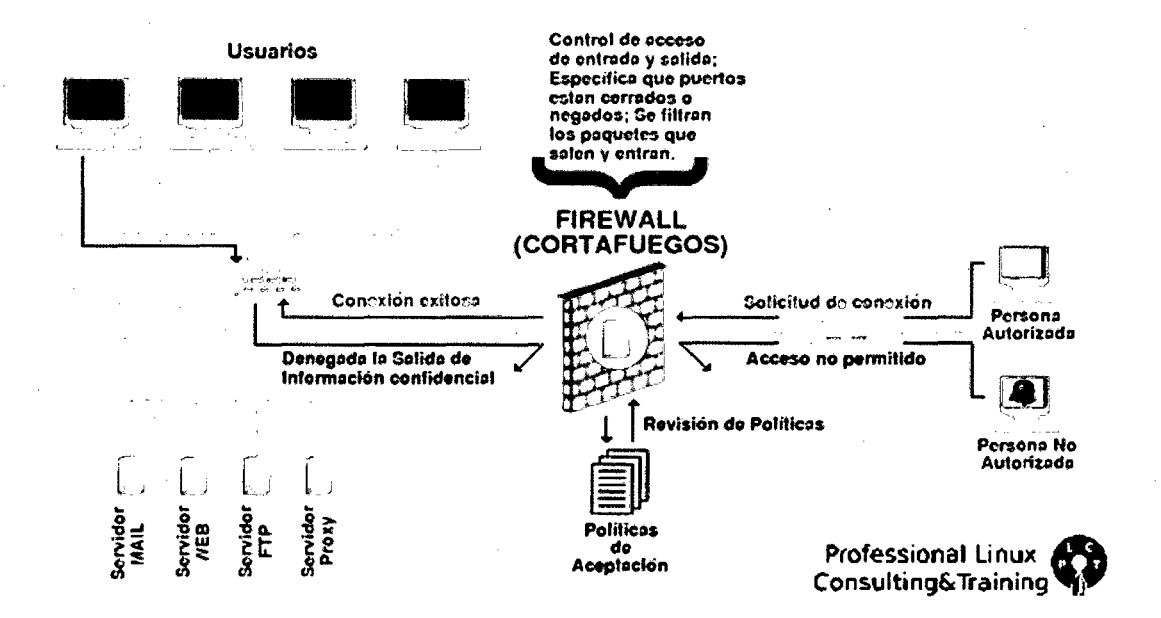

Figura. Servidor de Base de Datos

Fuente: ALEGSA .Patrimonio integral.<En Worl Wide Web: http://www.alegsa.com.ar/Dic/servidor%20de%20base%20de%20datos.php> [15 de Diciembre del 2013]

# 3.14. BASE DE DATOS

# 3.14.1. Definición

Una base de datos o banco de datos (en ocasiones abreviada con la sigla BD o con la abreviatura b. d.) es un conjunto de datos pertenecientes a un mismo contexto y almacenados sistemáticamente para su posterior uso. En este sentido, una biblioteca puede considerarse una base de datos compuesta en su mayoría por documentos y textos impresos en papel e indexados para su consulta. Actualmente, y debido al desarrollo tecnológico de campos como la informática y la electrónica, la mayoría de las bases de datos están en formato digital (electrónico), que ofrece un amplio rango de soluciones al problema de almacenar datos.

Existen programas denominados sistemas gestores de bases de datos, abreviado SGBD, que permiten almacenar y posteriormente acceder a los datos de forma rápida y estructurada. Las propiedades de estos SGBD, así como su utilización y administración, se estudian dentro del ámbito de la informática.

Las aplicaciones más usuales son para la gestión de empresas e instituciones públicas. También son ampliamente utilizadas en entornos científicos con el objeto de almacenar la información experimental. .

Aunque las bases de datos pueden contener muchos tipos de datos, algunos de ellos se encuentran protegidos por las leyes de varios países. Por ejemplo, en España los datos personales se encuentran protegidos por la Ley Orgánica de Protección de Datos de Carácter Personal (LOPD).

# 3.14.2. Tipos

Las bases de datos pueden clasificarse de varias maneras, de acuerdo al contexto que se esté manejando, la utilidad de las mismas o las necesidades que satisfagan.

# 3.14.3. Modelos

Además de la clasificación por la función de las bases de datos, éstas también se pueden clasificar de acuerdo a su modelo de administración de datos.

Un modelo de datos es básicamente una "descripción" de algo conocido como contenedor de datos (algo en donde se guarda la información), así como de los métodos para almacenar y recuperar información de esos contenedores. Los modelos de datos no son cosas físicas: son abstracciones que permiten la implementación de un sistema eficiente de base de datos; por lo general se refieren a algoritmos, y conceptos matemáticos.

Algunos modelos con frecuencia utilizados en las bases de datos:

#### 3.14.4. Gestión de Base de datos Distribuidas(SGBD)

La base de datos y el software SGBD pueden estar distribuidos en múltiples sitios conectados por una red. Hay de dos tipos:

• Distribuidos homogéneos: utilizan el mismo SGBD en múltiples sitios.

• Distribuidos heterogéneos: Da lugar a los SGBD federados o sistemas multibase de datos en los que los SGBD participantes tienen cierto grado de autonomía local y tienen acceso a varias bases de datos autónomas preexistentes almacenados en los SGBD, muchos de estos emplean una arquitectura cliente-servidor.

Estas surgen debido a la existencia fisica de organismos descentralizados. Esto les da la capacidad de unir las bases de datos de cada localidad y acceder así a distintas universidades, sucursales de tiendas, etcétera.

Fuente: WIKIPEDIA .Patrimonio integral.<En Worl Wide Web: http://es.wikipedia.org/wiki/Base de datos> [15 de Diciembre del 2013]

# **3.15. ECLIPSE**

#### **3.15.1. Definición**

Eclipse es un entorno de desarrollo integrado de código abierto multiplataforma para desarrollar lo que el proyecto llama "Aplicaciones de Cliente Enriquecido", opuesto a las aplicaciones "Clienteliviano" basadas en navegadores. Esta plataforma, típicamente ha sido usada para desarrollarentomos de desarrollo integrados (del inglés IDE), como el IDE de Java llamado Java Development Toolkit (JDT) y el compilador (ECJ) que se entrega como parte de Eclipse (y que son usados también para desarrollar el mismo Eclipse). Sin embargo, también se puede usar para otros tipos de aplicaciones cliente, como BitTorrent o Azureus.

Eclipse es también una comunidad de usuarios, extendiendo constantemente las áreas de aplicación cubiertas. Un ejemplo es el recientemente creado Eclipse Modeling Project, cubriendo casi todas las áreas de Model Driven Engineering.

Eclipse fue desarrollado originalmente por IBM como el sucesor de su familia de herramientas para VisualAge. Eclipse es ahora desarrollado por laFundación Eclipse, una organización independiente sin ánimo de lucro que fomenta una comunidad de código abierto y un conjunto de productos complementarios, capacidades y servicios.

Eclipse fue liberado originalmente bajo la Common Public License, pero después fue re-licenciado bajo la Eclipse Public License. La Free Software Foundation ha dicho que ambas licencias son licencias de software libre, pero son incompatibles con Licencia pública general de GNU (GNU GPL).

#### **3.15.2. Arquitectura**

La base para Eclipse es la Plataforma de cliente enriquecido (del Inglés Rich Client Platform RCP). Los siguientes componentes constituyen la plataforma de cliente enriquecido:

- Plataforma principal inicio de Eclipse, ejecución de plugins
- OSGi una plataforma para bundling estándar.
- El Standard Widget Toolkit (SWT) Un widget toolkit portable.
- JFace manejo de archivos, manejo de texto, editores de texto
• El Workbench de Eclipse- vistas, editores, perspectivas, asistentes

Los widgets de Eclipse están implementados por una herramienta de widget para Java llamada SWT, a diferencia de la mayoría de las aplicaciones Java, que usan las opciones estándar Abstract Window Toolkit (A WT) o Swing. La interfaz de usuario de Eclipse también tiene una capa GUI intermedia llamada JFace, la cual simplifica la construcción de aplicaciones basadas en SWT.

#### **3.15.3. Características**

Eclipse dispone de un Editor de texto con resaltado de sintaxis. La compilación es en tiempo real. Tiene pruebas unitarias con JUnit, control de versiones con CVS, integración con Ant, asistentes (wizards) para creación de proyectos, clases, tests, etc., y refactorización.

Asimismo, a través de "plugins" libremente disponibles es posible añadir control de versiones con Subversion.4 e integración con Hibemate.

Fuente: WIKIPEDIA .Patrimonio integral.<En Worl Wide Web:  $\sim$  1 http://es.wikipedia.org/wiki/Eclipse (software)> [15 de Diciembre del 2013]

#### **3.16. WEBSPHERE**

#### **3.16.1. Definición**

WebSphere es una familia de productos de software privado de IBM, aunque el término se refiere de manera popular a uno de sus productos específicos: WebSphere Application Server(WAS). WebSphere ayudó a definir la categoría de software middleware y está diseñado para configurar, operar e integrar aplicaciones de e-business a través de varias plataformas de red usando las tecnologías del Web. Esto incluye componentes de run-time (como el W AS) y las herramientas para desarrollar aplicaciones que se ejecutarán sobre el WAS.

La familia de productos WebSphere además incluye herramientas para diseñar procesos de negocio (WebSphere Business Modeler), para integrarlos en las aplicaciones existentes (WebSphere Designer) y para ejecutar y monitorizar dichos procesos (WebSphere Process Server, WebSphere Monitor).

#### **3.16.2. Websphere Aplication Server**

IBM WebSphere Application Server (WAS, servidor de aplicaciones WebSphere),un servidor de aplicaciones de software, es el producto estrella dentro de la familia WebSphere de IBM. WAS está construido usando estándares abiertos tales como J2EE, XML, y Servicios Web. Varios laboratorios de IBM alrededor del mundo participaron en la creación de los productos run-time WebSphere y las herramientas de desarrollo. Esto funciona con varios servidores web incluyendo Apache HTTP Server, Netscape Enterprise Server, Microsoft Internet Information Services (liS), IBM HTTP Server para i5/0S, IBM HTTP Server para z/OS, y también IBM HTTP Server para el sistema operativoAIX/Linux/Microsoft Windows/Solaris.

#### **3.16.2.1. Beneficios**

#### **Facilidad de Partición WebSphere**

Las aplicaciones tradicionales J2EE trabajan bien para muchos tipos de aplicaciones. La clase puede ser ampliamente categorizada como aplicaciones que se ejecutan en un cluster simétricosin estado enfrente de una base de datos:

- todos los miembros del cluster pueden realizar cualquiera tarea en cualquier momento.
- la aplicación es sin estado.
- la aplicación es modal lo que significa que solo realiza trabajo síncronamente en respuesta a la petición del cliente el cual puede ser recibido usando HTTP/IIOP o JMS.

Hay otras aplicaciones que no funcionan tan bien en tal entorno, por ejemplo, un sistema de comercio electrónico en un banco. Tales aplicaciones normalmente usan trucos que pueden mejorar el

rendimiento como el particionamiento, multi-threading y la escritura a través del cacheado. Estas son aplicaciones que pueden explotar clustering asimétrico. Un cluster asimétrico es prácticamente lo opuesto de un cluster simétrico:

- Las aplicaciones pueden declarar particiones nombradas en cualquier punto mientras se están ejecutando, las particiones tienen alta disponibilidad, son móviles dentro del cluster y normalmente sólo se ejecutan sobre un miembro de cluster a la vez.
- El trabajo entrante para una partición es enrutado al miembro de cluster que hospeda la partición.
- La aplicación es amodal. Las Particiones tienen un ciclo de vida por ellas mismas y pueden iniciar alarmas/hilos en background así como también responder a eventos entrantes si son mensajes IIOP/HTTP o JMS/foreign.

WebSphere XD ofrece un nuevo conjunto de APis llamada WebSphere Partition Facility (WPF). Estas APis permiten a las aplicaciones que requieren desplegar un cluster asimétrico sobre un servidor J2EE.

#### **ObjectGrid**

El ObjectGrid es la primera pieza del framework de cacheado distribuido de IBM. V6 de XD se entrega con soporte para cacheado de Objetos locales Java así como también cacheado peer to peer con invalidación/push de datos asíncronos. Esto está diseñado para instalar framework extensible de cliente para cachear objetos. Todos los aspectos del framework núcleo tienen puntos de plugin(para añadir plugin). Esto permite a los clientes añadir funciones así como también permite a IBM extenderlo en futuros niveles del producto. Esto está diseñado para ejecutarse independientemente del WebSphere. No significa que no se integra con WebSphere 6.0 XD, sí que lo hace. En cambio, esto también funcionará con las versiones viejas del servidor de aplicaciones, servidores tomcat, y servidores de aplicaciones competitivos. Esto es necesario para competir contra otros productos de cache distribuida del mercado. Actualmente solo requiere un nivel de JDK 1.4 de cualquier vendedor. La Version 2 de ObjectGrid está actualmente bajo desarrollo para entrega en XD 6.0.1. Esto añadirá la función significativa al componente así como también un soporte a nivel JDK más amplio. La intención es permitir a los clientes construir grandes grids de JVMs en las cuales puedan conectar aplicaciones y almacenar objetos de varias calidades de servicio. La grid está siendo diseñada para escalar a 1 OOOs de JVMs y mantener una gran cantidad de datos.

Fuente: WIKIPEDIA .Patrimonio integral.<En Worl Wide Web: :http://es.wikipedia.org/wiki/WebSphere (software)> [15 de Diciembre del 2013]

#### **3.17. ORACLE**

#### **3.17.1. Definición**

Oracle es un sistema de gestión de base de datos objeto-relacional (o ORDBMS por el acrónimo en inglés de Object-Relational Data Base Management System), desarrollado por Oracle Corporation.

Se considera a Oracle como uno de los sistemas de bases de datos más completos, destacando:

- soporte de transacciones,
- estabilidad,
- escalabilidad y
- Soporte multiplataforma.

Su dominio en el mercado de servidores empresariales ha sido casi total hasta hace poco, recientemente sufre la competencia del Microsoft SQL Server de Microsoft y de la oferta de otros RDBMS con licencia libre como PostgreSQL, MySql o Firebird. Las últimas versiones de Oracle han sido certificadas para poder trabajar bajo GNU/Linux.

#### **3.17.2. Programas y archivos que componen a Oracle**

Un RDBMS Oracle está compuesto por tres partes principales, que son:

- El Kernel de Oracle
- Las instancias del Sistema de Base de Datos.
- Los Archivos relacionados al sistema de Base de Datos.

#### 3.17.2.1. EL KERNEL DE ORACLE

El Kernel es el corazón del RDBMS Oracle, el cual maneja las siguientes tareas:

- Manejar el almacenamiento y definición de los datos.
- Suministrar y limitar el acceso a los datos y la concurrencia de los usuarios.
- Permitir los backup y la recuperación de los datos.
- Interpretar el SQL y PL/SQL.

Así como el Kernel es un sistema operativo, el Kernel Oracle es cargado a la memoria al inicio de las operaciones y es usado por cada base de datos existente en el equipo.

#### 3.17.2.2. EL PGA (Programa Global Área)

Es también llamado Proceso Global Área, consta de datos e información de control de los procesos, asegurando el uso correcto de estos. El PGA contiene información acerca de las conexiones y los procesos que se realizan en Oracle, su tamaño es variable en longitud, pero no es dinámico. El PGA se activa al conectarse un usuario.

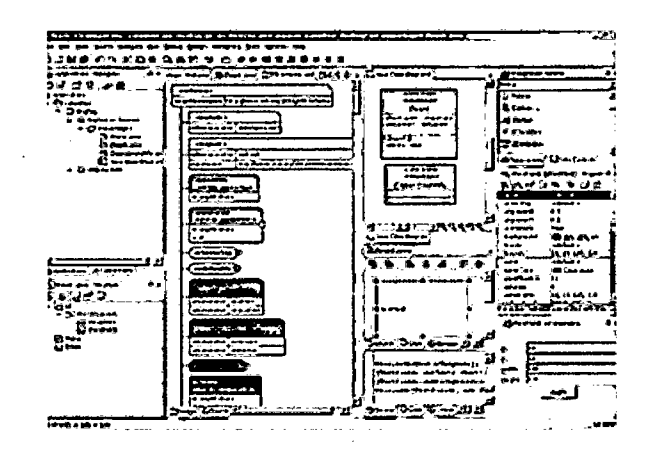

Figura. PGA Oracle

#### 3.17.2.3. EL SGA (System Global Area)

Se puede llamar Shared global área. Se podría definir como una serie de buffers en memoria residente, a través de la cual todas las transacciones y el almacenamiento de dato fluyen. El SGA es localizado en memoria al iniciarse una instancia y desaparece al bajarla. Su tamaño no puede ser cambiado, pero si puede ser visto con el comando "SHOW SGA" en el SQL \*DBA. Su longitud está definida por los parámetros del archivo de iniciación INIT.ORA.

Está Compuesto por:

- Diccionario Cache
- Los Redo Log Buffers
- Los Database Buffers

#### Diccionario cache

Es un conjunto de tablas que son usadas para proveer información asociada con la base de datos, donde se definen los nombres de usuarios, privilegios, objetos, retenciones y espacios que conforman un RDBMS Oracle.

#### Redo log buffers:

Es un espacio reservado en memoria que contiene los cambios realizados a los bloques de datos, permitiendo la reconstrucción de la base de datos en caso de ocurrir un accidente.

#### Database buffers:

Es un espacio reservado en memoria para las operaciones normales de la base de datos, el cual depende del tamaño especificado en el archivo de inicialización (INIT.ORA).

#### 3.17.3. Explorador de servidores para base de datos Oracle

Las bases de datos de Oracle presentan algunas diferencias en el Explorador de servidores. Por ejemplo, cuando agrega una conexión a una base de datos de Oracle, verá las siguientes carpetas: Diagramas de base de datos, Tablas, Sinónimos, Vistas, Procedimientos almacenados, Especificaciones de paquete y Cuerpos de paquete. Funciones,

#### 3.17.3.1. Diagramas para base de datos

La carpeta Diagramas de base de datos contiene diagramas con nombre que muestran la estructura de la base de datos de forma gráfica.

#### **3.17.3.2. Tablas**

La carpeta Tablas contiene las tablas base de la base de datos.

Visual Database Tools le ayuda a realizar modificaciones en la base de datos. Es posible controlar cuándo y cómo se guardarán los cambios realizados a una base de datos creada en un diagrama de base de datos. Para ello, se deben anotar los objetos que han sido modificados y los que no han sufrido cambios en el diagrama de base de datos, guardar únicamente los cambios realizados en las tablas seleccionadas y descartar los cambios no deseados. También puede utilizar secuencias de comandos de cambio SQL para hacer un seguimiento de los cambios, descartarlos y aplicar cambios no guardados.

#### **3.17.3.3. Vistas**

La carpeta Vistas contiene bloques con nombre de código SQL que filtran los datos disponibles de las tablas subyacentes.

#### **3.17.3.4. Funciones**

La carpeta Funciones contiene bloques con nombre de código SQL que puede devolver valores a un programa de llamada.

Fuente: WIKIPEDIA .Patrimonio integral.<En Worl Wide Web: http://es.wikipedia.org/wiki/Oracle Database > [15 de Diciembre del 2013]

#### **3.18. MODELO: IBATIS**

#### **3.18.1. Definición**

Apache IBatis está constituido por dos frameworks independientes que generalmente se usan juntos: DAO y sqlMaps. El primero simplifica la implementación el patrón de diseño Direct Access Objects (DAO) y el segundo simplifica la persistencia de objetos en bases de datos relacionales.

IBatis NO es un ORM (Object Relational Mapper), por lo que se pueden utilizar modelos de datos existentes o poco normalizados y, finalmente, no es completamente transparente (el programador programa el SQL)

Ambos frameworks de IBatis han sido portados a .NET con notable éxito y popularidad. Ambas versiones ya son releases estables y maduras.

IBA TIS es un framework (marco de trabajo) de código abierto basado en capas desarrollado por Apache Software Foundation, que se ocupa de la capa de Persistencia (se sitúa entre la lógica de Negocio y la capa de la Base de Datos). Puede ser implementado en Java y .NET (también existe un port para Ruby on Rails llamado RBatis).

IBATIS asocia objetos de modelo (JavaBeans) con sentencias SQL o procedimientos almacenados mediante ficheros descriptores XML, simplificando la utilización de bases de datos.

El 21 de Mayo de 2010 el equipo de desarrollo decidió continuar el proyecto en Google Code bajo la nueva denominación MyBatis.

#### **3.18.2. Funcionamiento**

El patrón DAO nos ayuda a organizar las tareas de persistencia (guardado, búsqueda, recuperación, borrado, etc.) de los objetos y nos permite definir múltiples implementaciones para un mismo objeto mediante la definición de una interfaz. Por ejemplo, la interfaz UsuarioDao tiene los metodos guardarUsuario(Usuario usuario), obtenerUsuario(String loginld), etc y dos implementaciones: UsuarioMySqlDao y UsuarioLdapDao donde implementamos las operaciones para MySql y Ldap respectivamente. Con IBatis DAO podremos configurar cuándo usar una u otra implementación sin necesidad de modificar código. Además, agregar un UsuarioOracleDao será muy fácil y no implicará modificar código del resto de la aplicación.

Cuando hacemos un análisis y diseño orientado a objetos obtenemos nuestro modelo de clases y también diseñamos el modelo de datos donde se almacena la información. Y siempre nos queda la tarea de conectamos con una base de datos, crear statements, construir selects/updates/etc, recorrer resultsets y setear atributos de objetos, etc. para guardar, buscar, recuperar, etc. los valores de los atributos de un objeto. IBatis sqlMap simplifica esta tarea resumiéndola a la configuración de ficheros XML, con SQL ANSI o propietario y funciona con prácticamente cualquier base de datos con driver JDBC.

#### **3.18.3. Funcionamiento Interno**

Básicamente, programación declarativa y extensión del framework. Es decir, se configuran ficheros XML y, en IBatis DAO, se extienden clases donde se implementa la interfaz y el comportamiento específico.

#### **3.18.4. Características**

Es posible subdividir la capa de Persistencia en tres subcapas:

- La capa de Abstracción será la interfaz con la capa de la lógica de negocio, haciendo las veces de "facade" entre la aplicación y la persistencia. Se implementa de forma general mediante el patrón Data Access Object (DAO), y particularmente en iBATIS se implementa utilizando su framework DAO (ibatis-dao.jar).
- La capa de Framework de Persistencia será la interfaz con el gestor de Base de Datos ocupándose de la gestión de los datos mediante un API. Normalmente en Java se utiliza JDBC; iBATIS utiliza su framework SQL-MAP (ibatis-sqlmap.jar).
- La capa de Driver se ocupa de la comunicación con la propia Base de Datos utilizando un Driver específico para la misma.

Toda implementación de iBA TIS incluye los siguientes componentes:

• Data Mapper: proporciona una forma sencilla de interacción de datos entre los objetos Java y .NET y bases de datos relacionales.

• Data Access Object: abstracción que oculta la persistencia de objetos en la aplicación y proporciona un API de acceso a datos al resto de la aplicación

#### **3.18.5.** Uso

Como toda herramienta, no vale para todo. iBatis sqlMap es muy válido cuando:

- Se requiere una curva de aprendizaje rápida y pocos conocimientos previos, y no requiere aprender un lenguaje de consultas como en Hibemate o EJB CMP.
- Se necesita manipular el SQL (para utilizar SQL propietario, optimizarlo, etc.) o se necesita llamar a procedimientos almacenados.
- El modelo de datos existe previamente y no está muy normalizado (aunque lógicamente se puede utilizar con modelos nuevos y normalizados)
- Alto rendimiento y optimización

Pero no valido cuando:

- Se requiere una automatización total y transparente de la persistencia
- Se requiere soporte multi-RDBMS (motor de base de datos) transparente y automática

IBatis DAO es válido cuando:

- Se sabe que el RDBMS (motor de base de datos) puede cambiar en el futuro
- La implementación del acceso a datos puede requerir cambios sustanciales en el futuro
- La implementación del acceso a datos puede variar entre un entorno de producción y otro (software comercial en distintos clientes)
- IBatis DAO soporta sqlMap, Hibernate, etc.

#### 3.18.6. La capa de abstracción

Se configura mediante el fichero dao.xml.

#### 3.18.7. La capa de persistencia

Se configura mediante un fichero XML de configuración, sql-mapconfig.xml.

Además cada objeto de modelo, que representa al objeto en la aplicación, se relaciona con un fichero del tipo sqlMap.xml, que contiene sus sentencias SQL. Por ejemplo, un objeto JavaUsuario con un objeto XML usuario.xml.

Fuente: WIKIPEDIA Patrimonio integral.<En Worl Wide Web: http://es.wikipedia.org/wiki/IBATIS  $>$  [15 de Diciembre del 2013]

#### 3.19. ORACLE Y IBATIS

#### 3.19.1. Funcionamiento

lbatis es un framework Data Mapper(no es un herramienta de mapeo objeto relacional), su objetivo principal es hacer el 80% del trabajo con un 20% de codificación. Permite la abstracción de base de datos porque es compatible con cualquier base de datos que tenga un driver JDBC que prácticamente cubre toda la base de datos principal.

#### 3.19.2. Métodos para acceder a una base de datos Oracle

Existen muchos métodos para acceder a una base de datos.

IBatis es una herramienta que poniendo las sentencias sql en un fichero xml, nos permite invocarlas desde java, haciendo así nuestro código java más independiente de la base de datos.

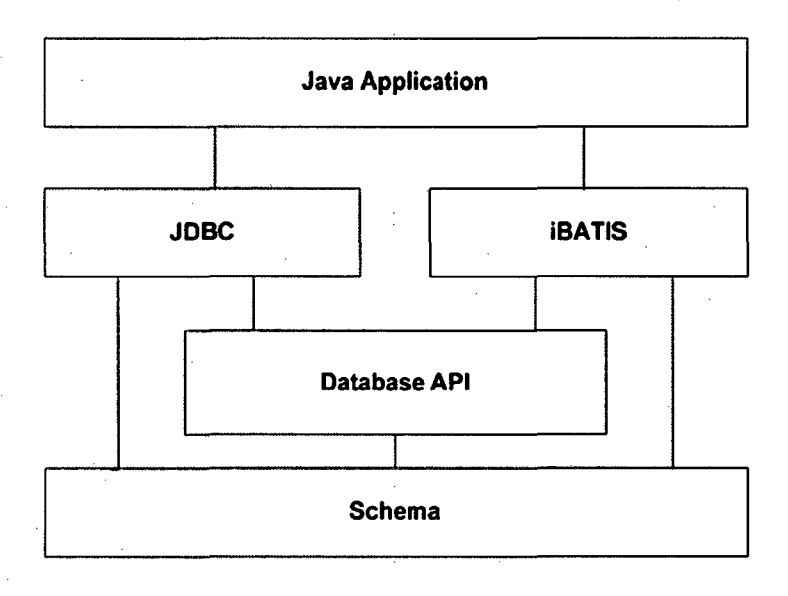

#### Figura. Método 1 Acceso a Oracle

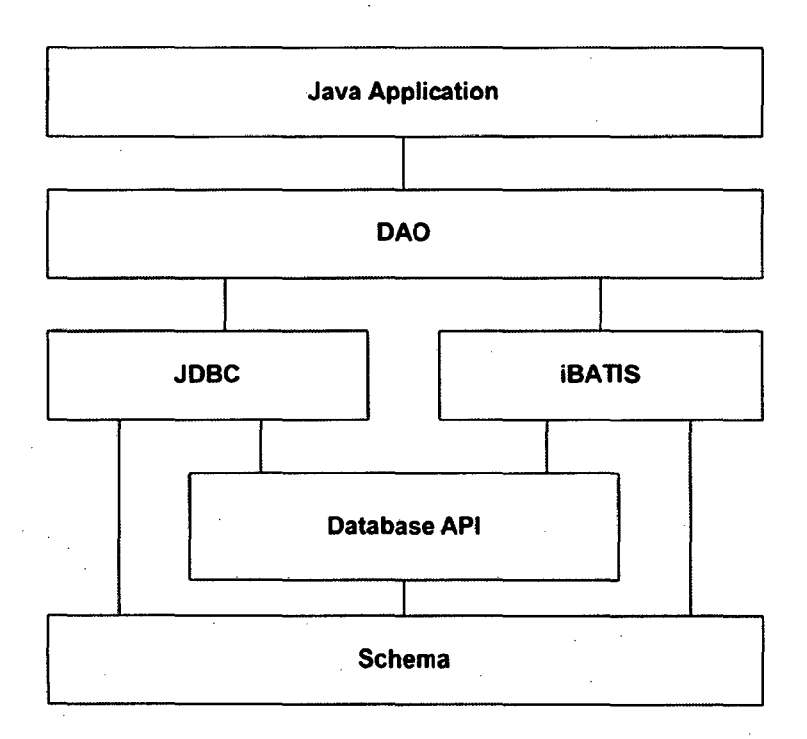

## Figura. Método 2 Acceso Oracle

## 3.19.3. Arquitectura Ibatis

La Arquitectura Ibatis se representa de la siguiente manera

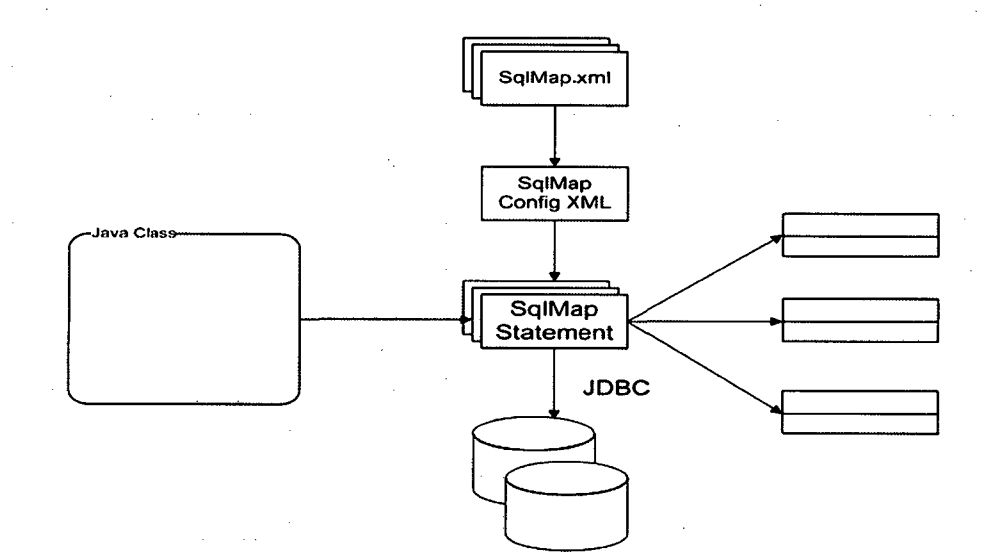

#### **Figura. Arquitectura lbatis**

Fuente: WIKIPEDIA .Patrimonio integral.<En Worl Wide Web: http://es.wikipedia.org/wiki/IBATIS > [15 de Diciembre del 2013]

#### **3.20. JASPERREPORT**

#### **3.20.1. Definición**

JasperReports es una herramienta de creación de informes que tiene la habilidad de entregar contenido enriquecido al monitor, a la impresora o a ficheros PDF, HTML, XLS, CSV y XML.

Está escrito completamente en Java y puede ser usado en gran variedad de aplicaciones de Java, incluyendo J2EE o aplicaciones web, para generar contenido dinámico.

Su propósito principal es ayudar a crear documentos de tipo páginas, preparados para imprimir en una forma simple y flexible.

JasperReports se usa comúnmente con iReport, un front-end gráfico de código abierto para la edición de informes.

Se encuentra bajo licencia libre GNU, por lo que es Software libre. Forma parte de la iniciativa apilada open source Lisog.

#### **3.20.2. Características**

JasperReports es una biblioteca que puede ser embebida (incrustada) en cualquier aplicación Java. Sus funciones incluyen:

Scriptlets, que pueden acompañar a la definición del informe, ly pueden ser invocados en cualquier momento por la definición para realizar un procesamiento adicional. El scriptlet se basa en Java, y tiene muchos ganchos (hooks) que se pueden invocar antes o después de las etapas de la generación de informes, como el Informe, Página, Columna o Grupo.

Sub-informes.

Para usuarios con requisitos más sofisticados de gestión, los informes diseñados para JasperReports pueden ser fácilmente importados a JasperServer- el servidor de informes interactivos.

#### **3.20.3. IReport**

La herramienta iReport es un constructor / diseñador de informes visual, poderoso, intuitivo y fácil de usar paraJasperReports escrito en Java. Este instrumento permite que los usuarios corrijan visualmente informes complejos con cartas, imágenes, subinformes, etc. iReport está además integrado con JFreeChart, una de la biblioteca gráficas OpenSource más difundida para Java. Los datos para imprimir pueden ser recuperados por varios caminos incluso múltiples uniones JDBC, TableModels, JavaBeans, XML, etc.

#### **3.20.4. Características de IReport**

La lista siguiente describe algunas de las características importantes de iReport:

- 100% escrito en JAVA y además OPENSOURCE y gratuito.
- Maneja el 98% de las etiquetas de JasperReports
- Permite diseñar con sus propias herramientas: rectángulos, líneas, elipses, campos de los textfields, cartas, subreports (subreportes).
- Soporta intemacionalización nativamente.
- Browser de la estructura del documento.
- Recopilador y exportador integrados.
- Soporta JDBC.
- Soporta JavaBeans como orígenes de datos (éstos deben implementar la interface JRDataSource).
- Incluye Wizard's (asistentes) para crear automáticamente informes.
- Tiene asistentes para generar los subreportes
- Tiene asistentes para las plantillas.

• Facilidad de instalación.

Fuente: WIKIPEDIA .Patrimonio integral.<En Worl Wide Web: :http://es.wikipedia.org/wiki/JasperReports> [15 de Diciembre del 2013]

#### **3.21. METRICAS DE CALIDAD**

#### **3.21.1. Definición**

La medición es esencial para cualquier disciplina de ingeniería y la ingeniería de software no es una excepción.

Las métricas de software se refieren a un amplio rango de medidas para el software de computadoras dentro del contexto de la planificación del proyecto de software, las métricas de calidad pueden ser aplicadas a organizaciones, procesos y productos los cuales directamente afectan a la estimación de costos.

Las mediciones en el mundo físico pueden ser catalogadas en dos campos: medidas directas (por ej. La longitud de un tomillo), y medidas indirectas (por ej. Calidad de tomillos producidos, medida por la cuenta de los tomillos rechazados). Las métricas de software pueden ser catalogadas de forma parecida.

Muchas de las medidas que maximizan la calidad producen como efecto colateral una diminución en el coste, y viceversa. Tradicionalmente se piensa que aumentar la calidad es aumentar el coste en tiempo. Pero muchas veces el tiempo invertido en aumentar la calidad (robusto, flexible, mantenible, escalable) repercute en el futuro en un menor coste de desarrollo o mantenimiento.

Valores abstractos del software:

- Robusto: libre de errores.
- Flexible: permite reutilización y adaptación a nuevos requisitos.
- Mantenible: permite entender el código tiempo después de haber sido escrito y/o por personas que no lo escribieron (estándares de sintaxis y documentación).
- Escalabilidad y rendimiento: al aumentar el número de usuarios, el rendimiento no disminuye exponencialmente.
- Seguridad: existen herramientas que enfrentan a tu código a una base de datos de vulnerabilidades conocidas.

#### **3.21.2. Clasificación**

Se puede clasificar en:

**Métricas de productividad,** se centran en el rendimiento del proceso de la ingeniería de software.

**Métricas de Calidad,** proporcionan una indicación de cómo se ajusta el software, a los requerimientos implícitos y explícitos del cliente.

**Métricas Técnicas,** se centran en el carácter del software mas que en el proceso, a través del cual el software a sido desarrollado.

**Métricas Orientadas al tamaño,** son utilizadas para obtener medidas directas del resultado y la calidad de la ingeniería del software.

**Métricas Orientadas a la Función,** son medidas indirectas del software y del proceso por el cual se desarrollará; se centran en la funcionalidad o utilidad del programa (Puntos de Función)

**Métricas Orientadas a la persona,** consiguen información sobre la forma en que la gente desarrolla software de computadora y sobre el punto de vista humano de la efectividad de las herramientas y métodos.

#### **3.22. PLAN DE PREVENCION DE RIEGOS**

#### **3.22.1. Definición**

Un plan de prevención de riesgos es un documento que, debidamente autorizado, establece y formaliza la política de prevención de un software recoge la normativa, la reglamentación y los procedimientos operativos, definiendo los objetivos de la prevención y la asignación de responsabilidades y funciones a los distintos niveles jerárquicos.

El plan constituye, por tanto, una recopilación estructurada de las normas, criterios, procedimientos, instrucciones, acciones y recomendaciones con el fin de asegurar la buena gestión del conjunto de factores que influyen en la prevención de riesgos y en la coordinación con el resto de actividades, teniendo en cuenta los objetivos fijados por la dirección.

Como instrumento de gestión, el plan de prevención sirve para asegurar que los efectos de las actividades del funcionamiento de software sean coherentes con la política de prevención, definida en forma de objetivos y metas.

El objetivo del Plan es establecer procedimientos y medidas para evitar y/o disminuir la probabilidad de ocurrencia de eventos de riesgos ambientales y sociales, a fin de proteger la vida del ser humano (trabajadores y población), a las infraestructuras rehabilitadas y mejoradas y al medio; ante posibles ocurrencias de eventos naturales y/o generados por el hombre de manera fortuita.

#### **3.22.2. Estructura**

El plan de Gestión de Riesgos Incluye cómo mínimo lo siguiente:

- Metodología
- Roles y Responsabilidades
- Preparación del Presupuesto
- Periodicidad
- Categorías de Riesgo
- Matriz de la Probabilidad y el Impacto
- Tolerancias Revisadas de los interesados
- Formatos de Informe
- Seguimiento.

#### **3.22.2.1. Metodóloga**

Define los métodos se van a utilizar y que fuentes de información de datos se emplearan para la gestión.

Como metodología se sugiere seguir tomas los siguientes puntos:

Durante la etapa de planificación

Identificación de riesgos

• Análisis cualitativo

• Análisis cuantitativo (se se requiere)

• Planificación de la respuesta al riesgo

Y durante la etapa de seguimiento y control

Seguimiento y control de riesgos.

#### **3.22.2.2. Roles y Responsabilidades**

Define el líder, el apoyo y los miembros del equipo de gestión de riesgos para cada tipo de actividad del plan de gestión de riesgos, asigna personas a estos roles y explica sus responsabilidades.

#### **Originador del Riesgo**

El originador del riesgo inicialmente identifica el riesgo y formalmente lo unica al Gerente del Proyecto.

El originador del riesgo es formalmente responsable por:

- La Temprana identificación del riesgo dentro del proyecto
- La documentación formal del riesgo, completando el Formato para Riesgos
- La publicación del Formato de Riesgo para la revisión del Gerente del Proyecto.

#### **Gerente del Proyecto**

El Gerente del Proyecto recibe, registra, y monitorea el progreso de todos los riesgos del proyecto. El Gerente del Proyecto es formalmente responsable de:

- Recibir los Formatos de Riesgos e identificación de riesgos apropiados para el proyecto
- Grabar todos los riesgos en el Registro de Riesgos
- Presentar todos los riesgos al grupo de Revisión del Proyecto
- Reportar y comunicar todas las decisiones tomadas por el Grupo de Revisión del
- **Proyecto**
- Monitorear el progreso y las acciones de mitigación asignadas

#### **Grupo de Revisión del Proyecto**

El Grupo de Revisión del Proyecto confirma el riesgo, es decir su probabilidad e impacto, y asigna las acciones según la estrategia seleccionada para cada riesgo.

#### **3.22.2.3. Preparación de presupuesto**

Asigna recursos y estima los costes necesarios para la gestión de riesgos a fin de incluirlos en la línea base de coste del proyecto.

#### **3.22.2.4. Periodicidad**

Define cuándo y con qué frecuencia se realizará el proceso de gestión de riesgos durante el ciclo de vida del proyecto, y establece las actividades de gestión de riesgos que se incluirán en el cronograma del proyecto.

#### **3.22.2.5. Categorías de riesgo**

Para poder identificar los riesgos en una forma estructurada se puede crear una Estructura detallada de riesgos (RBS).

Se pueden categorizaren:

- Riesgos Técnicos
- Riesgos Externos
- Riesgos de la Organización
- Riesgos de la Dirección de Proyectos

#### **3.22.2.6. Matriz de la probabilidad y el impacto**

Los riesgos se priorizan según sus posibles implicaciones para lograr los objetivos del proyecto.

#### **3.22.2. 7. Tolerancias revisadas de los interesados**

Las tolerancias de los interesados pueden revisarse en el proceso Planificación de la Gestión de Riesgos, ya que se aplican al proyecto específico

#### **3.22.2.8. Formatos de informe**

Describe el contenido y el formato del registro de riesgos, proforma de riesgos, así como de cualquier otro informe de riesgos que se requiera.

Define cómo se documentarán, analizarán y comunicarán los resultados de los procesos de gestión de riesgos.

#### **3.22.2.9. Seguimiento**

Documenta cómo todas las facetas de las actividades de riesgo serán registradas para beneficio del proyecto actual, para futuras necesidades y para las lecciones aprendidas. Documenta si serán auditados los procesos de gestión de riesgos y cómo se realizaría dicha auditoría.

Fuente: WIKIPEDIA .Patrimonio integral.<En Worl Wide Web: http://www.agentesforestales.org/agentes-forestales/salud-laboral/90-agentesforestales/salud-laboral/3 57 -que-es-plan-prevencion-riesgos-laborales.html > [15 de Diciembre del 2013]

# CAPITULO IV:

 $\mathcal{L}^{\text{max}}_{\text{max}}$ 

 $\mathbb{R}^{d-1}$ 

 $\mathcal{L}^{\text{max}}_{\text{max}}$ 

# METODOLOGÍA

#### **4.1. PLAN DE DESARROLLO DEL SOFTWARE**

#### **4.1.1 Introducción**

El presente documento describe los lineamientos que se tendrán en consideración para la planificación, ejecución, monitoreo y control y cierre del proyecto de **Sistema de Gestión de Servicios de Provisión y Averías (GOYA)** de tal manera que se garantice el éxito del proyecto, cumpliendo con los principales objetivos del mismo (alcance, tiempo, costo y calidad).

El alcance principal del Plan de Gestión del Proyecto es documentar las acciones necesarias para definir, preparar, integrar y coordinar todos los planes subsidiarios que se generan durante la planificación de un proyecto y que se integran en el Plan de Gestión del Proyecto; los cuales deberán ser actualizados y revisados en la medida que se avance en el desarrollo del proyecto.

Finalmente, es necesario indicar que el Plan de Gestión del Proyecto es un documento formal que deberá ser aprobado por los principales involucrados del proyecto, TELEFONICA S.A. Este documento es cambiante en el tiempo dependiendo de la información del proyecto que se disponga y que ante cualquier modificación, deberá ser comunicado a todo el equipo del proyecto.

#### **4.1.2 Propósito**

El propósito del Plan de Desarrollo de Software es proporcionar información exacta para el desarrollo del proyecto, titulado Sistema de Gestión de Servicios de Provisión y Averías para mejorar la atención al cliente usando CRM en Telefónica del Perú.

#### **4.1.3 Alcance**

El presente documento(plan de desarrollo del software) describe la planificación general para desarrolar el proyecto: implementación del sistema. En los planes de cada iteración se describe en detalle y se construye la base para la posterior iteración. Posteriormente, los avances y seguimiento del desarrollo del proyecto en cada iteración producirá nuevas iteraciones y versiones mejoradas.

#### **4.1.4 Resumen**

El documento está organizado de la siguiente manera:

- Vista General del Proyecto
- Organización del Proyecto
- Gestión del Proceso
- Planes y guías de aplicación

#### **4.1.5 Vista General del Proyecto**

#### **4.1.5.1 Propósito, alcance y objetivos**

El presente proyecto comprende la implementación del **Sistema de Gestión de Servicios de Provisión y Averías,** el cual permitirá integrar todos los sistemas periféricos relacionados con la gestión de Provisión y Averías del segmento de Empresas y Negocios de TELEFONICA.

El proyecto debe terminar en el plazo especificado en el Plan de Trabajo o excepcionalmente en el nuevo tiempo calculado y aceptado formalmente según la Gestión de Cambios.

Se propone una estrategia de desarrollo a la medida que no sólo está enfocada en los aspectos técnicos, sino que cubre aquellos otros aspectos necesarios para hacer un proyecto exitoso, a saber: Diseño orientado a los clientes, empleo de herramientas y técnicas de alta productividad, entrenamiento y transferencia del "know-how" técnico. Esto nos permite asegurar:

- Confiabilidad en la calidad de los resultados.
- Cobertura total de los alcances definidos para el proyecto.
- Cumplimiento de plazos y cronogramas establecidos.

La solución que presentamos está basada en productos y herramientas reconocidos en el mercado, lo cual garantiza una solución fácil de entender y mantener.

#### **4.1.5.2 Suposiciones y restricciones**

#### **Suposiciones:**

- Se asume un nivel de participación adecuado en el Proyecto de los Analistas y usuarios responsables por parte de TELEFONICA, según el plan de actividades a programarse, requiriendo desde ya una mayor participación de éstos durante las fases de Análisis y Diseño del Sistema y durante la fase de Pruebas del Cliente. Así mismo deberán brindar toda la asistencia requerida a lo largo del proyecto.
- Se asume que los analistas funcionales por parte de TELEFONICA son las personas autorizadas para la validación y revisión de los entregables del proyecto para luego se aprobados por el Jefe de Proyecto del TELEFONICA.

#### **Restricciones:**

- El sistema será desarrollado considerando tres capas: capa cliente, capa de lógica del negocio (de aplicación) y capa de base de datos.
- Ambiente de Desarrollo
	- $\checkmark$  IDE: Eclipse Índigo
	- $\checkmark$  Oracle 11g con motor de Base de Datos
	- $\checkmark$  Servidor Web: Apache Tomcat 6.0 (compatible con Websphere Aplication Server 7.0.0.17)
	- $\checkmark$  Lenguaje de Programación: Java para aplicaciones WEB, utilizando la teconlogia (JEE)
	- $\checkmark$  Frameworks:
		- o Para el mapeo de Datos : Hibemate 4.1
		- o Para la division de capas MVC : Struts 1.3.10
	- $\checkmark$  Sistema Operativo: IBM AIX Version 6.1
	- $\checkmark$  Servidor de Aplicaciones : Websphere Aplication Server 7.0.0.17
- Usuario: Pueden acceder a la aplicación a través de Internet Explorer 6.0 a 9.0, monitor de resolución estándar 800x600 y 1024x768.
- Las licencias y configuración, así como el hardware necesario será proporcionado por INDRA.
- Las licencias para las herramientas de desarrollo serán proporcionados por INDRA.
- Ningún proceso u objeto de base de datos de GOYA extraerá ni modificará información de los sistemas, módulos implementados o por implementar de TELEFONICA.
- No se considera interfaz alguna con los sistemas externos o dispositivo periférico como PDA, escáner, lectores de código de barras y otros.

#### **4.1.5.3 Entregables del proyecto**

Durante el proceso de desarrollo del proyecto serán producidos los siguientes entregables:

- Plan de desarrollo del software
- Diagrama de casos de uso del sistema
- Diagrama de análisis de casos de uso
- Kick Off del Proyecto
- Lista de funcionalidades fase provisión
- Modelamiento- Fase provisión
- Modelo de datos y procesos- Fase provisión
- Diseño Técnico de la Solución- Fase provisión
- Diseño de la Configuración Fase provisión
- Diseño Externo de la Solución- Fase Provisión
- Software producido Fase provisión
- Lista de casos de prueba Fase Provisión
- Plan de certificación de la integración- Fase Provisión
- Informe de certificación de la integración- Fase provisión
- Plan de pruebas de usuario- Fase Provisión
- Informe de pruebas de usuario- Fase Provisión
- Plan de implantación- Fase Provisión
- Informe de configuración - Fase Provisión
- Acta de aceptación- Fase provisión
- Manual de implantación- Fase Provisión
- Manual de Usuario- Fase Provisión
- Manual de Operaciones - Fase Provisión
- Manual de Configuración- Fase Provisión
- Manual de migración
- Informe Post implantación - Fase provisión
- Informe análisis resultados métricas- Fase Provisión
- Manual de Capacitación- Fase provisión
- Informe de capacitación- Fase Provisión
- Levantamiento coopera - Fase Averías
- Lista de Funcionalidades - Fase A verías
- Modelamiento- Fase Averías
- Modelo de Datos y procesos - Fase A verías
- Diseño técnico de la solución - Fase A verías
- Diseño de la configuración - Fase A verías
- Diseño externo- Fase averías
- Software producido- Fase Averías
- Lista de Casos de prueba- Fase Averías
- Plan de certificación de integración- Fase averías
- Informe de pruebas de certificación- Fase Averías
- Plan de pruebas de usuario Fase A verías
- Informe de pruebas de usuario- Fase Averías
- Plan de implantación- Fase Averías
- Informe de configuración A verías
- Acta de aceptación- Fase Averías
- Manual de implantación Fase A verías
- Manual de usuarios- Fase Averías
- Manual de operaciones Fase Averías
- Manual de configuración- Fase Averías
- Informe post implantación- Fase Averías
- Informe análisis resultados métricas Fase Averías
- Manual de capacitación- Fase Averías
- Informe de capacitación- Fase Averías
- Informes mensuales de soporte y garantía
- Pruebas certificación delaware provisión
- Pruebas certificación delaware averías
- Glosario.

#### **4.1.5.4 Evolución del plan de desarrollo del software**

El plan de desarrollo del software será revisado antes de comenzar cada iteración de una fase y se refinará en cada una de ellas.

#### **4.1.6 Organización del Proyecto**

#### **4.1.6.1 Participación del Proyecto**

Según las necesidades identificadas para el proyecto en mención, se contará con los siguientes Recursos Humanos, los cuales tendrán una participación oportuna en las etapas del proyecto que se
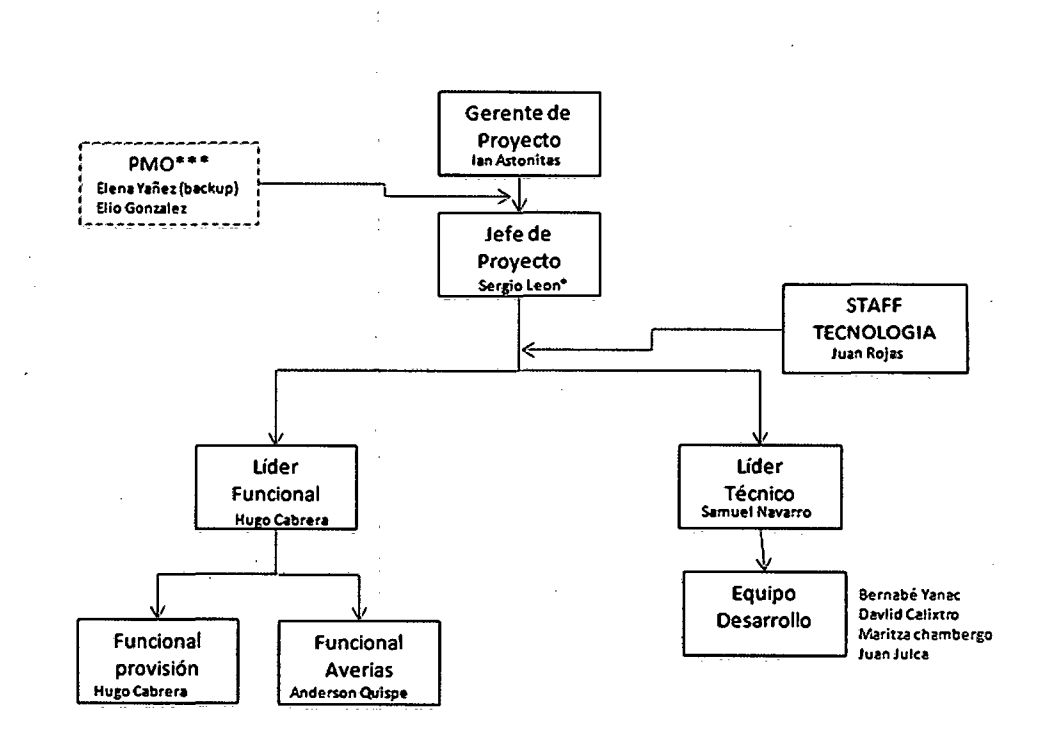

#### **4.1.6.2 Interfaces Externas**

necesiten.

Se brindará la estimación del Plan del Proyecto a la administración. Además habrá comunicación e interacción con los usuarios del sistema para solicitar las entradas, salidas y otros artefactos importantes del sistema.

#### **4.1.6.3 Roles y responsabilidades**

Las principales actividades y responsabilidades de cada uno de los integrantes del equipo de desarrollo se muestran a continuación :

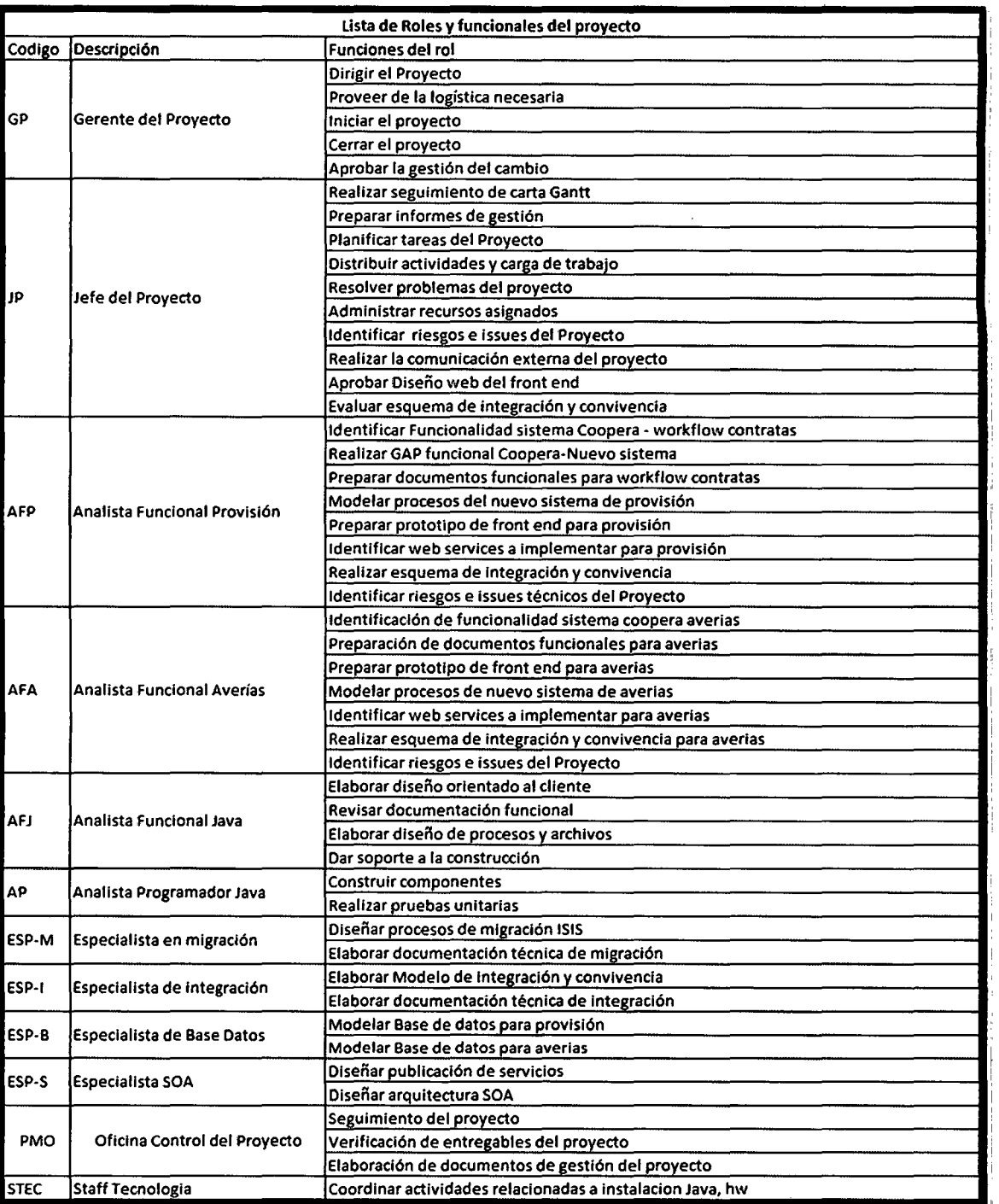

i.

Tabla: Responsabilidades del Equipo

-- --

## **4.1. 7 Gestión del proceso**

## **4.1. 7.1 Estimación del proyecto**

El desarrollo del sistema de información tiene una duración de 6

meses y un costo de S/. 700, 000.00 nuevos soles aproximadamente.

#### 4.1.7.2 Plan del proyecto

Cabe mencionar que los grupos de procesos de la Gestión de Proyectos que se realizarán durante el desarrollo del Proyecto (Inicio, Planificación, Ejecución, Seguimiento y Control y Cierre) tienen una correspondencia con las fases del Proyecto (Concepción, Elaboración; Construcción y Transición).

### *Plan de fases:*

El desarrollo del proyecto será encaminado a través del uso de un número de iteraciones y del tiempo de duración aproximado por cada fase.

A continuación se describe las fases desarrolladas y los principales hitos del proyecto:

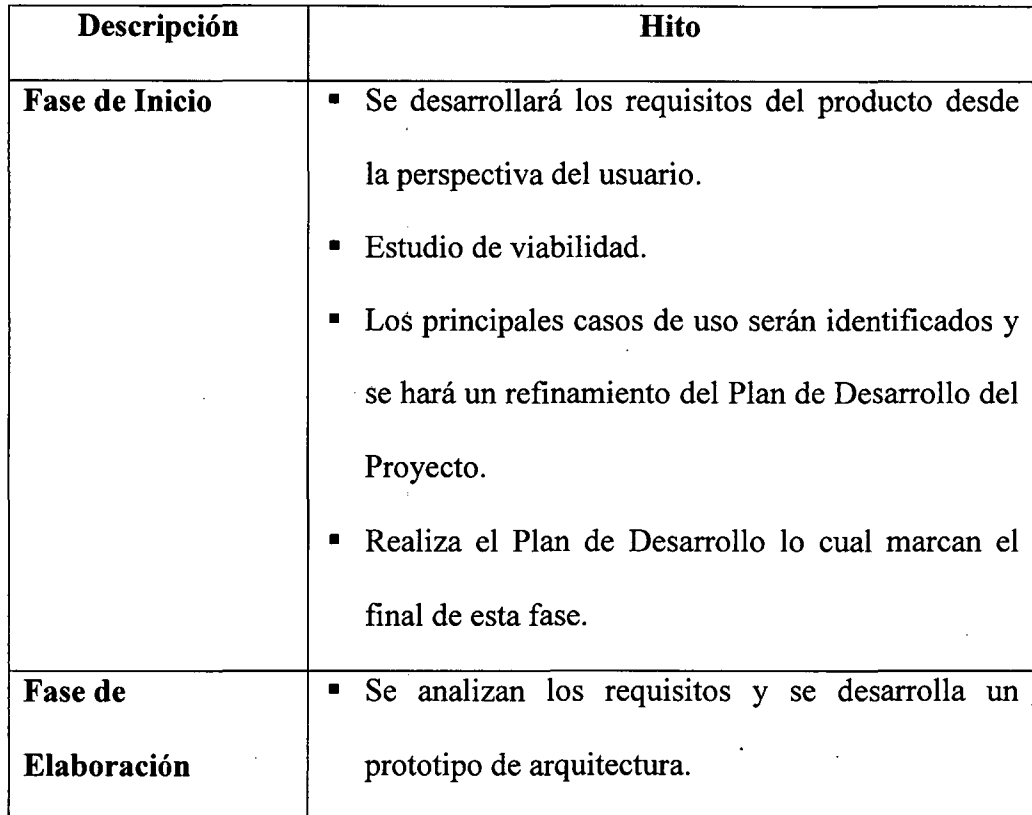

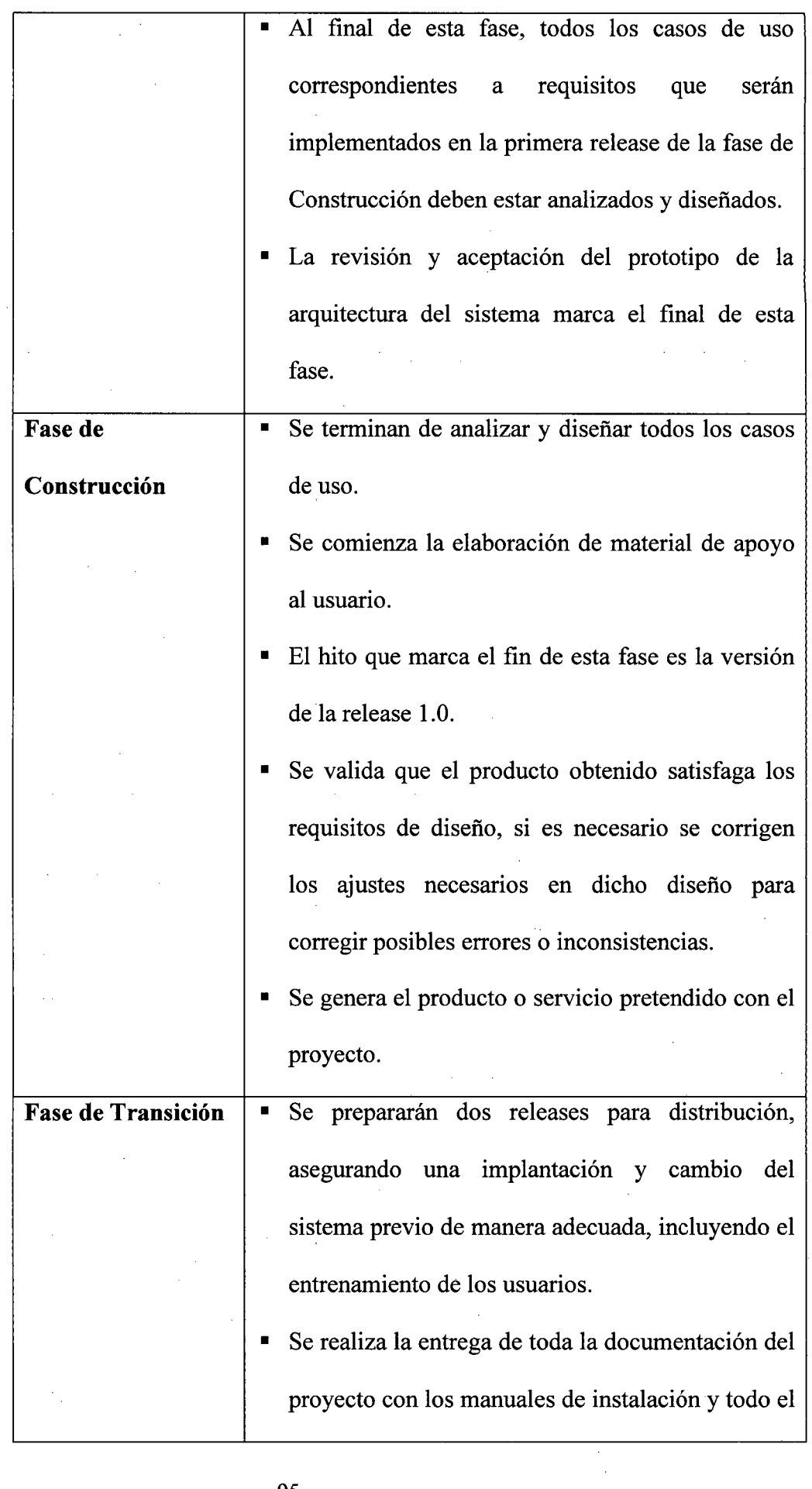

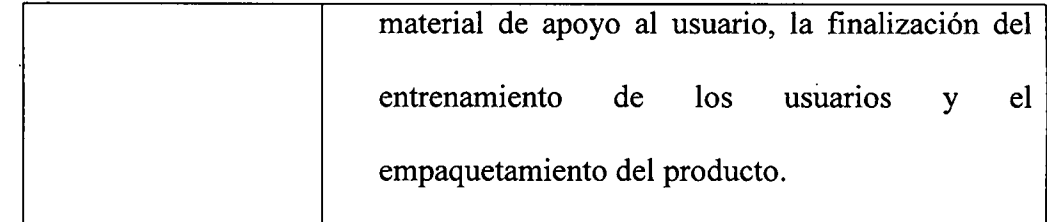

Tabla: Descripción de las fases

# **Entregables en cada fase:**

i.

 $\bar{z}$ 

 $\ddot{\phantom{a}}$ 

 $\overline{\phantom{a}}$ 

 $\label{eq:2.1} \frac{1}{\sqrt{2}}\int_{0}^{\infty}\frac{1}{\sqrt{2\pi}}\left(\frac{1}{\sqrt{2}}\right)^{2}d\theta.$ 

 $\frac{1}{2}$ 

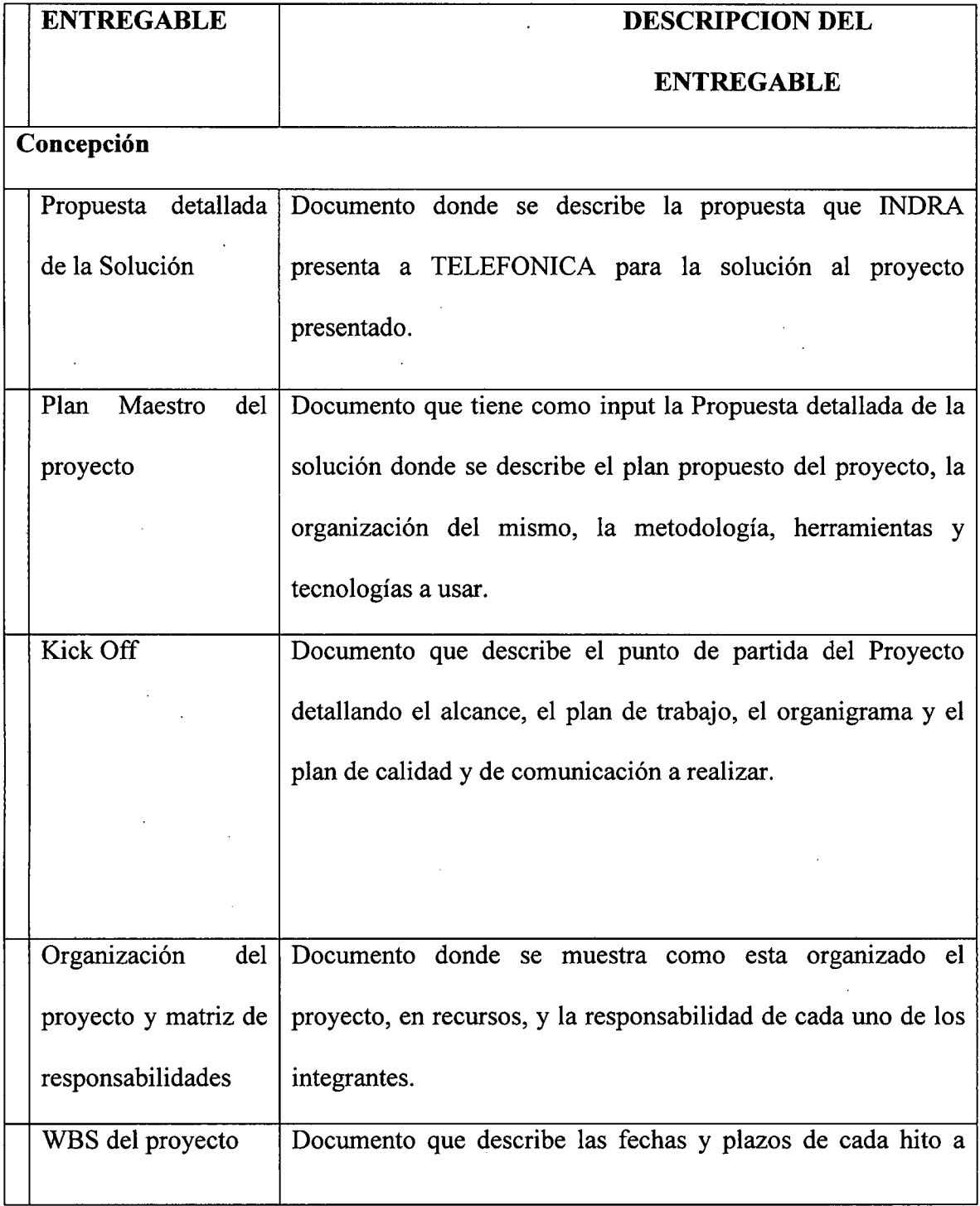

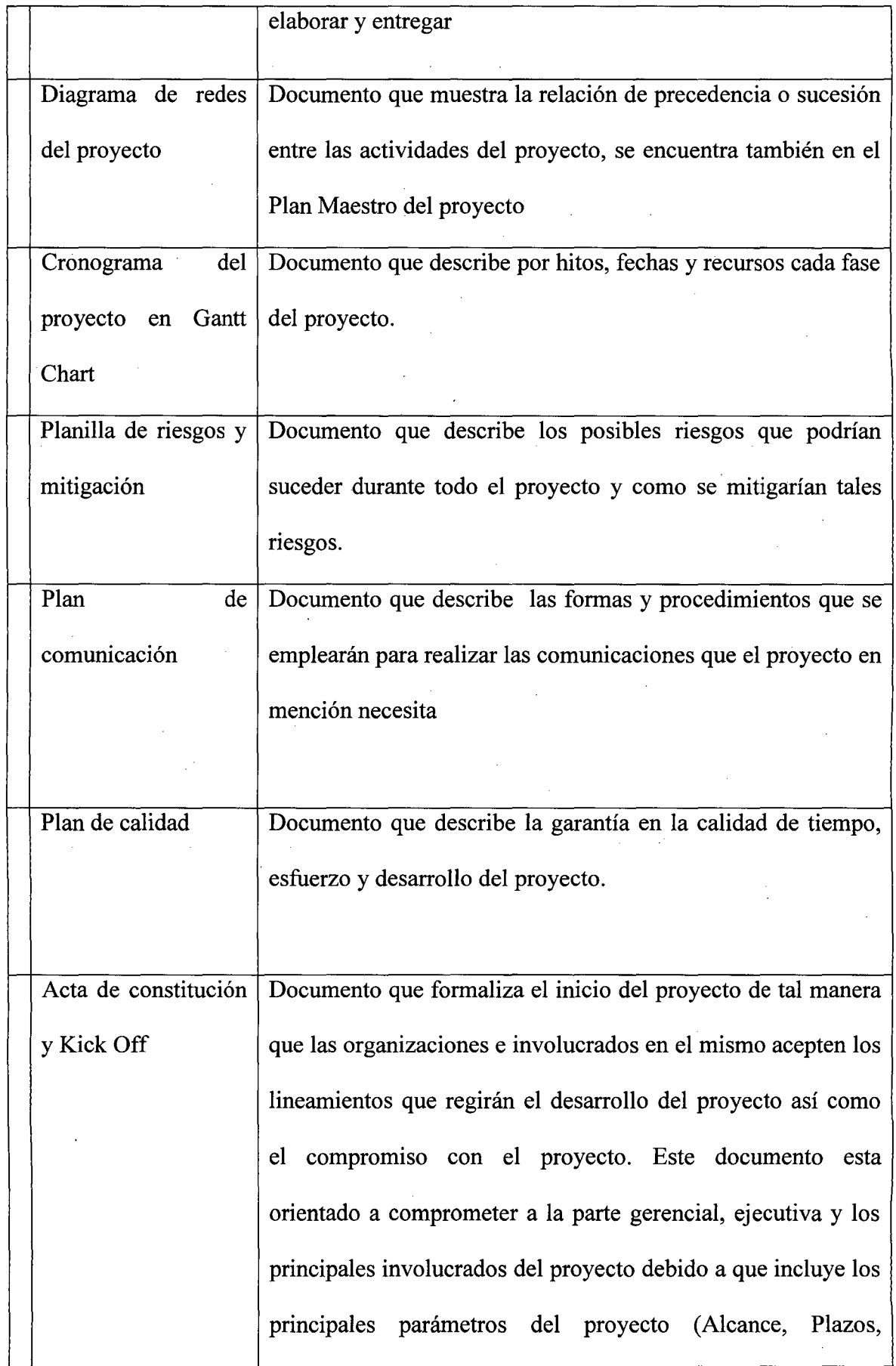

 $\cdot$ 

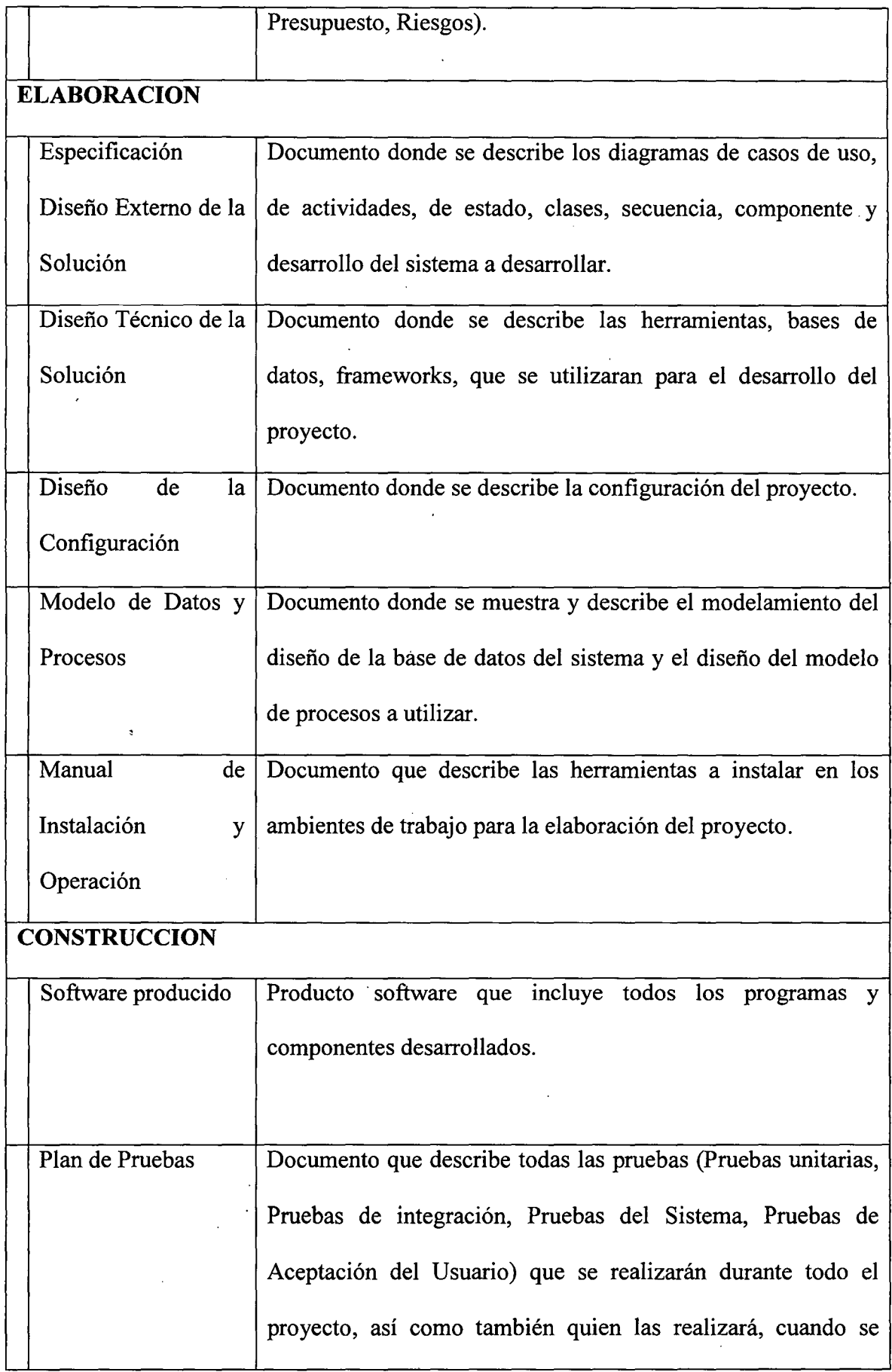

 $\bar{\mathbf{r}}$ 

 $\bar{z}$ 

 $\bar{\beta}$ 

 $\bar{\beta}$ 

 $\bar{\beta}$ 

 $\bar{\beta}$ 

 $\alpha$ 

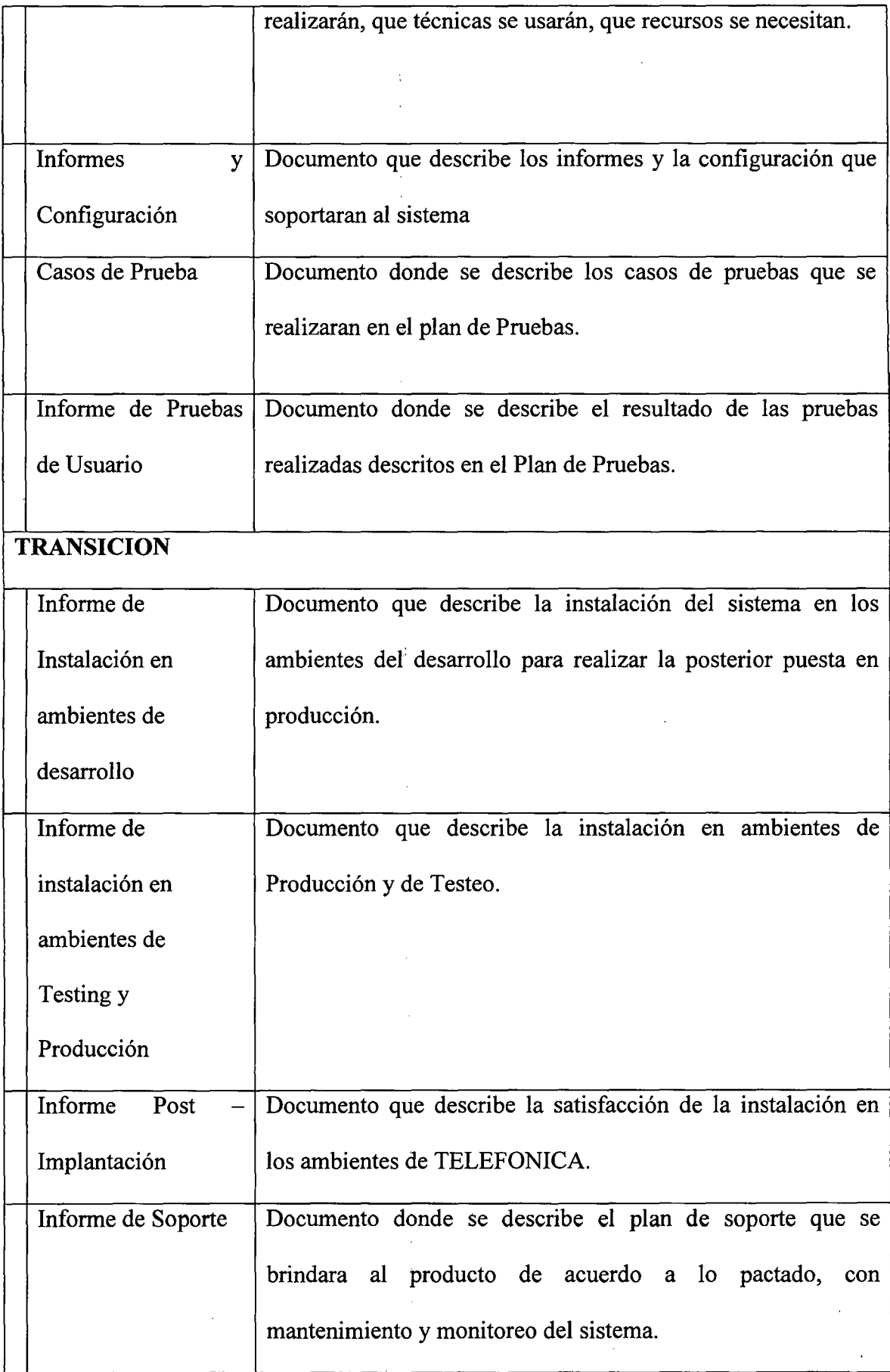

 $\overline{\phantom{a}}$ 

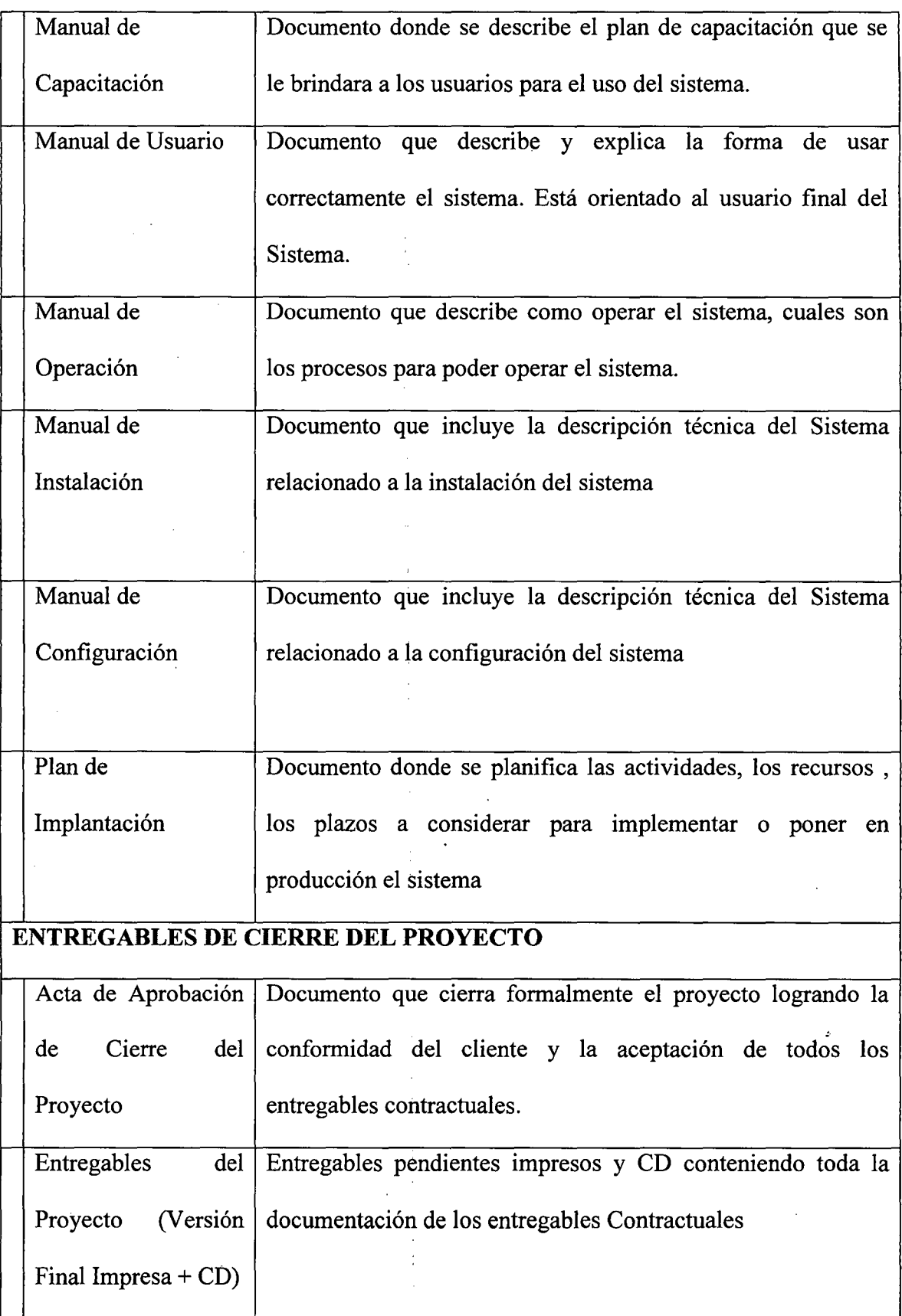

 $\bar{z}$ 

#### **4.1.8 Seguimiento y control del proyecto**

#### **4.1.8.1 Gestión de requisitos**

Los requisitos del sistema son especificados en el artefacto Visión. Cada requisito tendrá una serie de atributos tales como importancia, estado, iteración donde se implementa, etc. Estos atributos permitirán realizar un efectivo seguimiento de cada requisito. Los cambios en los requisitos serán gestionados mediante una Solicitud de Cambio, las cuales serán evaluadas y distribuidas para asegurar la integridad del sistema y el correcto proceso de gestión de configuración y cambios.

#### **4.1.8.2 Control de plazos**

El plan de fases del proyecto tendrá un seguimiento y evaluación semanal por el autor de proyecto. Verificando y evaluando los avances del proyecto.

#### **4.1.8.3 Control de calidad**

Permite garantizar la calidad de tiempo, esfuerzo y desarrollo del proyecto.

Describe formas y procedimientos que se emplearán para asegurar la calidad del producto, así mismo está dirigido a todos los involucrados en el proyecto de manera que conozcan las medidas de aseguramiento de calidad que se han establecido para durante su ejecución.

**Control de Calidad del Proyecto (verificación y validación)** 

#### • Proceso de Revisión de pares (Verificación)

El producto del proyecto debe ser un sistema donde los procesos sean fiables y amigables para los usuarios, cumpliendo con las fácilidades necesarias para un fácil uso bajo los estándares de desarrollo exigidos por TELEFONICA, además de cumplir con los controles necesarios para dar soporte a los procesos de trabajo de los Centros de Servicios de la organización.

Los criterios de calidad son listados de acuerdo a su importancia:

 $\checkmark$  Funcionalidad (alto)

 $\checkmark$  Fiabilidad (alto)

 $\checkmark$  Mantenibilidad (alto)

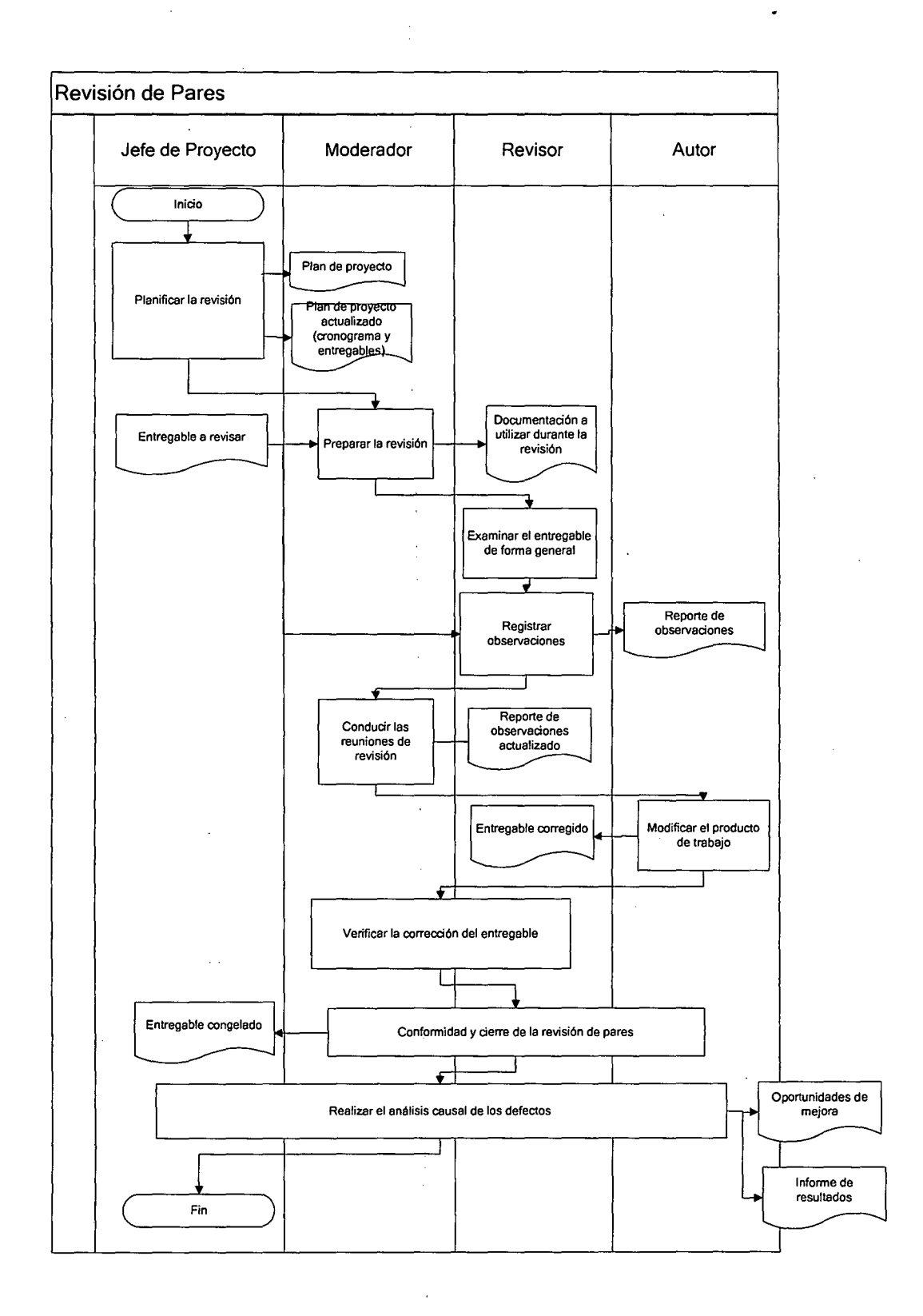

• Proceso de pruebas unitarias

Aquellas realizadas para la construcción de un componente de software testeable

### • Proceso de pruebas del sistema (Verificación)

Esta prueba nos permite aseguramos que los componentes satisfacen los requerimientos, estándares y que el producto se viene construyendo correctamente para su entrega al cliente. Esto se realiza habiendose ya realizado las pruebas de cada componente de software por individual y en conjunto. Las pruebas del Sistema permiten verificar si el sistema será suficientemente operativo frente a los volúmenes de información esperados, a condiciones extremas que se identificaron previamente. Se pueden ejecutar las siguientes pruebas:

l. Prueba de instalación

- 2. Prueba de "stress" (Para verificar si el software puede realizar la máxima carga de información o de accesos, según lo esperado por los requerimientos)
- 3. Prueba de recuperación (Para verificar si el software puede mantener su capacidad luego de un desastre)
- 4. Prueba de performance (Para verificar que el software cumple los requerimientos de tiempo de respuesta y capacidad. Una forma de efectuarlo es respecto al volumen grande de datos almacenados).
- 5. Prueba de regresión (Es una nueva ejecución de pruebas para verificar que una modificación realizada no tiene efectos no deseados, asegurandose que el

104

comportamiento del software no haya cambiado a excepción de lo requerido)

- 6. Prueba de configuración (En el caso en que el software tenga diversos ambientes de instalación, conviene verificar si el software podrá ejecutarse en diversas configuraciones)
- 7. Prueba de usabilidad (Para verificar qué tan fácil resulta a los usuarios finales aprender y usar el software, de acuerdo a la documentación del usuario, que tan efectivamente permite soportar las tareas del usuario).
- 8. Prueba de instalación (Para verificar si el software puede ser instalado en el entorno final, y de acuerdo a los requerimientos de hardware, y según los procedimientos de instalación definidos)

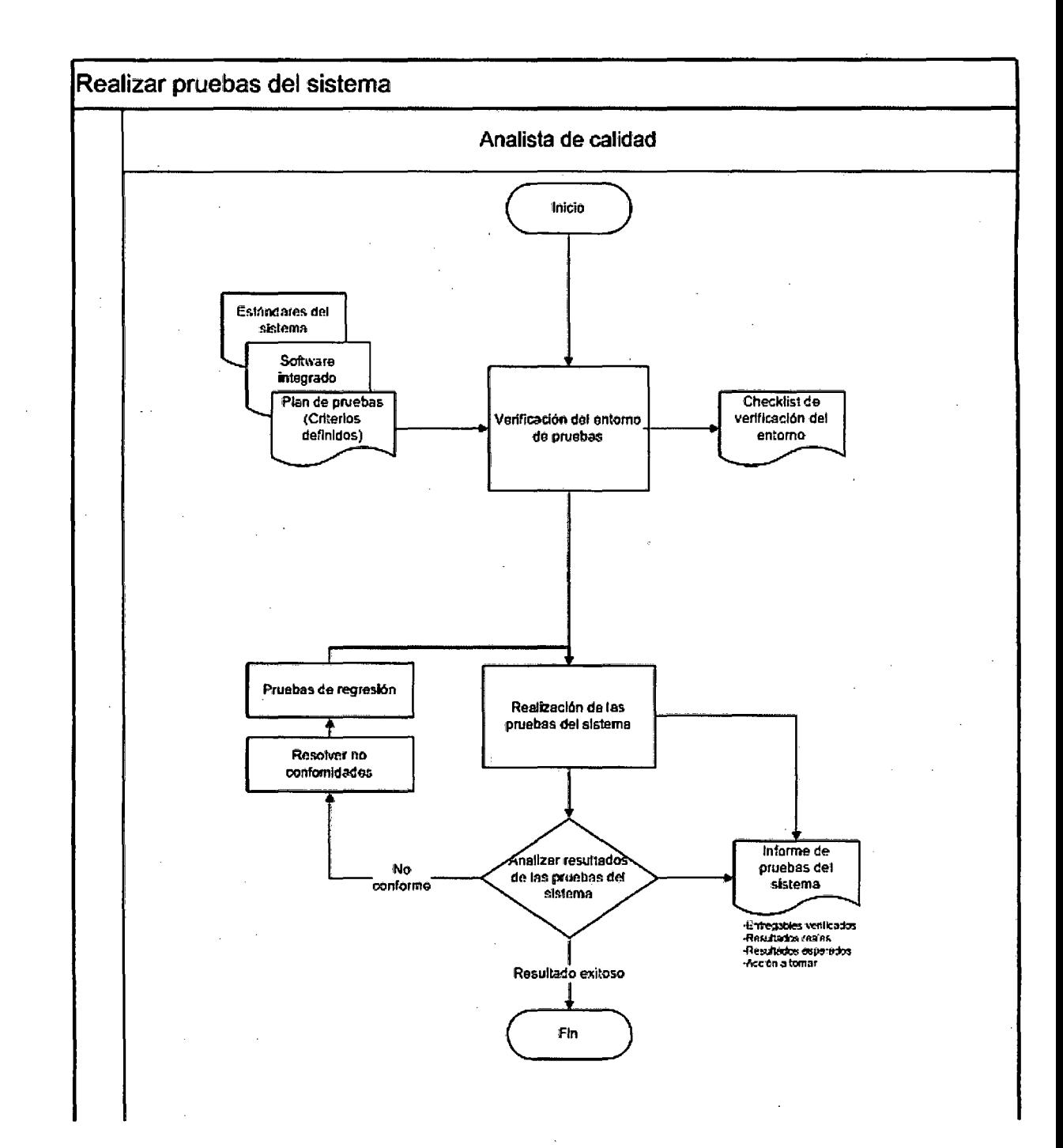

• Proceso de pruebas de integración.

Son pruebas aquellas que se hacen para comprobar el correcto ensamble de los módulos e interfaces del sistema.

• Proceso de pruebas de aceptación (Validación)

Las pruebas de aceptación revisan que el sistema satisfaga las necesidades del cliente. Está a cargo del cliente o de alguien que lo represente, según lo indicado en el Plan de pruebas, y se ejecuta en un entorno igual o equivalente al de producción.

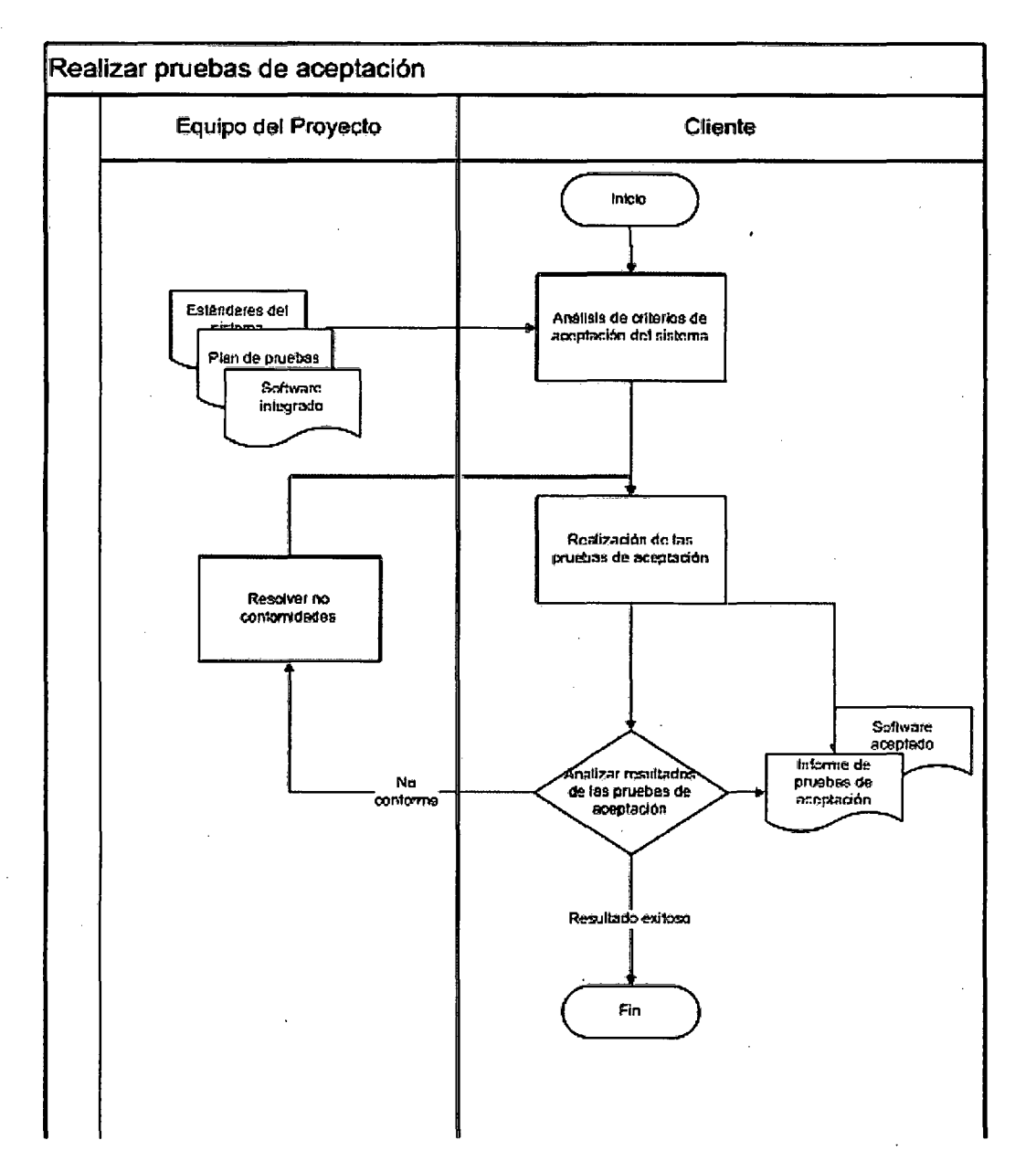

#### **4.1.8.4 Gestión de riesgos**

Permite gestionar los riesgos que se identifiquen durante la ejecución del proyecto.

Se incluyen los riesgos identificados; es un documento que puede ir actualizándose durante la ejecución del proyecto, definición de la probabilidad de ocurrencia, impactos y los planes de acción y mitigación que se hayan definido; también están incluidos los criterios para la clasificación de los riesgos.

### **4.1.8.4.1 Proceso y herramientas de gestión de riesgos**

La Gestión de Riesgos tiene como propósito Identificar problemas potenciales antes de que estos sucedan, de modo que las actividades de Gestión del riesgo puedan planearse e invocarse conforme sean necesarias a lo largo de la vida del producto o proyecto para mitigar impactos adversos en el logro de los objetivos.

Al inicio del proyecto se identificarán, valorizarán, priorizarán, y asignarán responsables para cada riesgo identificado, estos riesgos iniciales se incluirán en el **Plan**  de Gestión del proyecto – Sección Riesgos. Posteriormente, a lo largo del ciclo de vida del proyecto se llevará a cabo la dinámica de registrarlos en el **Informe de Estado del Proyecto - Sección Riesgos.** 

Principales herramientas a utilizar para la identificación de

### riesgos

- Tormentas de ideas
- Análisis FODA
- Estructura de Desglose de Riesgo RBS
- Matriz de probabilidad e impacto
- Definición de escalas de impacto para los objetivos del proyecto
- Información Histórica de Otros proyectos

### **4.1.8.4.2 Fuentes de riesgos**

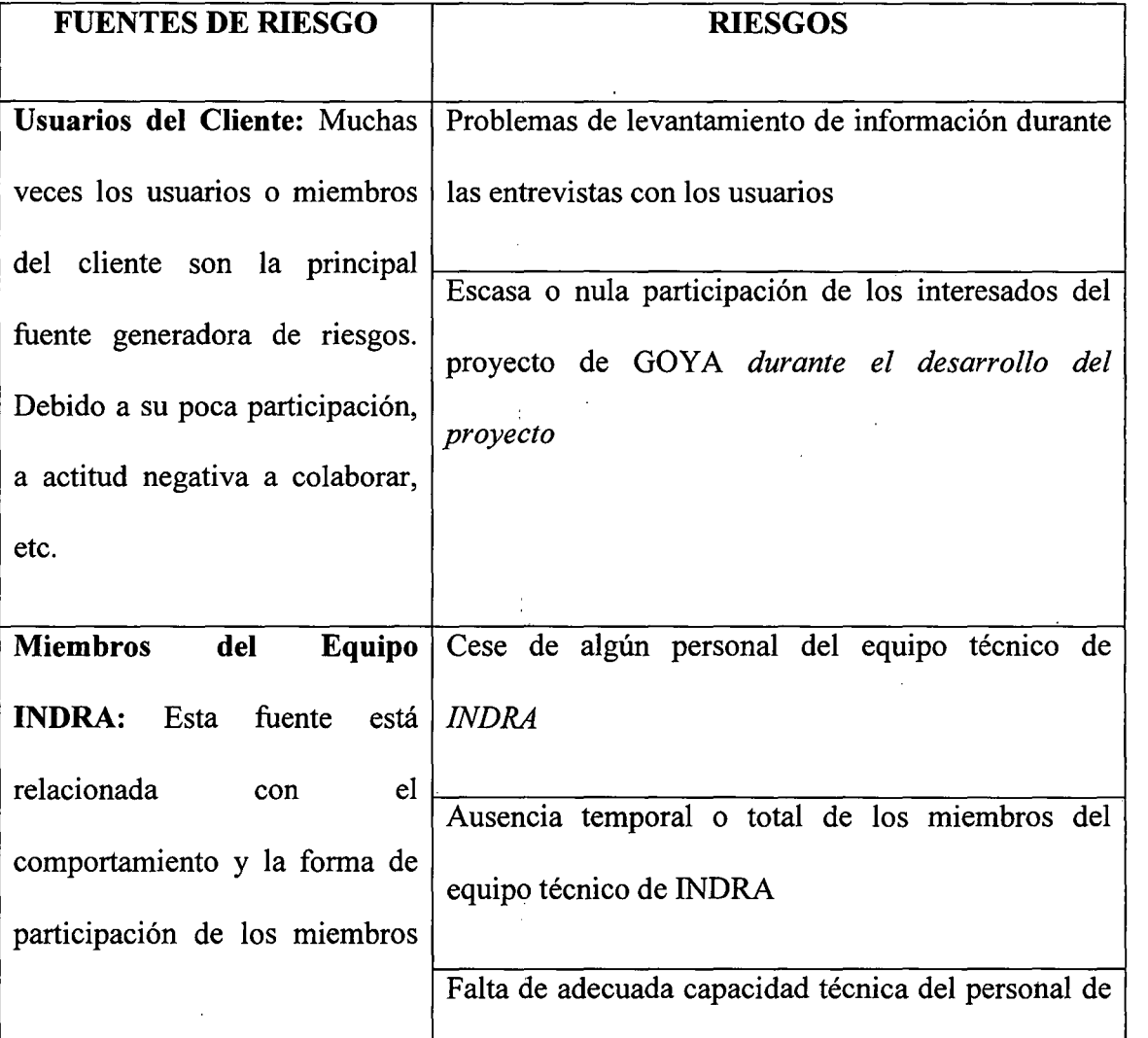

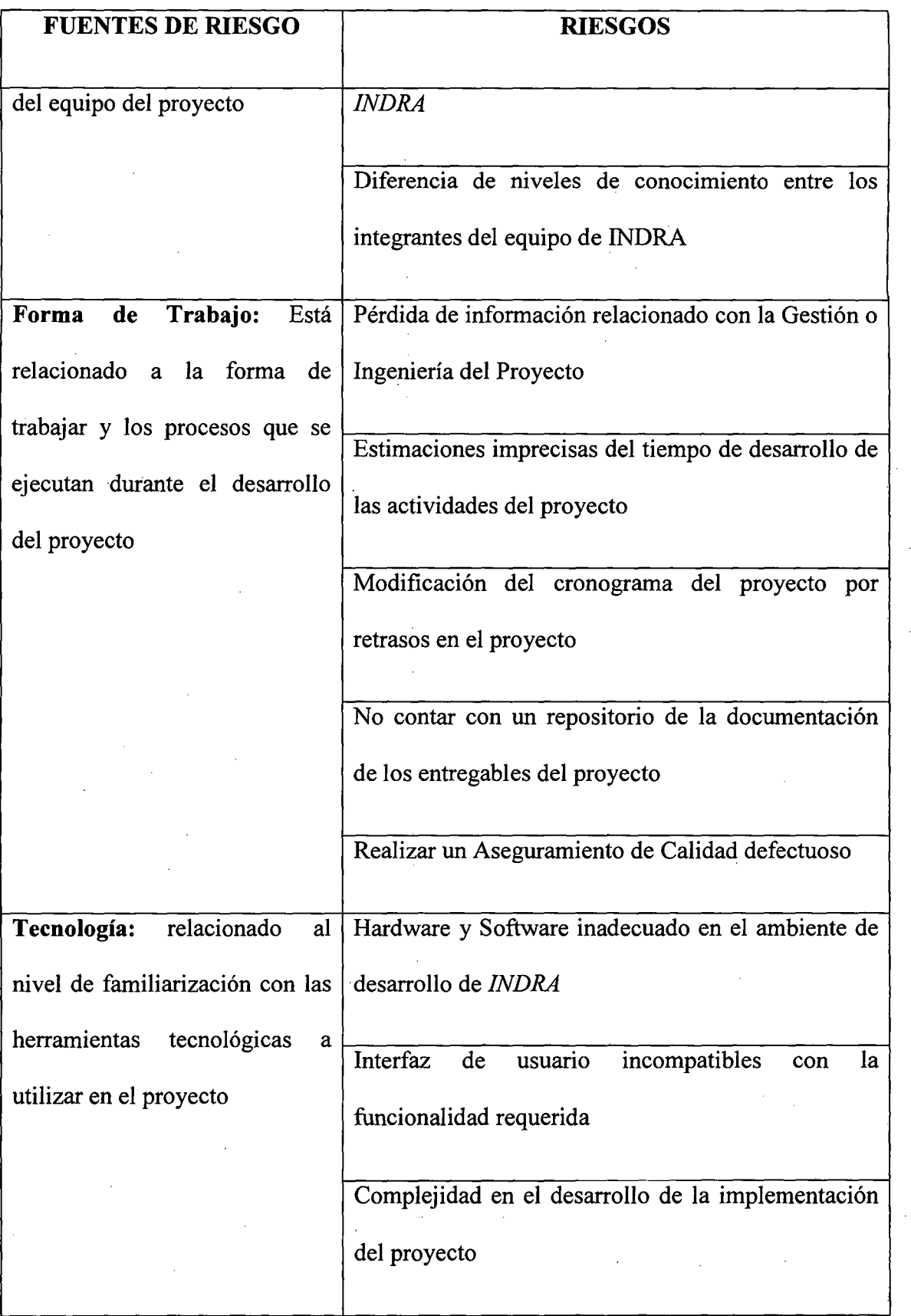

# **4.1.8.4.3 Categorías de Riesgos**

 $\sim 10^{-4}$ 

Durante el seguimiento de los riesgos (Informe de Estado del "Proyecto - Sección Riesgos), se llevará a cabo la categorización de los riesgos la cual estará basada en las fases del ciclo de vida. Para esta categorización se asignará a cada riesgo identificado la fase del ciclo de vida del proyecto (Relevamiento, Modelamiento, Construcción, Pruebas, Implementación) en la cual se identificó.

# **4.1.8.4.4 Criterios para establecer los valores del nivel de probabilidad e impacto.**

### **Niveles de Probabilidad**

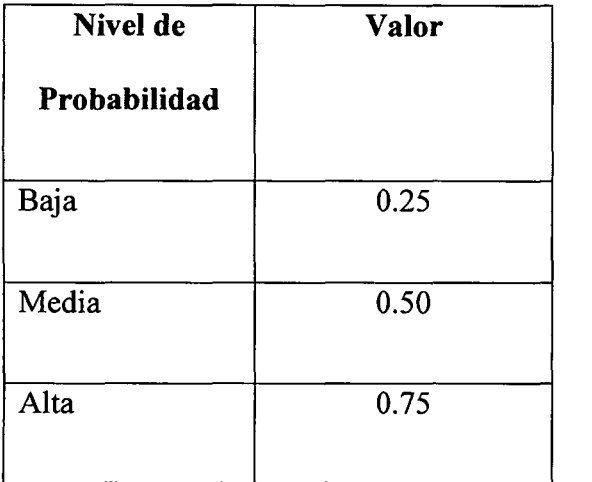

#### **Niveles de Impacto**

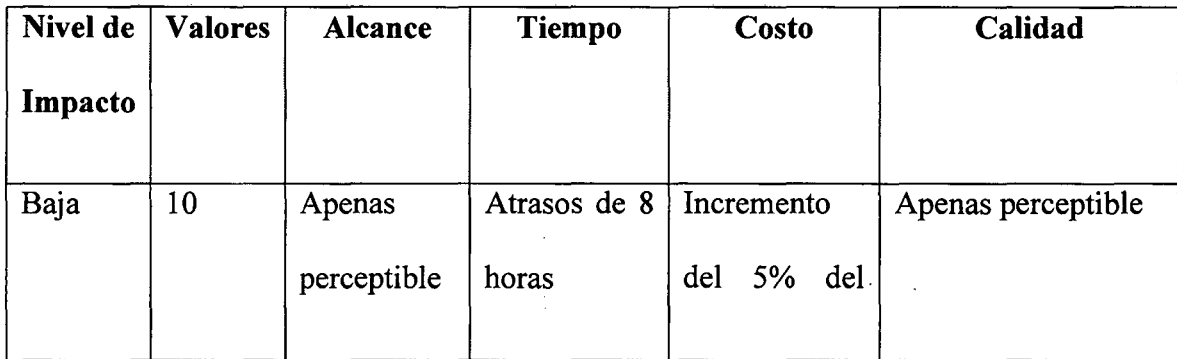

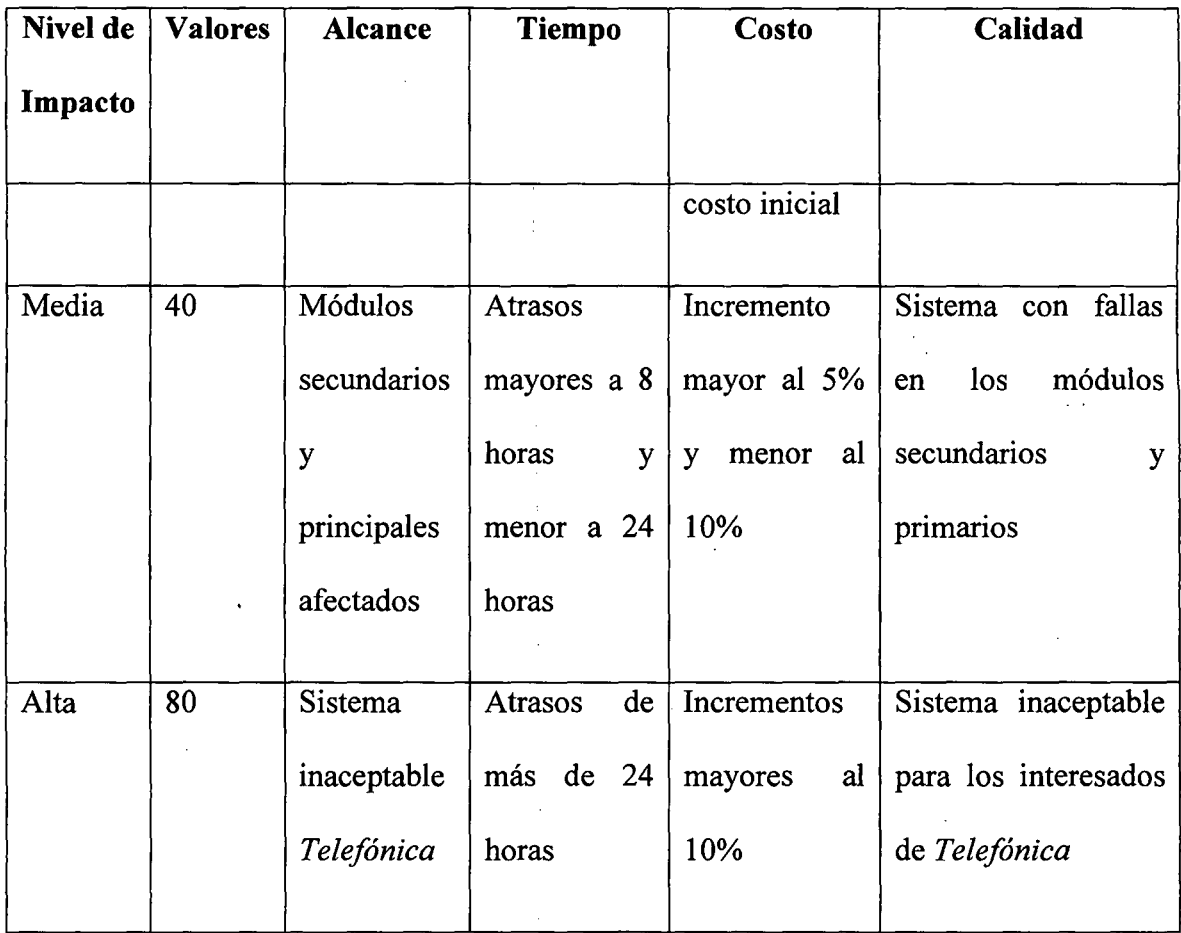

 $\cdot$ 

# **4.1.8.4.5 Criterios para priorizar riezgos del proyecto**

÷,

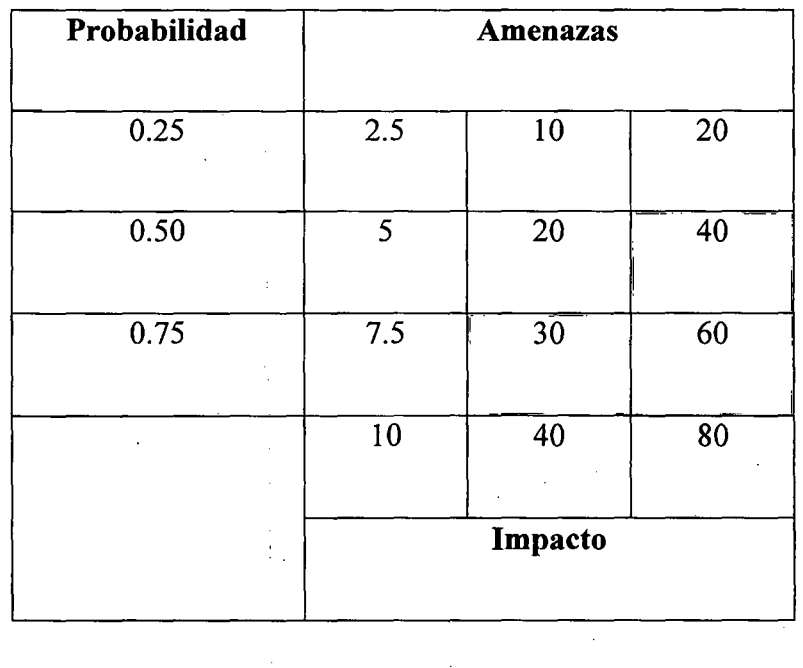

 $\mathcal{A}_\mathrm{c}$ 

# PRIORIZACIÓN DE RIESGOS

Rojo: Prioridad Alta

Amarillo: Prioridad Media

# Verde: Prioridad Baja

## 4.1.8.4.6 Mecanismos de levantamiento

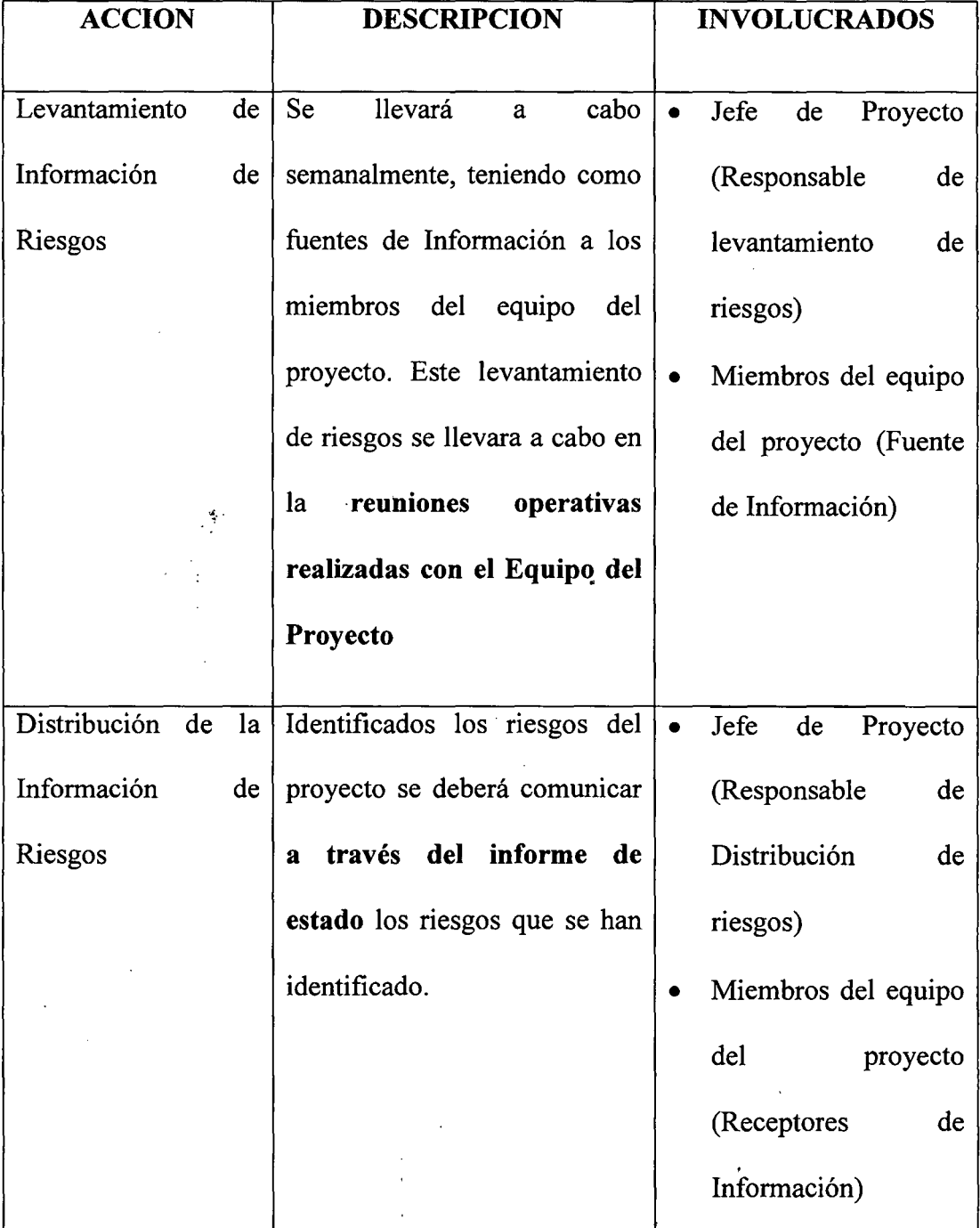

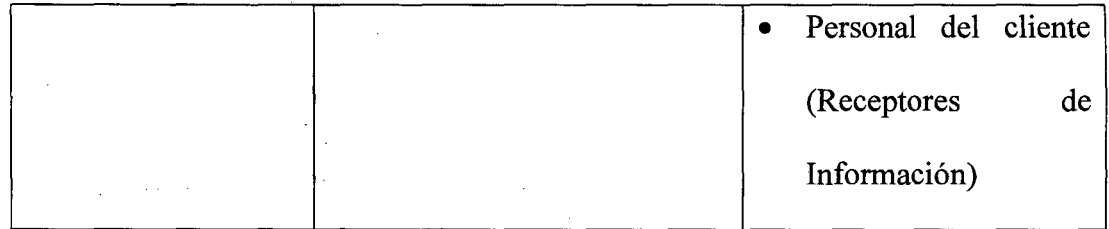

#### **4.1.8.4. 7 Estrategias de respuesta a los riesgos**

Existen cuatro estrategias de respuesta al riesgo:

**1. Transferencia.** A veces lo que un riesgo es en una parte del proyecto, no lo es en otra parte, por lo que puede trasladarse a otra parte.

La transferencia del riesgo, consiste en buscar transferir sus consecuencias a un tercero, junto con la responsabilidad de la respuesta al riesgo. Transferir el riesgo es simplemente dar la responsabilidad de su gestión a otro, pero no lo elimina. Lo que se busca es que el tercero pueda tener experiencia particular que le permita ejecutar el trabajo, como por ejemplo si no se tiene personal experto para la ejecución del testeo, entonces es preferible contratar a un proveedor que tenga la experiencia de realizar esa actividad.

**2. Mitigación.** En la mayoría de los casos, este es el enfoque que se toma para combatir al riesgo. La mitigación busca reducir la probabilidad y/o impacto de un evento de riesgo adverso, a un nivel aceptable.

**3. Evasión.** La evasión del riesgo consiste en no realizar actividades arriesgadas para proteger los objetivos del proyecto.

Pueden ser ejemplos de evasión el reducir el alcance para evitar actividades de alto riesgo, agregar recursos a tiempo, adoptar una aproximación familiar en vez de una innovadora, o evitar un subcontratista no conocido.

**4. Aceptación.** Esta técnica indica que el equipo del proyecto ha decidido no cambiar el plan del proyecto para manejar un riesgo o no es capaz de idéntificar una estrategia de respuesta apropiada. Para una mejor elección se divide en dos categorías:

**Aceptación Activa.** Puede incluir el desarrollo de un plan de contingencia a ejecutar, por si el riesgo ocurriera.

**Aceptación Pasiva.** No requiere acción, dejando al equipo del proyecto tratar los riesgos conforme se conviertan en problemas.

### **4.2. MODELADO DE CASOS DE USO DEL SISTEMA**

El presente documento describe un resumen del análisis técnico que se realizó, y que tiene por objetivo dar solución a los requerimientos de Telefónica del Perú.

Por tanto este proyecto de desarrollo de software en el negocio se en encuentran los procesos que mencionaremos más adelante.

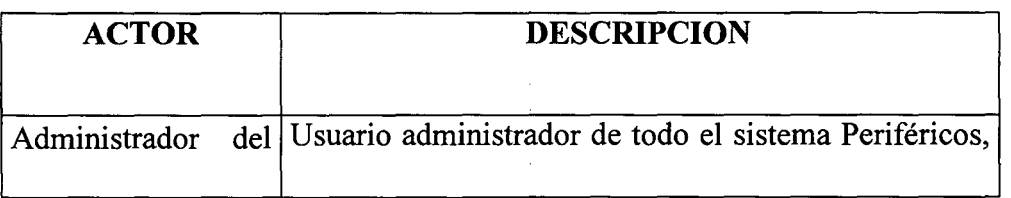

### **4.2.1. Actores del Sistema**

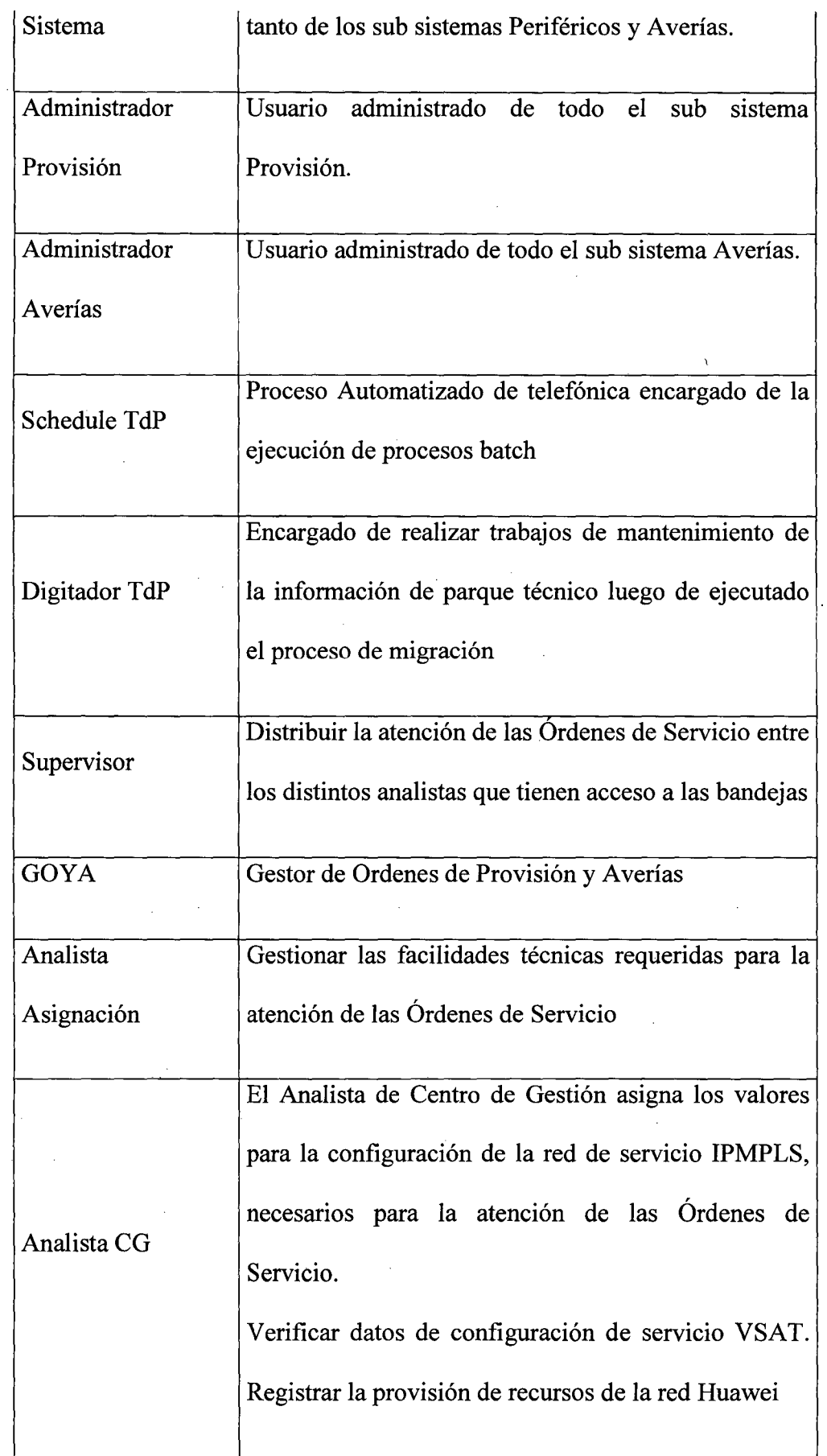

 $\hat{\mathcal{L}}$ 

 $\bar{z}$ 

 $\bar{z}$ 

 $\bar{\gamma}$ 

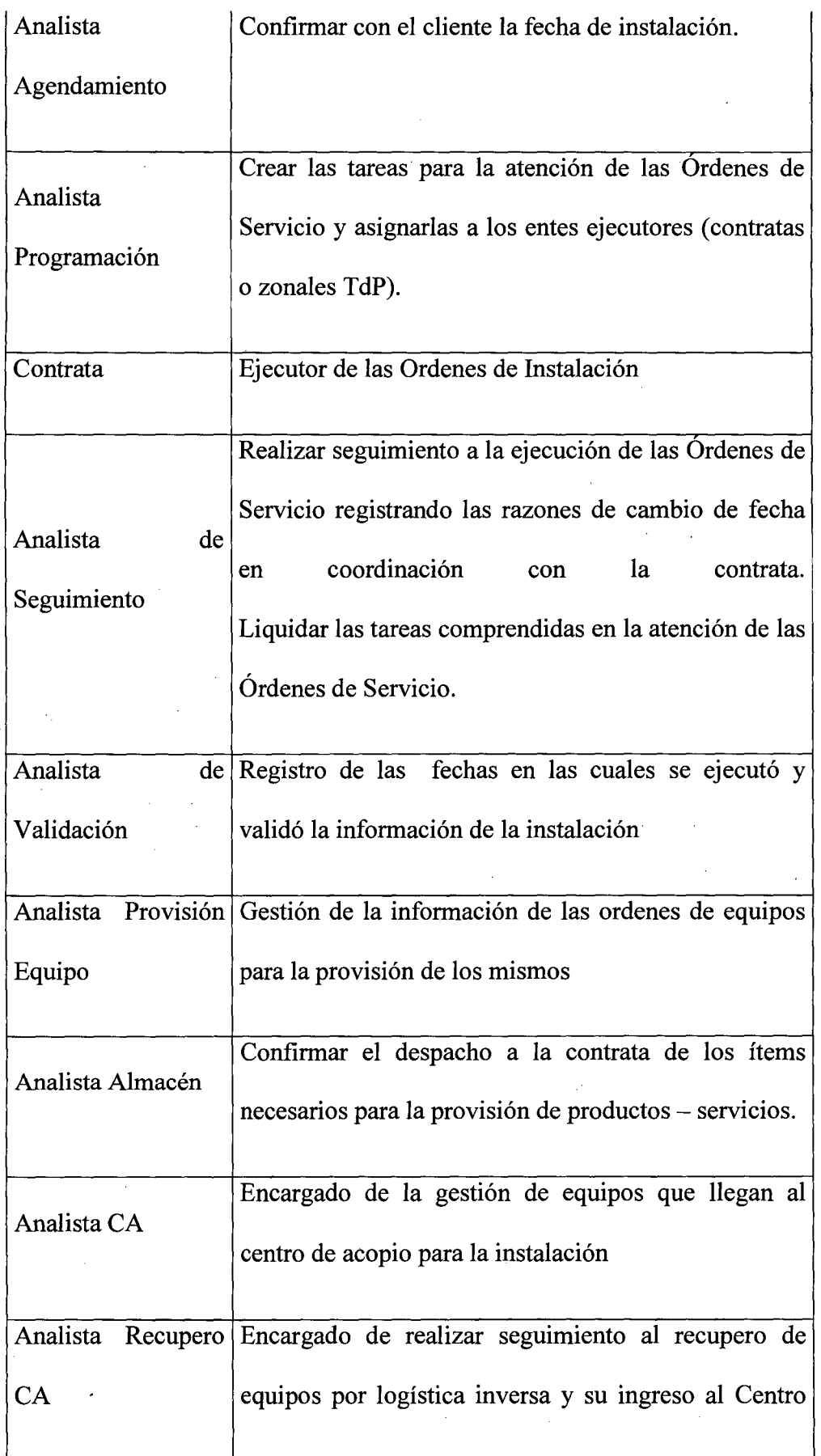

 $\sim$ 

 $\mathbb{R}^2$ 

 $\frac{1}{\sqrt{2}}$ 

 $\label{eq:2} \frac{1}{\sqrt{2\pi}}\frac{1}{\sqrt{2\pi}}\frac{d\omega}{2\pi}$ 

 $\frac{1}{2}$ 

 $\mathcal{A}$ 

 $\sim$ 

 $\mathcal{L}_{\mathcal{A}}$ 

## 4.2.2. Casos de Uso del sistema

Luego de realizar el estudio del análisis del negocio, se llegaron a encontrar

los siguientes casos de uso del sistema:

# Catálogo de Casos de Uso del Sistema:

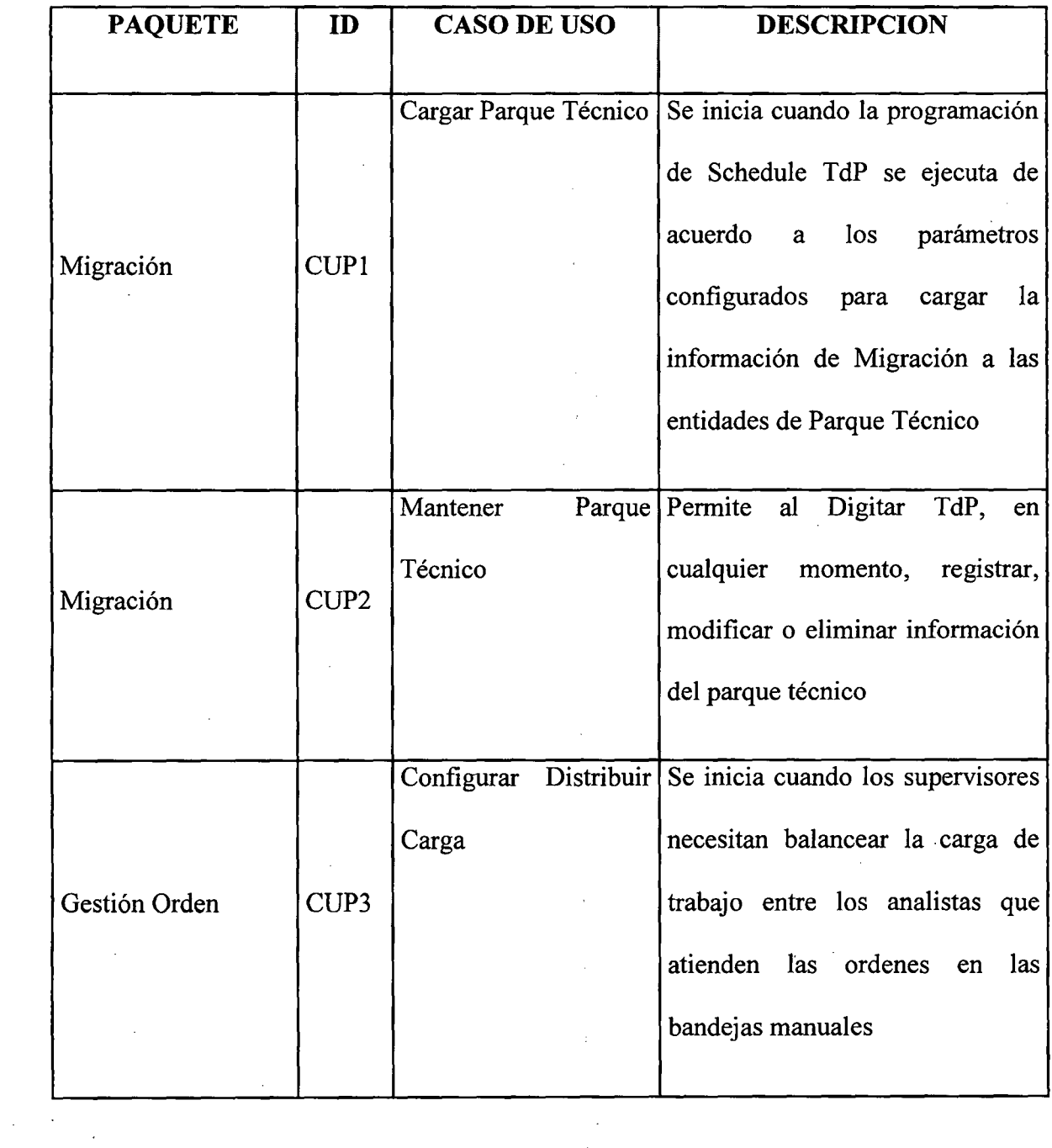

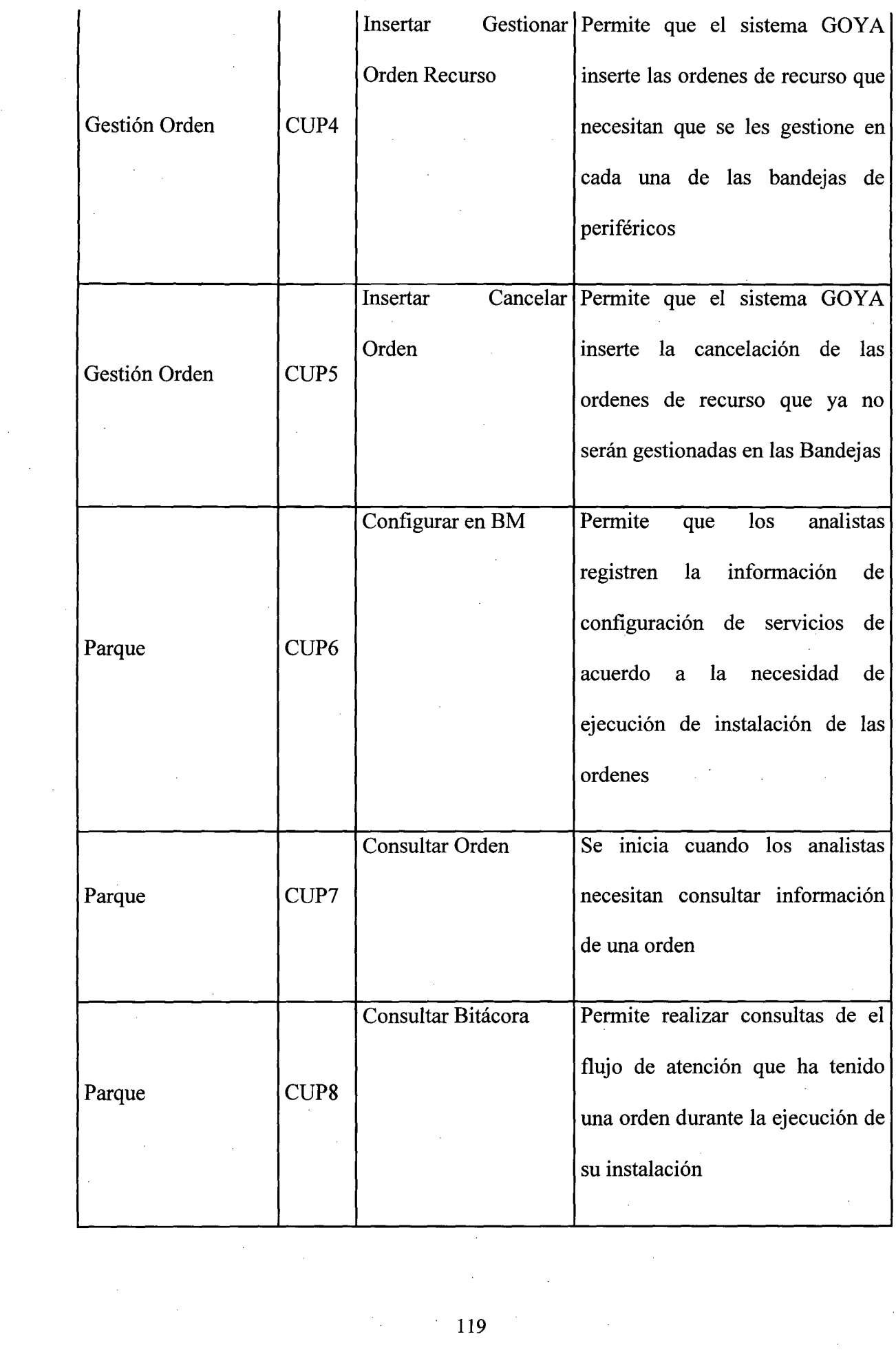

 $\mathcal{L}^{\text{max}}_{\text{max}}$  , where  $\mathcal{L}^{\text{max}}_{\text{max}}$ 

 $\mathcal{A}^{\text{max}}_{\text{max}}$ 

 $\hat{A}^{(1)}$ 

 $\mathcal{A}^{\mathcal{A}}$ 

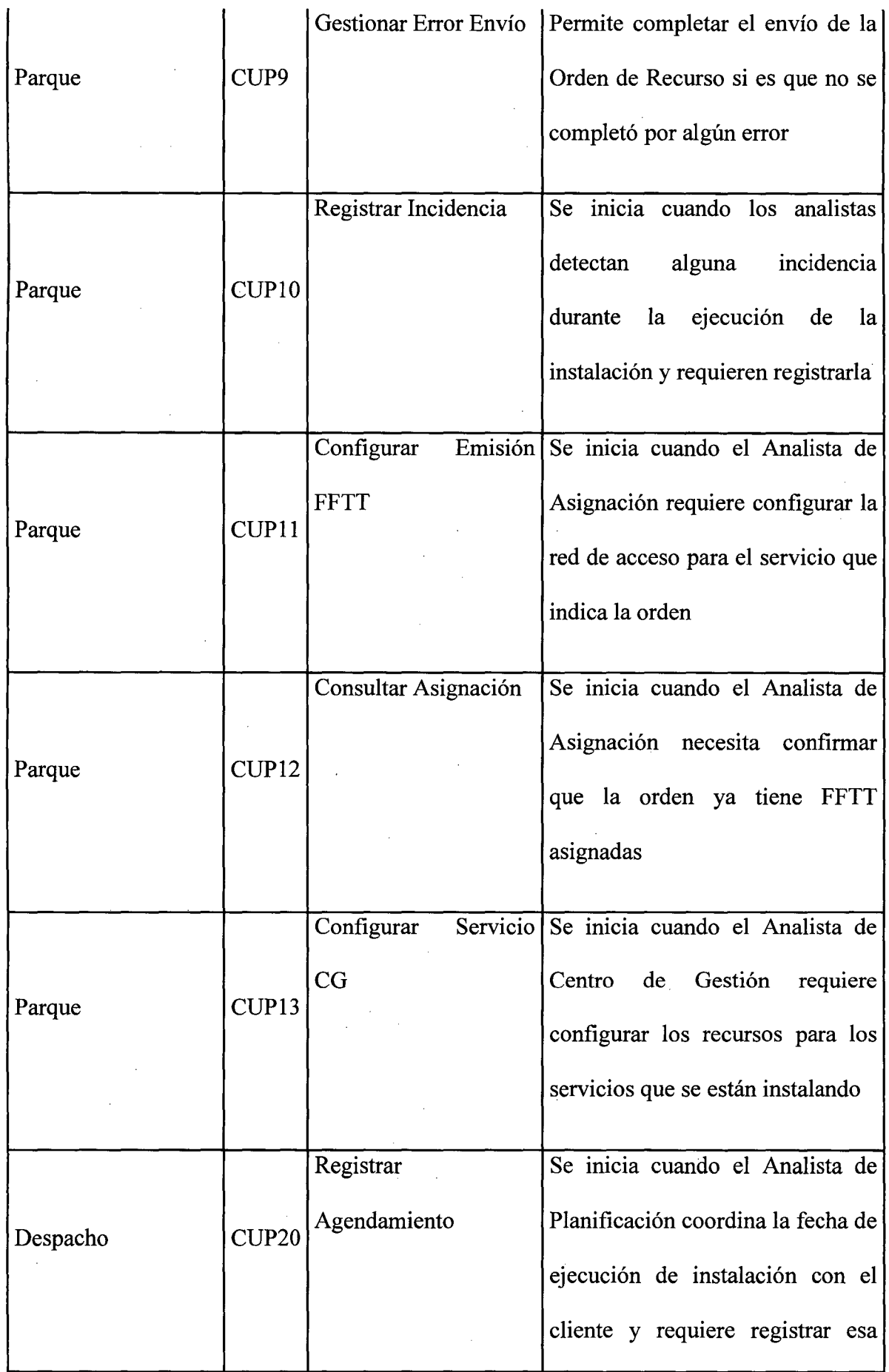

 $\mathbf{r}$ 

 $\mathcal{A}_\mathrm{c}$ 

 $\bar{z}$ 

 $\bar{z}$ 

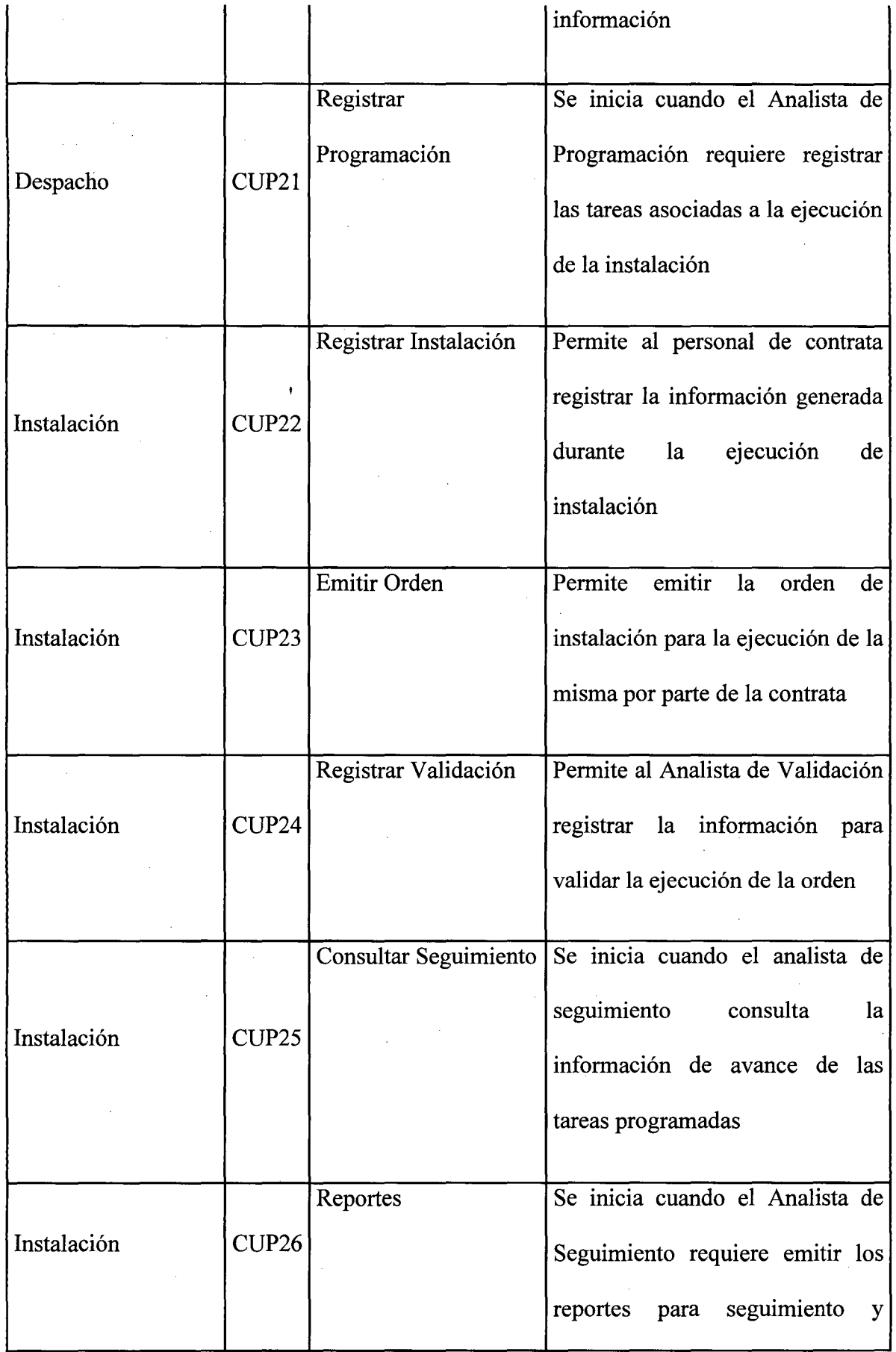

 $\hat{\mathcal{A}}$ 

 $\sim$ 

 $\hat{\mathcal{A}}$ 

 $\mathcal{L}^{\text{max}}_{\text{max}}$ 

 $\frac{1}{2} \left( \frac{1}{2} \right)$ 

 $\sim$ 

121

 $\sim$   $\sim$ 

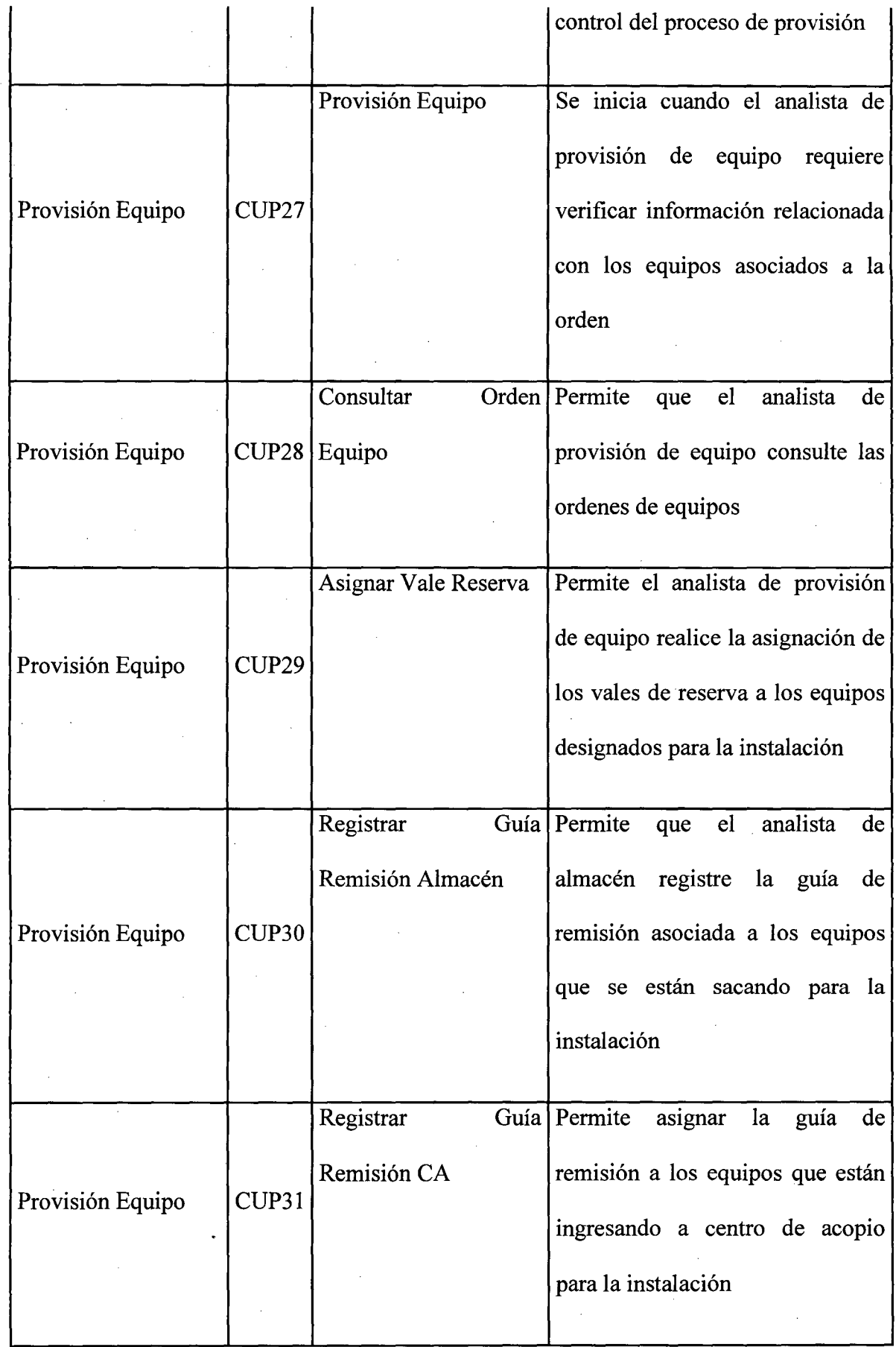

÷.

 $\bar{\beta}$ 

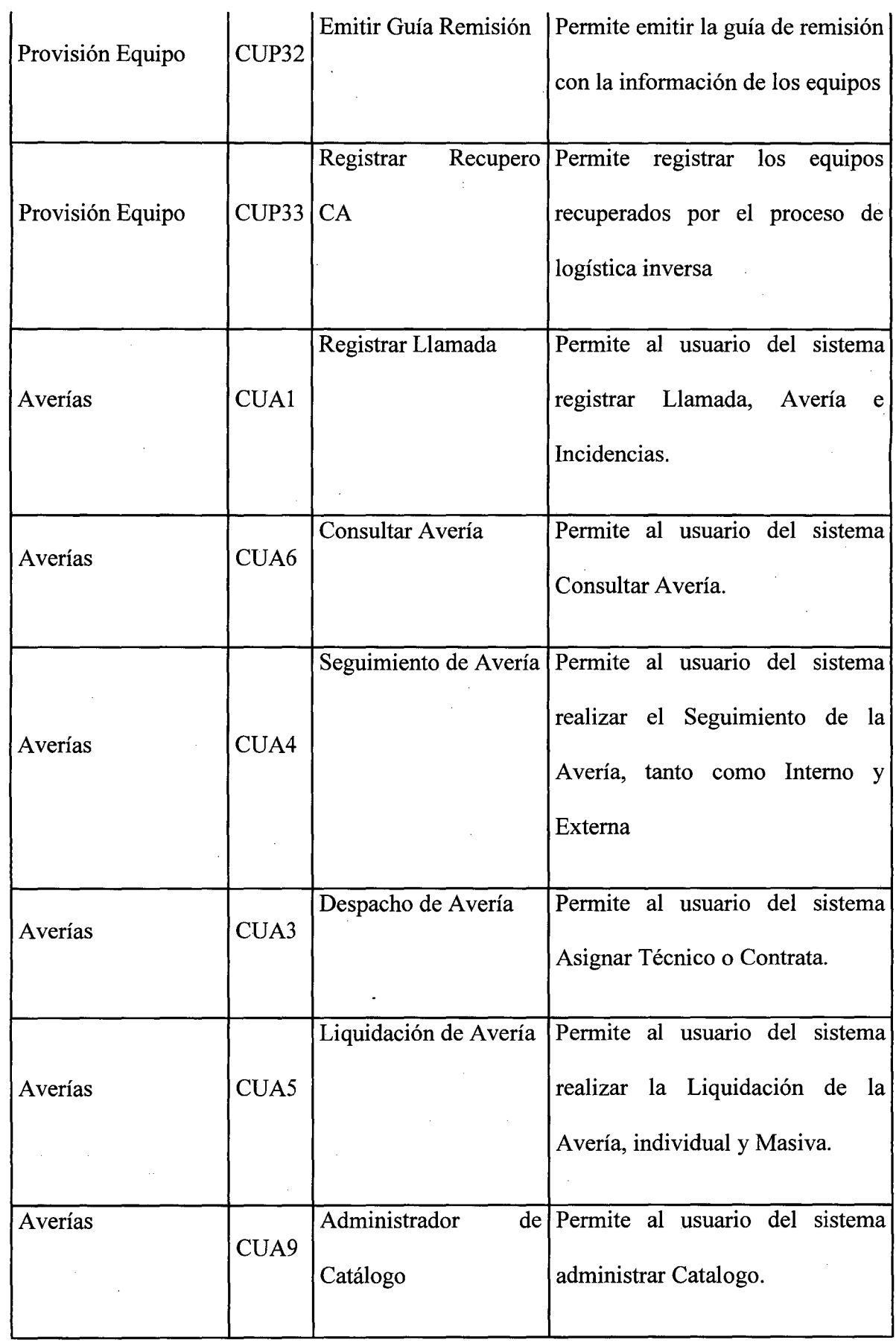

 $\bar{\mathcal{A}}$ 

 $\epsilon$ 

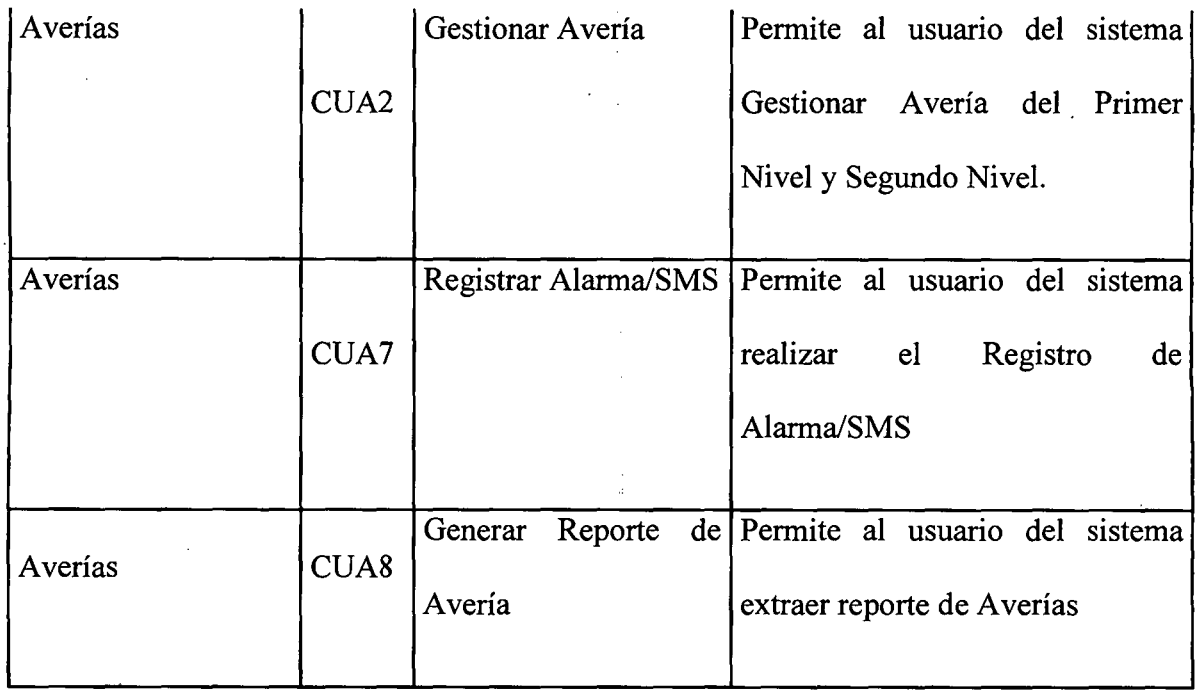

# 4.2.3. Especificación de casos de uso

Paquetes del Sistema:

 $\hat{\boldsymbol{\beta}}$ 

 $\Delta \sim 10^{-11}$ 

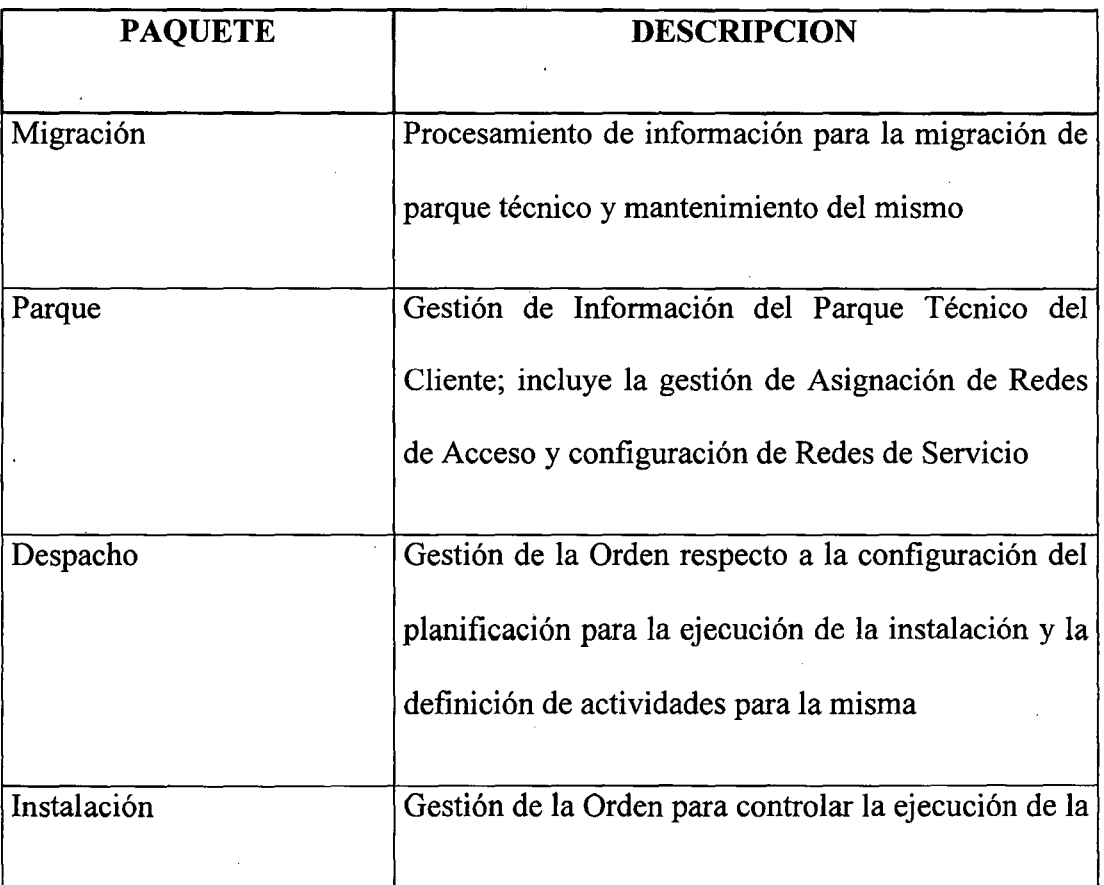

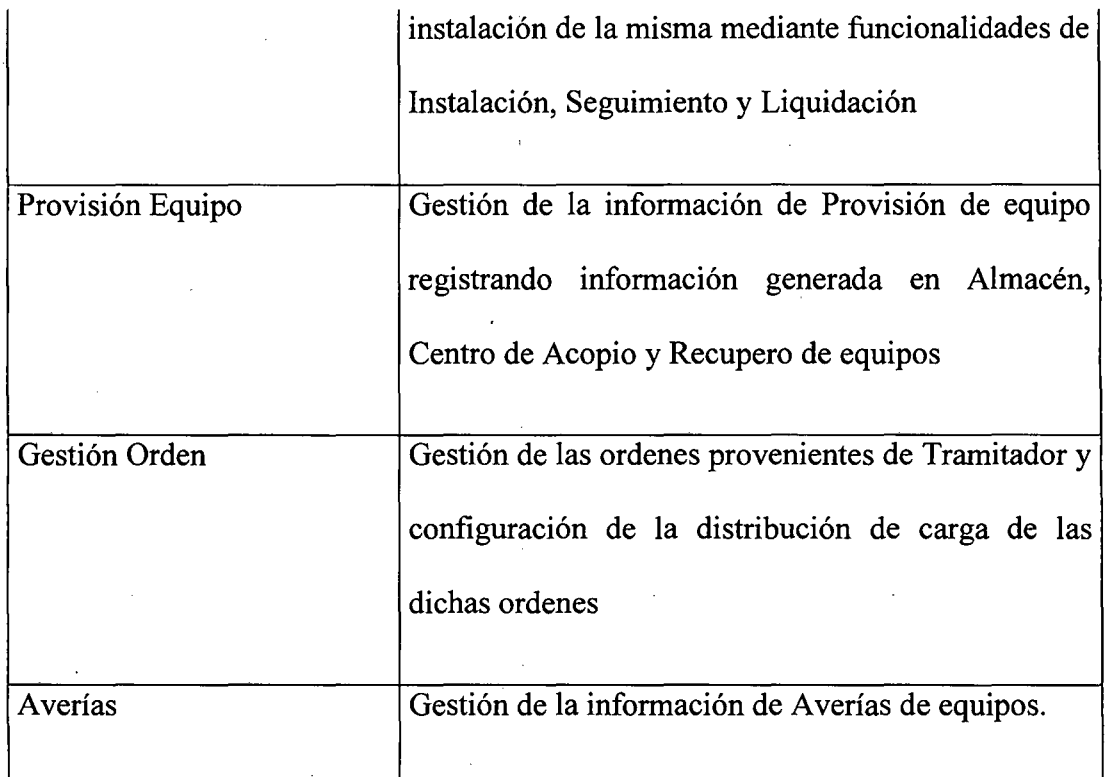

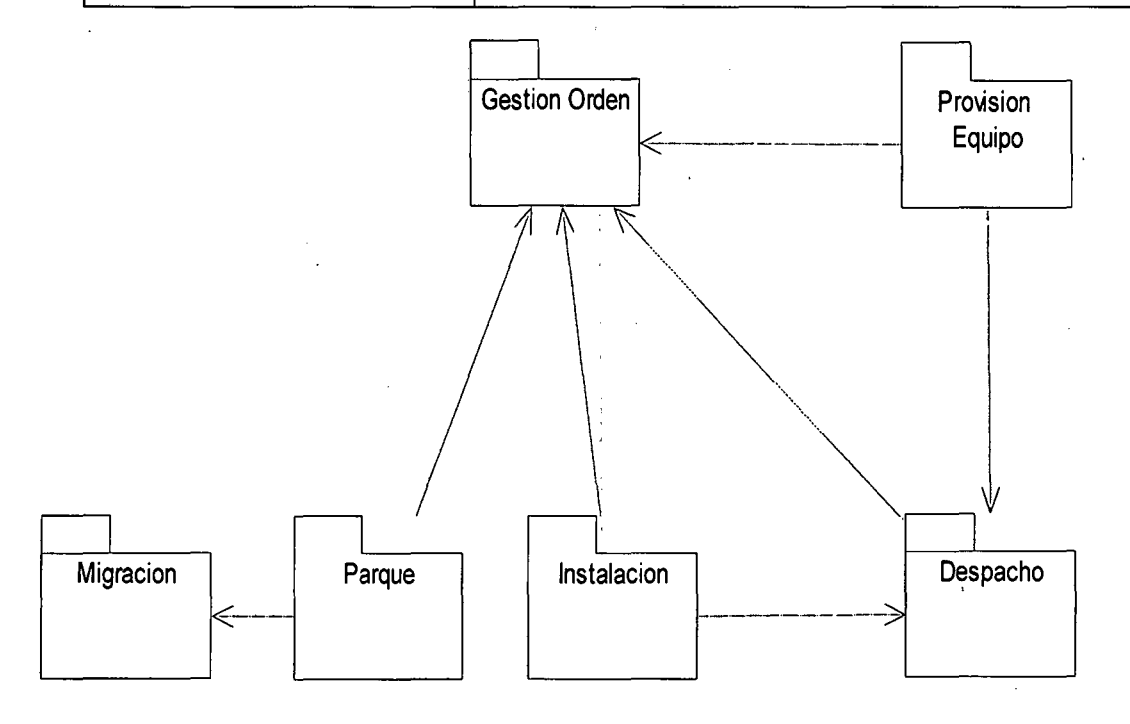

Tabla: Diagrama de Paquetes

**Descripción de los casos de uso del sistema:** 

# Paquete Despacho:

J.

## CUP20: REGISTRAR AGENDAMIENTO

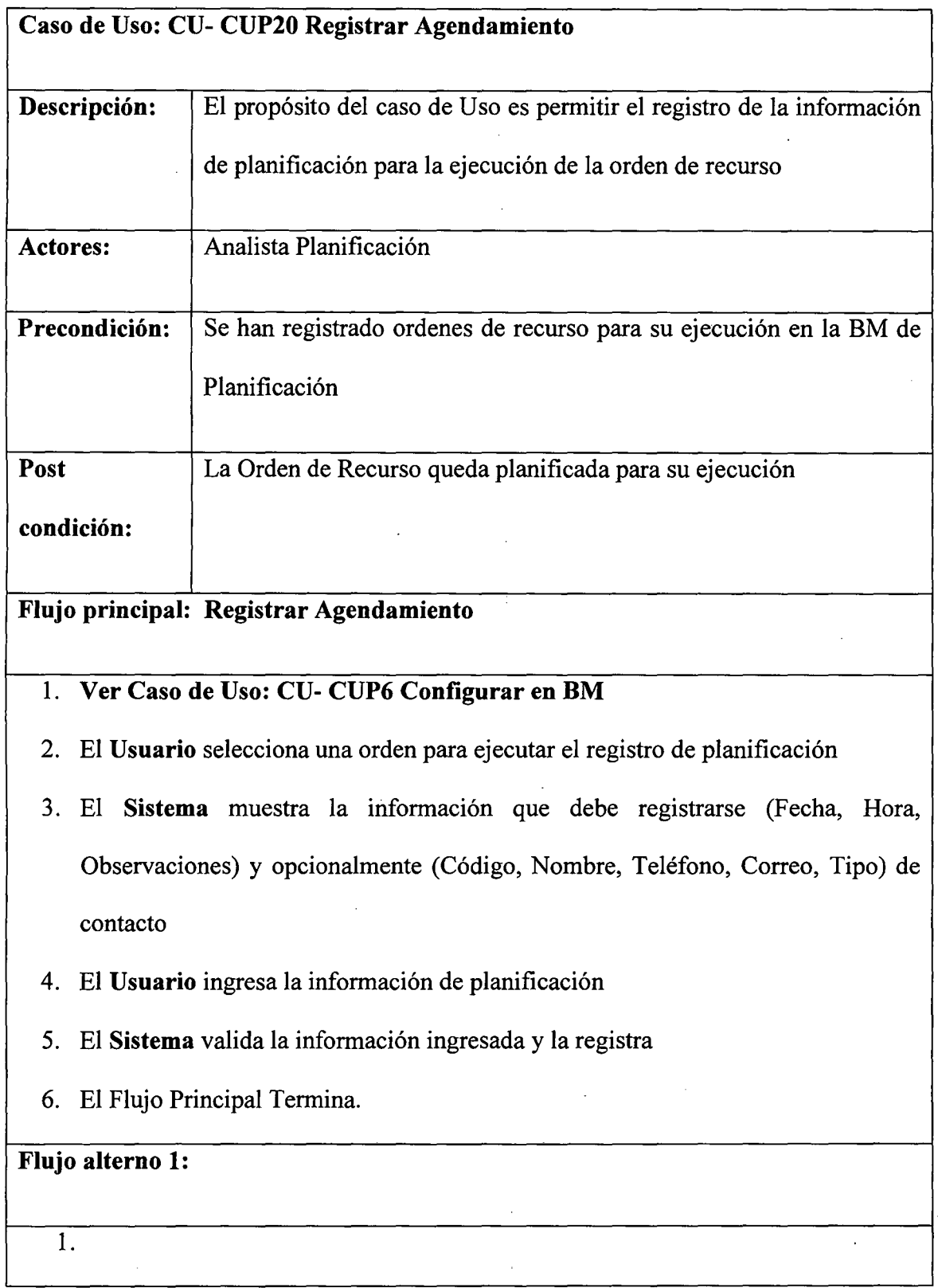

 $\bar{z}$ 

 $\hat{\mathcal{A}}$ 

## CUP21: REGISTRAR PROGRAMACIÓN

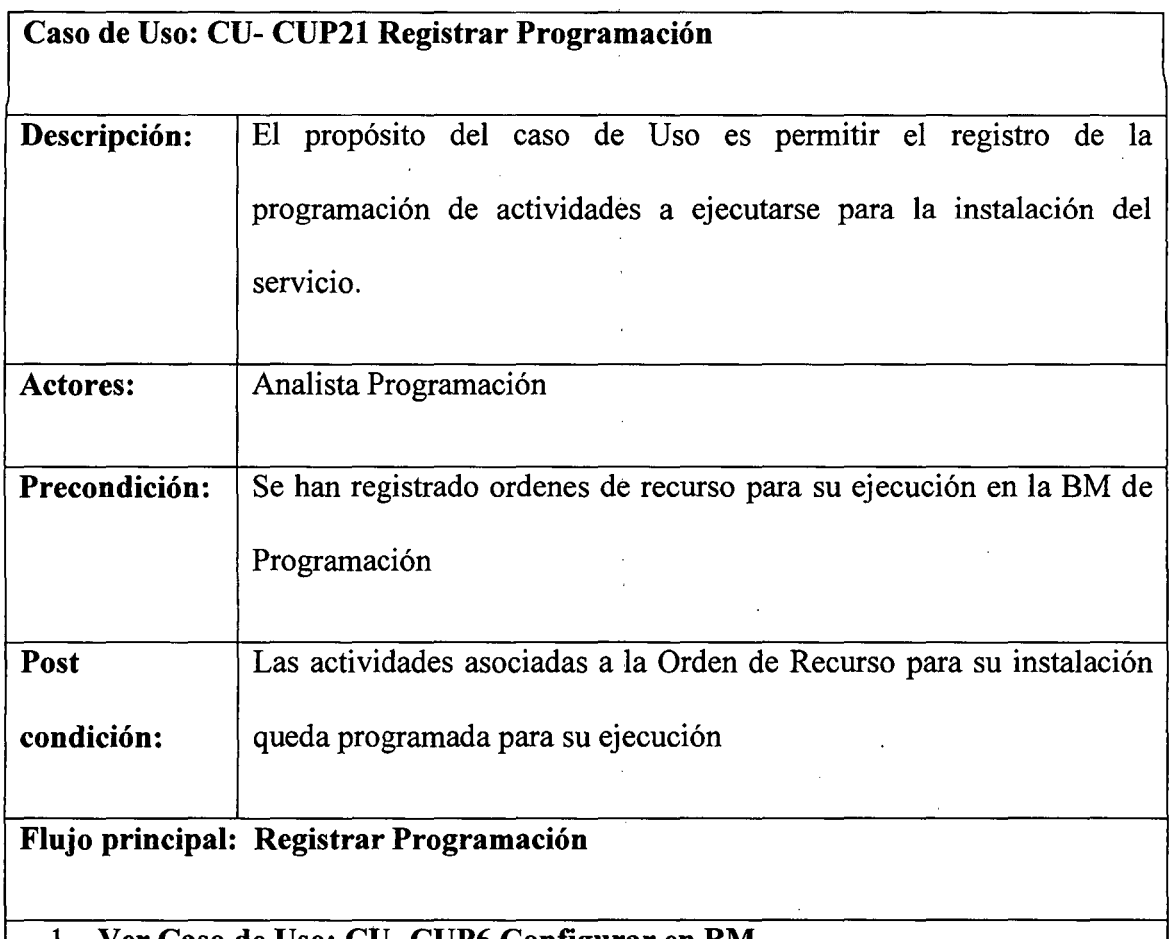

### Caso de Uso: CU- CUP6 Configurar en BM

- 2. El Usuario selecciona una orden para ejecutar el registro de programación
- 3. El Sistema muestra la información de orden (Cliente, Dirección, Contacto, Requerimiento, CD, Localidad, Producto Solicitado, Operación, Tipo de Obra, Planificada, Aceptación, Compromiso, Necesidad) y muestra las opciones para el registro de tarea
- 4. El Usuario hace clic en el botón agregar tarea.
- 5. El Sistema muestra la información que se debe registrar en la tarea (Tipo de Tarea, Sub tipo Actividad, Registro, Tipo Personal, Inicio, Fin, Personal, Descripción, Adjuntar Archivos)
- 6. El Usuario ingresa la información de Tarea
- 7. El Usuario puede hacer clic en el botón eliminar tarea y la tarea ya no aparece en la pantalla
- 8. El Usuario hace clic en el botón grabar.
- 9. El Sistema valida la información ingresada y la registra
- 1 O. El Flujo Principal Termina.

l.

## · Paquete Gestión Orden:

## CUP3: CONFIGURAR DISTRIBUIR CARGA

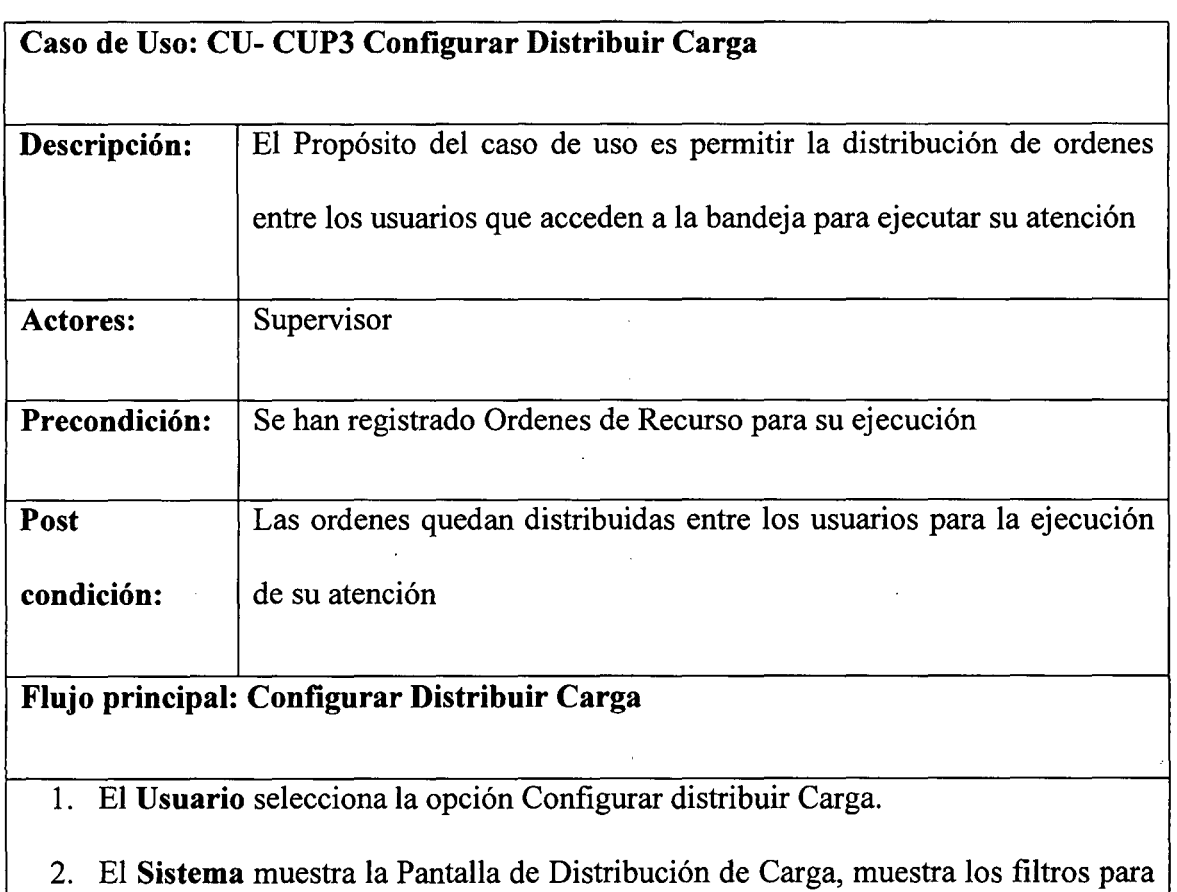

búsqueda de ordenes (Cliente, Requerimiento, Orden, Fecha Inicio, Fecha Fin, Usuario, Estación).

- 3. El Usuario Llena los filtros por los cuales necesita realizar la búsqueda de órdenes y la ejecuta.
- 4. El Sistema muestra las órdenes encontradas.
- 5. El Usuario hace clic en la opción Distribuir Carga,
- 6. · El Sistema le muestra los usuarios a los cuales les puede asigna las órdenes
- 7. El Usuario selecciona el usuario y hace clic en el botón Grabar.
- 8. El Sistema registra la información de distribución de órdenes a los usuarios.
- 9. El Flujo Principal Termina.

#### Flujo alterno 1:

## l.

# CUP4: INSERTAR GESTIONAR ORDEN RECURSO

 $\sim$ 

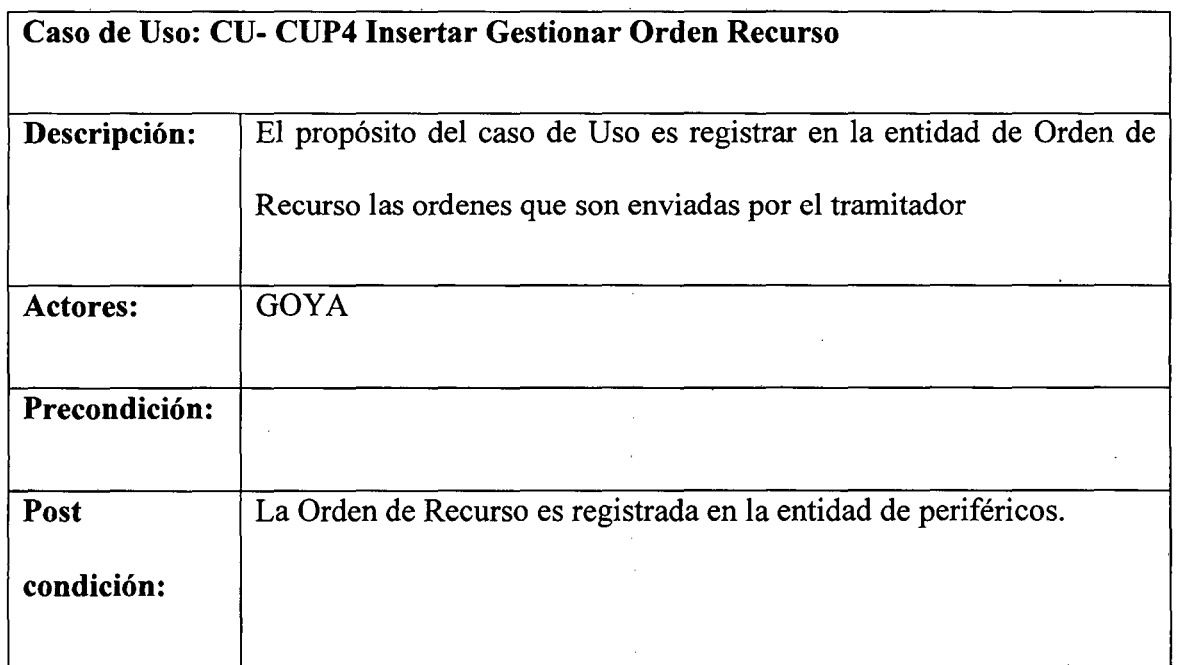

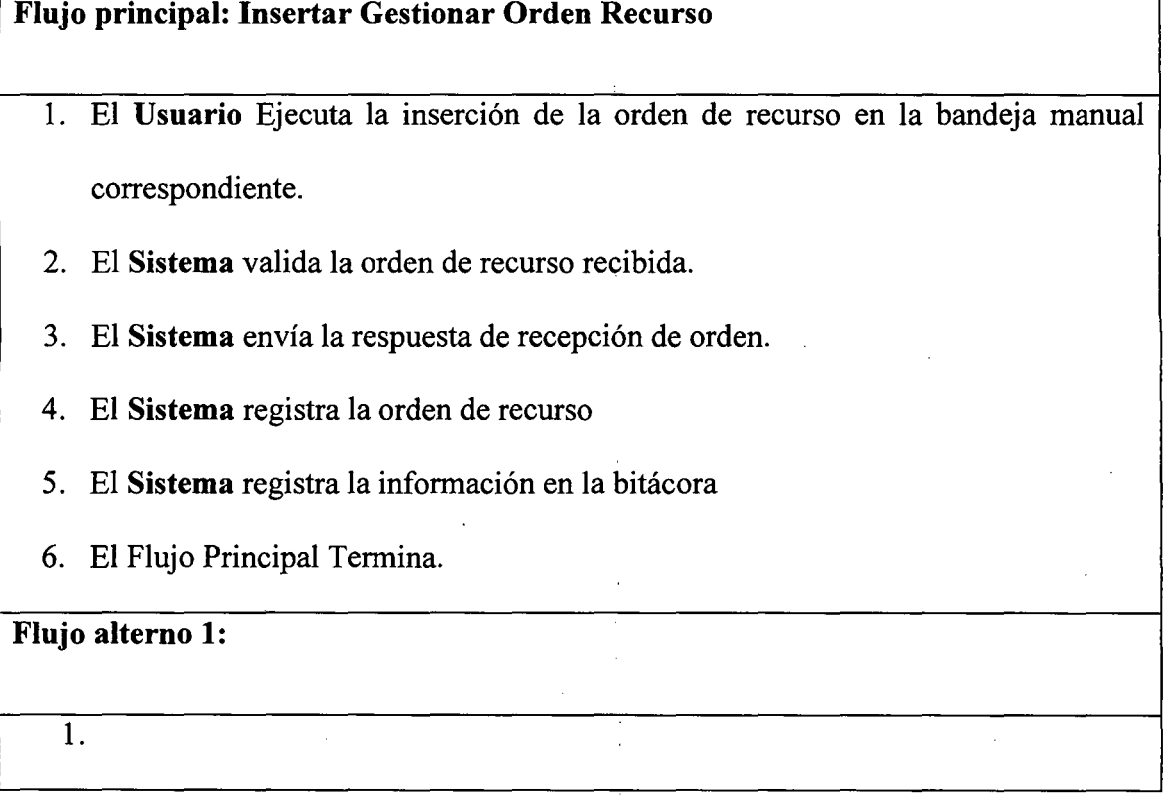

# CUPS: INSERTAR CANCELAR ORDEN

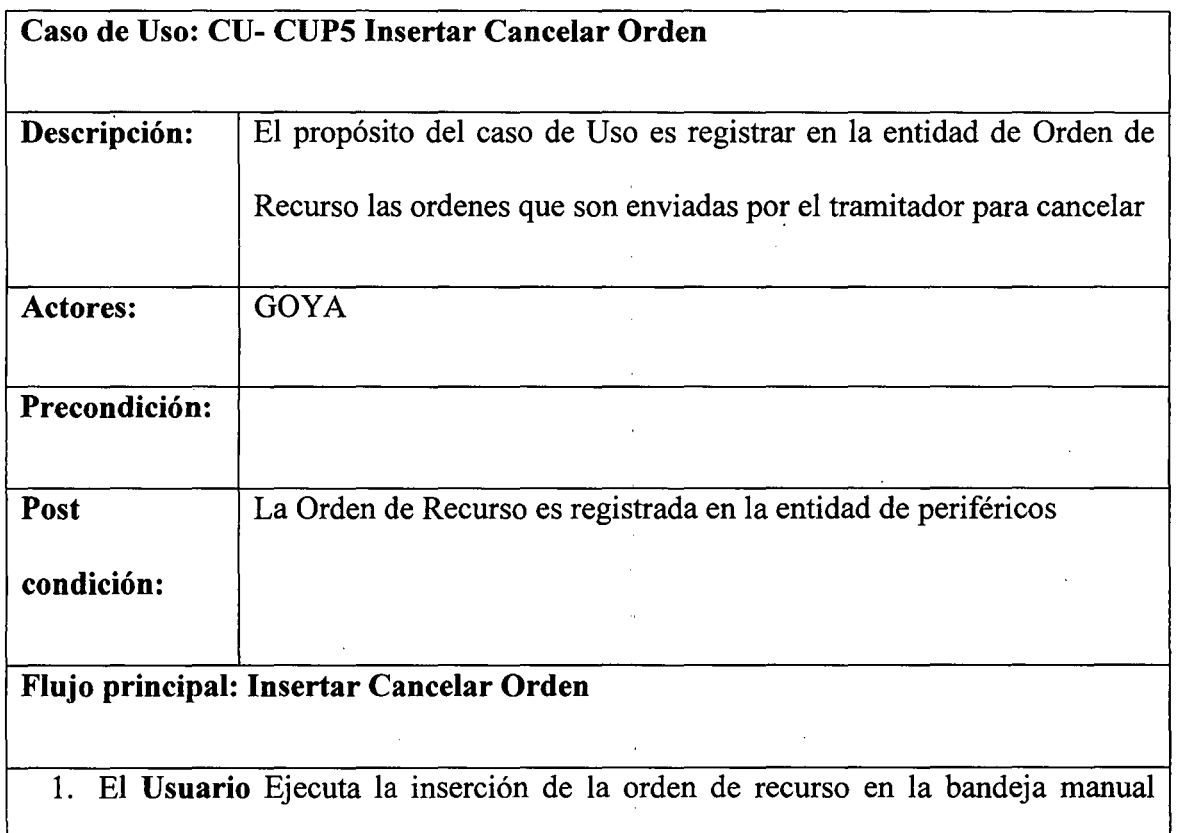

correspondiente.

- 2. El Sistema valida la orden de recurso recibida.
- 3. El Sistema envía la respuesta de recepción de orden.
- 4. El Sistema registra la orden de recurso
- 5. El Sistema registra la información en la bitácora
- 6. El Flujo Principal Termina.

# Flujo alterno 1:

 $\overline{1}$ .

## Paquete Instalación:

## CUP22: REGISTRAR INSTALACIÓN

 $\mathcal{L}_{\mathcal{A}}$ 

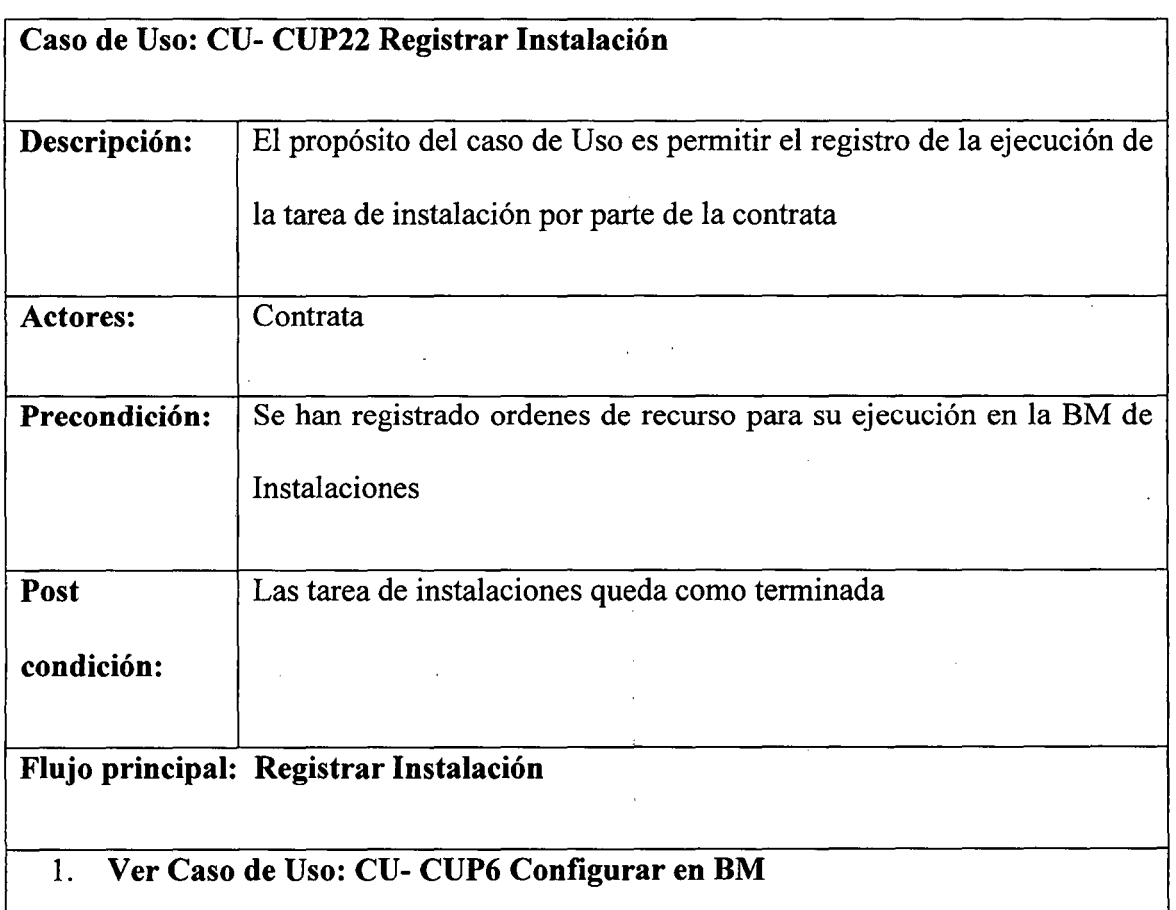

- 2. El Usuario selecciona una orden para ejecutar el registro de instalaciones
- 3. El Sistema muestra la pantalla de instalaciones y muestra los filtros para buscar ordenes (Cliente, Requerimiento, Orden, CD, Fecha Inicio, Fecha Fin, Producto Solicitado, Operación
- 4. El Usuario ingresa los filtros por los cuales desea ingresar la información y lo ejecuta.
- 5. El Sistema muestra la información de las tareas de instalaciones (Requerimiento, Tipo de Tarea, Estado, Motivo, Sub tipo actividad, Fecha inicio, fecha fin, inicio real, fin real descripción, imprimir, liquidar)
- 6. El Sistema muestra los anexos asociados a la tarea.
- 7. El Usuario baja los archivos adjuntos a la orden como anexos
- 8. El Sistema registra la interacción de bajar los anexos en la orden de recurso
- 9. El Usuario le asigna la ejecución de una tarea a un técnico
- 1 O. El Sistema registra la interacción de asignación de tarea a técnico en la orden de recurso
- 11. El Usuario emite la orden. Ver Flujo Alterno 1: Emitir Orden
- 12. El Sistema registra la interacción de emitir la orden en la orden de recurso
- 13. El Usuario liquida la orden. Ver Flujo Alterno 2: Liquidar Tarea
- 14. El Sistema registra la interacción de liquidar la orden en la orden de recurso
- 15. El Flujo Principal Termina.

#### Flujo alterno 1: Emitir Orden

l. Ver Caso de Uso: CU- CUP23 Emitir Orden

#### Flujo alterno 2: Liquidar Tarea

l. El Usuario presiona el botón Liquidar

- 2. El Sistema muestra una pantalla con la información de orden (Cliente, Requerimiento, Orden, Fecha de Inicio, Fecha Fin, Producto Solicitado, Operación) y permite el registro de Liquidación(Fecha inicio, Fecha fin, Observación, Estado, Motivo)
- 3. El Usuario ingresa la información de liquidación y hace clic en el botón grabar
- 4. El Sistema valida la información ingresada y la registra

#### CUP23: EMITIR ORDEN

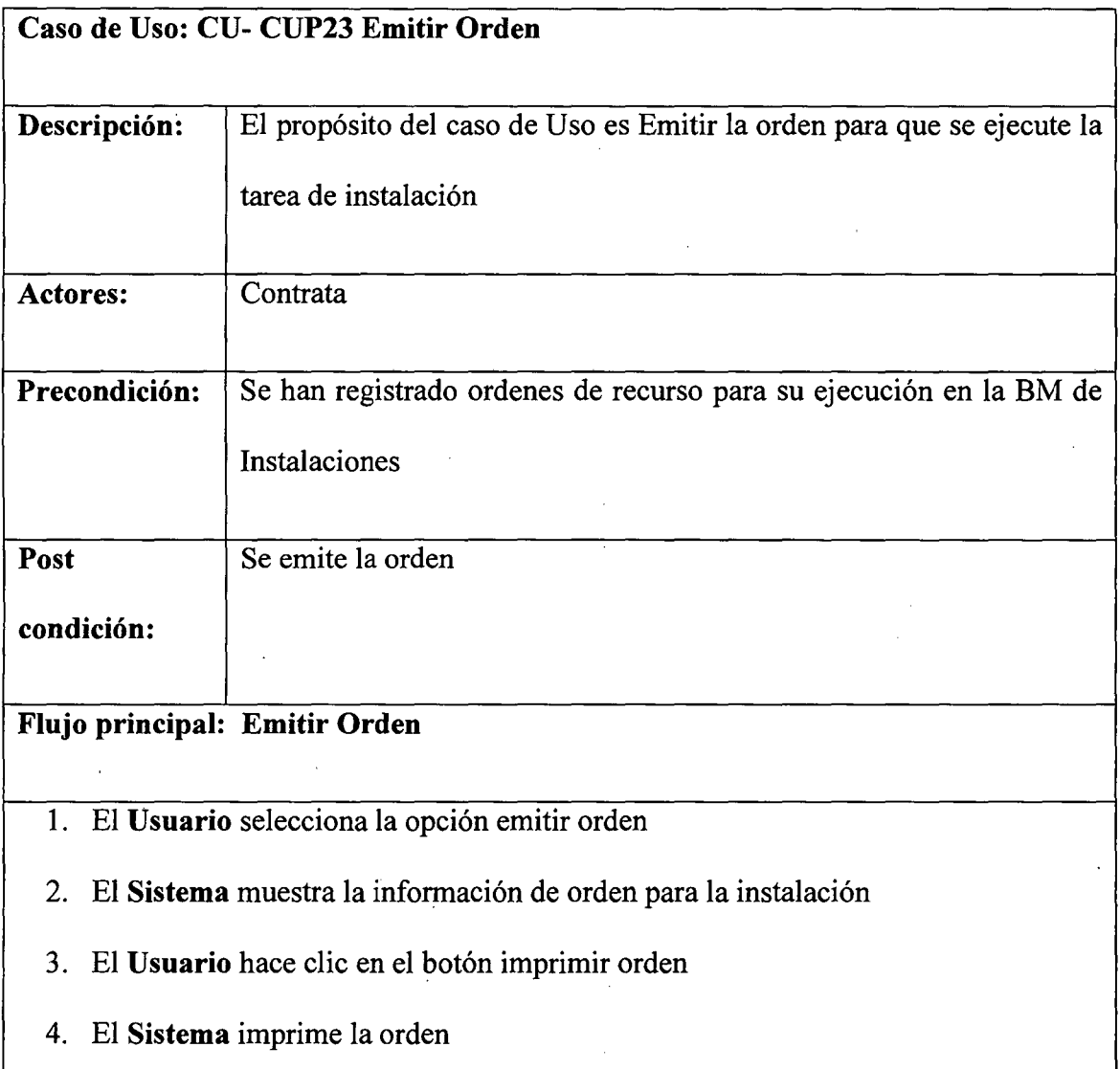

l.

## CUP24: REGISTRAR VALIDACIÓN

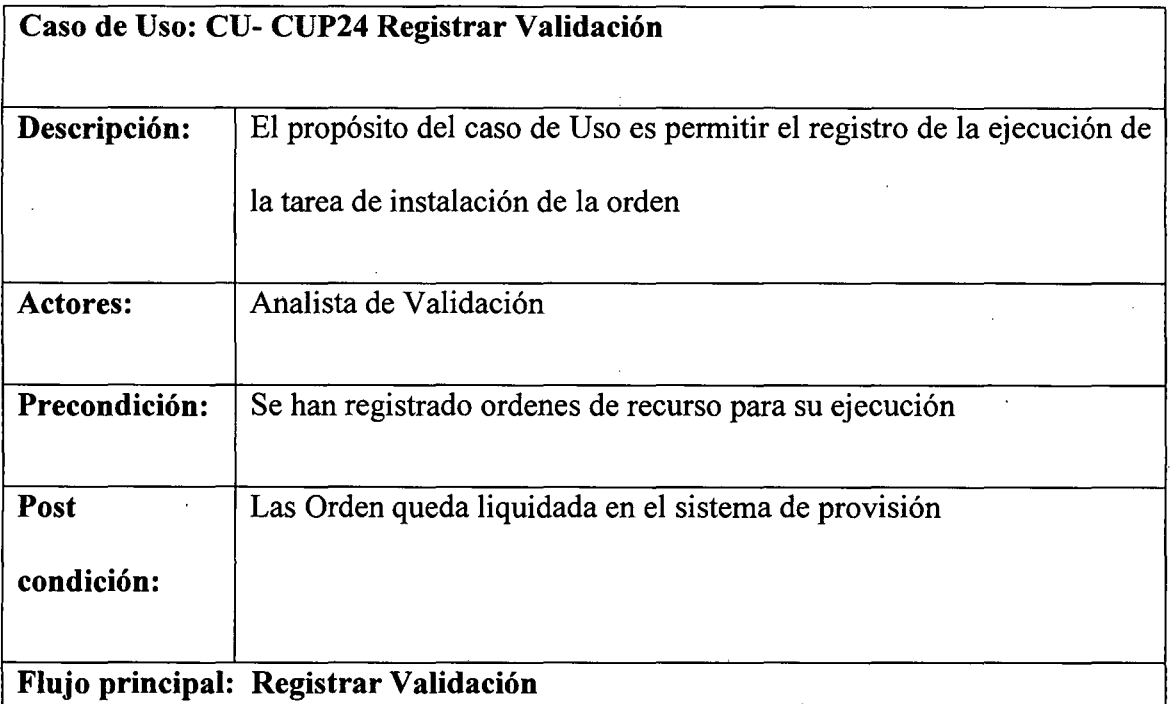

## l. Ver Caso de Uso: CU- CUP6 Configurar en BM

- 2. El Usuario selecciona una orden para ejecutar el registro de validación
- 3. El Sistema muestra la pantalla y muestra los filtros para buscar ordenes (Cliente. Requerimiento, Orden, CD, Fecha Inicio, Fecha Fin, Producto Solicitado. Operación); al mostrar la pantalla muestra todas las ordenes que están disponibles para su validación.
- 4. El Usuario ingresa los filtros por los cuales desea realizar la búsqueda y lo ejecuta.
- 5. El Sistema muestra las órdenes encontradas de acuerdo a los filtros

6. El Usuario selecciona la orden que desea validar

7. El Sistema le muestra una pantalla para ingresar la fecha de validación

8. El Usuario ingresa la fecha de validación

9. El Sistema valida la fecha ingresada y la registra

10. El Flujo Principal Termina.

### Flujo alterno 1:

l.

# CUP25: CONSULTAR SEGUIMIENTO

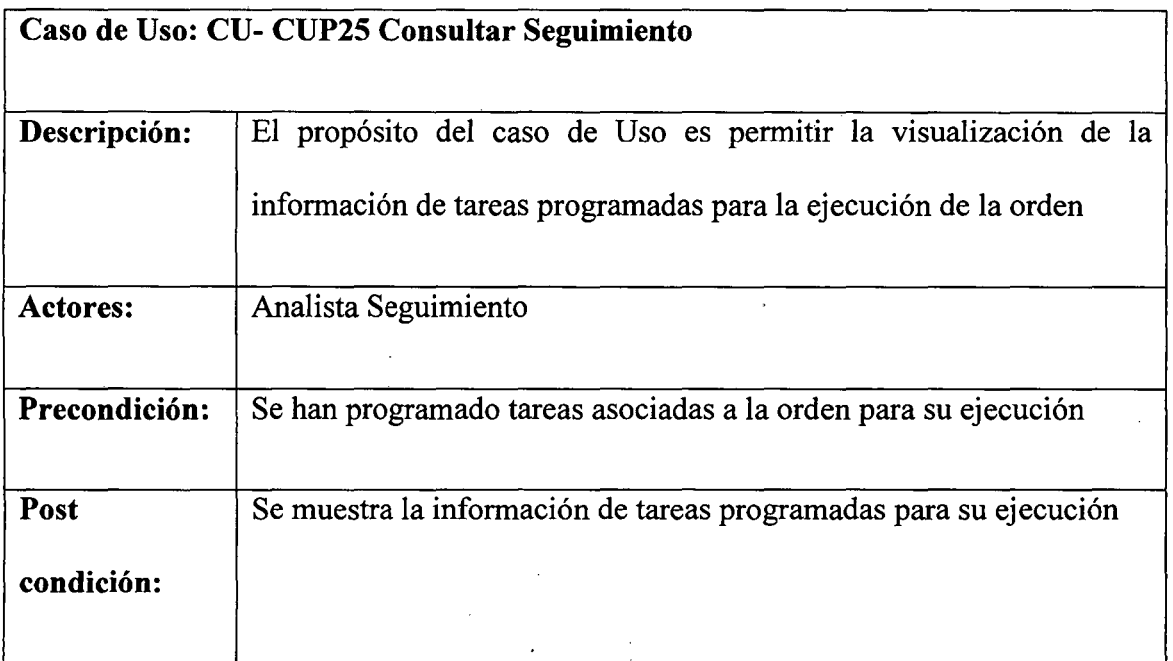

## Flujo principal: Consultar Seguimiento

- l. El Usuario Ejecuta la opción de Consultar Seguimiento
- 2. El Sistema muestra los filtros para realizar la consulta de tareas (Servicio, Selección de Contrata, tipo, Semana, Estado)
- 3. El Usuario ingresa los filtros por los cuales desea realizar la consulta y la ejecuta
- 4. El Sistema muestra las tareas (hora de ejecución, # tarea, Cliente, CD/TLF/CENTREX) encontradas de acuerdo a los filtros ingresados; las muestra por días de la semana; muestra el estado de la tarea y alguna observación o anotación que se haya realizado sobre la misma
- 5. El Flujo Principal Termina.

 $\overline{1}$ .

# Paquete Migración:

## CUPl: CARGAR PARQUE TÉCNICO

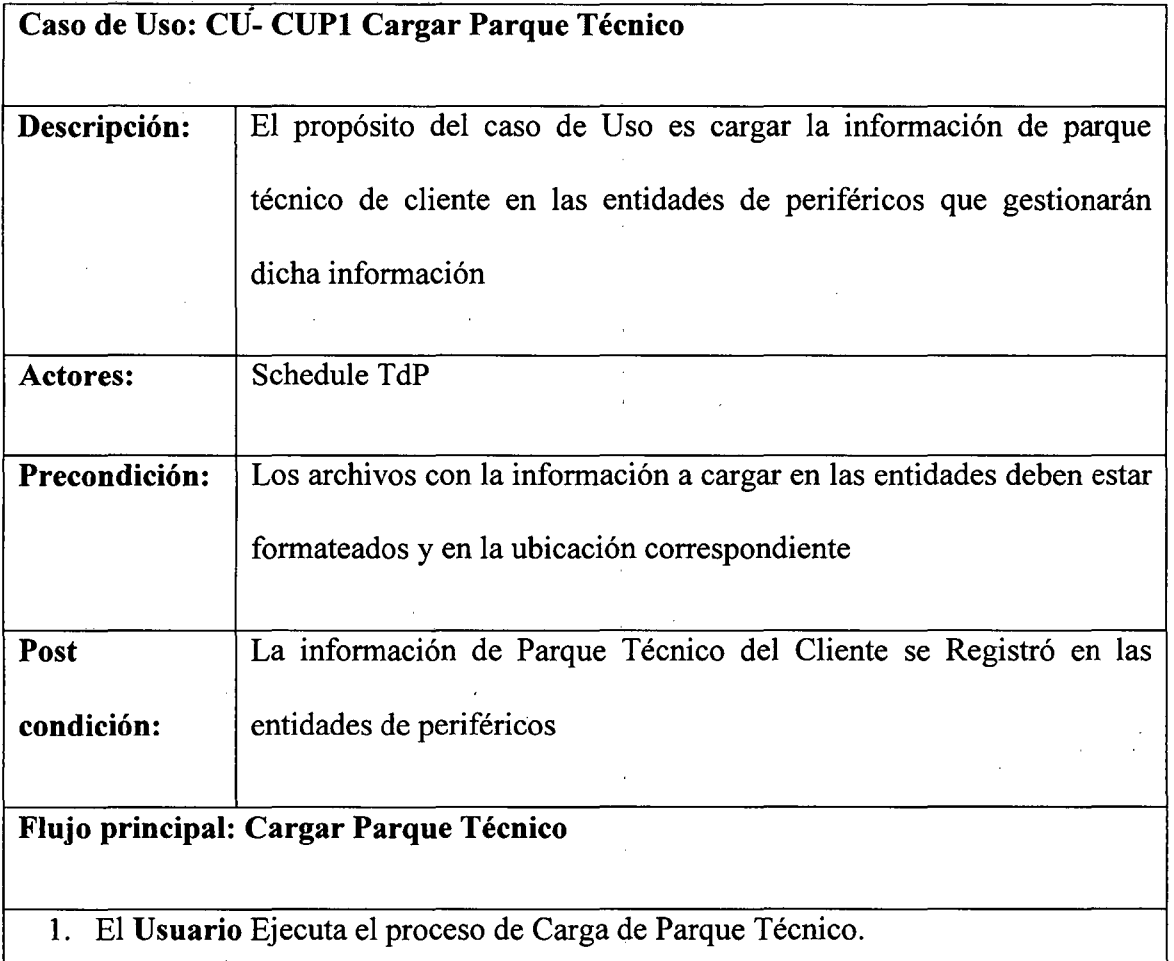

- 2. El Sistema interpreta el proceso ejecutado y procede con el registro de información.
- 3. El Usuario revisa el log de ejecución del proceso y confirma la correcta ejecución.
- 4. El Flujo Principal Termina.

l.

# CUP2: MANTENER PARQUE TÉCNICO

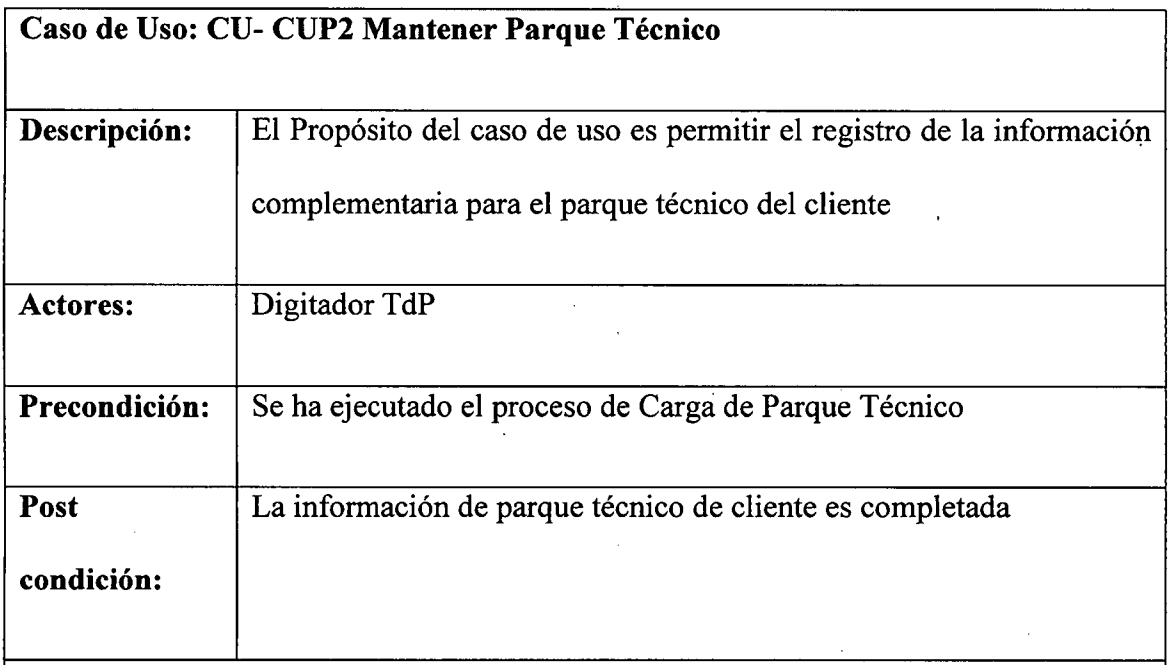

## Flujo principal: Mantener Parque Técnico

- l. El Usuario selecciona la opción Mantener parque Técnico.
- 2. El Sistema muestra Bandeja de mantenimiento de Parque Técnico; solo de información migrada.
- 3. El Usuario Registra la información complementaria de parque técnico.

4. El Sistema valida la información registrada.

5. El Sistema registra la información en las entidades de parque técnico.

6. El Flujo Principal Termina.

## Flujo alterno 1:

l.

## Paquete Parque:

## CUP6: CONFIGURAR EN BM

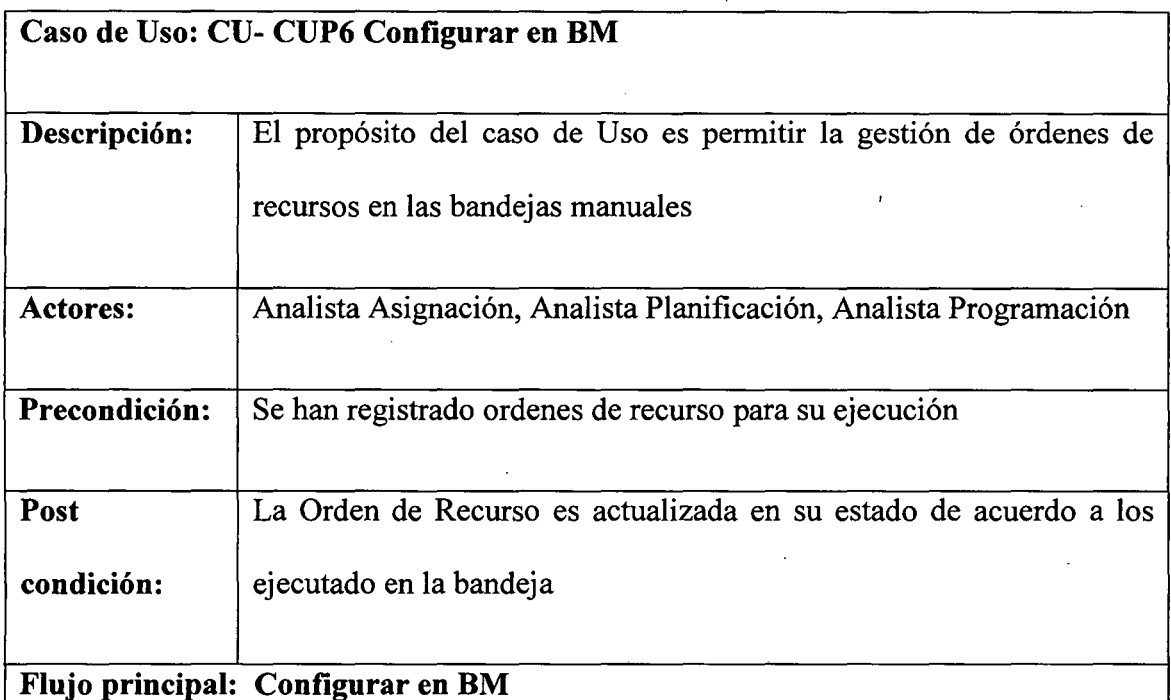

- l. El Usuario Ejecuta la opción de Bandeja Manual
- 2. El Sistema muestra la bandeja manual.
- 3. El Sistema muestra los filtros de selección de orden (Rango de fechas de registro de pedido, rango de fecha de emisión de orden, estado, segmento, producto, operación, localidad).
- 4. El **Sistema** muestra los filtros individuales de selección de orden (Pedido *1*  Requerimiento, cliente, Identificador, Orden)
- 5. El **Usuario** ingresa el 1 los filtros por los cuales desea realizar su búsqueda y ejecuta
- 6. El **Sistema** muestra la grilla con la información encontrada (Pedido 1 Requerimiento, cliente, identificador, orden, fechas de registro de pedido, fecha de emisión de orden, estado, segmento, producto, operación, localidad, contacto, teléfono contacto) o el mensaje "No se encontraron órdenes"
- 7. El **Usuario** selecciona una orden para ejecutar las acciones disponibles.
- 8. El Flujo Principal Termina.

#### **Flujo alterno 1: Ejecutar**

- l. El **Usuario** termina la ejecución de las actividades de la bandeja y presiona el botón ejecutar
- 2. El **Sistema** consume el servicio respuesta relacionado con el servicio TR=Ejecutado
- 3. El **Sistema** registra la información en la bitácora

#### **Flujo alterno 2: Devolver**

- l. El **Usuario** presiona el botón devolver
- 2. El **Sistema** valida el estado previo y si es pendiente, suspendido o en proceso muestra un pantalla para registrar el motivo de la devolución
- 3. El **Usuario** registra el motivo de devolución
- 4. El **Sistema** consume el serviciO respuesta relacionado con el servicio TR=Devuelto
- 5. El **Sistema** actualiza y muestra la orden como devuelta

#### 6. El Sistema registra la información en la bitácora

#### Flujo alterno 3: Suspender

- l. El Usuario presiona el botón suspender
- 2. El Sistema valida el estado previo y si es pendiente o en proceso muestra un pantalla para registrar el motivo de la suspensión
- 3. El Usuario registra el motivo de suspensión
- 4. El Sistema consume el servicio respuesta relacionado con el servicio TR=suspendido
- 5. El Sistema actualiza y muestra la orden como suspendida
- 6. El Sistema registra la información en la bitácora

#### Flujo alterno 4: Cancelar

- l. El Usuario presiona el botón cancelar
- 2. El Sistema muestra una pantalla para registrar el motivo de cancelación
- 3. El Usuario registra el motivo de cancelación
- 4. El Sistema consume el servicio respuesta relacionado con el servicio TR =cancelado
- 5. El Sistema actualiza y muestra la orden como cancelado
- 6. El Sistema registra la información en la bitácora

#### Flujo alterno 5: Consultar orden

l. Ver Caso de Uso: CU- CUP7 Consultar Orden

#### Flujo alterno 6: Consultar Bitácora

l. Ver Caso de Uso: CU- CUP8 Consultar Bitácora

#### Flujo alterno 7: Consultar Asignación

l. Ver Caso de Uso: CU- CUP12 Consultar Asignación

# Flujo alterno 8: Registrar Incidencia

1. Ver Caso de Uso: CU- CUP10 Registrar Incidencia

## CUP13: CONFIGURAR SEVICIO CG

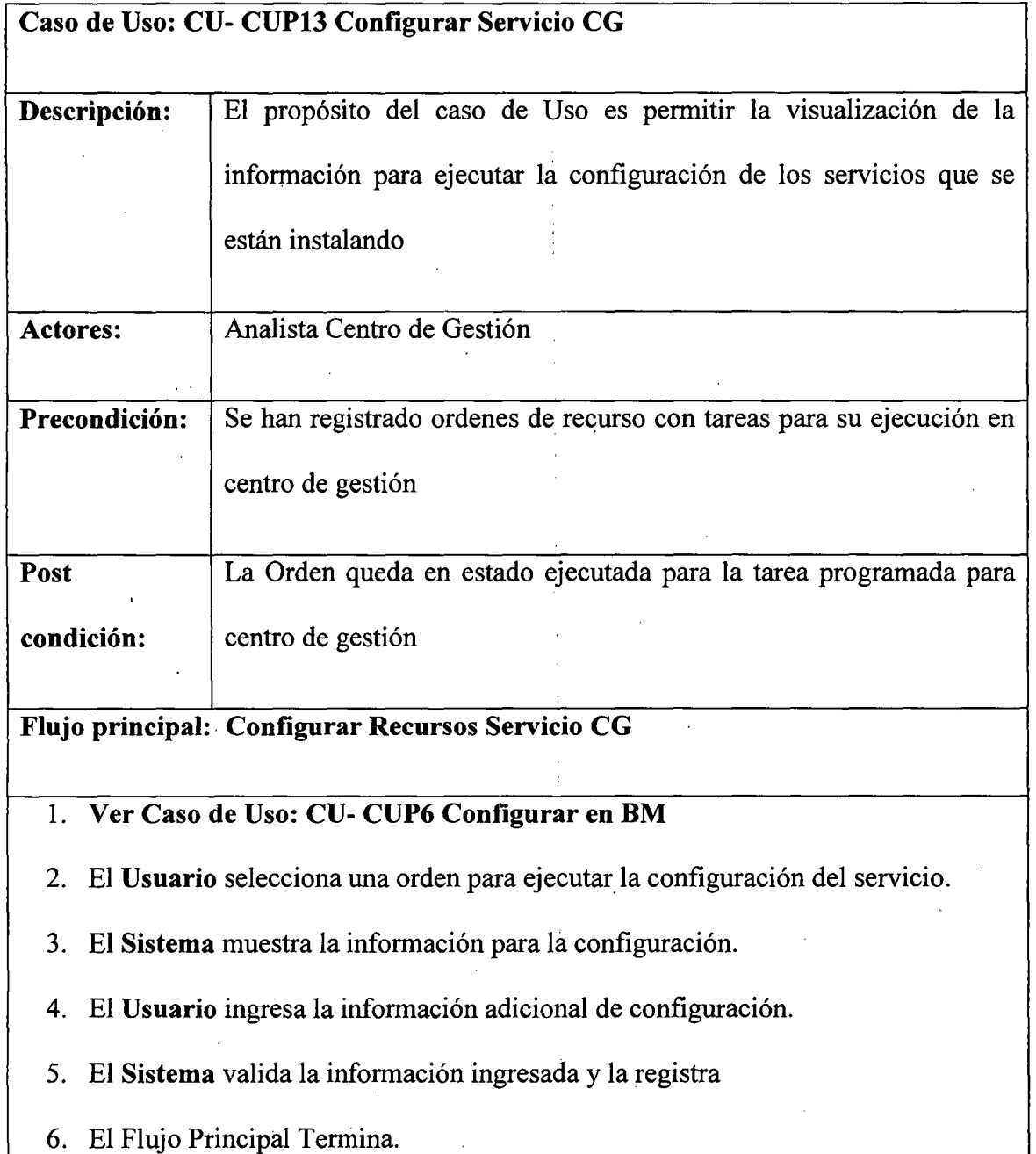

 $\frac{1}{\sqrt{2}}$ 

 $\overline{1}$ .

 $\bar{z}$ 

#### CUPlO: REGISTRAR INCIDENCIA  $\sim$

 $\sim$ 

 $\hat{\mathcal{A}}$ 

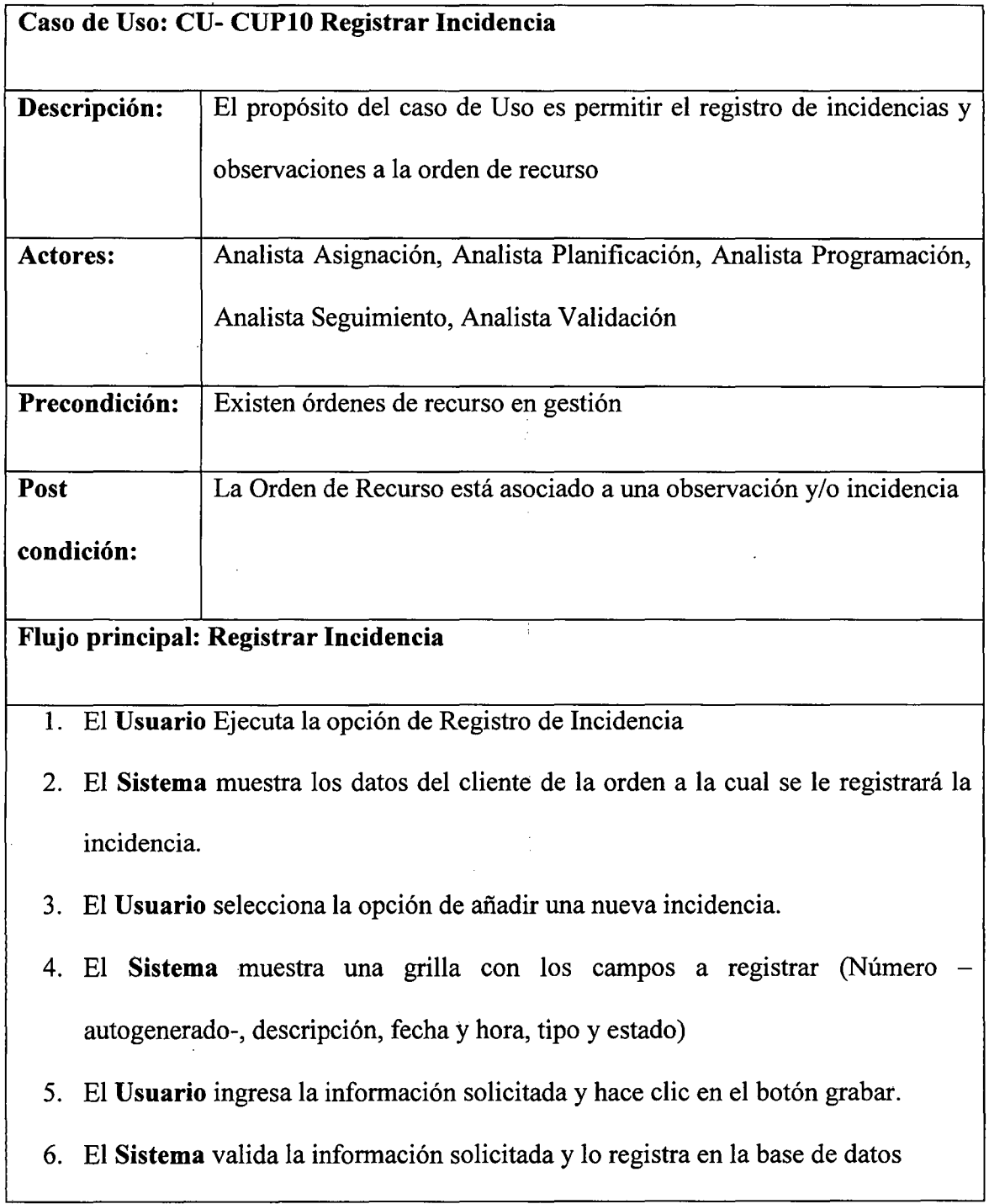

 $\Delta \phi$ 

 $\sim$ 

7. El Flujo Principal Termina.

## Flujo alterno 1: Eliminar Incidencia

- l. El Usuario elimina la incidencia ingresada
- 2. El Sistema retira de la grilla la incidencia ingresada por el usuario
- 3. El Sistema registra la información en la bitácora

## CUP7: CONSULTAR ORDEN

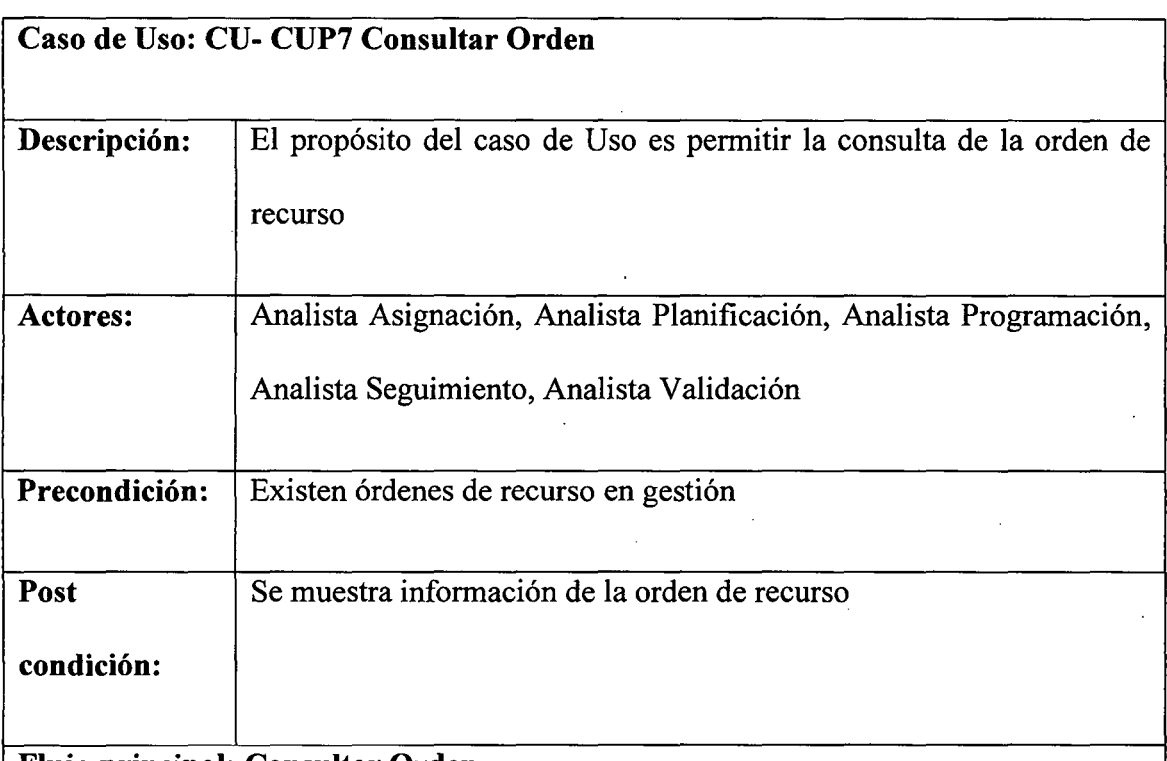

## Flujo principal: Consultar Orden

l. El Usuario Ejecuta la opción de Consultar Orden

 $\ddot{\phantom{0}}$ 

- 2. El Sistema muestra los filtros para realizar la consulta (cliente, requerimiento, orden, producto, operación, estado, fecha registro, fecha emisión, fecha planificación, fecha programación, fecha validación)
- 3. El Usuario ingresa los filtros por los cuales desea realizar la consulta y la ejecuta
- 4. El Sistema muestra una grilla con las ordenes encontradas
- 5. El Sistema habilita las pestañas para mostrar la información de Red de acceso, Red de Servicio, Equipos y Convergente asociada a la orden consultada
- 6. El Flujo Principal Termina.

l.

# CUP8: CONSULTAR BITÁCORA

 $\epsilon_{\rm eff}$ 

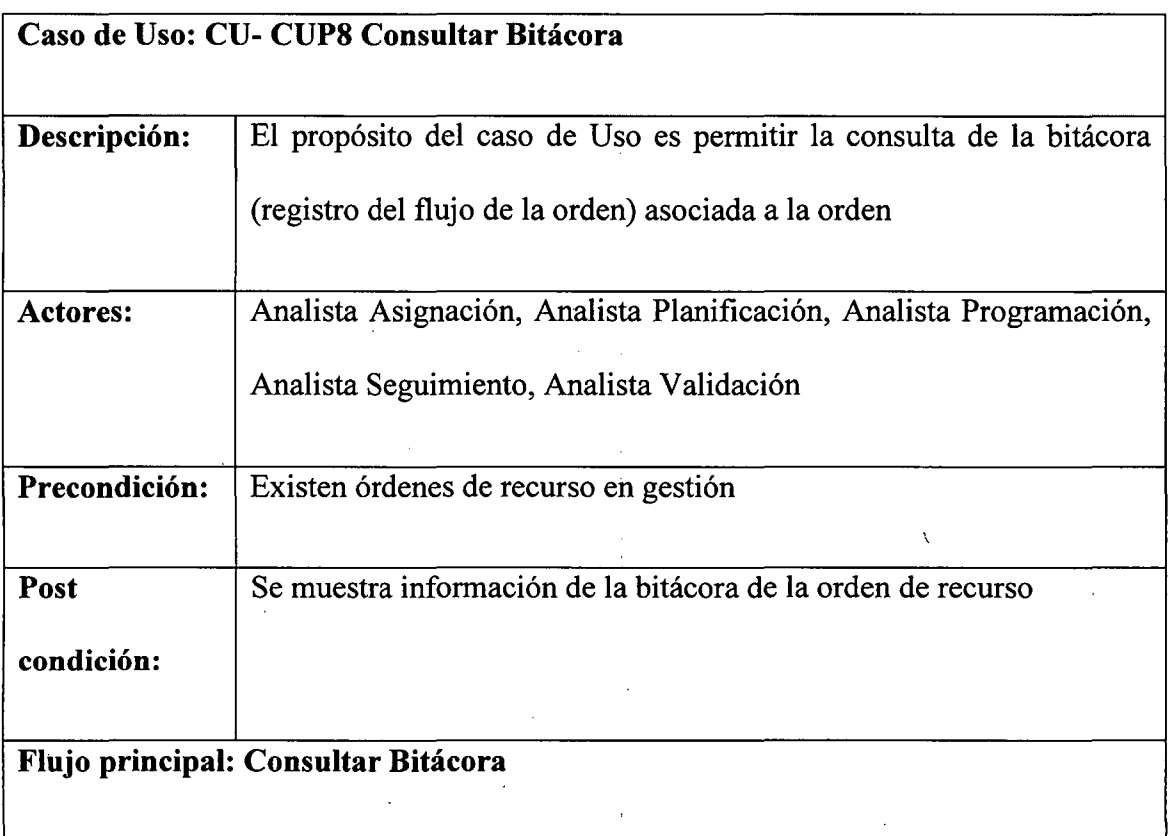

- l. El Usuario Ejecuta la opción de Consultar Bitácora
- 2. El Sistema muestra los filtros para realizar la consulta (cliente, requerimiento, orden, producto, operación)
- 3. El Usuario ingresa los filtros por los cuales desea realizar la consulta y la ejecuta

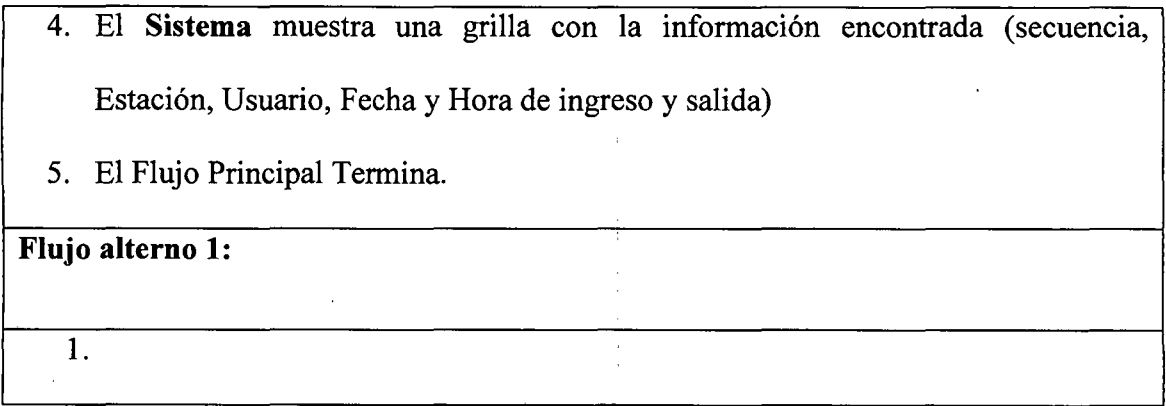

# CUP12: CONSULTAR ASIGNACIÓN

 $\overline{a}$ 

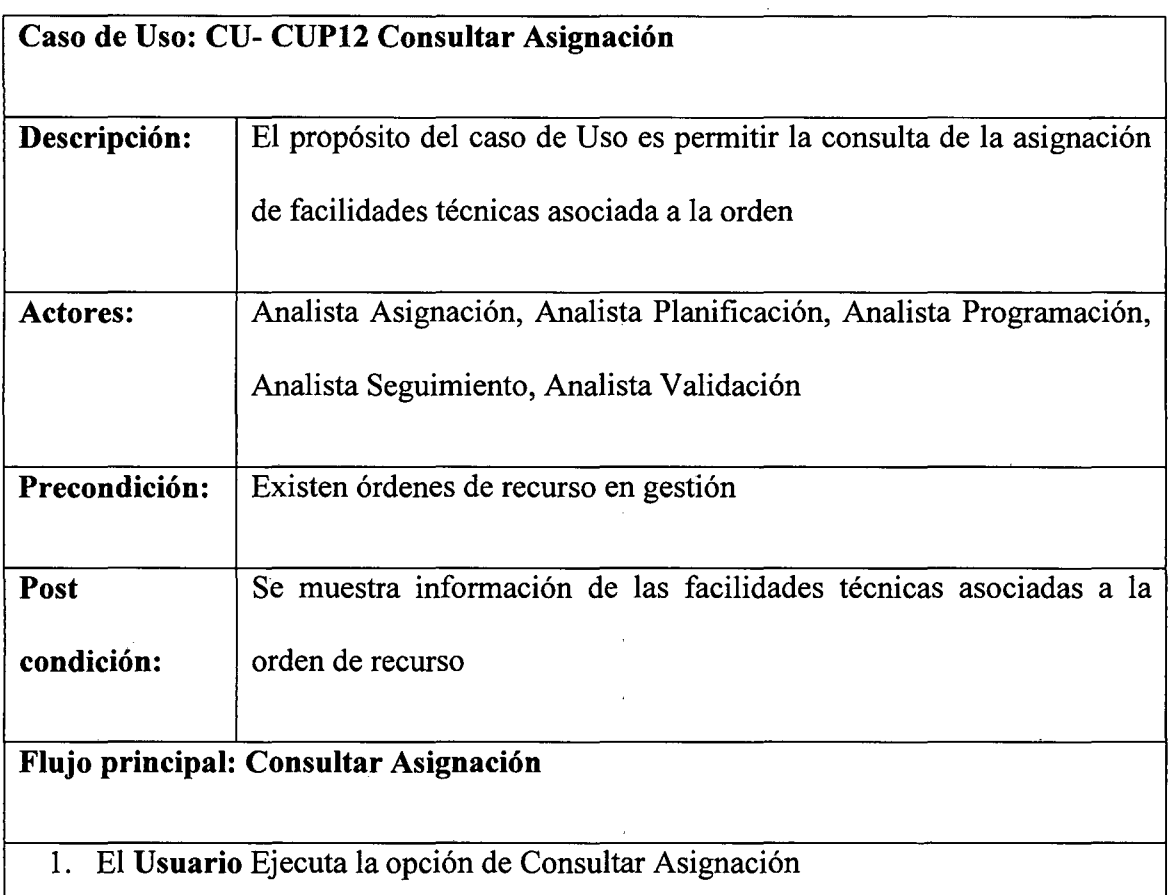

- 2. El Sistema muestra los filtros para realizar la consulta (cliente, requerimiento,  $\mathbf{r}$ orden, fecha)
- 3. El Usuario ingresa los filtros por los cuales desea realizar la consulta y la ejecuta
- 4. El Sistema habilita las pestañas Red Acceso, Red de Servicio, Equipos,

Convergente, Parque Actual asociada.

5. El Flujo Principal Termina.

#### Flujo alterno 1: Parque Actual

l. El Usuario hace clic en la pestaña Parque Actual

2. El sistema muestra la información de Productos Comerciales (Requerimiento, Producto Comercial, Tipo, Fecha Inicio, Fecha Fin, Red Acceso, Red Servicio, Equipos, Convergente), Productos 1 Servicios (Número, Producto Comercial, Tipo, Fecha Inicio, Fecha Fin), Características (Número, Producto Comercial, Tipo, Fecha Inicio, Fecha Fin)

#### Flujo alterno 2: Red Acceso

- l. El Usuario hace clic en la pestaña Red Acceso
- 2. El sistema muestra la información de Tramos (Tramo, Dirección, Tipo, Modificar, Eliminar Tramo, Equipo de acceso Cliente) y Redes de Acceso (Tramo, Secuencia, Tipo, Descripción, Estado, Nodo, Ethernet, Transmisión, Eliminar, modificar)

## Flujo alterno 3: Equipos

- l. El Usuario hace clic en la pestaña Equipos
- 2. El sistema muestra la información de Equipos (Tipo, Marca, Modelo, Serie, Puerto, propiedad, Fabricante) y su Detalle (Ítem, Código, Cantidad, Descripción, Tarjeta, Marca, Modelo, SAP)

## CUPll: CONFIGURAR EMISIÓN FFTT

#### Caso de Uso: CU- CUPll Configurar Emisión FFTT

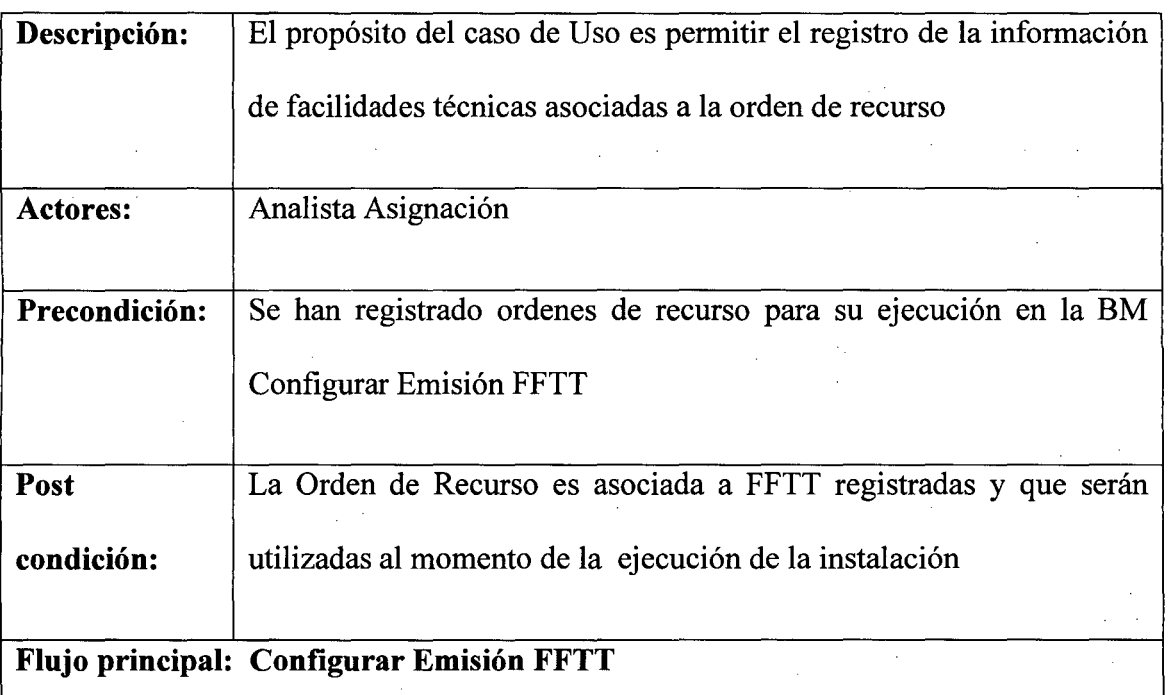

- l. Ver Caso de Uso: CU- CUP6 Configurar en BM
- 2. El Usuario selecciona una orden para ejecutar el registro de facilidades técnicas (Tramo, Red de Acceso, Equipo cliente, Equipo Nodo, Transmisiones,
- 3. El Flujo Principal Termina.

#### Flujo alterno 1: Tramo

- l. El Usuario selecciona ingresar la información de Tramo.
- 2. El Sistema le muestra la grilla para el ingreso de información de Tramo (Tramo, Dirección, Tipo, Modificar, Eliminar Tramo, Equipo de acceso cliente)
- 3. El Usuario hace clic en el botón adicionar tramo y registra la información
- 4. El Usuario puede hacer clic en las opciones de la grilla para eliminar o modificar el registro ingresado.
- 5. El Usuario puede hacer clic en la opción de grilla Equipo; ver Flujo Alterno 3 Equipo Cliente
- 6. El Usuario hace clic en el botón grabar.
- 7. El Sistema registra la información de Tramo.

#### Flujo alterno 2: Red de Acceso

- l. El Usuario selecciona ingresar la información de Red de Acceso.
- 2. El Sistema le muestra la grilla para el ingreso de información de Red de Acceso (Tramo, Secuencia, Tipo, Descripción, Estado, Nodo, Ethernet, Transmisión)
- 3. El Usuario hace clic en el botón Red de Acceso
- 4. El Sistema le muestra la pantalla para registro de Red de Acceso y le muestra el combo para que elija el tipo de red de acceso.
- 5. El Usuario selecciona el tipo de red de acceso que va a ingresar (Fibra óptica, Cobre, Punto a Punto, Satelital, Radio Enlace, Ethernet,
- 6. El Sistema, de acuerdo a la selección del usuario muestra los campos a mgresar.
- 7. El Usuario ingresa la información y hace clic en grabar
- 8. El Sistema le muestra la grilla con las redes de acceso
- 9. El Usuario puede hacer clic en las opciones de la grilla para eliminar o modificar el registro ingresado
- 10. El Usuario puede hacer clic en la opción de grilla Equipo Nodo; ver Flujo Alterno 4 Equipo Nodo
- 11. El Usuario puede hacer clic en la opción de grilla Transmisiones; ver Flujo Alterno 5 Transmisiones
- 12. El Usuario puede hacer clic en la opción de grilla Ethernet; ver Flujo Alterno 6 Ethernet
- 13. El Usuario hace clic en el botón grabar.
- 14. El Sistema registra la información de Red de Acceso

#### Flujo alterno 3: Equipo cliente

- l. El **Usuario** presiona el botón de la grilla para registrar información de equipo cliente
- 2. El **Sistema** le muestra la pantalla para ingresar la información de equipo cliente (Tipo, Marca, Modelo, Serie, Puerto, Propiedad, Fabricante)
- 3. El **Usuario** registra la información de equipo cliente y hace clic en el botón adicionar detalle Equipo
- 4. El **Sistema** habilita las opciones para registrar la información de detalle de 1 equipo ( Código, Cantidad, Descripción, Tarjeta, marca, Serie, SAP)
- 5. EL **Usuario** puede hacer clic en los botones modificar o eliminar de la grilla de Detalle de equipos
- 6. El **Usuario** hace clic en el botón grabar
- 7. El **Sistema** valida la información ingresada y la registra.

#### **Flujo alterno 4: Equipo Nodo**

- l. El **Usuario** presiona el botón Equipo Nodo
- 2. El **Sistema** muestra una pantalla para registrar la información del equipo del nodo; muestra información de (CD, Teléfono, Circuito, Requerimiento, Cliente, Tramo y Red) y permite el registro de (Tipo, Marca, Serie, Puerta, Bastidor, Slot, Modelo, Shelf, Canal)
- 3. El **Usuario** ingresa la información de Equipo Nodo y hace clic en el botón Grabar.
- 4. El **Sistema** valida la información ingresada y la registra.

#### **Flujo alterno 5: Transmisiones**

- l. El **Usuario** presiona el botón Transmisiones
- 2. El **Sistema** muestra una pantalla para registrar la información de transmisiones;

muestra información de (CD, Teléfono, Circuito, Requerimiento, Cliente, Tramo y Red) y permite el registro de (Nodo origen, Nodo Destino, Posición origen, Posición Destino, Código Red y Observaciones)

- 3. El Usuario puede hacer clic en los botones Modificar y Eliminar de la Grilla Transmisiones.
- 4. El Usuario ingresa la información de Transmisiones y hace clic en el botón Grabar.
- 5. El Sistema valida la información ingresada y la registra.

#### Flujo alterno 6: Ethernet

- l. El Usuario presiona el botón Ethernet
- 2. El Sistema muestra una pantalla para registrar la información de Ethernet; muestra información de (CD, Teléfono, Circuito, Requerimiento, Cliente, Tramo y Red) y permite el registro de (Circuito, Puerto, Recurso, Observaciones)
- 3. El Usuario puede hacer clic en los botones Modificar y Eliminar de la Grilla Ethernet.
- 4. El Usuario ingresa la información de Ethernet y hace clic en el botón Grabar.
- 5. El Sistema valida la información ingresada y la registra.

## Paguete Provisión:

## CUP27: PROVISIÓN EQUIPO

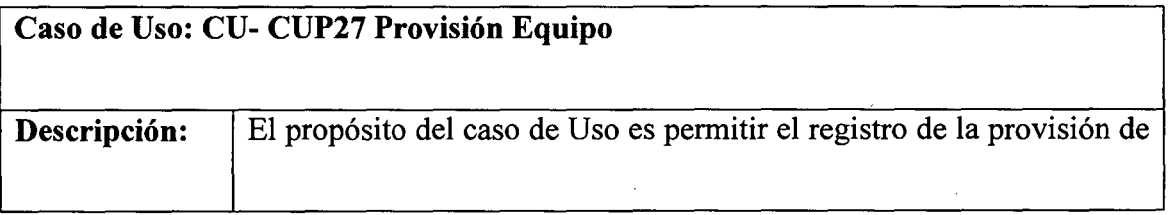

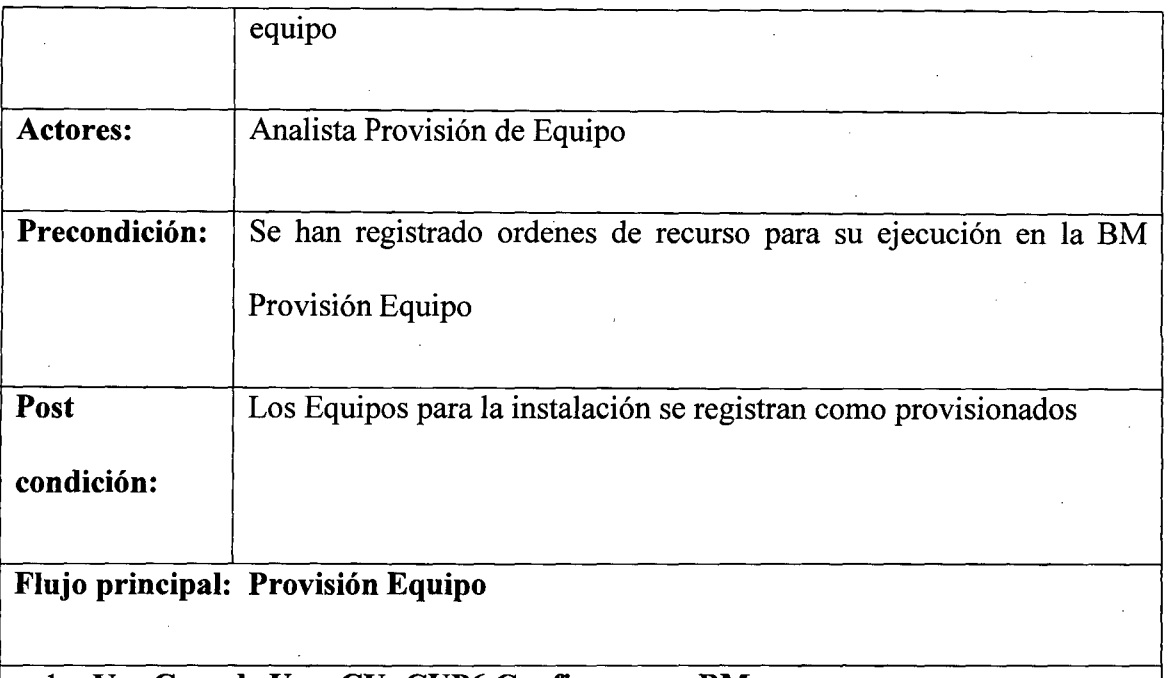

- l. **Ver Caso de Uso: CU- CUP6 Configurar en BM**
- 2. El **Usuario** selecciona una orden para ejecutar el registro y seguimiento de provisión de equipo
- 3. El **Sistema** muestra los filtros para realizar la búsqueda de órdenes de provisión de equipo (Cliente, Requerimiento, Orden, Fecha Inicial, Fecha Final, Producto Solicitado, Operación)
- 4. El **Usuario** ingresa los filtros por los cuales desea realizar la búsqueda y lo ejecuta
- 5. El **Sistema** muestra la grilla con la información de órdenes encontradas (Requerimiento, Contratista, Estado, Producto, Requerimiento Padre, Descripción, Indicador Vale Reserva, Indicador Almacén, Indicador Centro Acopio)
- 6. El Flujo Principal Termina.

l.

151

# CUP28: CONSULTAR ORDEN EQUIPO

 $\sim 10$ 

 $\bar{\beta}$ 

 $\bar{\mathcal{A}}$ 

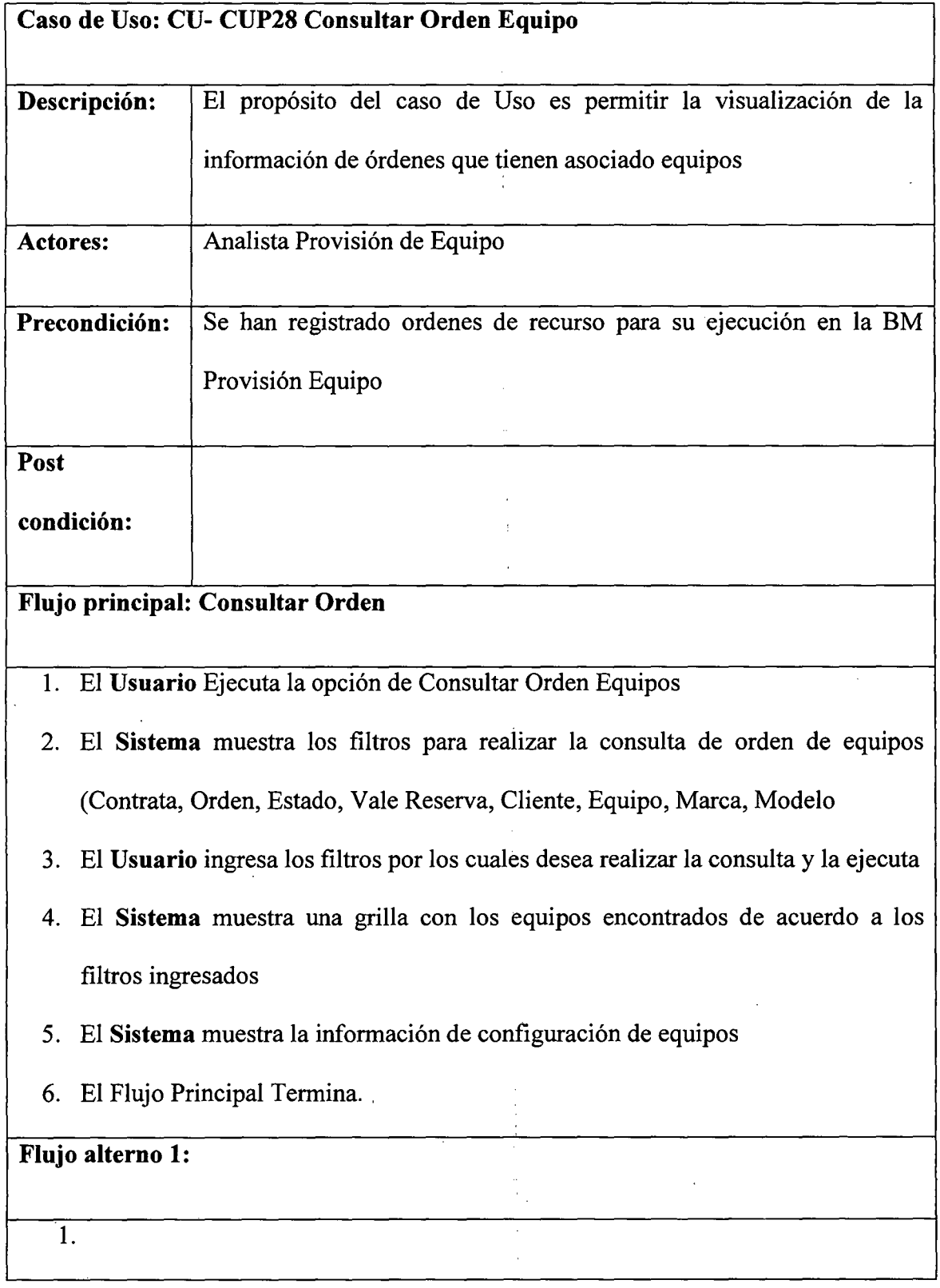

 $\sim$ 

 $\bar{\beta}$ 

 $\overline{\phantom{a}}$ 

## **CUP29: ASIGNAR VALE RESERVA**

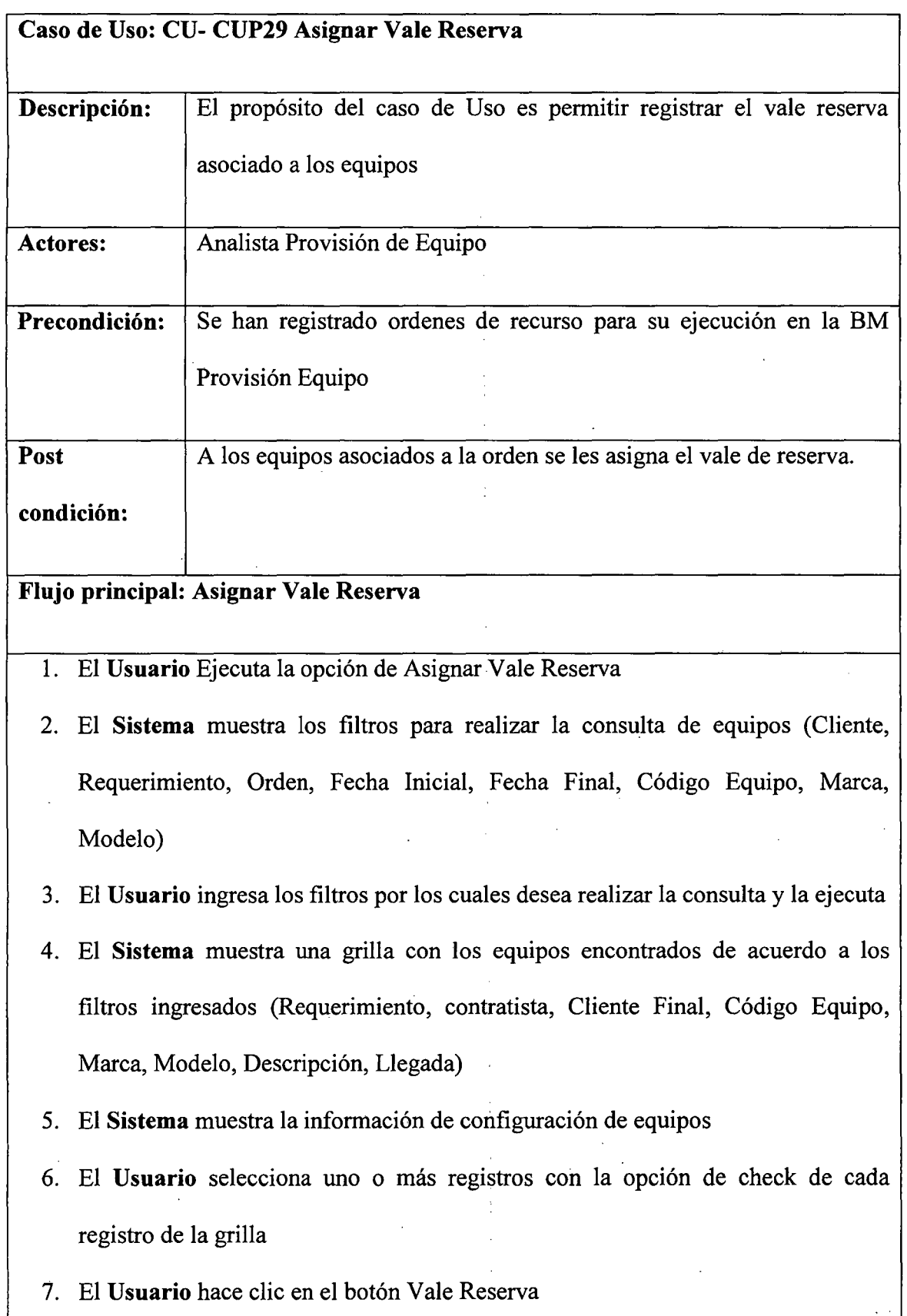

 $\ddot{\phantom{a}}$ 

8. El Sistema muestra una pantalla para ingresa el número de vale reserva

9. El Usuario ingresa el número de vale reserva

1 O. El Sistema valida el numero ingresado y lo registra

11. El Sistema registra la ejecución de la actividad en provisión

12. El Flujo Principal Termina.

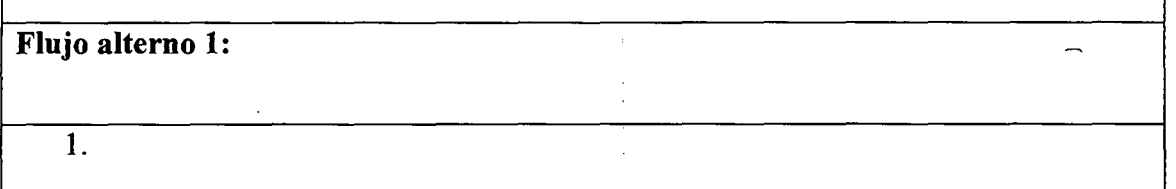

# CUP30: REGISTRAR GUÍA REMISIÓN ALMACÉN

 $\frac{1}{4}$ 

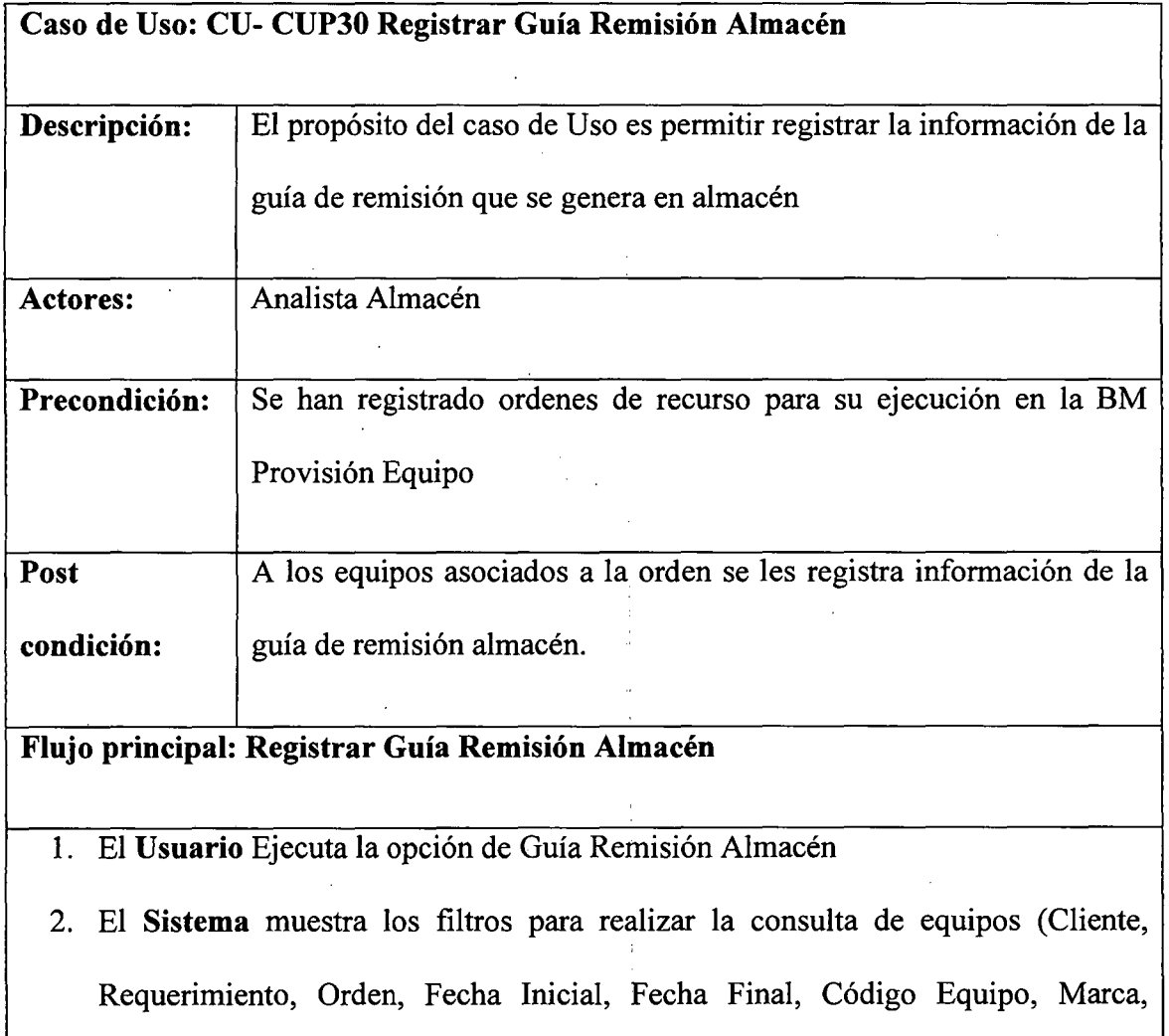

Modelo)

- 3. El **Usuario** ingresa los filtros por los cuales desea realizar la consulta y la ejecuta
- 4. El **Sistema** muestra una grilla con los equipos encontrados de acuerdo a los filtros ingresados (Requerimiento, contratista, Cliente Final, Código Equipo, Marca, Modelo, Descripción, Llegada)
- 5. El **Sistema** muestra la información de configuración de equipos
- 6. El **Usuario** selecciona uno o más registros con la opción de check de cada registro de la grilla
- 7. El **Usuario** hace clic en el botón Guía Remisión
- 8. El **Sistema** muestra una pantalla para ingresa la información de la Guía de Remisión (Número de Guía, Fecha y hora Salida, Fecha propuesta recojo)

155

- 9. El **Usuario** ingresa la información de Guía de remisión
- 1 O. El **Sistema** valida la información ingresada y la registra
- 11. El **Sistema** registra la ejecución de la actividad en provisión
- 12. El Flujo Principal Termina.

#### **Flujo alterno 1:**

l.

## CUP31: REGISTRAR GUÍA REMISIÓN CA

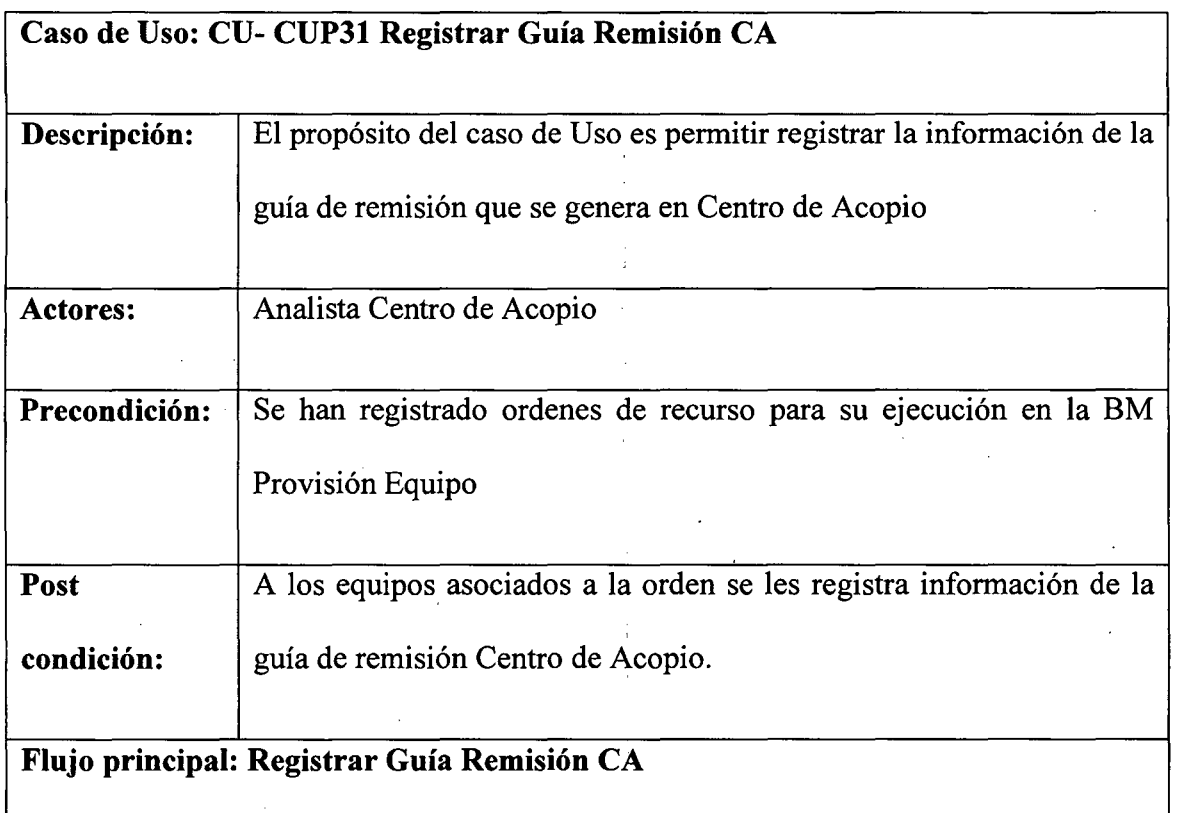

- l. El Usuario Ejecuta la opción de Guía Remisión Centro de Acopio
- 2. El Sistema muestra los filtros para realizar la consulta de equipos (Cliente, Requerimiento, Orden, Fecha Inicial, Fecha Final, Código Equipo, Marca, Modelo)
- 3. El Usuario ingresa los filtros por los cuales desea realizar la consulta y la ejecuta
- 4. El Sistema muestra una grilla con los equipos encontrados de acuerdo a los filtros ingresados (Requerimiento, contratista, Cliente Final, Código Equipo, Marca, Modelo, Descripción, Llegada)
- 5. El Sistema muestra la información de configuración de equipos
- 6. El Usuario selecciona uno o más registros con la opción de check de cada registro de la grilla
- 7. El Usuario hace clic en el botón Guía Remisión Centro Acopio
- 8. El Sistema muestra una pantalla para ingresa la información de la Guía de· Remisión Centro Acopio (Dirección Partida, Fecha de inicio traslado, Tipo, Nro Comprobante, Dirección de llegada, Motivo de traslado, Placa, Nombre, Licencia)
- 9. El Usuario ingresa la información de Guía de remisión Centro de Acopio
- 1 O. El Sistema valida la información ingresada y la registra
- 11. El Sistema registra la ejecución de la actividad en provisión
- 12. El Flujo Principal Termina.

Flujo alterno 1: Emitir Guía Remisión

l. Ver Caso de Uso: CU- CUP32 Emitir Guía Remisión

# CUP32: EMITIR GUÍA REMISIÓN

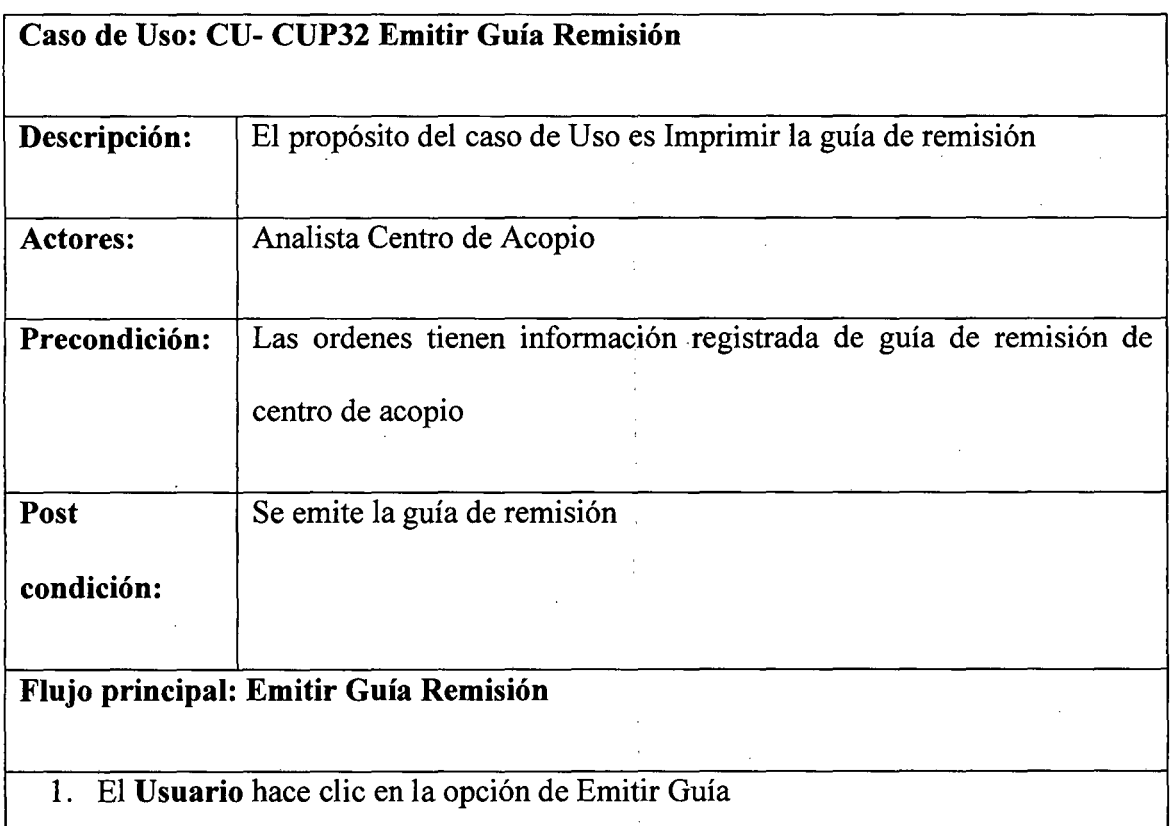

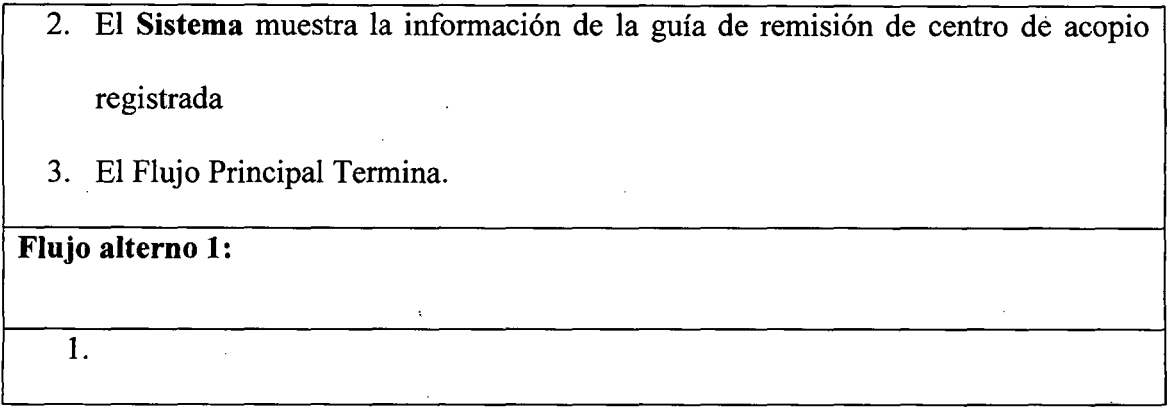

## CUP33: REGISTRAR RECUPERO CA

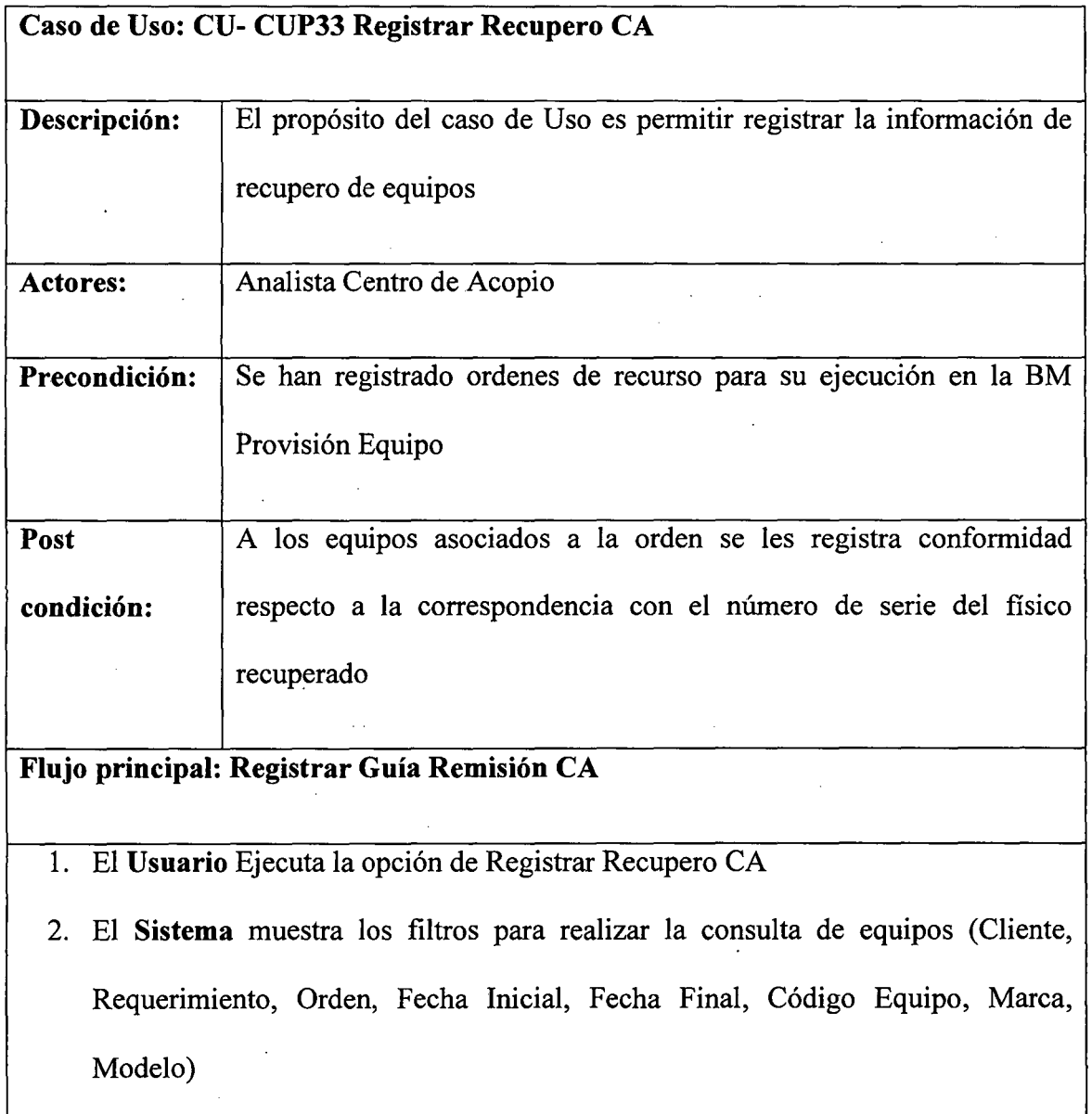

 $\epsilon = \epsilon$ 

- 3. El Usuario ingresa los filtros por los cuales desea realizar la consulta y la ejecuta
- 4. El Sistema muestra una grilla con los equipos encontrados de acuerdo a los filtros ingresados (Requerimiento, contratista, Cliente Final, Código Equipo, Marca, Modelo, Descripción, Llegada)
- 5. El Sistema muestra la información de configuración de equipos
- 6. El Usuario selecciona uno o más registros con la opción de check de cada registro de la grilla
- 7. El Usuario hace clic en el botón Recupero
- 8. El Sistema muestra una pantalla para ingresar la validación de que el físico corresponde con lo registrado en el sistema
- 9. El Usuario ingresa la conformidad de correspondencia.
- 1 O. El Sistema valida la información ingresada y la registra
- 11. El Flujo Principal Termina.

l.

#### Paquete Averías:

#### CUAl: REGISTRAR LLAMADA

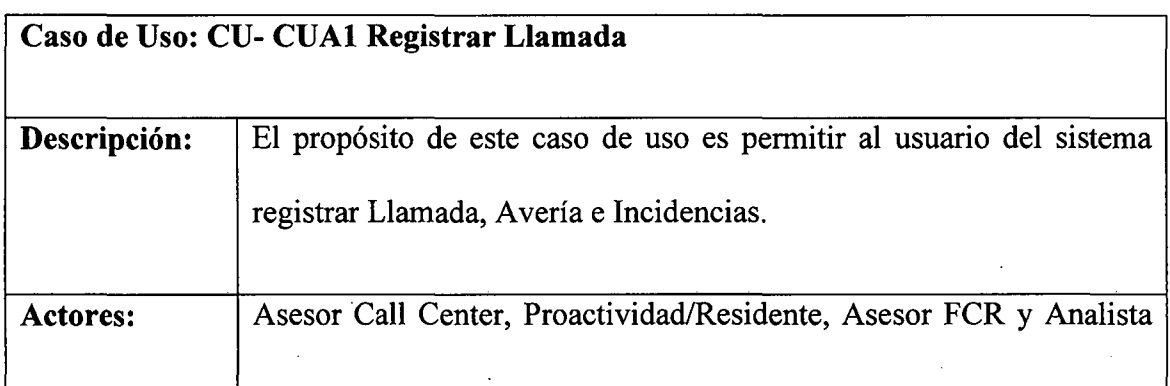

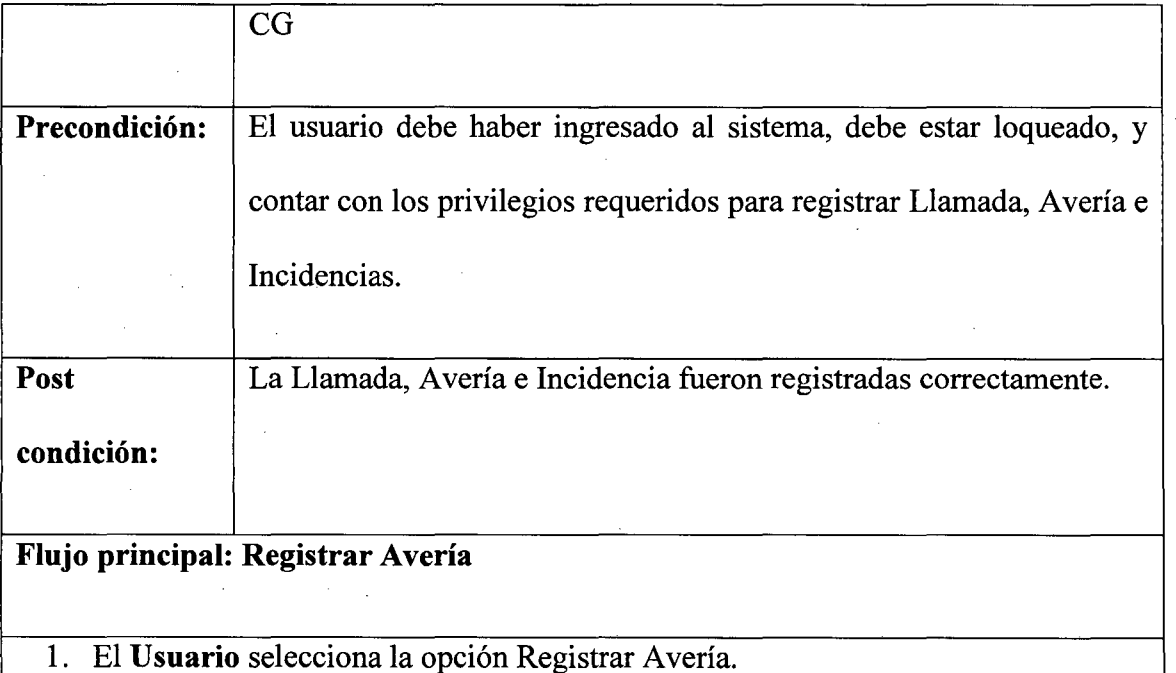

- 
- 2. El **Sistema** genera código de Llamada.
- 3. El **Usuario** el grupo del Servicio.
- 4. El **Sistema** muestra un formulario de Registro de Llamada con código de Llamada generado.
- 5. El **Usuario** hace clic en la opción BUSCAR.
- 6. El **Sistema** le mostrara una Interfaz de búsqueda Cliente.
- 7. El **Usuario** ingresara datos Comercial y hace clic en BUSCAR.
- 8. El **Sistema** invoca el Servicio de **PARQUE COMERCIAL** para traer los datos.
- 9. El **Sistema** muestra formulario con datos Comercial del Cliente.
- 1 O. El **Sistema** valida el estado del Cliente.
- 11. El **Sistema** valida estado INACTIVO y Motivo Cliente en Baja, el estado de la Llamada CERRADO y el Flujo Principai va al punto 19.
- 12. El **Sistema** obtiene Datos Parque Técnico mediante un Servicio del **Parque Técnico.**
- 13. El **Sistema** busca si Cliente tiene Avería Activa.
- 14. El Sistema valida Avería ACTIVA, pone estado CERRADO y Motivo AVERIA ACTIVA, y el Flujo Principal va al punto 19.
- 15. El **Sistema** Valida Avería INACTIVA busca Incidencias/Averías Liquidadas.
- 16. El Sistema Valida si es una Avería REITERADA y marca como Avería Reiterada y contabiliza.
- 17. El **Usuario** indica que es una INCIDENCIA el flujo Llamada al **Flujo Alterno l.**
- 18. El **Usuario** indica que es una Avería.
- 19. El **Sistema** muestra un formulario de registro de A vería.
- 20. El **Usuario** Ingresa versión del Cliente, estación, contacto 1, contacto 2, fax/teléfono, Comentario.
- 21. El **Usuario** da clic en el botón "Grabar".
- 22. El **Sistema** muestra el código de la A vería.
- 23. El Flujo Principal termina.

#### **Flujo alterno 1: Registrar Incidencia**

- l. El **Sistema** muestra formulario.
- 2. El **Usuario** ingresa Motivo.
- 3. El **Usuario** da clic en el botón GRABAR.
- 4. El **Sistema** genera y muestra el Código de la Incidencia.
- 5. El Flujo Alterno 1 termina.

#### **Flujo alterno 2: Registrar Avería Pro-actividad/Residente**

- l. El **Usuario** selecciona la Opción de Reporta Avería de Cliente.
- 2. El **Sistema** muestra el Formulario.
- 3. El **Usuario** selecciona el grupo de Servicio.
- 4. El **Usuario** Ingresara los datos Cliente y hace Clic en el botón "Buscar".
- 5. El Sistema invoca a al Servicio PARQUE COMERCIAL.
- 6. El Sistema mostrara la lista de servicios asociados al Cliente.
- 7. El Usuario seleccionara un CD a Registrar
- 8. El Sistema invocara un servicio al PARQUE TECNICO.
- 9. El Sistema habilitara un Botón "Datos Técnicos" donde figure el Parque Técnico del Cliente.
- 10. El Usuario Ingresara el Pre-Diagnostico, Estación, Contacto 1, contacto 2, fax/teléfono y comentario.
- 11. El Usuario Validara los datos ingresados.
- 12. El Sistema mostrara mensaje Validación Correcta.
- 13. El usuario dará clic en el botón "Guardar".
- 14. El Sistema muestra el Código de la Avería generada.
- 15. El Flujo termina.

## CUA6: CONSULTAR AVERÍA

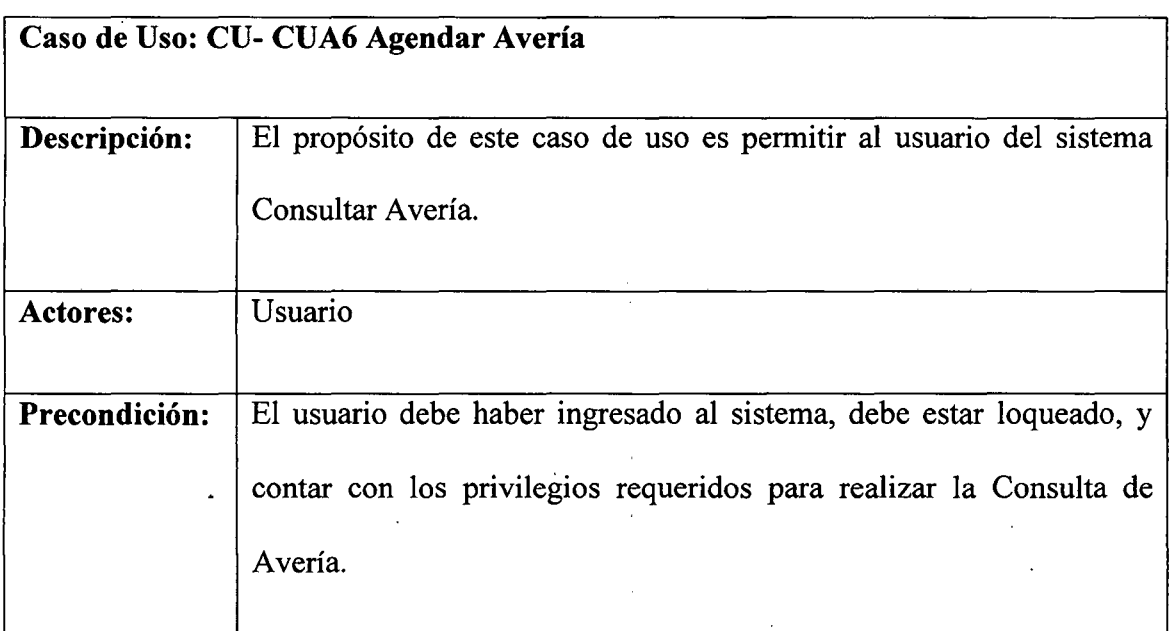

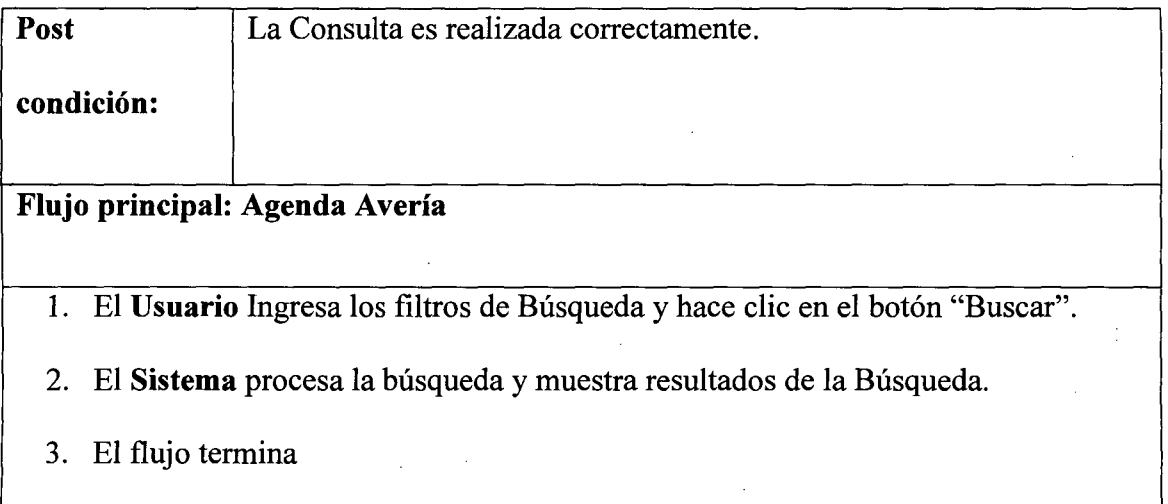

J.
# CUA4: SEGUIMIENTO DE AVERÍA

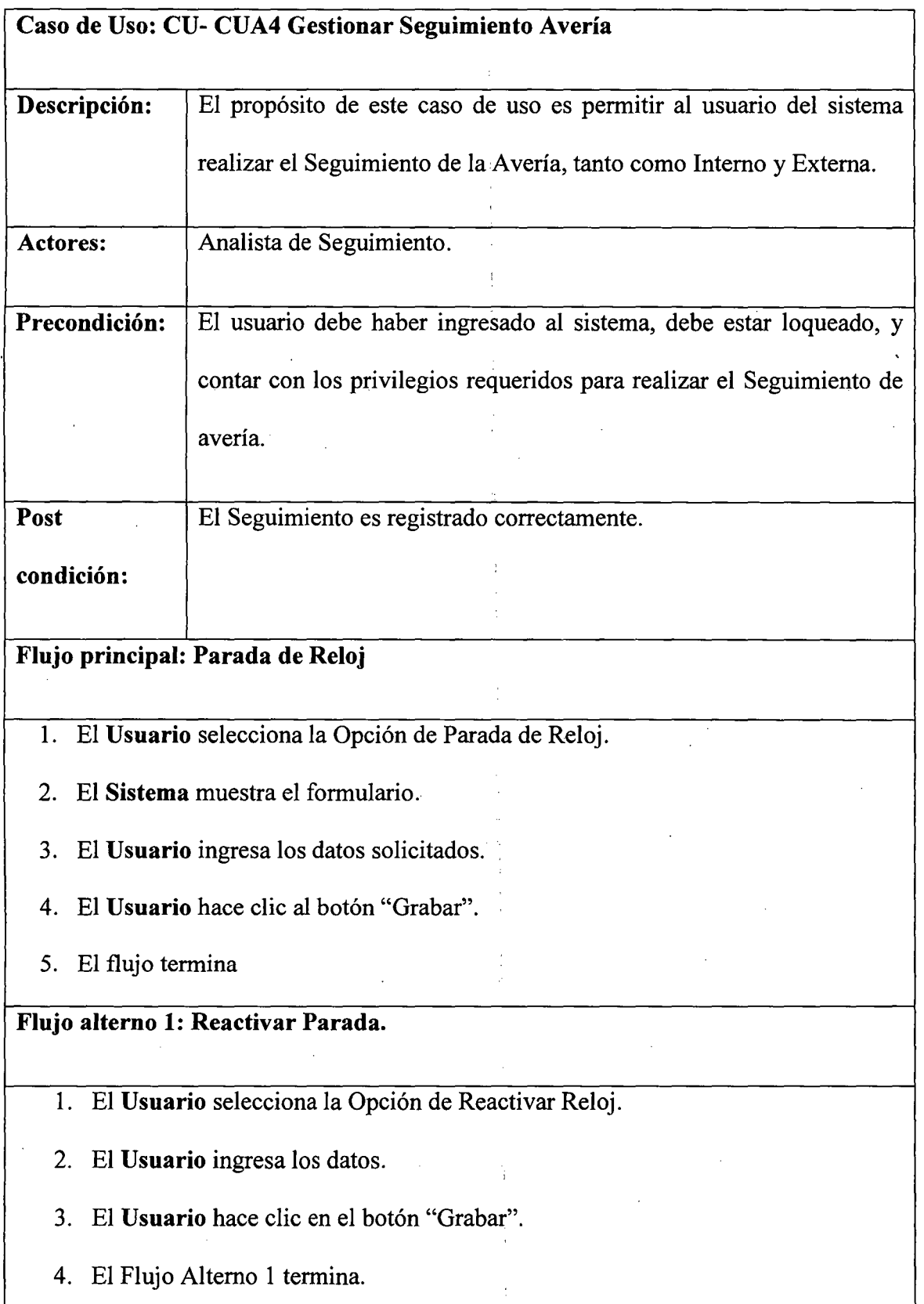

 $\bar{\mathcal{A}}$ 

# CUA3: DESPACHAR AVERÍA

 $\hat{\mathbf{v}}$ 

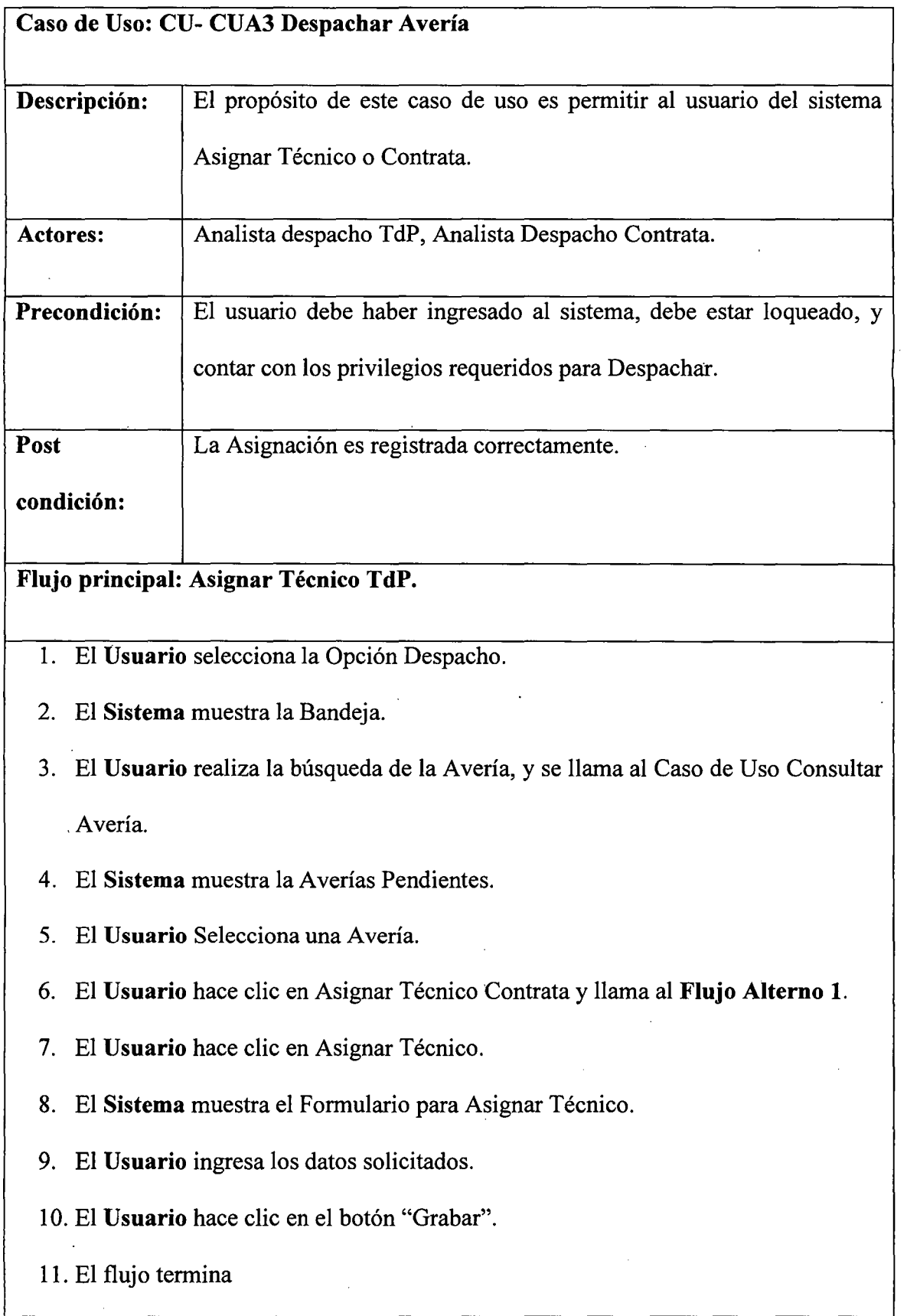

 $\mathcal{L}_{\mathcal{A}}$ 

 $\mathcal{L}(\mathcal{A})$  and  $\mathcal{L}(\mathcal{A})$  .

 $\ddot{\phantom{a}}$ 

 $\mathcal{A}^{\mathcal{A}}$ 

## Flujo alterno 1: Asignar Técnico Contrata

- l. El Sistema muestra el Formulario de Asignar Técnico Contrata.
- 2. El Usuario ingresa los datos.
- 3. El Usuario hace clic en el botón "Grabar".
- 4. El Flujo Alterno 1 termina.

# CUA5: LIQUIDACIÓN DE AVERÍAS

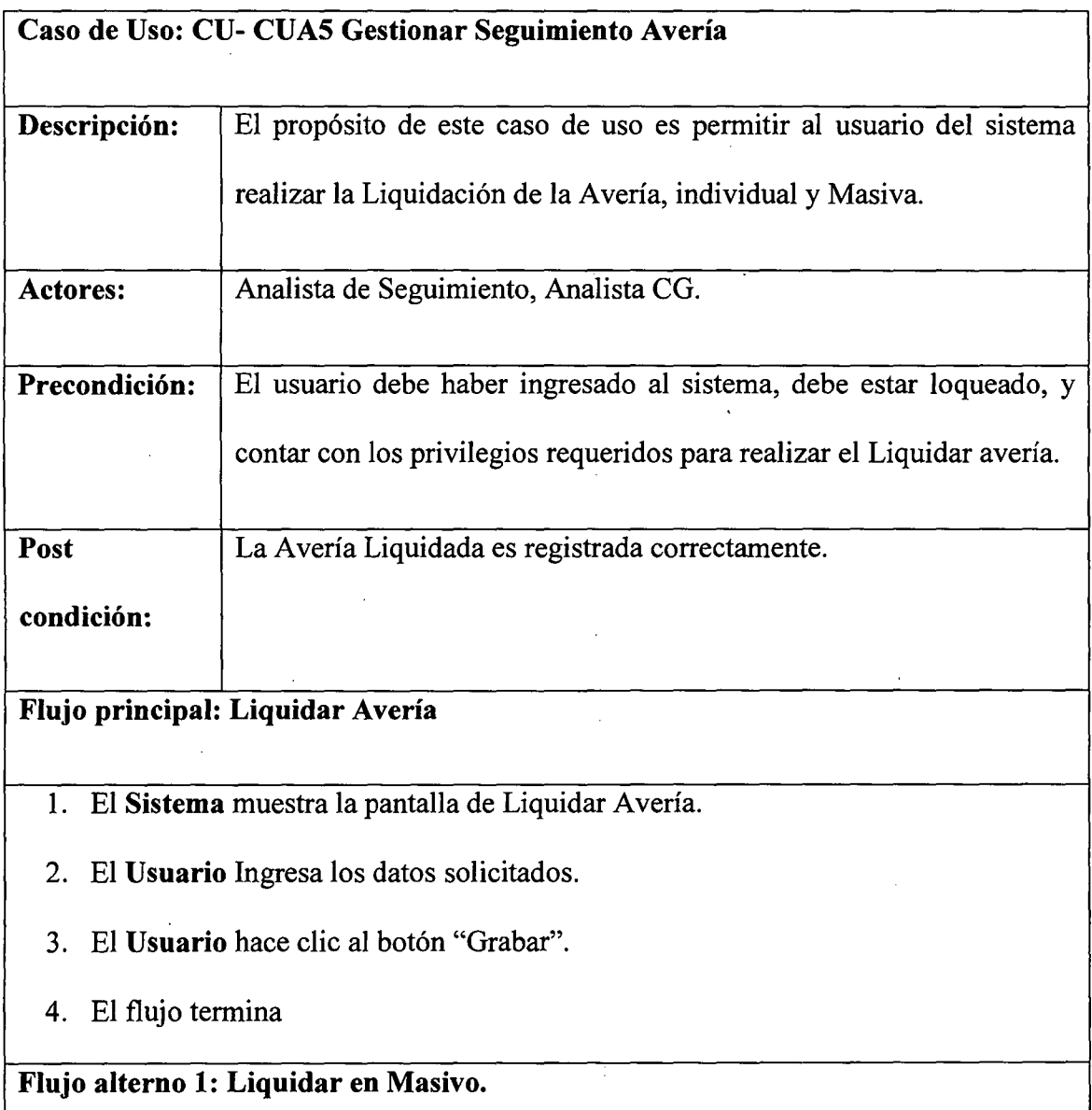

- l. El Usuario selecciona varias averías, hace check.
- 2. El Usuario hace clic en Avería Masiva.
- 3. El Sistema muestra la pantalla de Liquidar A vería Masiva.
- 4. El Usuario Ingresa los datos solicitados.
- 5. El Usuario hace clic al botón "Grabar".
- 6 .. El flujo termina

# CUA9: ADMINISTRADOR DE CATALOGO

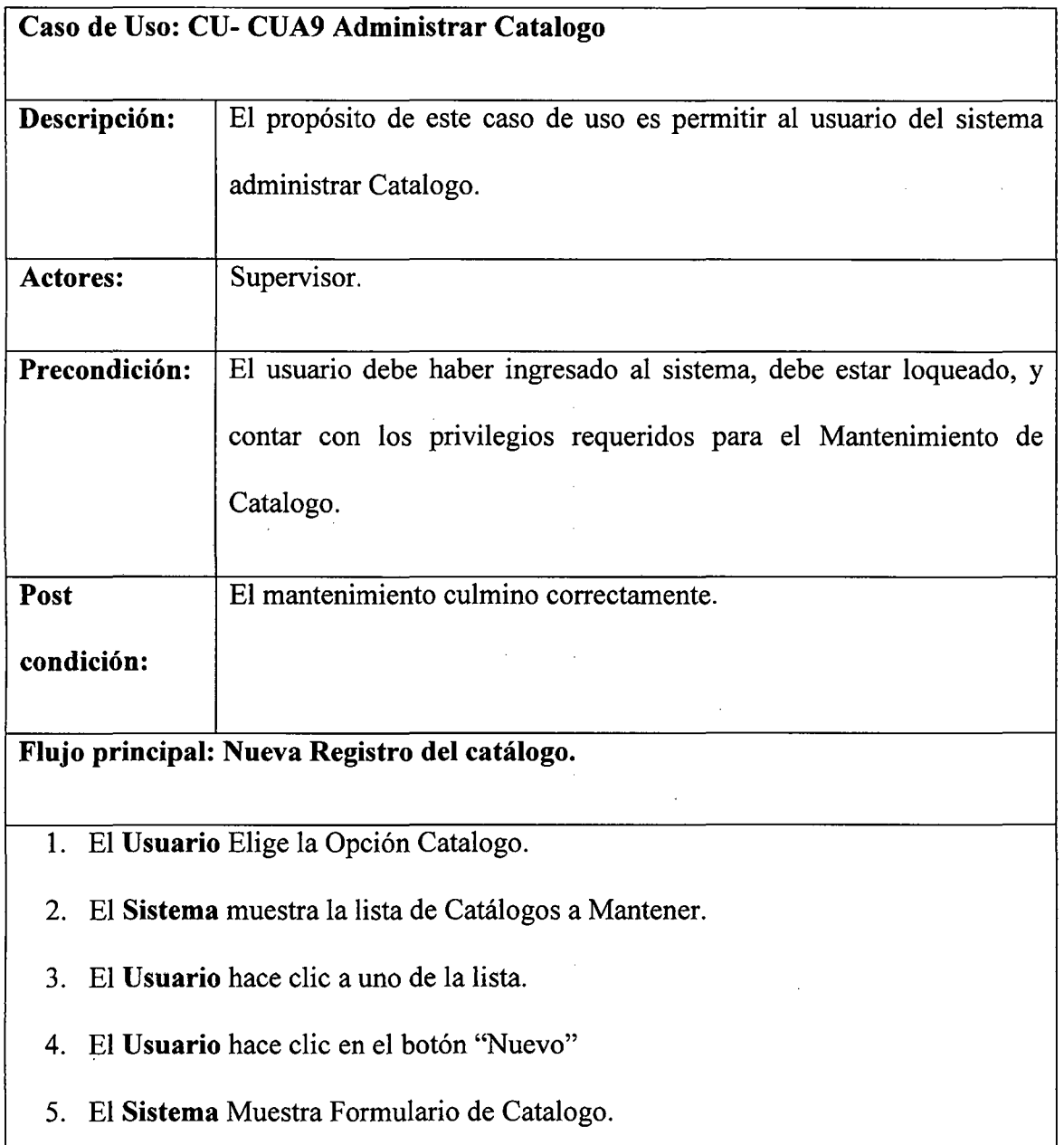

- 6. El Usuario Ingresa código y Descripción de nuevo registro.
- 7 .. El Usuario hace clic en el botón "Grabar".
- 8. El Sistema muestra mensaje de Éxito.
- 9. El flujo termina

#### Flujo alterno 1: Editar.

- l. El Usuario hace clic en el botón "Editar"
- 2. El Sistema muestra Formulario.
- 3. El Usuario Modifica Descripción.
- 4. El Usuario hace clic en el botón "Grabar"
- 5. El Sistema muestra mensaje de Éxito
- 6. El Flujo Alterno! termina

#### Flujo alterno 2: Eliminar.

- l. El Usuario hace clic en el Botón "Eliminar"
- 2. El Sistema Muestra Mensaje de si está seguro de Eliminar.
- 3. El Usuario Confirma la Eliminación.
- 4. El Sistema Elimina el Registro de la lista.
- 5. El Flujo Alterno2 termina

# CUA2: GESTIONAR AVERÍA

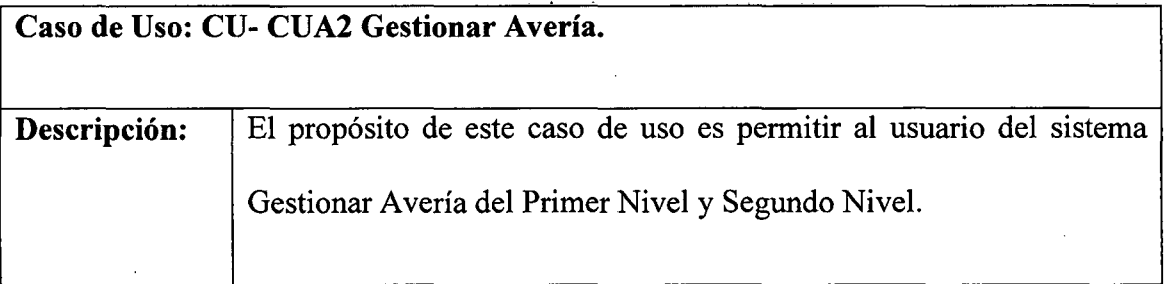

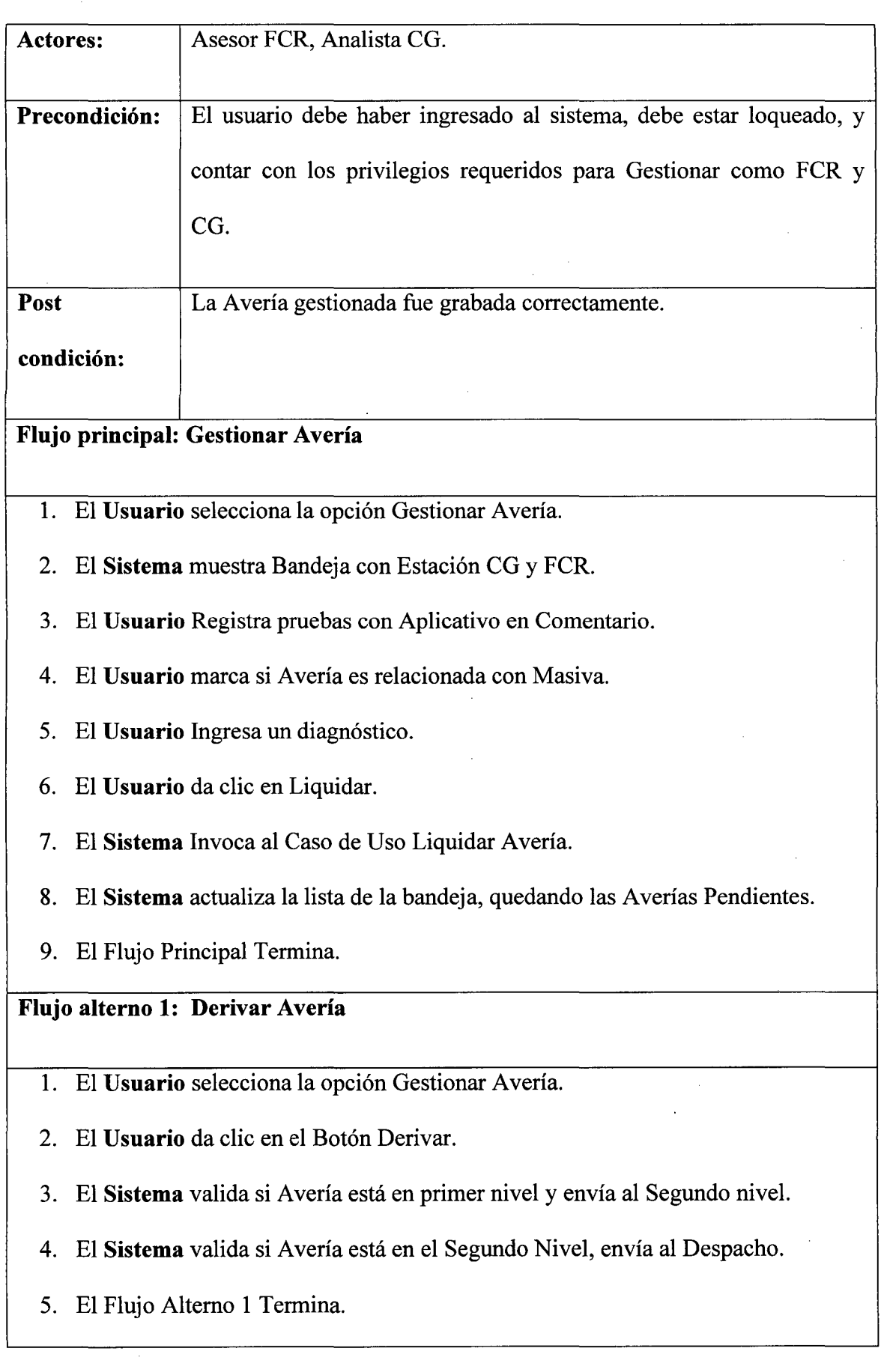

 $\mathcal{A}^{\mathcal{A}}$ 

 $\sim$ 

# CUA7: REGISTRAR ALARMA / SMS

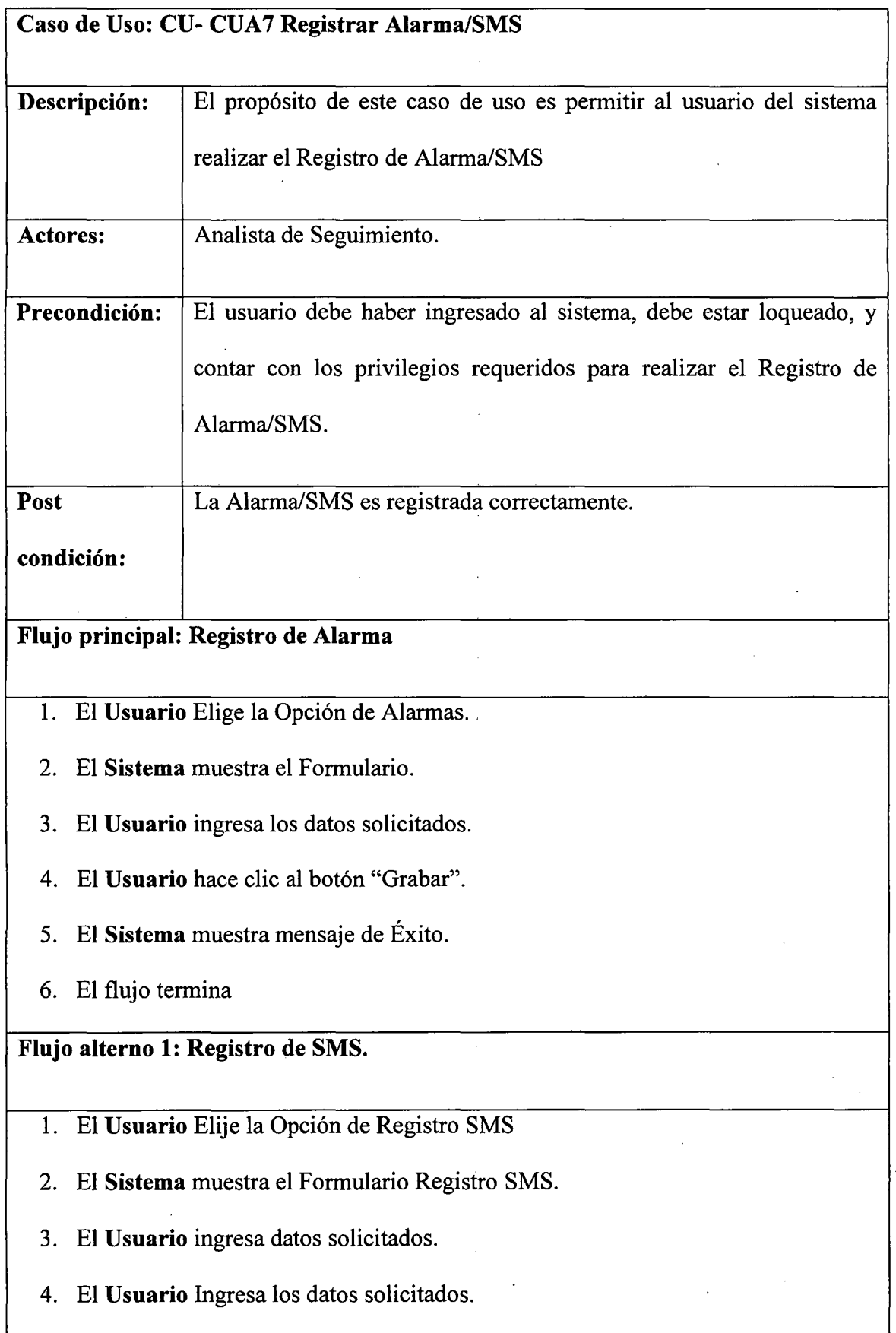

 $\bar{z}$ 

 $\hat{\boldsymbol{\theta}}$ 

5. El Usuario hace die al botón "Grabar".

6. El Flujo Altemol termina

# CUA8: GENERAR REPORTE AVERÍA

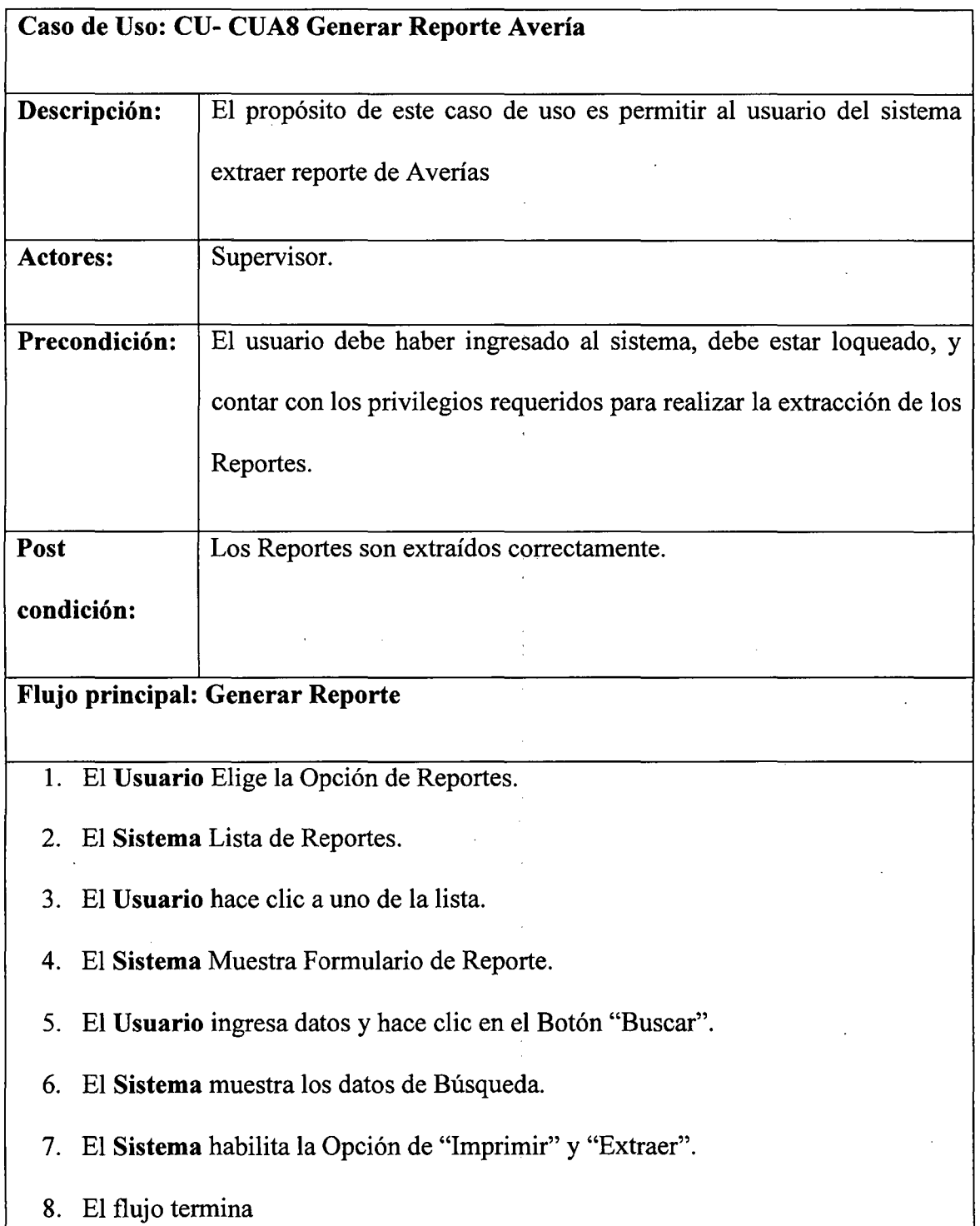

#### **Flujo alterno 1: Imprimir**

- l. El **Usuario** Elije la Opción de Imprimir
- 2. El **Sistema** envía a la cola de Impresión.
- 3. El Flujo Alterno 1 termina

#### **Flujo alterno 2: Extraer Excel.**

- l. El **Usuario** hace clic en el Botón "Extraer"
- 2. El **Sistema** muestra la interfaz de "Abrir" y "Guardar".
- 3. El **Usuario** Indicara uno de las opciones
- 4. El Flujo Altemo2 termina

#### **4.3. GLOSARIO**

Se presentarán los términos manejados alo largo del proyecto, consta de un diccionario de datos y definiciones de la nomenclatura que se utiliza, con el objetivo de que se convierta en un lenguaje común, dentro de nuestro proyecto para un mayor entendimiento.

- TdP: Telefónica del Perú
- PET: Programa Estratégico de Transformación
- Provisión: Es el proceso más relevante en la gestión comercial, iniciada con el registro del pedido del cliente, la asignación de facilidades técnicas, la instalación del servicio, finalizando con la correspondiente activación del servicio, ya sea por alta, baja, traslado, migración y/o rutina.
- Averías: Tiene como objetivo la gestión de toda anomalía posterior a la aceptación del servicio, resulta un proceso relevante ya que existen plazos de resolución de las averías que deben cumplir de acuerdo a los niveles de calidad definidos.
- SIGO: Sistema de pre-venta que sirve para realizar las propuestas de solución a clientes. No tiene conexión con el actual legado Coopera de Provisión y Averías.
- ISIS: Sistema de venta, atención al cliente, facturación y cobros. Mantendrá relación con el Sistema solicitado de Tramitación enviando los pedidos que se convertirán en Tramitación en órdenes de servicio.
- SISEGO: Sistema de gestión de obras que no tendrá conectividad con el Tramitador solicitado.
- COOPERA: Sistema actual de provisión y averías que contiene la actual Tramitación. En sus módulos se encuentra: Despacho, Averías, Gestión de Planta, Gestión de Plataforma, Workflow de pedidos, Reportes, Consultas.
- GESTEL (Provincia) Omega (Lima): Legados de línea y Speedy para segmentos masivos y que gestionan para Empresas y Negocios sólo líneas RDSI.
- Estos sistemas brindarán consultas para reservas de facilidades técnicas al Tramitador.
- DOL: Sistema en internet para gestión del usuario y que no tendrá conexión directa con el Tramitador.
- Parque de Cliente: Sistema que guardará el parque técnico instalado en el cliente. Este sistema se conectará al nuevo Tramitador a través de servicios para actualizar y/o consultar.
- Agendamiento Despacho: Sistema para gestionar las contratas que atenderán las órdenes de servicio de provisión y averías
- Gestión de planta y plataf.: Sistema de inventario y asignación de datos con intercambios con el nuevo Tramitador.
- A verías: Sistema para el registro de averías con intercambios con el nuevo Tramitador.
- Gestión de Equipos: Sistema para gestionar los equipos y con intercambios al nuevo Tramitador.
- WS-RM: Es una especificación Web Service que permite la entrega fiable de mensajes SOAP entre clientes Web Services y proveedores Web Services.
- WS-Security: Es una especificación Web Service que describe cómo implementar seguridad a nivel del mensaje con Web Services.
- SIB: Bus de Integración de Servicios. Es un grupo de servidores de aplicaciones o clústeres interconectados que han sido agregados como miembros del bus.

#### 4.4. MODELADO DE ANÁLISIS Y DISEÑO

#### 4.4.1. Analizar Casos de Uso

#### **DESPACHO**

Diagrama de Clases: Registrar Agendamiento

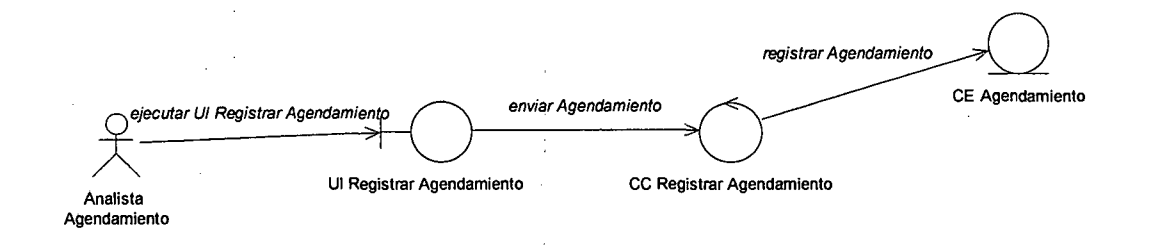

Diagrama de Clases: Registrar Programación

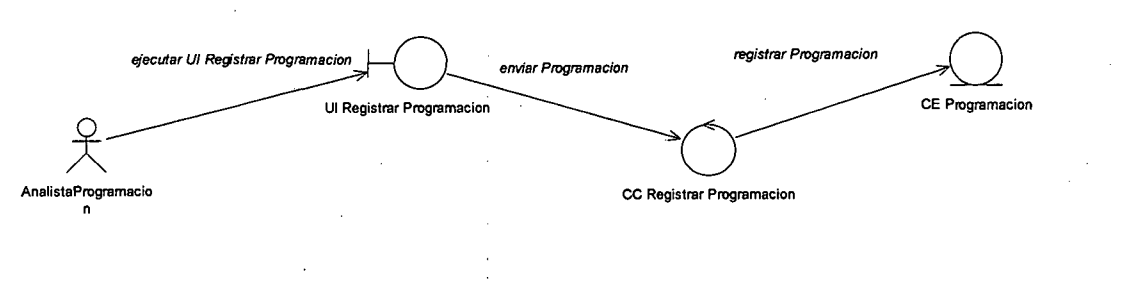

#### **GESTIÓN ORDEN**

Diagrama de Clases: Configurar Distribuir Carga

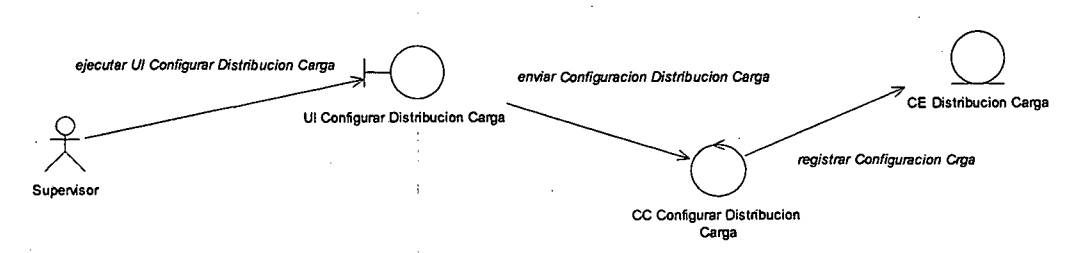

Diagrama de Clases: Insertar Gestionar Orden Recurso

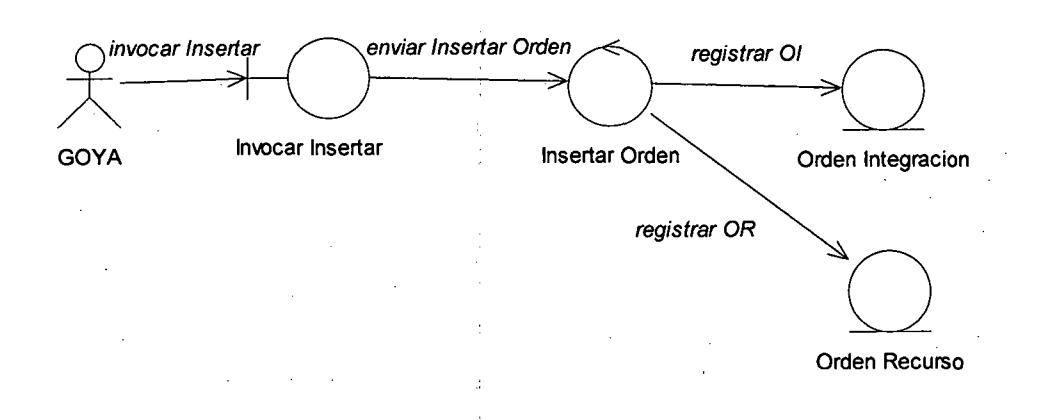

#### Diagrama de Clases: Insertar Cancelar Orden

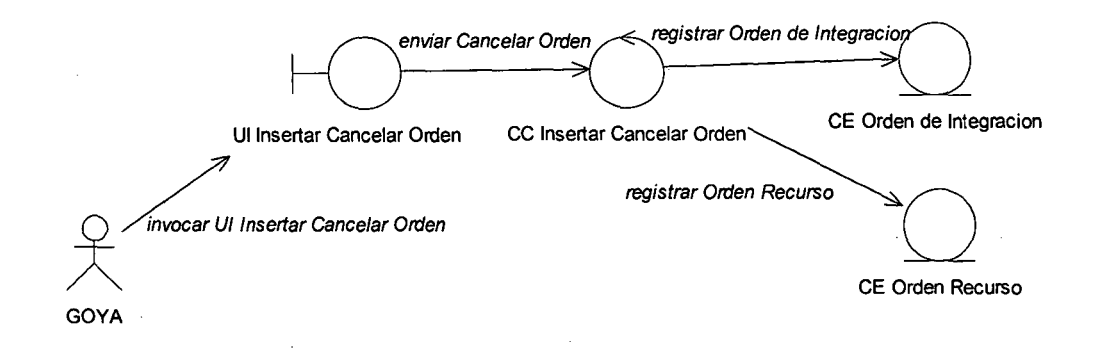

# **INSTALACIÓN**

#### Diagrama de Clases: Registrar Instalación

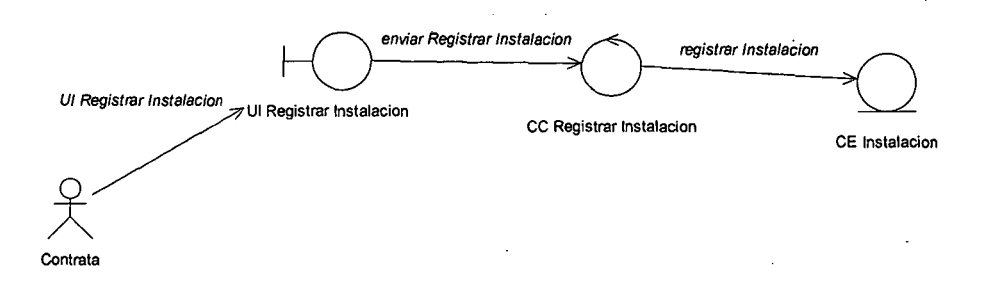

#### Diagrama de Clases: Emitir Orden

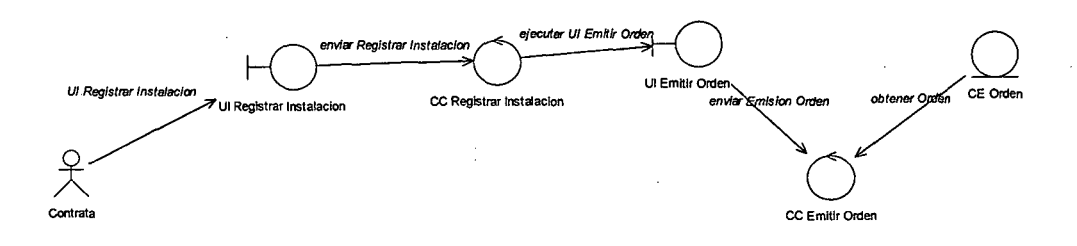

#### **MIGRACIÓN**

#### Diagrama de Clases: Cargar Parque Técnico

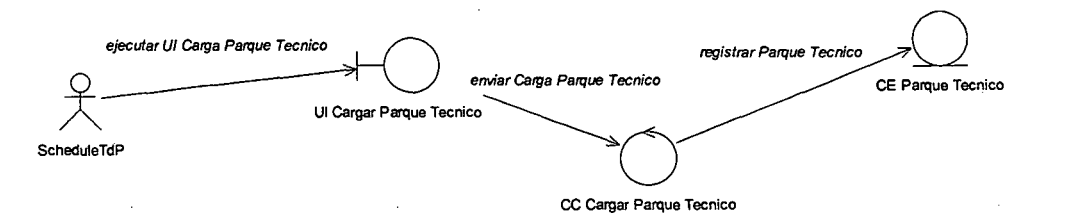

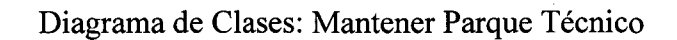

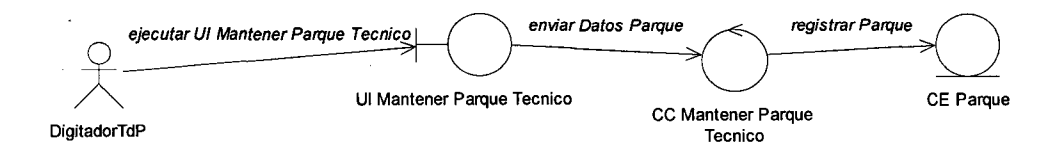

PARQUE

Diagrama de Clases: Consultar Orden

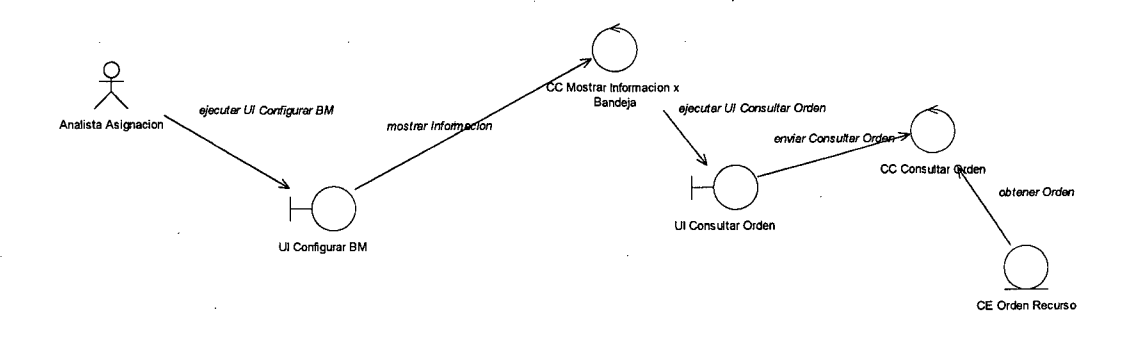

Diagrama de Cláses: Consultar Bitácora

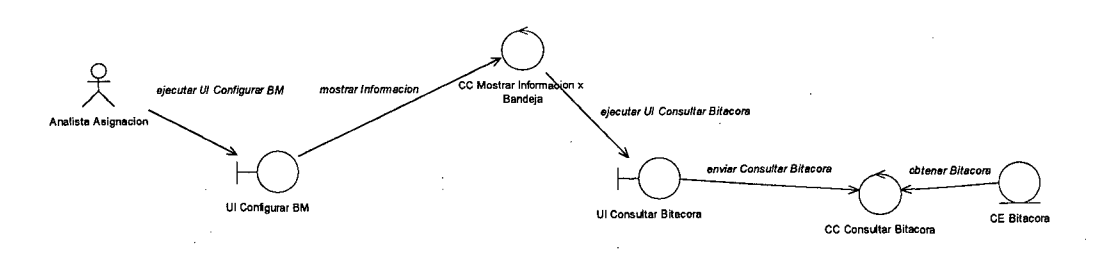

Diagrama de Clases: Registrar Incidencia

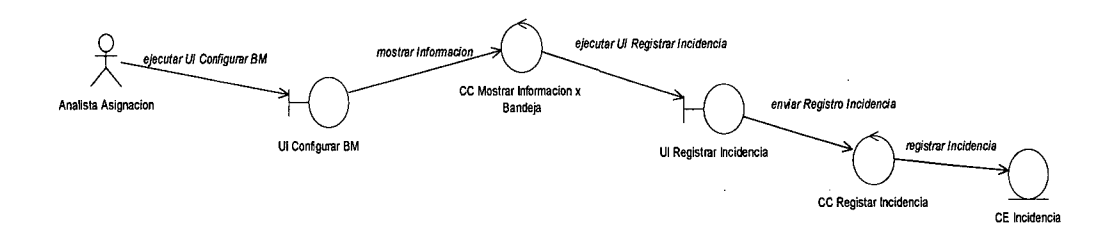

#### Diagrama de Clases: Configurar Emisión FFTT

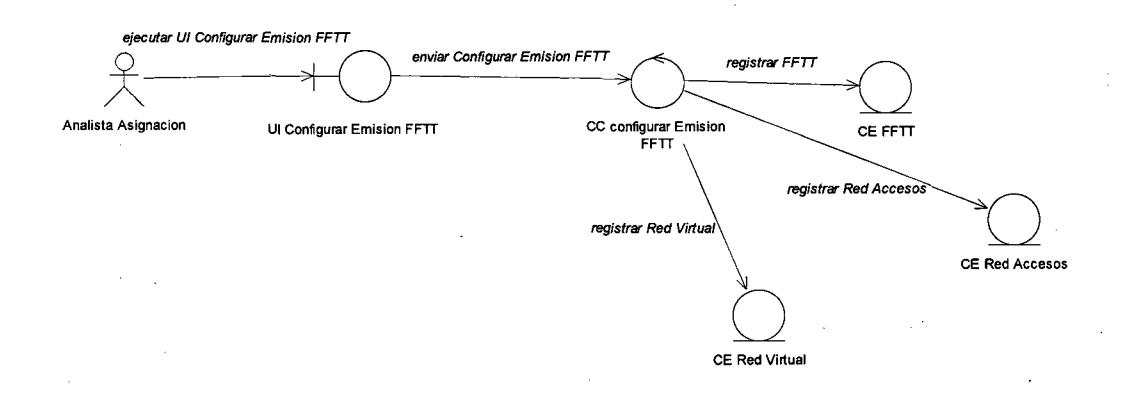

## Diagrama de Clases: Consultar Asignación

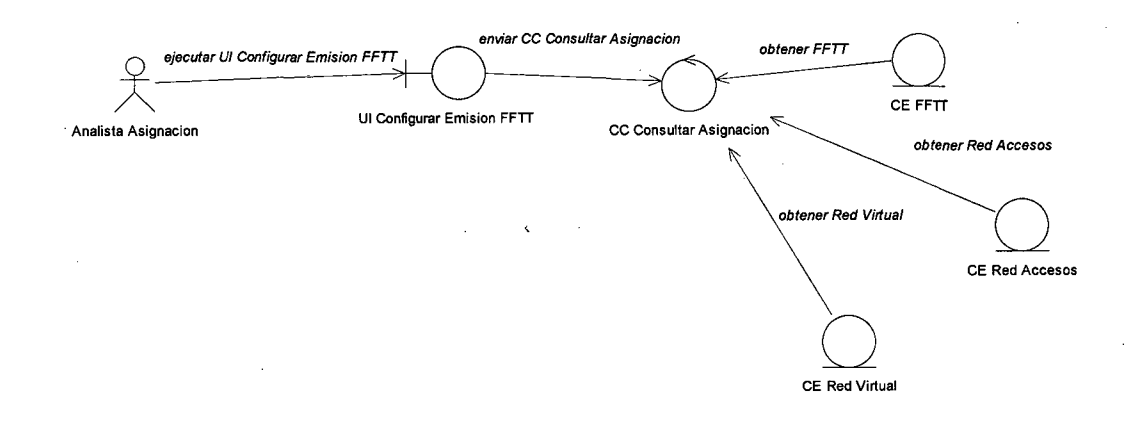

# Diagrama de Clases: Configurar Servicio CG

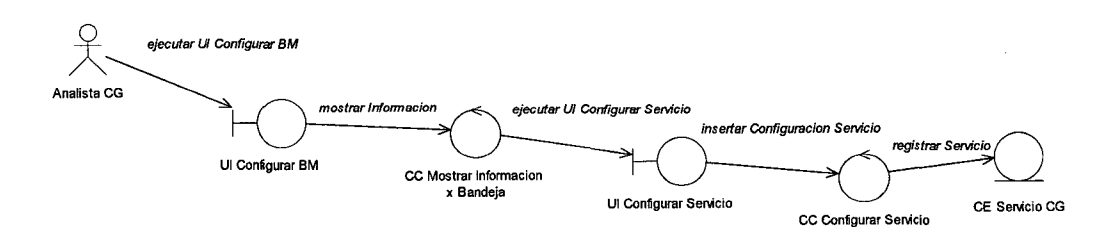

# **PROVISIÓN**

#### Diagrama de Clases: Provisión Equipo

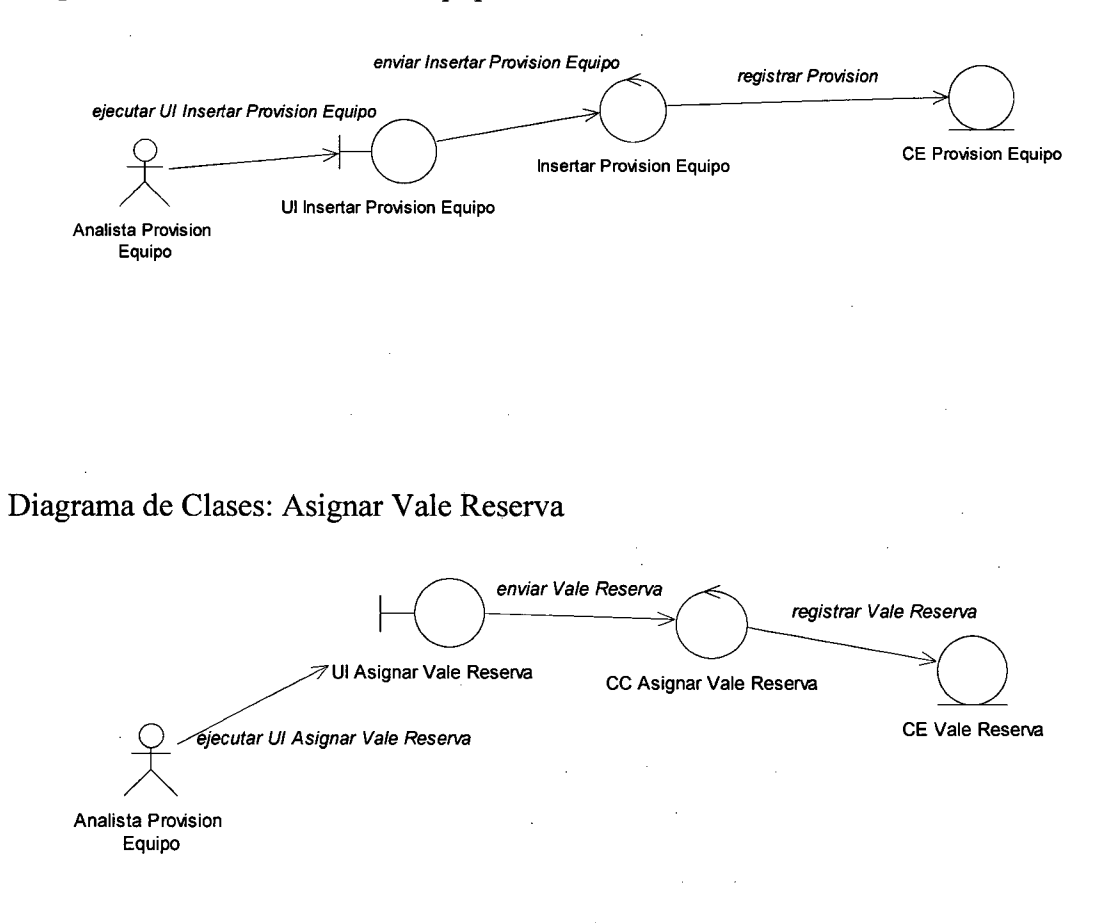

#### Diagrama de Clases: Registrar Guía Remisión Almacén

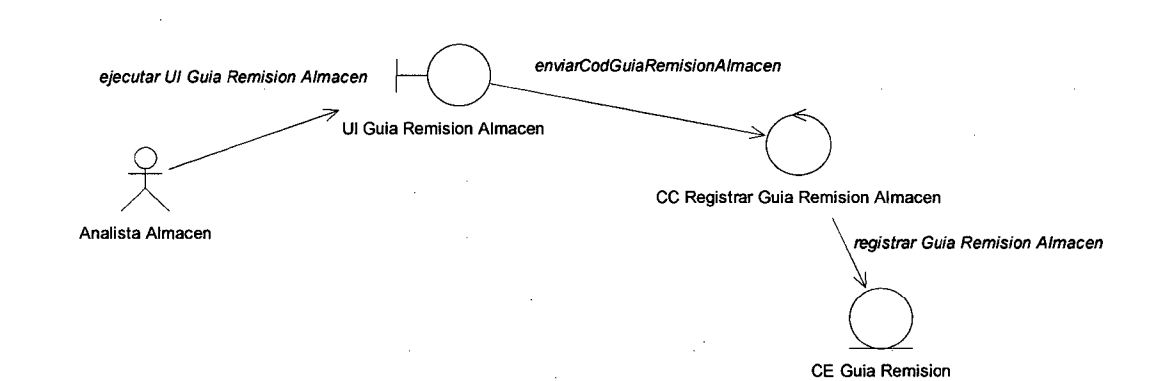

Diagrama de Clases: Registrar Guía Remisión CA

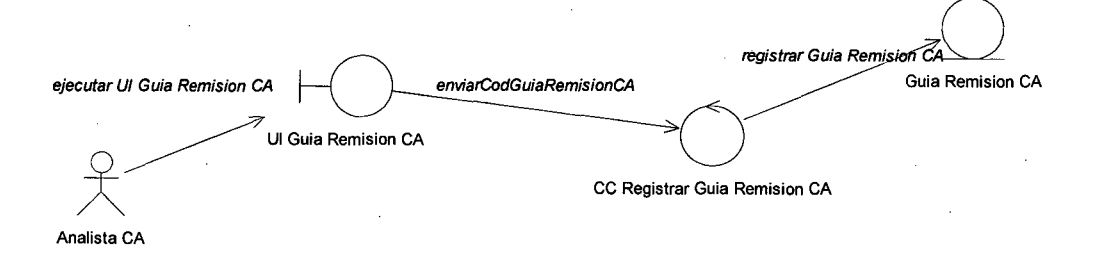

#### Diagrama de Clases: Emitir Guía Remisión

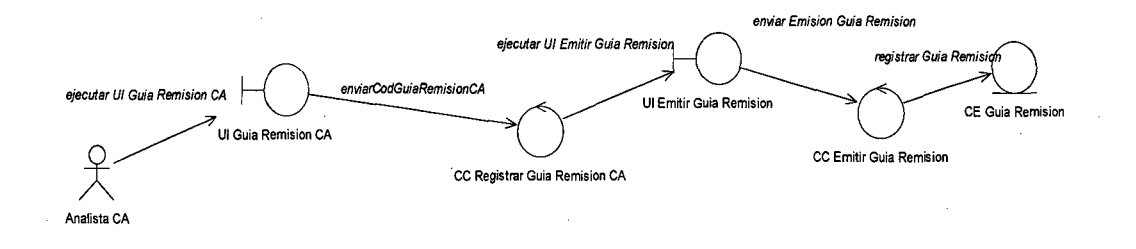

# Diagrama de Clases: Registrar Recupero CA

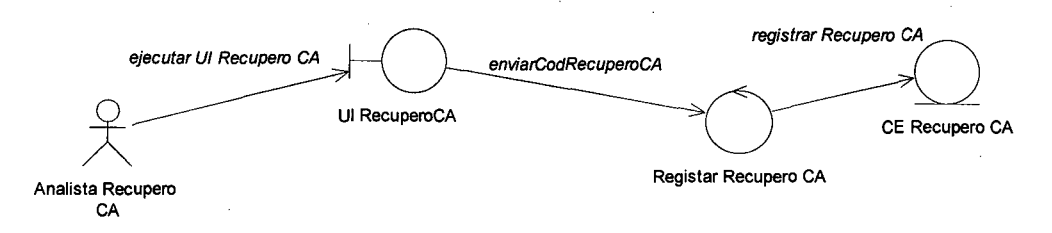

# **AVERÍAS**

#### Diagrama de Clases: Registrar Llamada

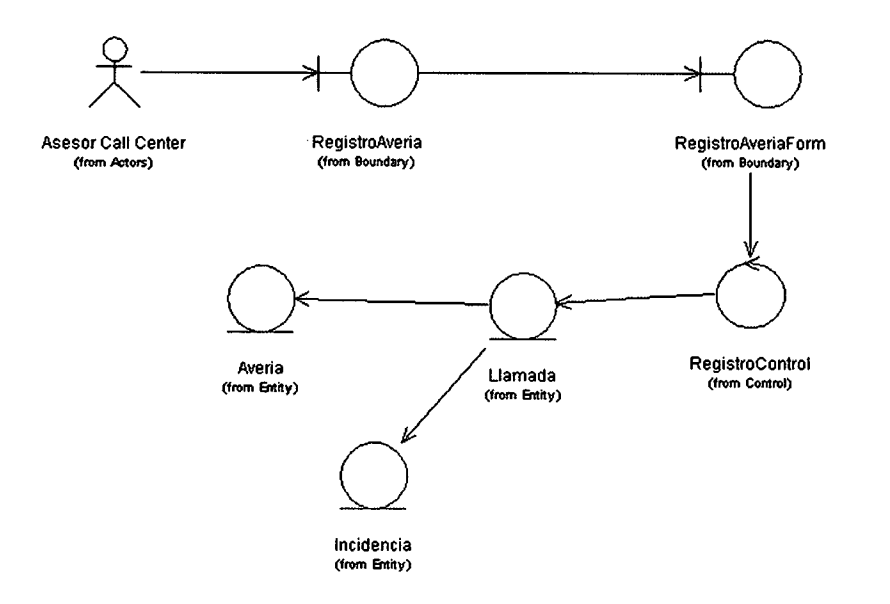

#### Diagrama de Clases: Consultar A vería

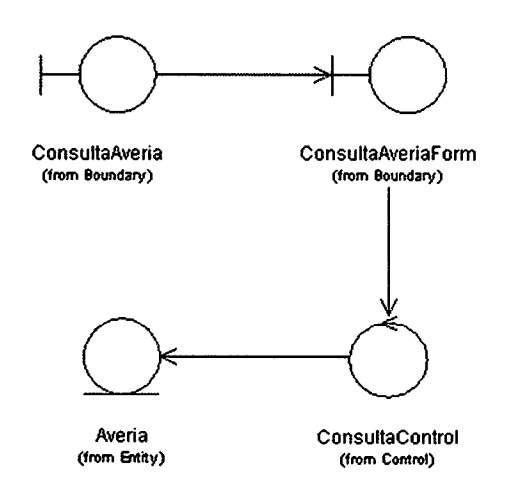

Diagrama de Clases: Seguimiento de Avería

 $\hat{\boldsymbol{\beta}}$ 

 $\ddot{\phantom{a}}$ 

 $\ddot{\phantom{0}}$ 

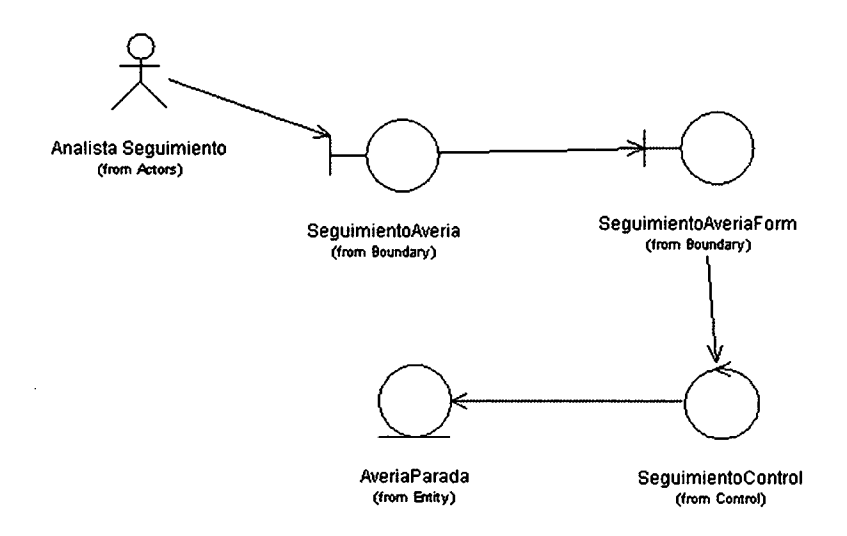

 $\ddot{\phantom{a}}$ 

 $\hat{\mathcal{A}}$ 

#### Diagrama de Clases: Despacho de Avería

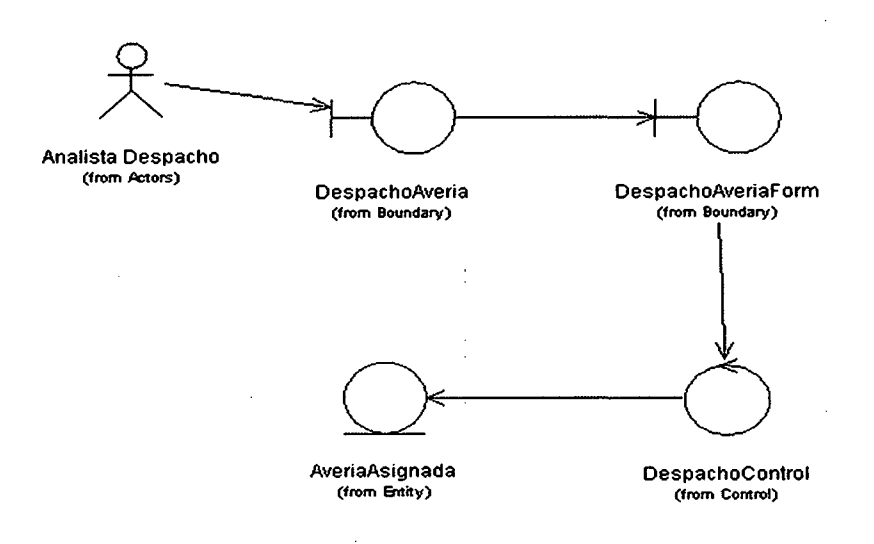

# Diagrama de Clases: Liquidación de Averías

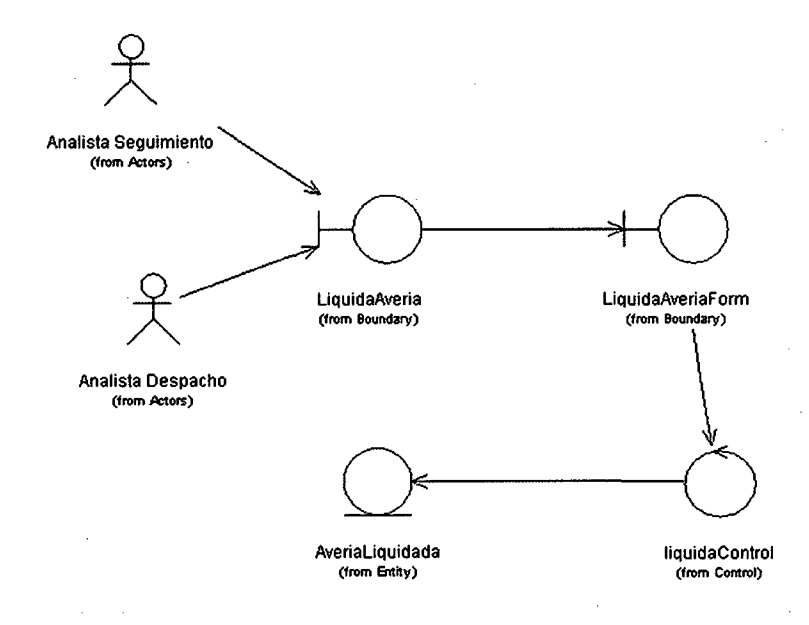

#### Diagrama de Clases: Administrador de Catálogo

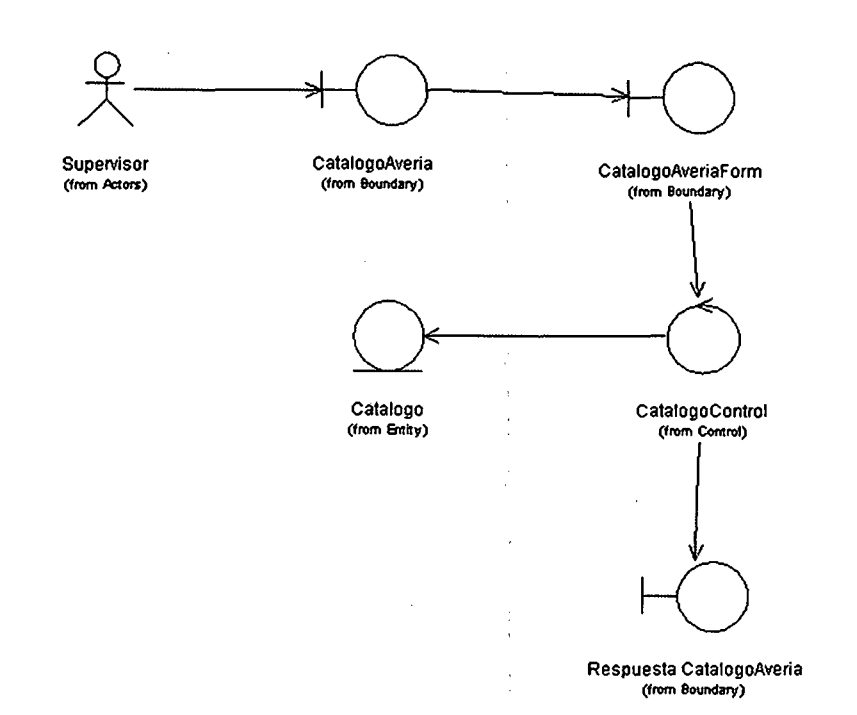

Diagrama de Clases: Gestionar Avería

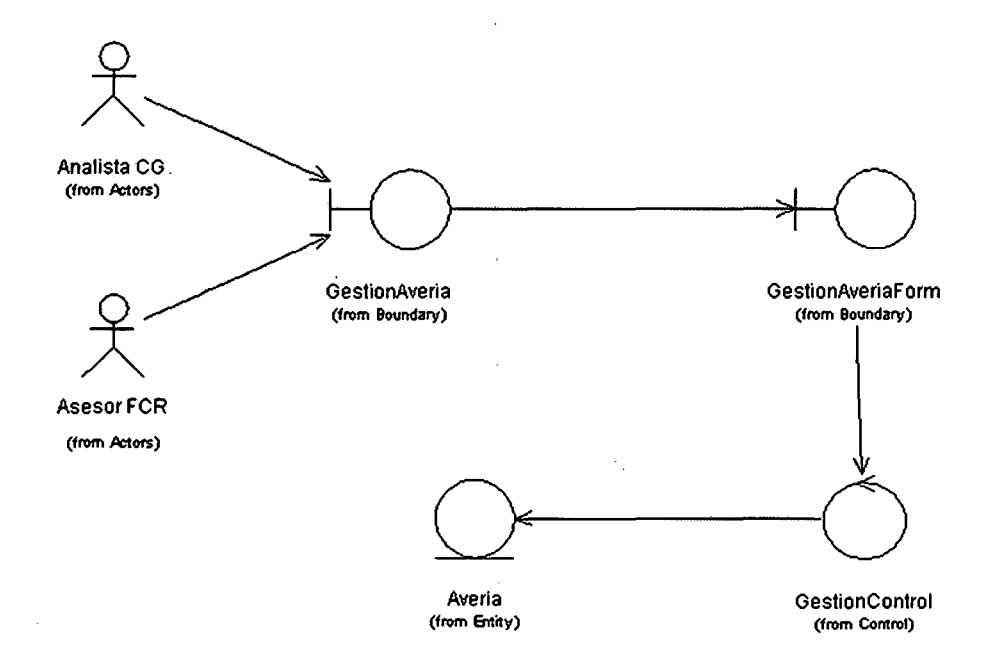

 $\cdot$ 

Diagrama de Clases: Registrar Alarma/SMS

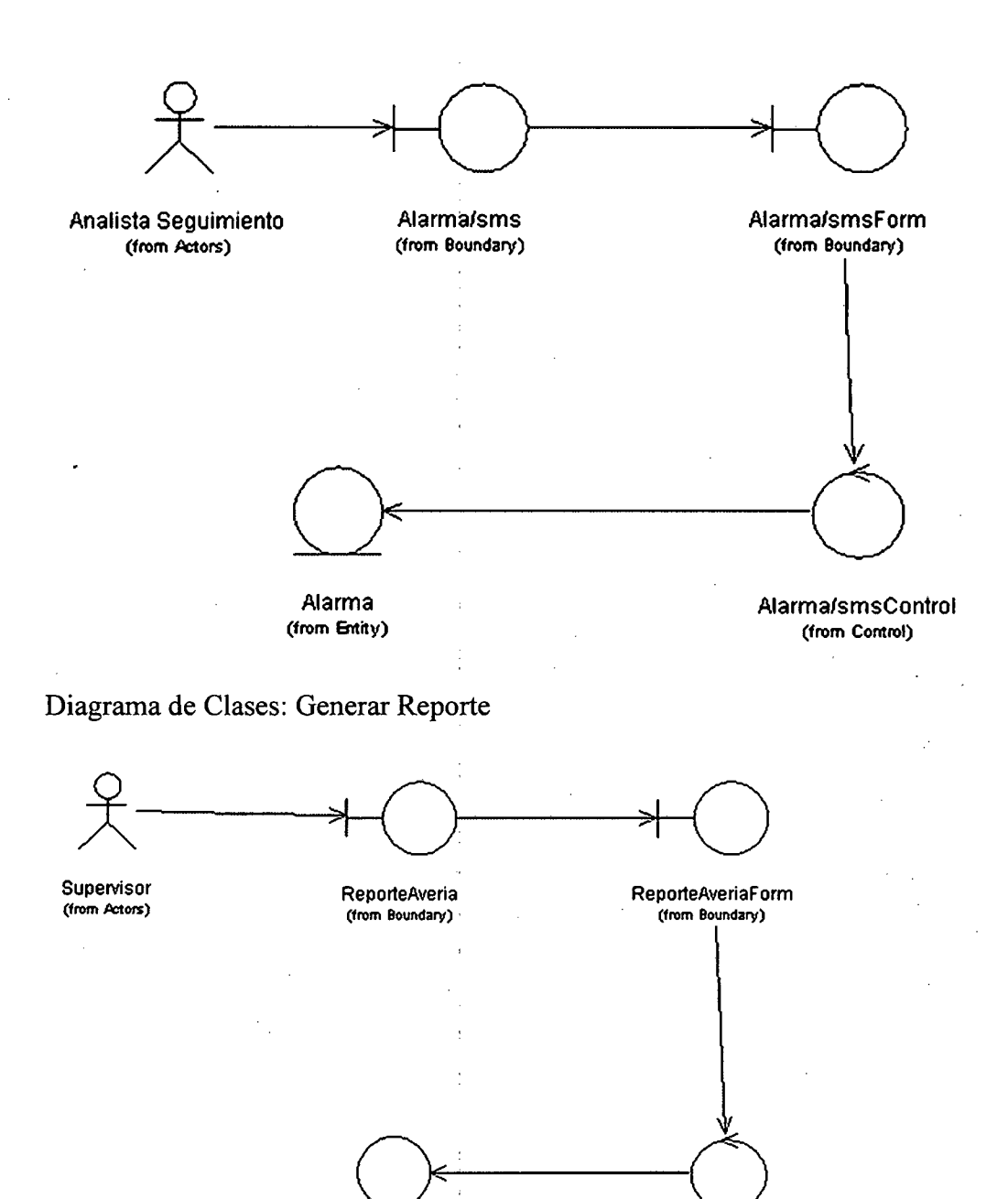

Diagrama de Clases: Actualizar Fecha de Liquidación

Reporte (from Entity)

ReporteControt (from Control)

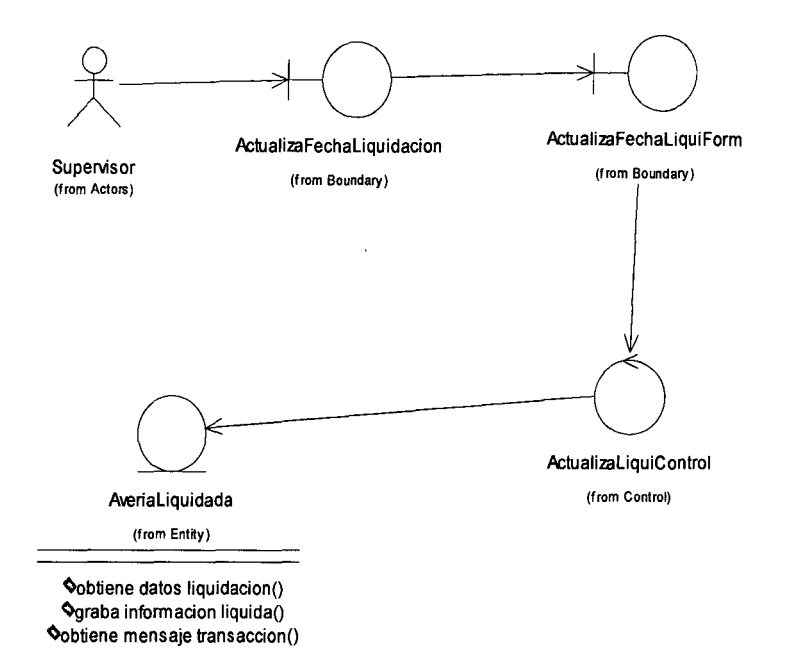

#### **4.4.2. Diseño GUI**

Ingresar al Sistema

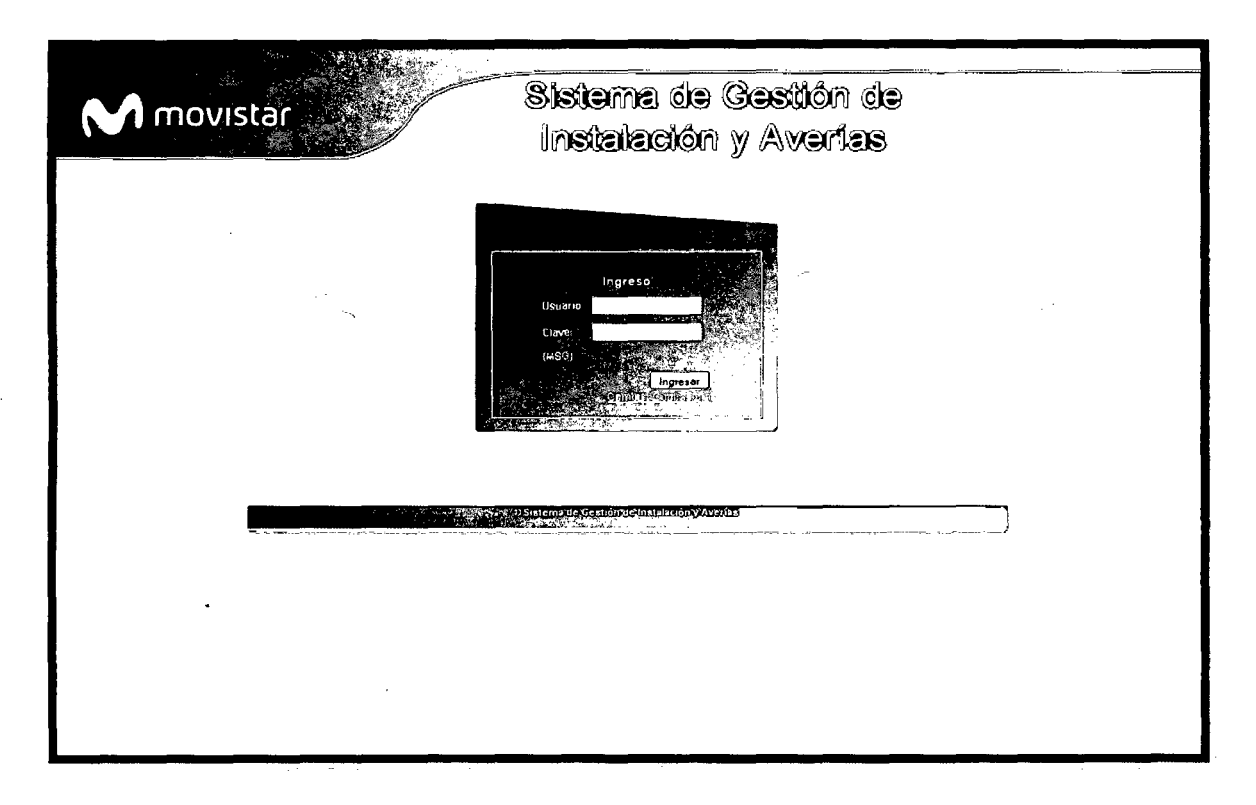

 $\bar{\mathbf{r}}$ 

## Pantalla Principal

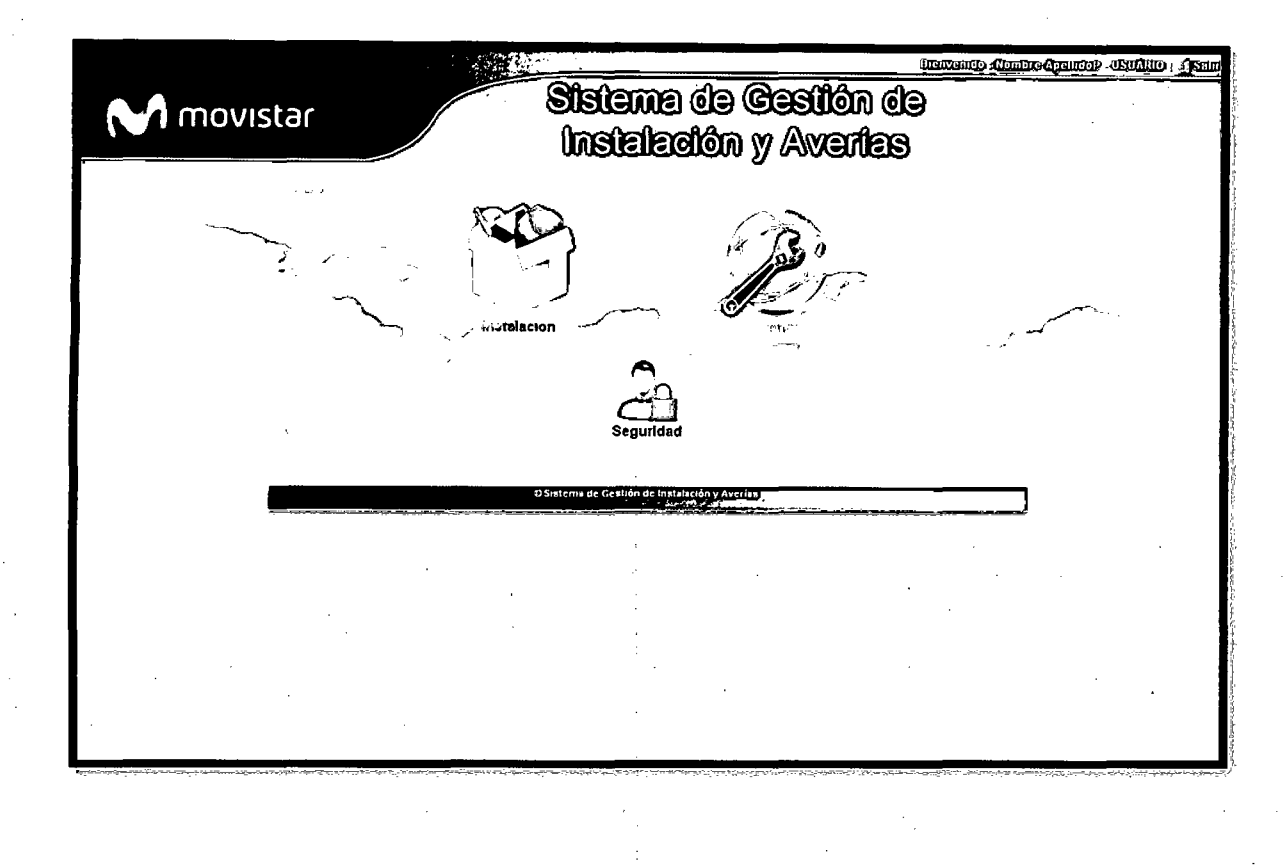

# Instalación - Pantalla Principal

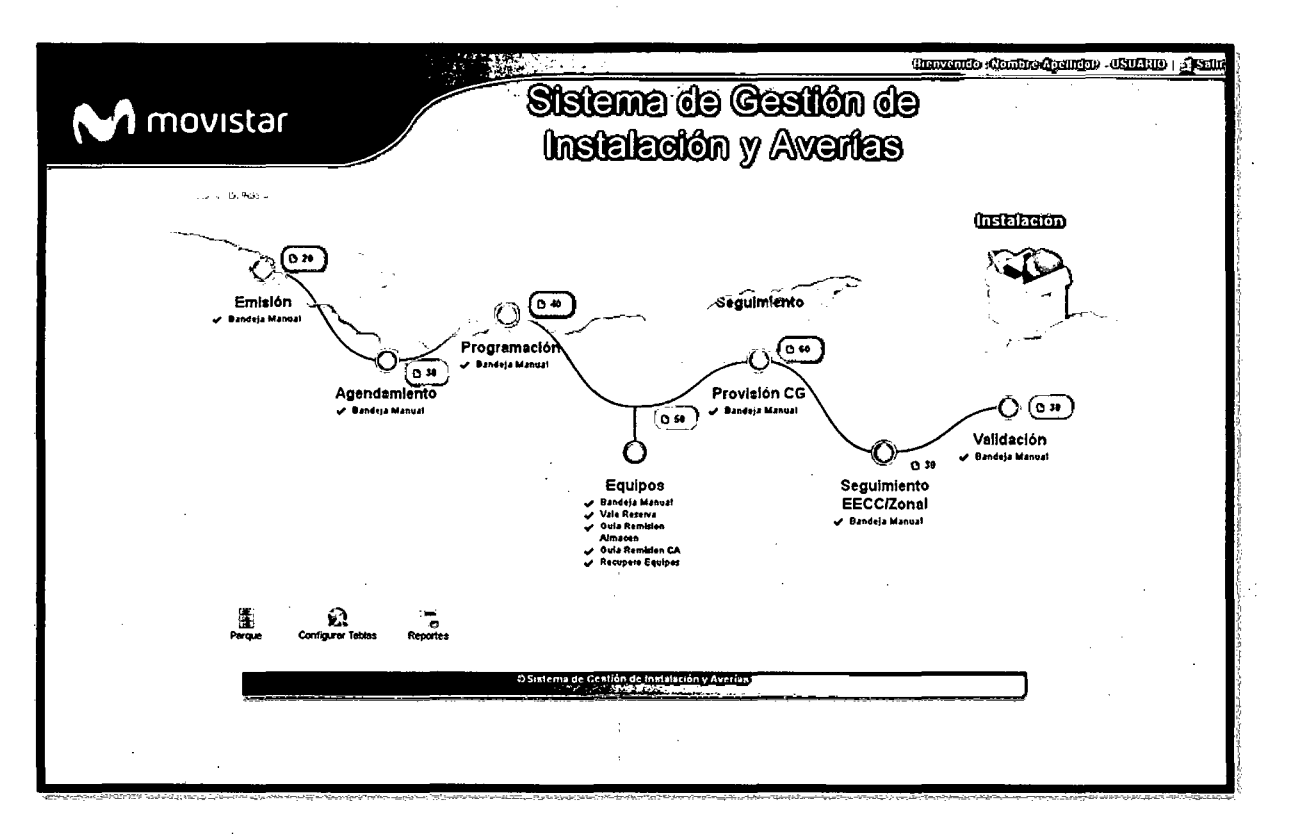

# Instalación - BM Emisión

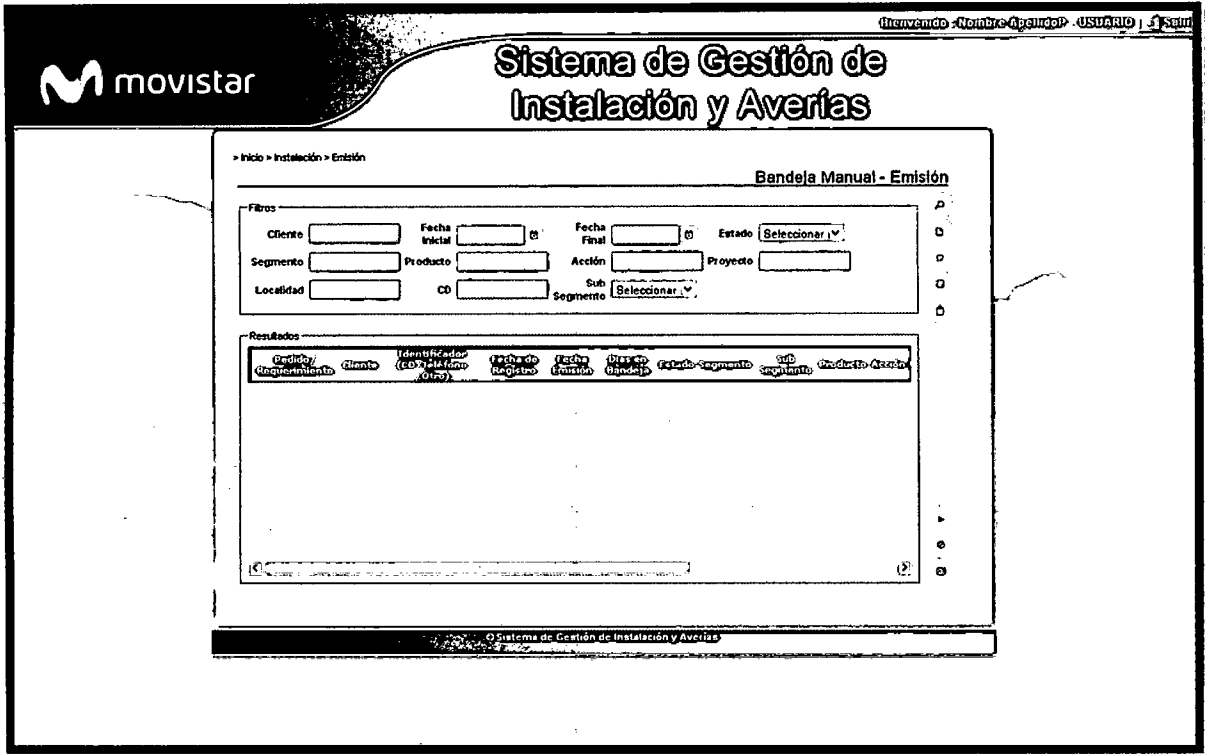

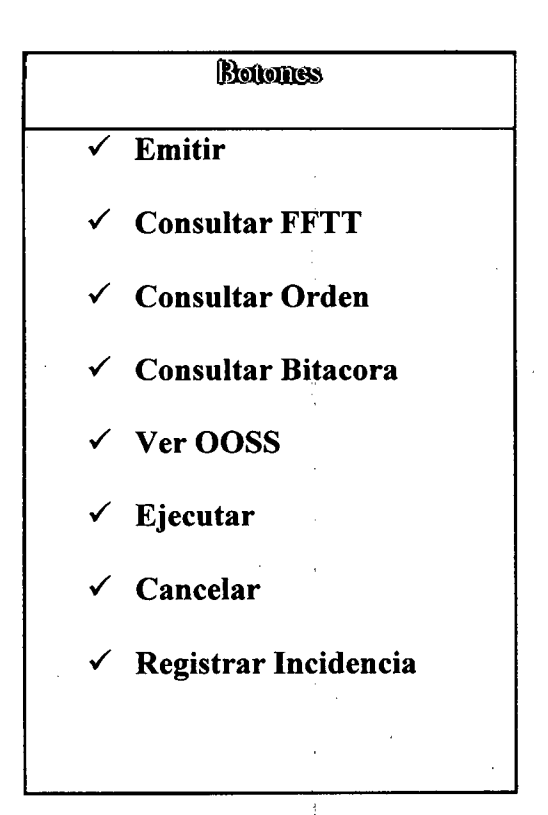

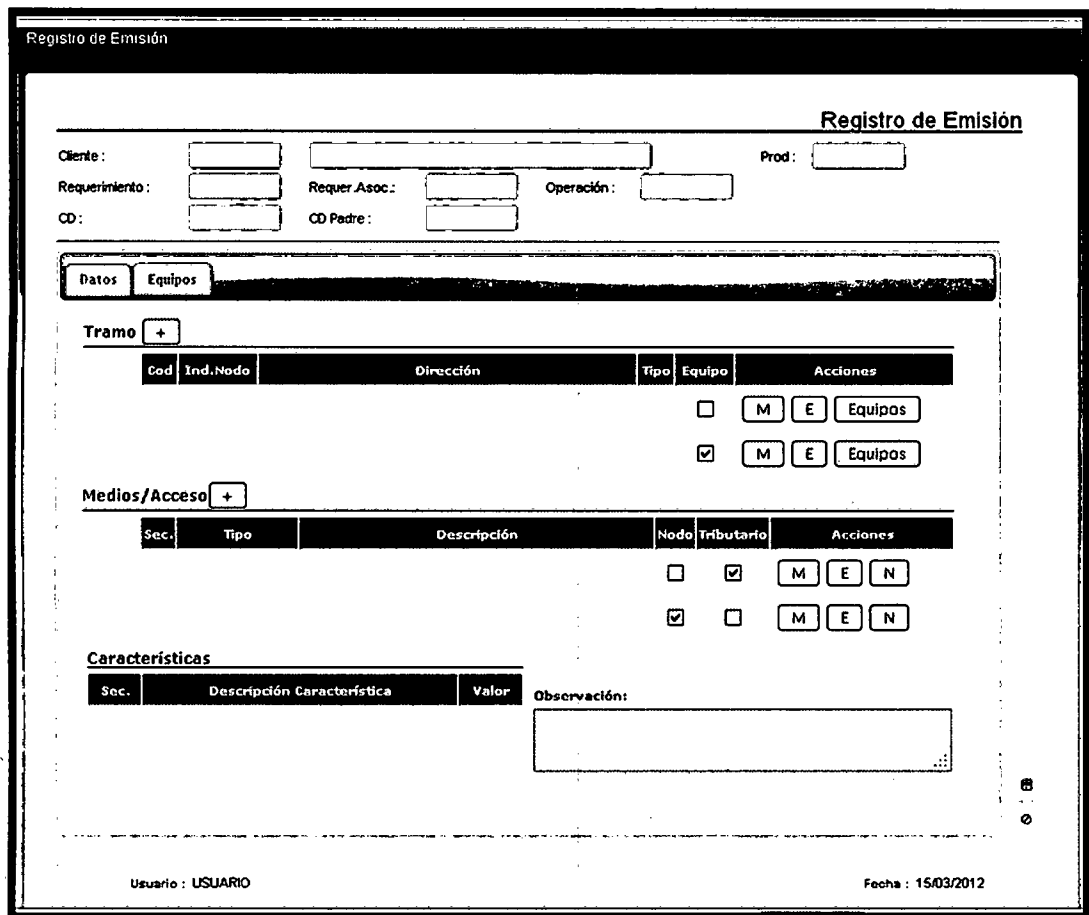

# Instalación - BM Emisión - Registro de Emisión

# Instalación- BM Emisión - Registro de emisión - Equipo Cliente

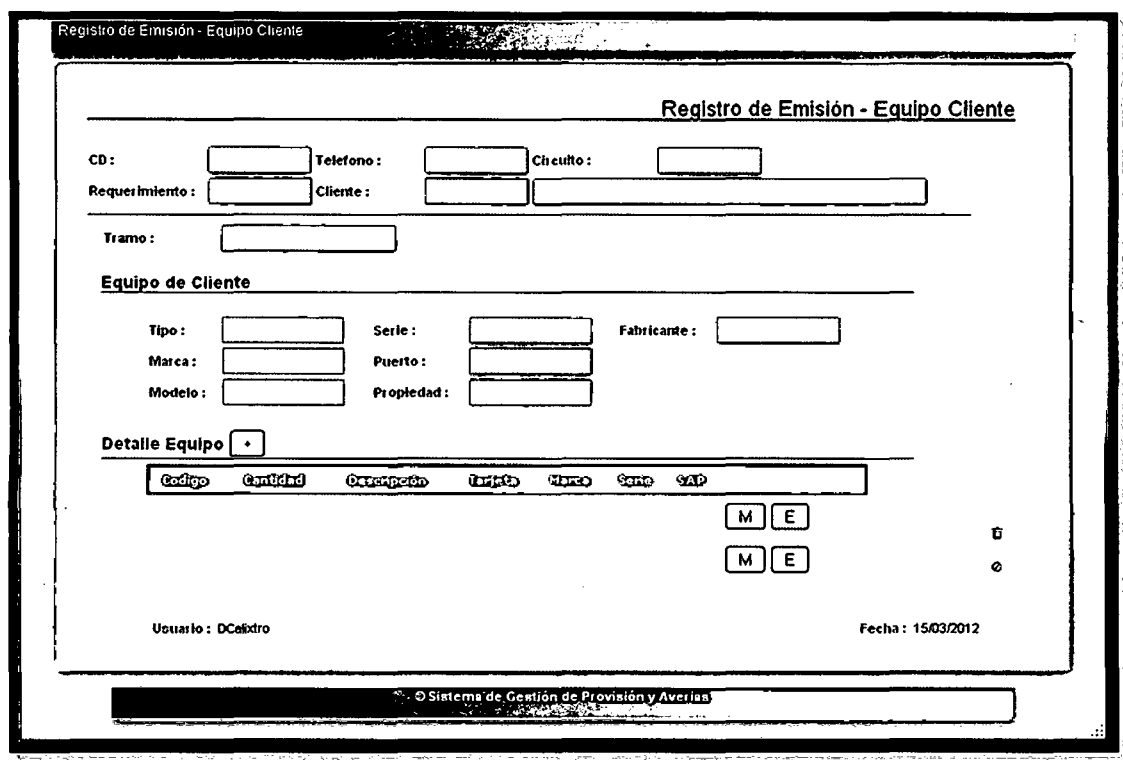

Instalación – BM Emisión – Registro de emisión – Medio de Transmisión -

Configuración de Servicio - Medio de Transmisión

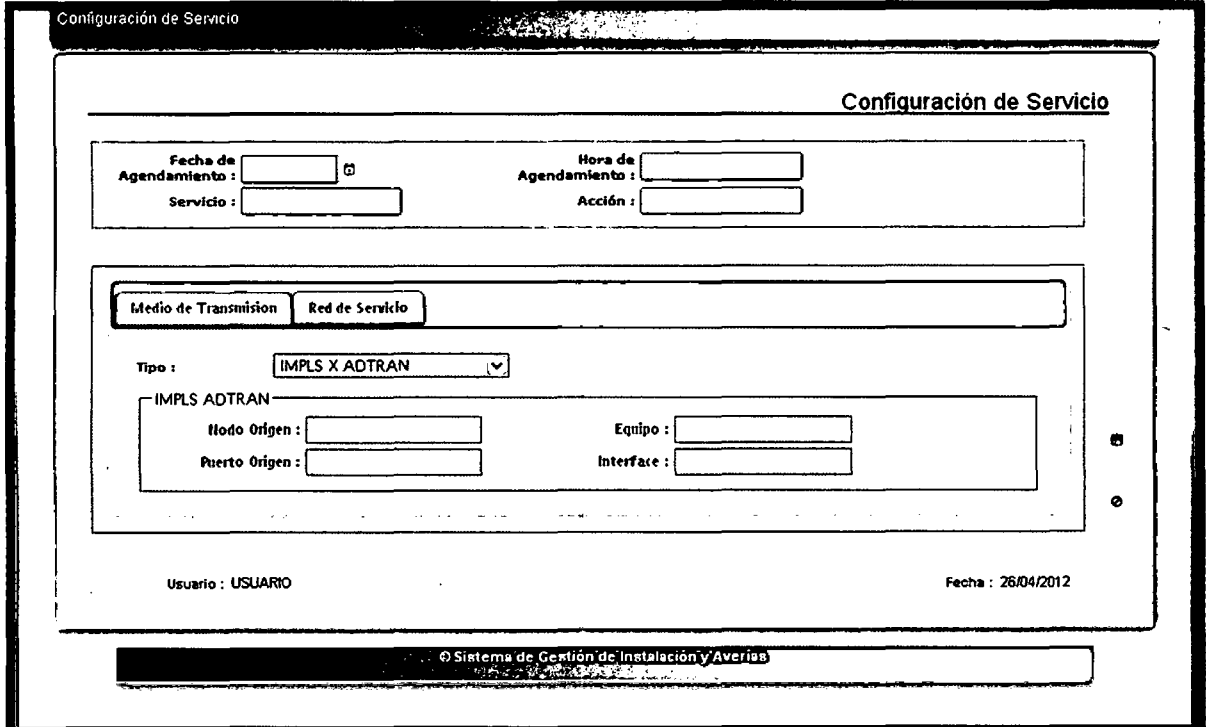

## Instalación - BM Emisión - Registro de emisión - Medio de Transmisión -

Configuración de Servicio - Red de Servicio

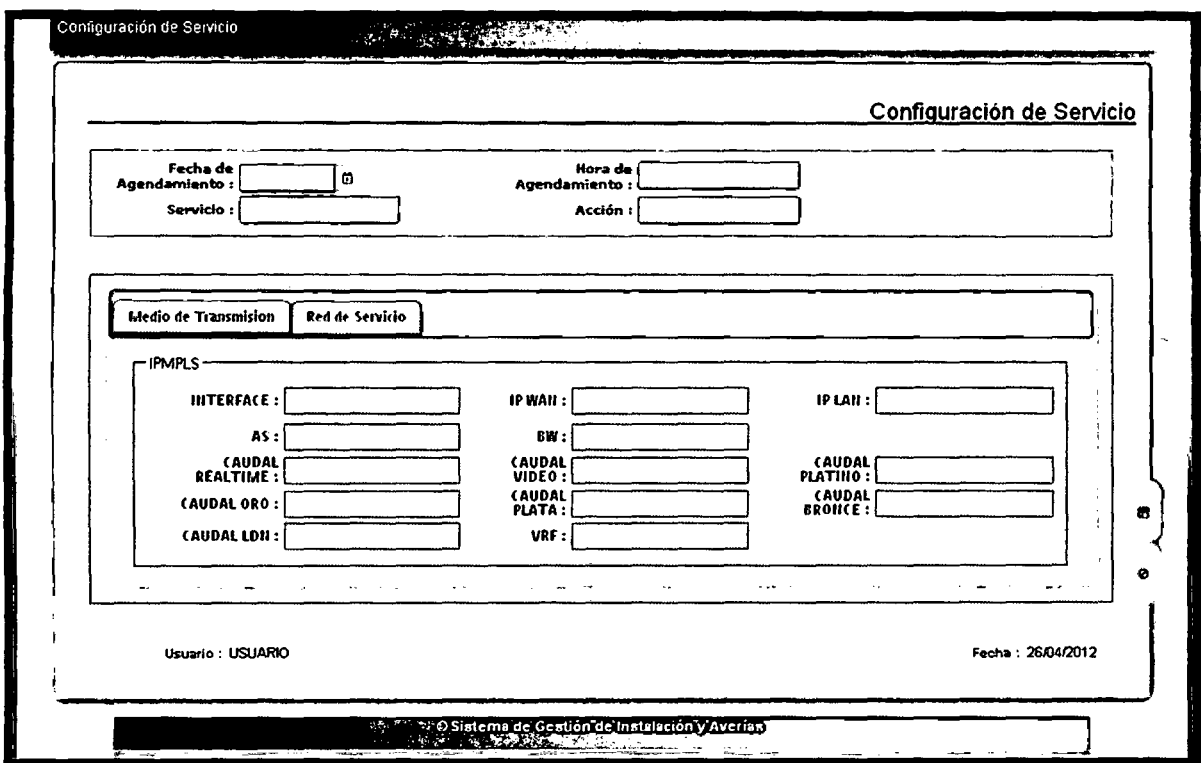

# Instalación - BM Emisión - Registro de emisión - Medio de Transmisión -Equipo

 $\underline{\text{Nodo}}$ 

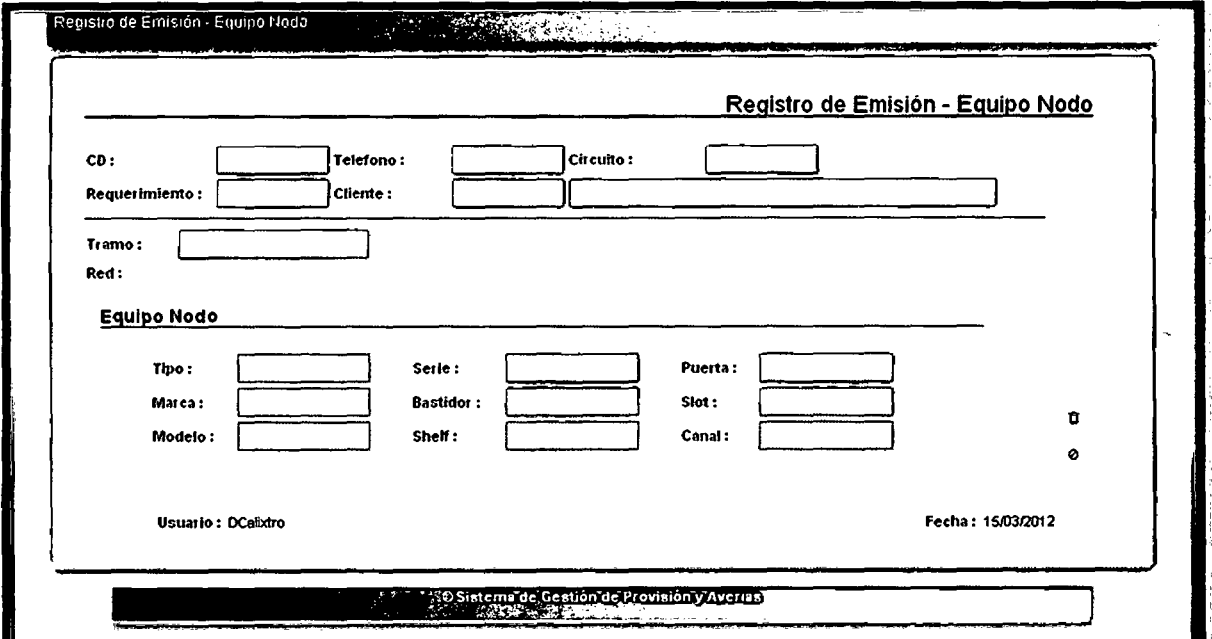

Instalación - BM Emisión - Registro de emisión - Medio de Transmisión -Ethernet

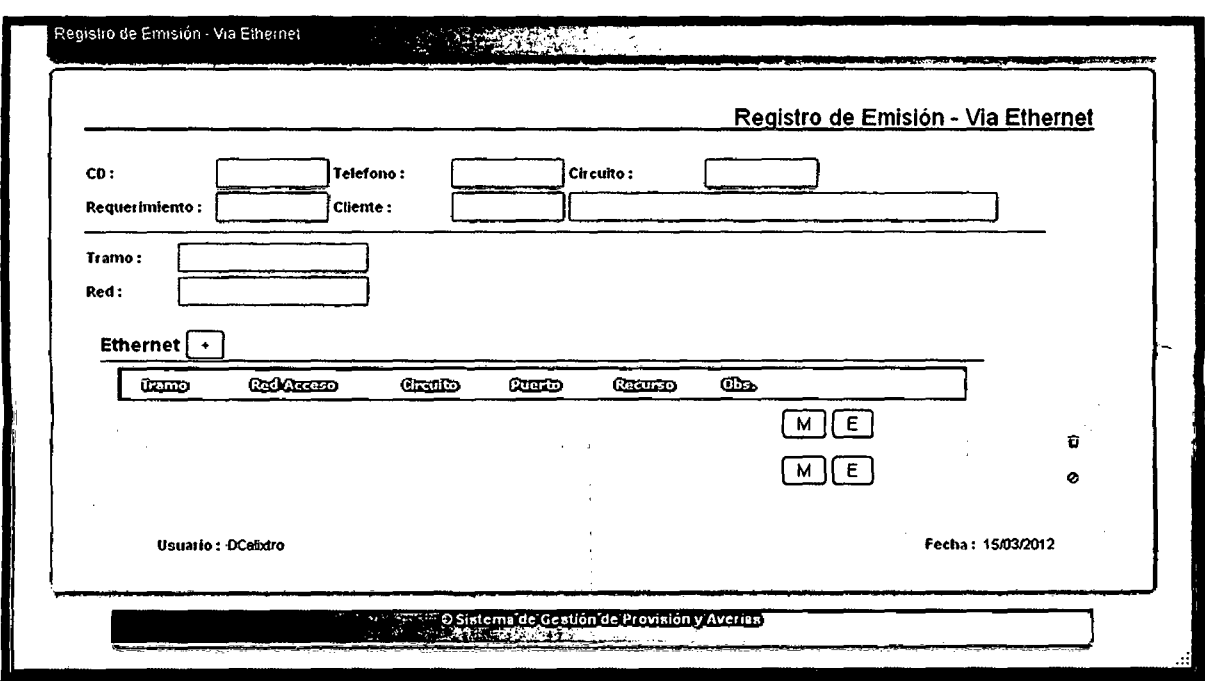

# Instalación - BM Emisión - Registro de emisión - Medio de Transmisión -

**Transmisiones** 

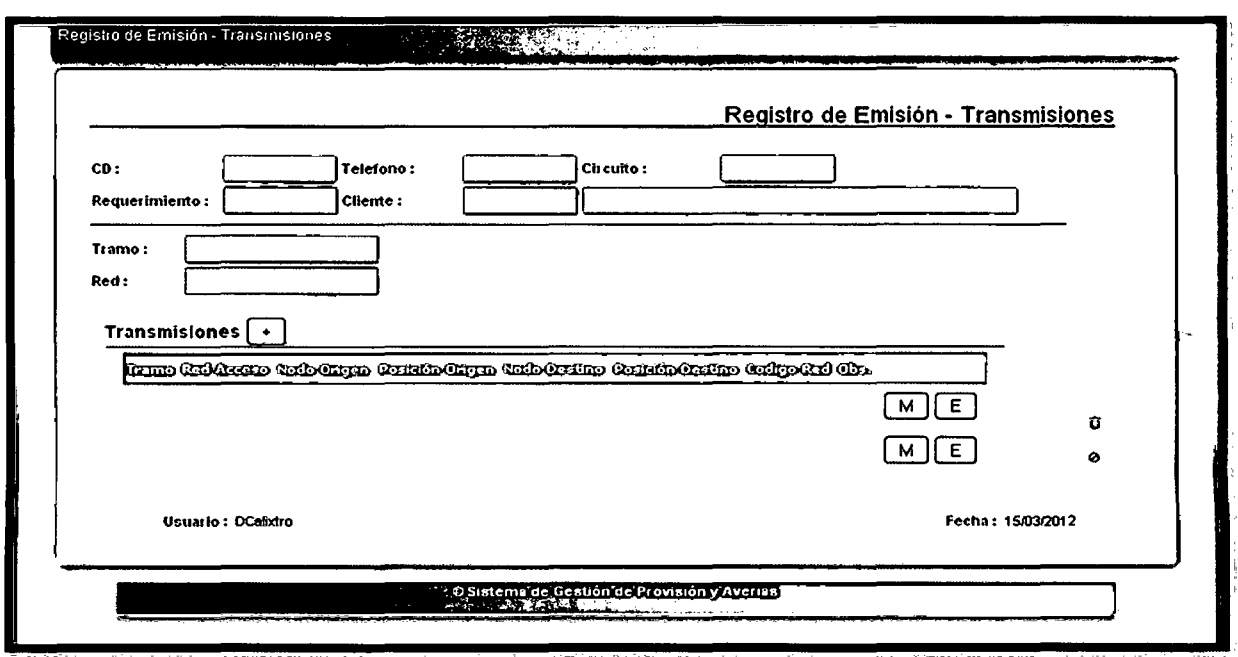

# Instalación -BM Agendamiento

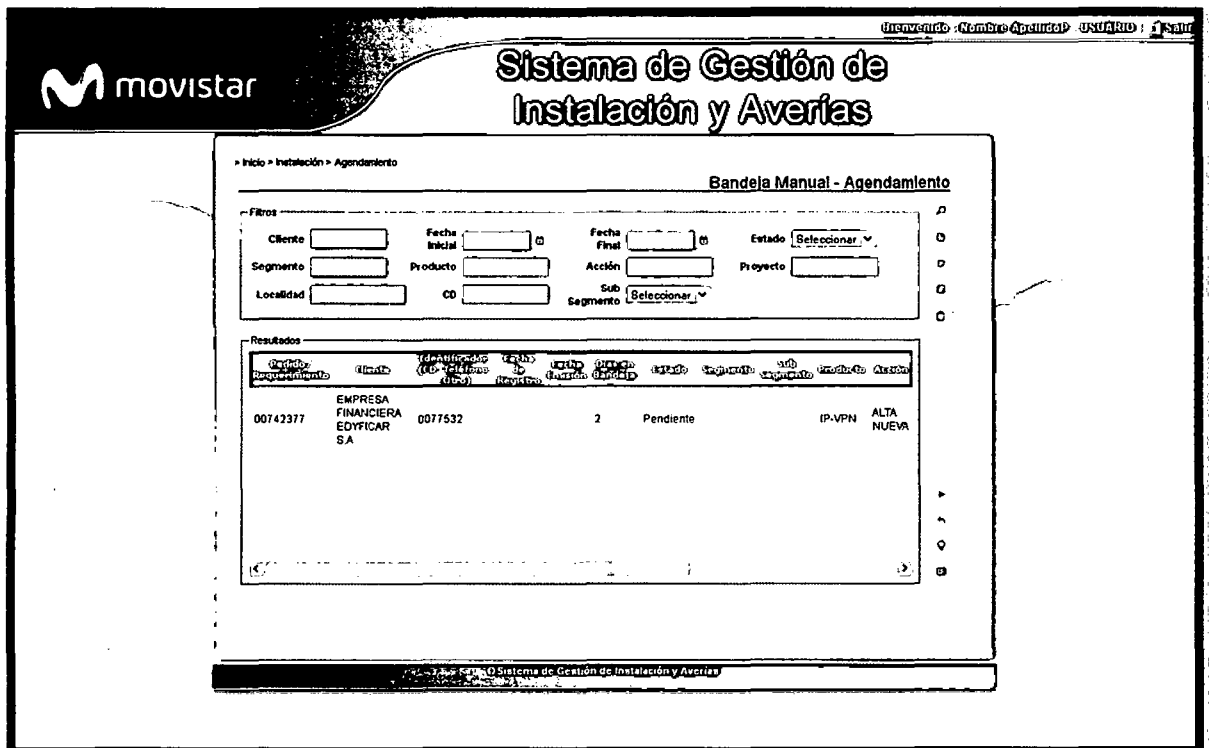

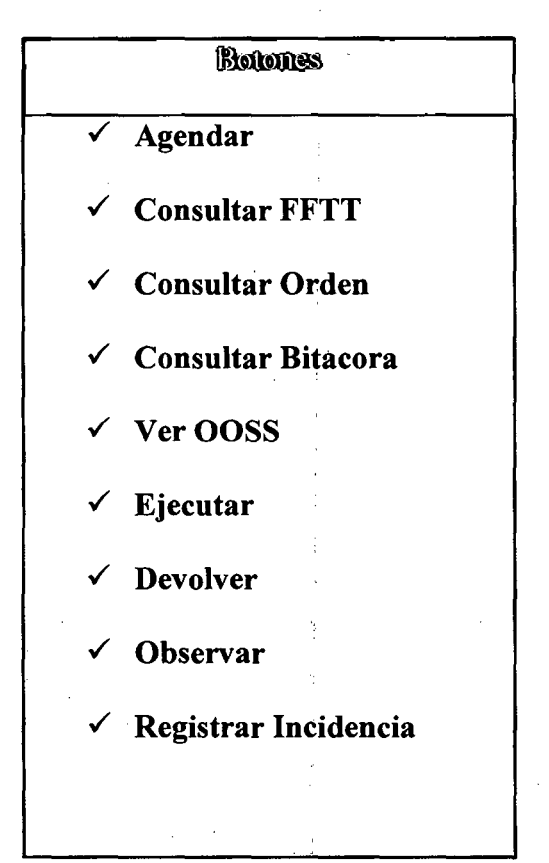

Instalación - BM Agendamiento - Registro de Agendamiento

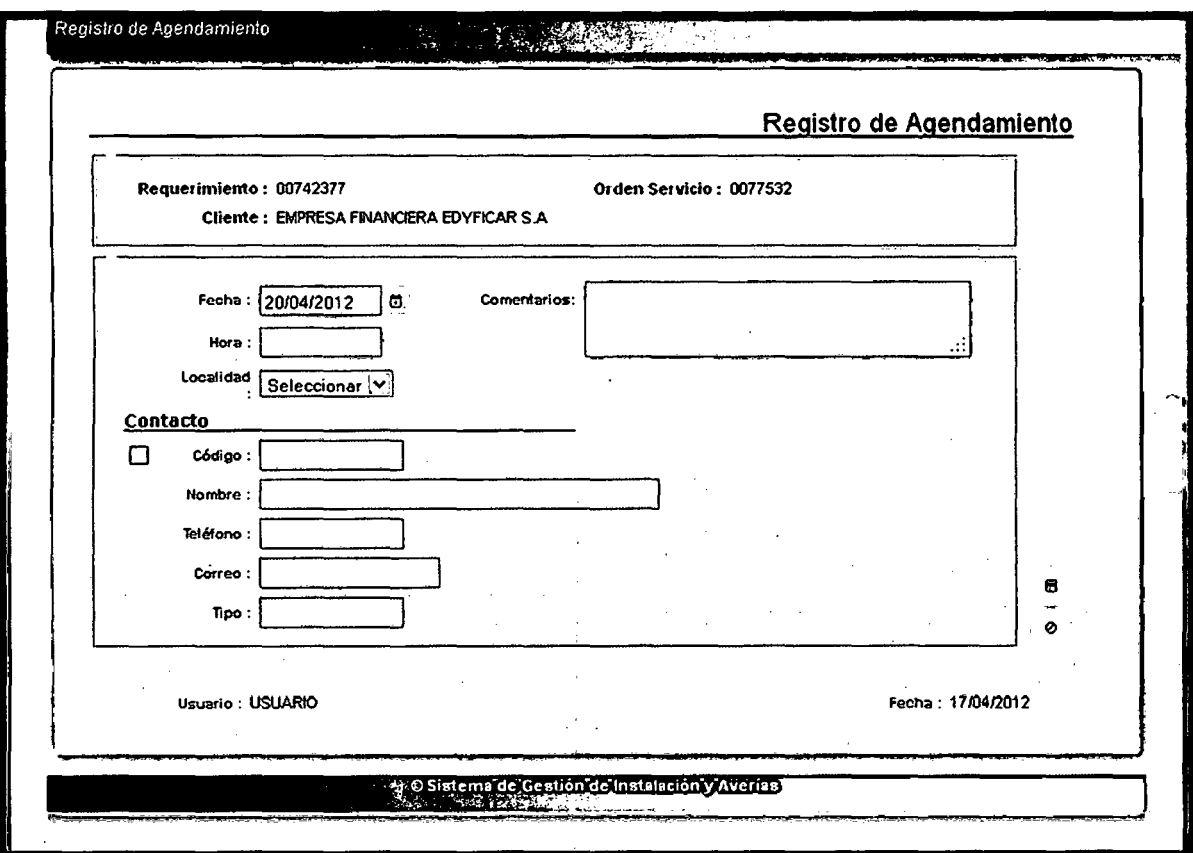

# Instalación - BM Agendamiento - Registrar Incidencia

 $\overline{1}$ 

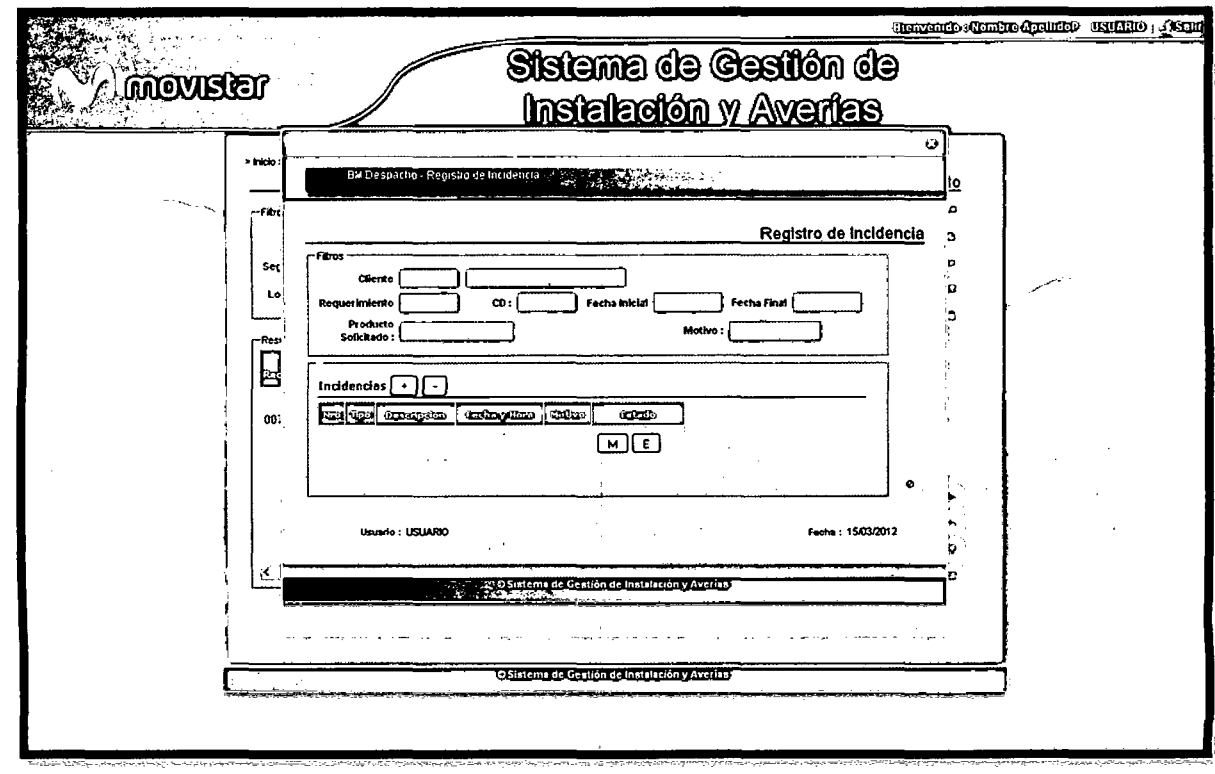

 $\Delta \sim 10^7$ 

 $\bar{z}$ 

 $\frac{1}{2}$ 

# Instalación - BM Programación

 $\bar{\phantom{a}}$ 

 $\gamma_{\rm eff}$ 

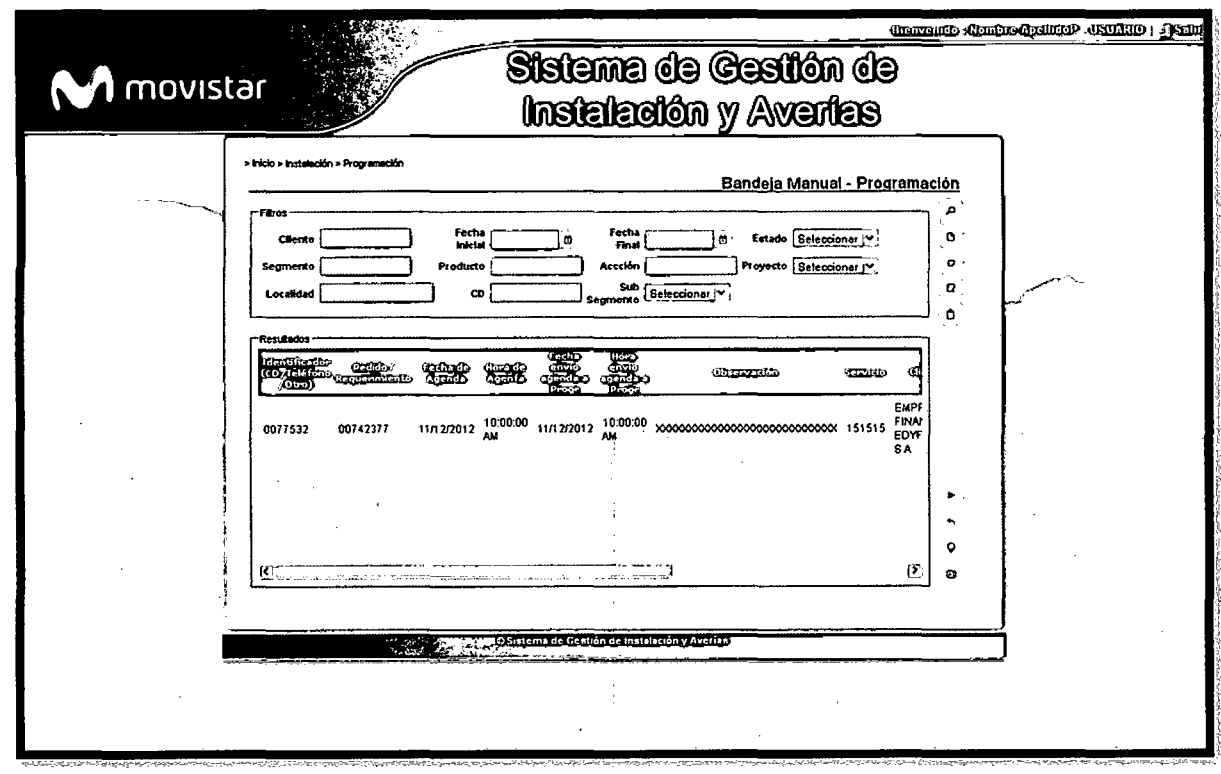

 $\vec{r}$  $\frac{1}{2}$  ,  $\frac{1}{2}$ 

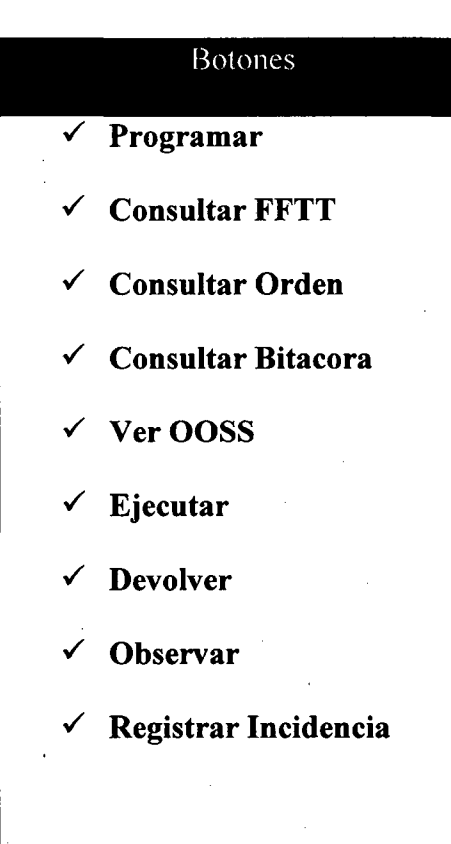

# Instalación - BM Programación - Registro de Programación

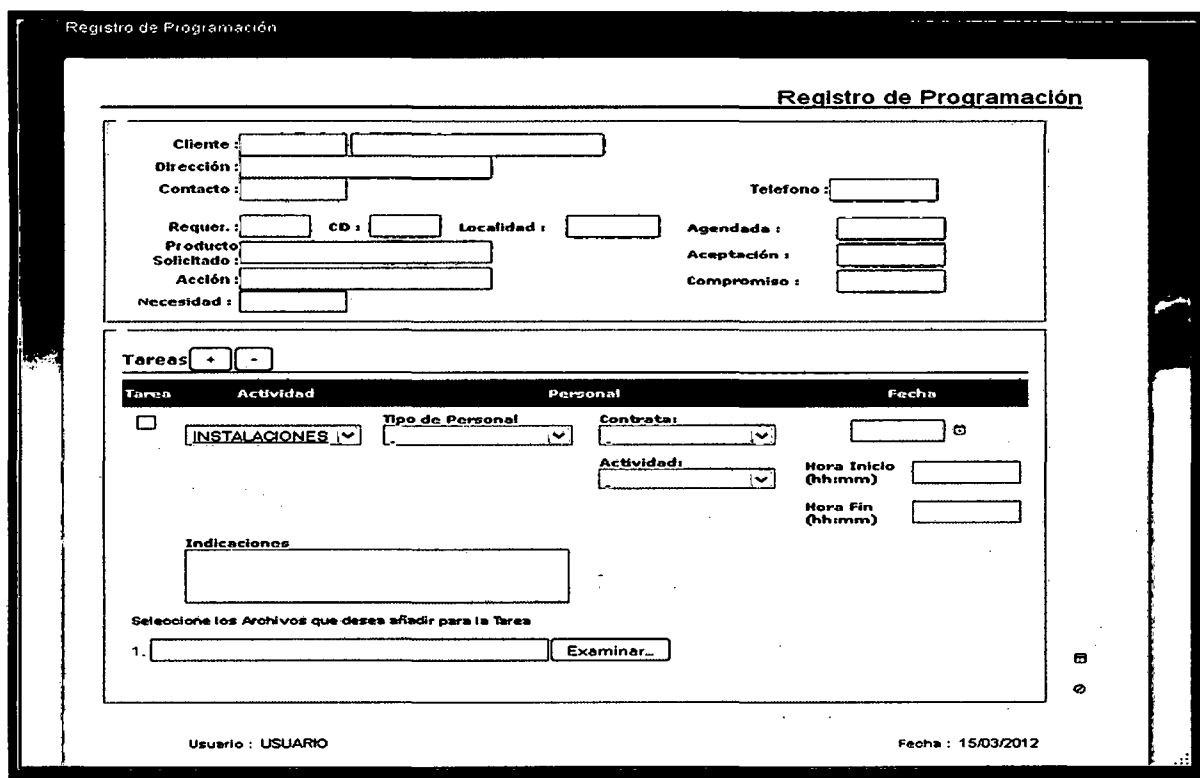

# Instalación - BM Equipos - Registro de Equipos

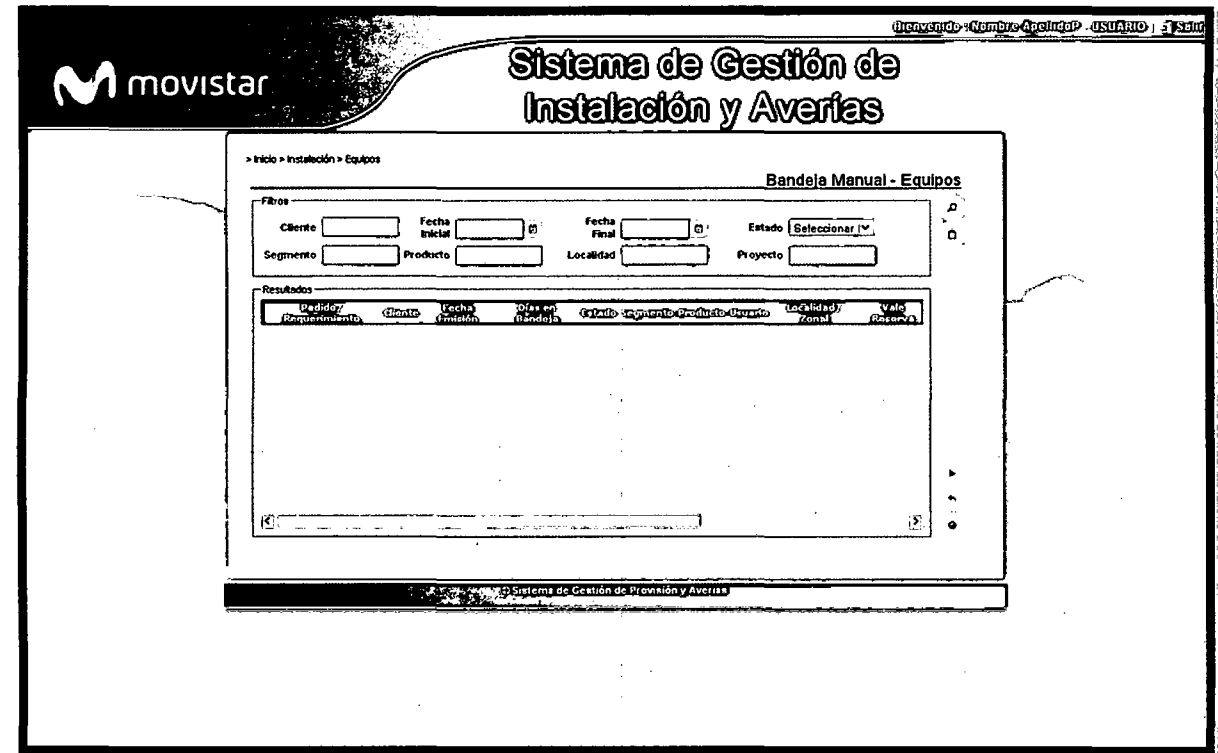

Rotones  $\sqrt{\frac{1}{1-\epsilon}}$ Consultar Equipos  $\checkmark$  Ver OOSS  $\checkmark$  Ejecutar  $\checkmark$  Devolver  $\checkmark$  Cancelar

196

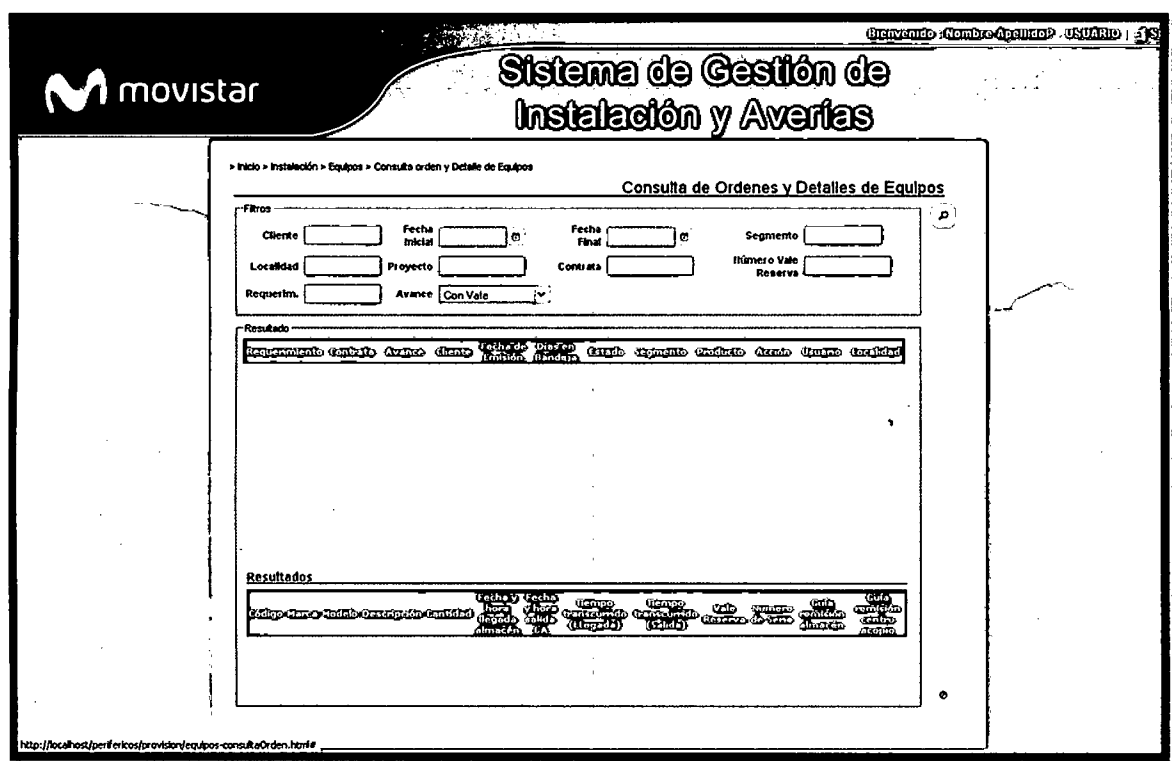

Instalación - BM Equipos - Consulta Ordenes y Detalle de Equipos

Instalación - BM Equipos - Registro de Equipos - Vale Reserva

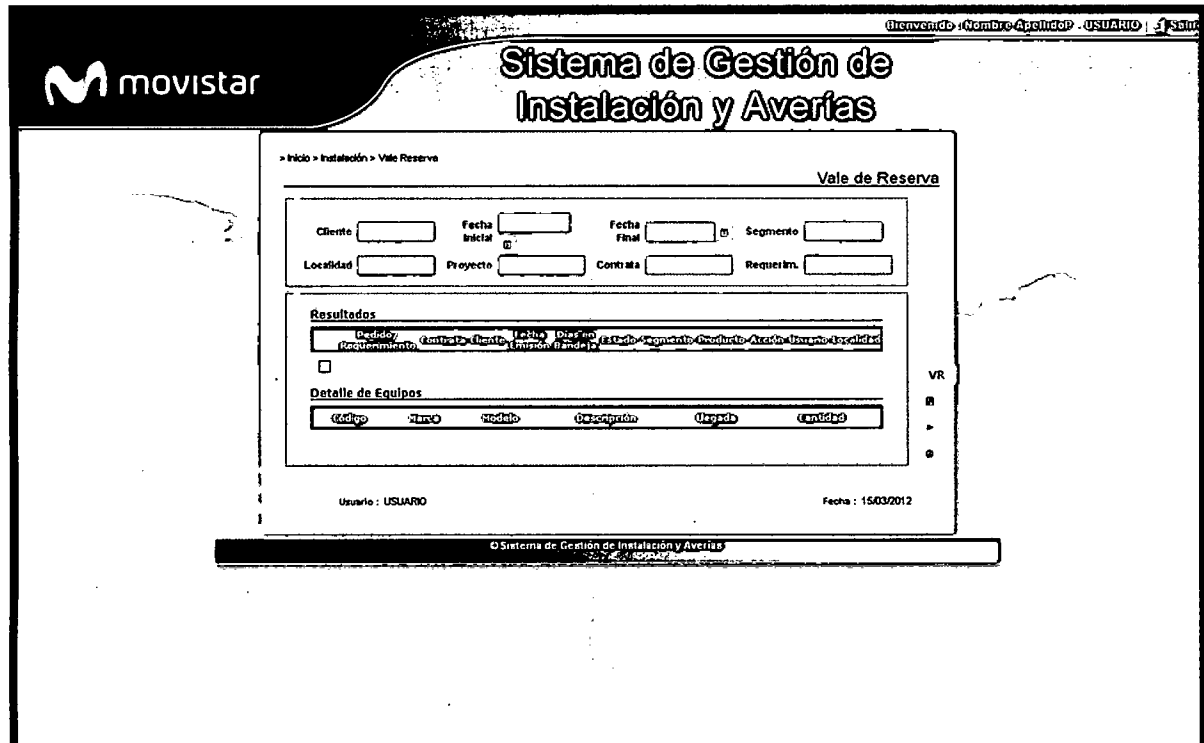

Instalación – BM Equipos – Registro de Equipos – Vale Reserva – Ingresar Vale

**Reserva** 

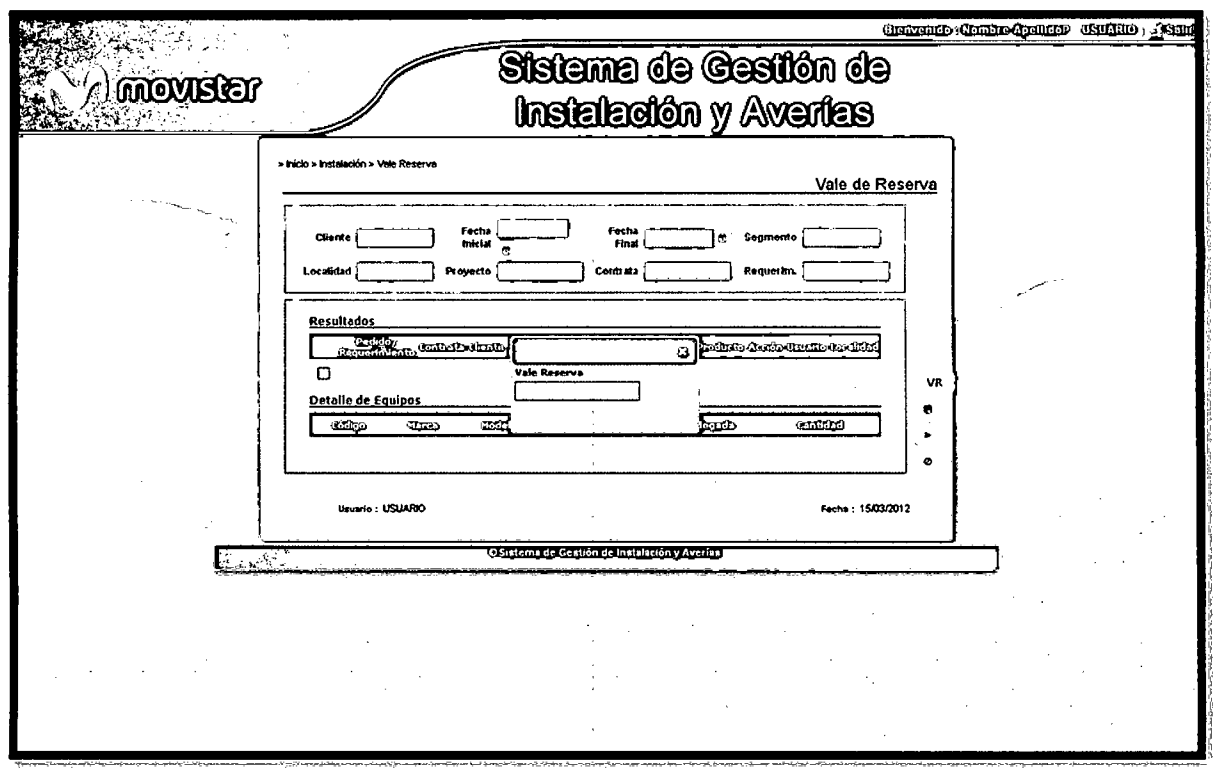

Instalación - BM Equipos - Registro de Equipos - Guía de Remisión Almacén

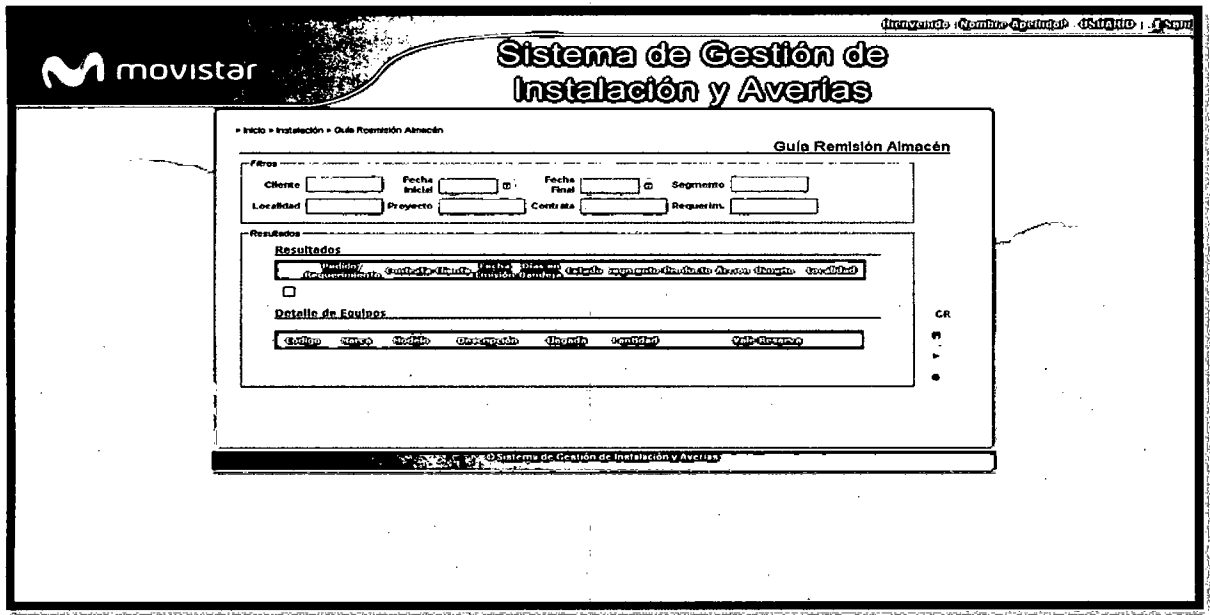

Instalación - BM Equipos - Registro de Equipos - Guía de Remisión Almacén-

 $\ddot{\phantom{a}}$ 

# **Ingresar Guía**

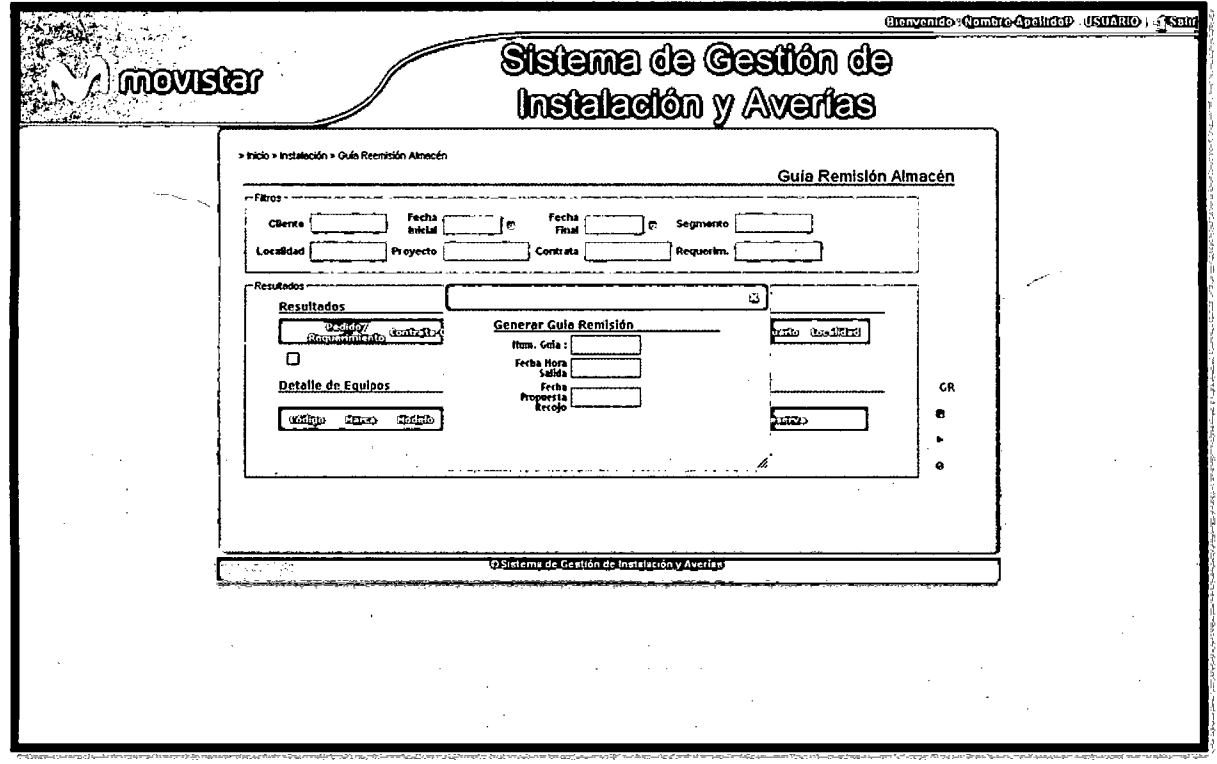

Instalación - BM Equipos - Registro de Equipos - Guía de Remisión Centro de Acopio

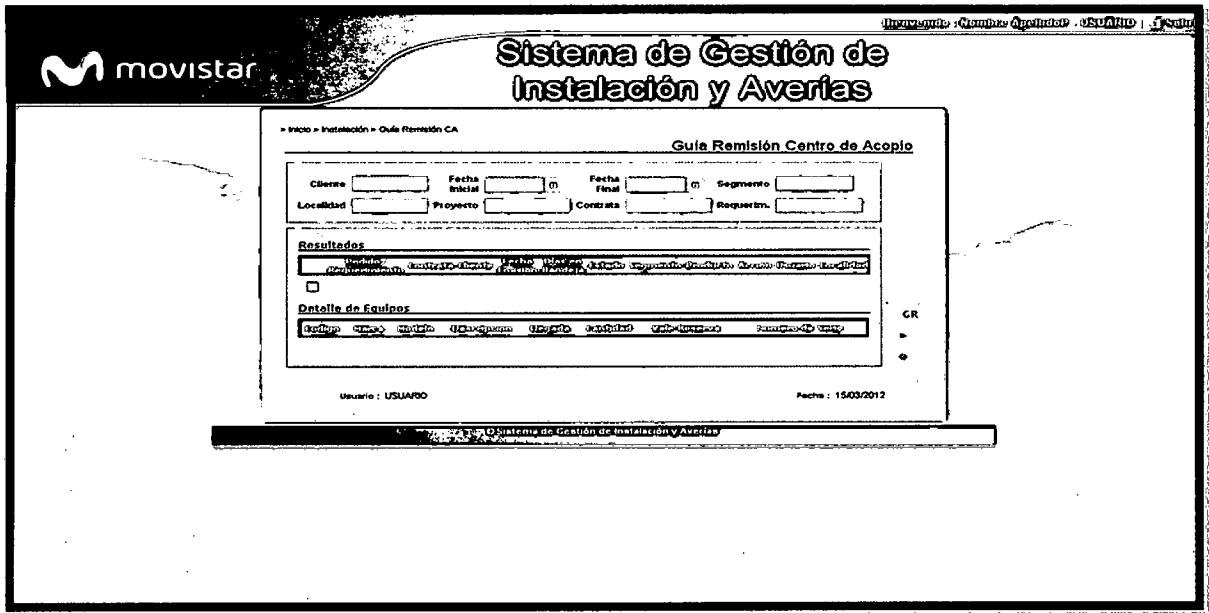
Instalación - BM Equipos - Registro de Equipos - Guía de Remisión Centro de Acopio

# $-$ Registrar

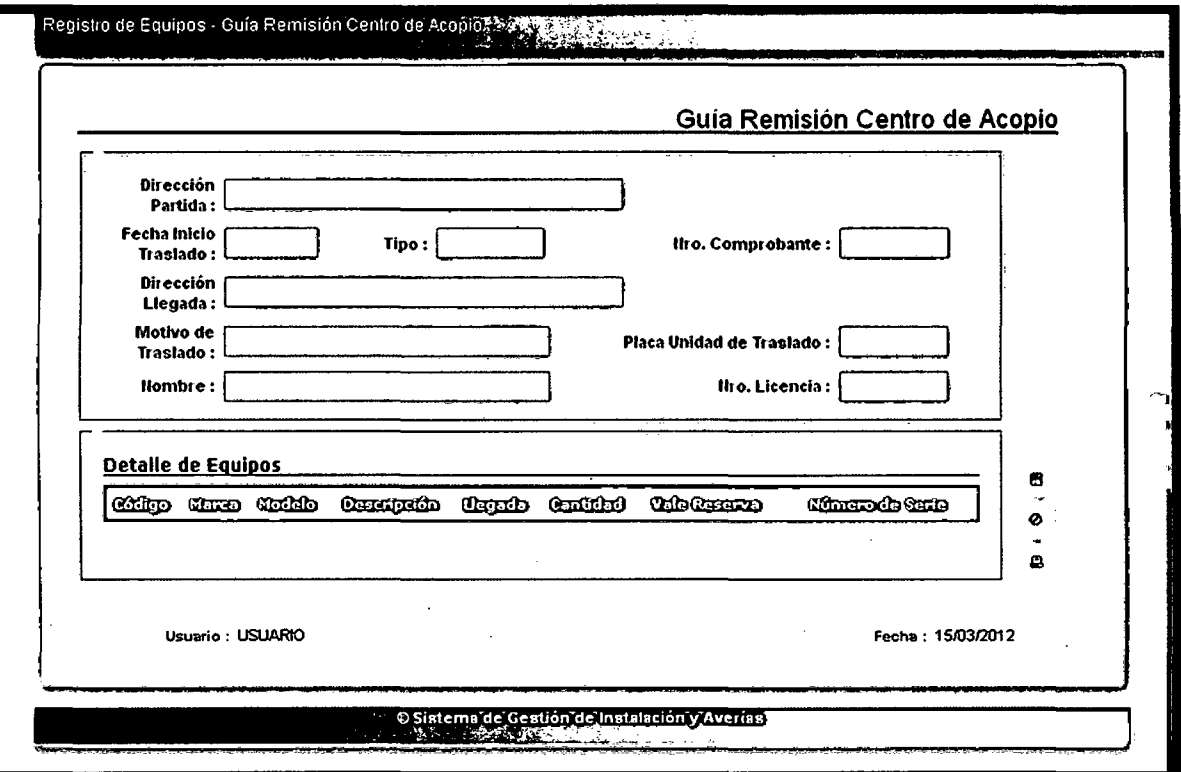

# Instalación - BM Equipos - Registro de Equipos - Recupero de Equipos

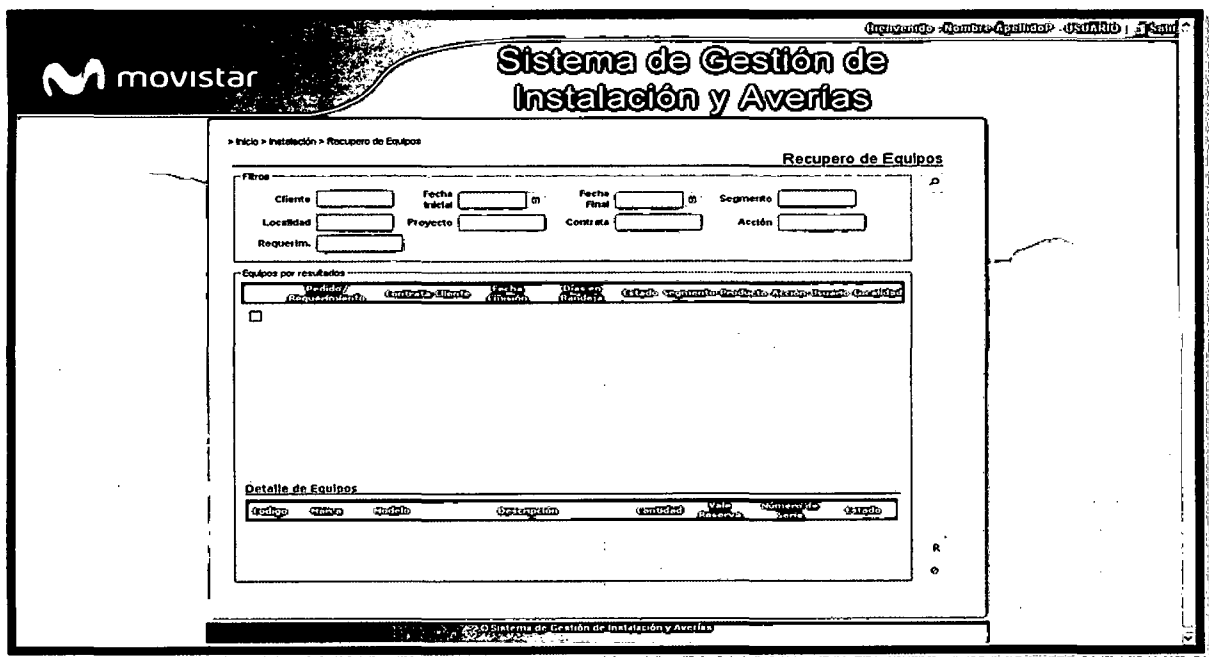

# Instalación - BM Provisión CG

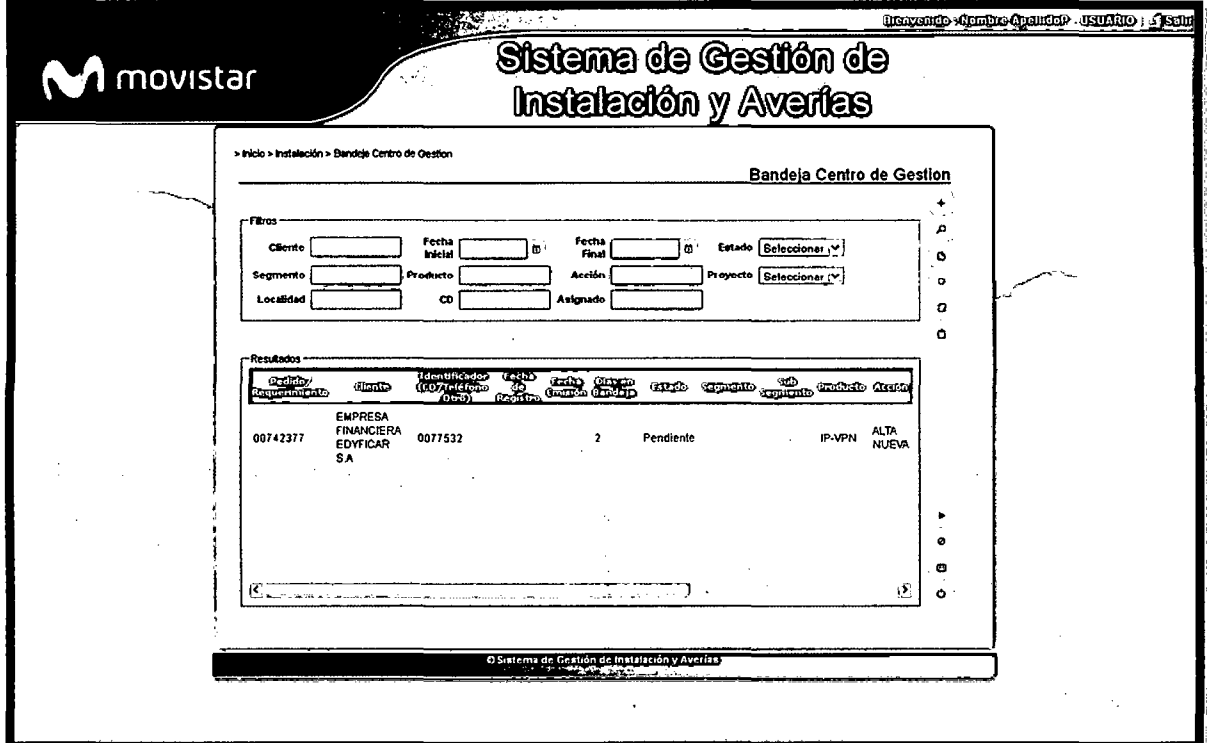

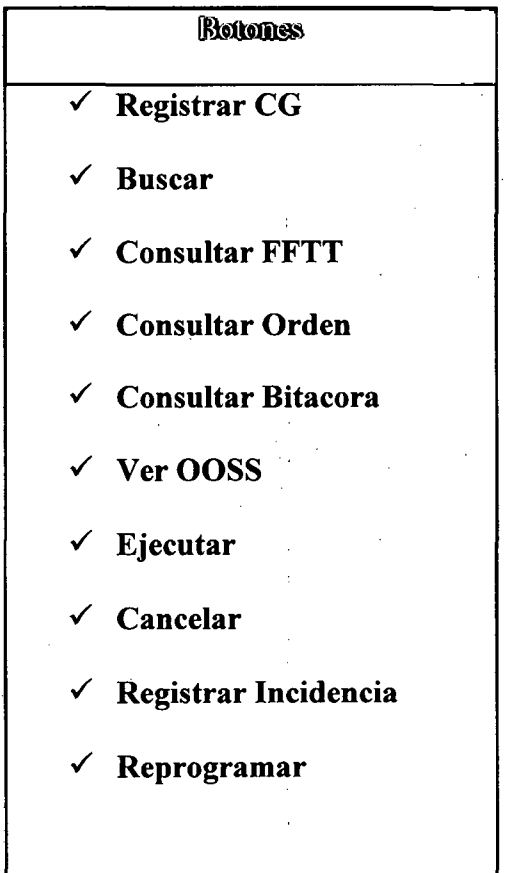

# , **CAPITULO V**  Materiales y Métodos

## 5.1. ESTRATEGIAS DE DESARROLLO

Cabe mencionar que los grupos de procesos de la Gestión de Proyectos que se realizarán durante el desarrollo del Proyecto (Inicio, Planificación, Ejecución, Seguimiento y Control y Cierre) tienen una correspondencia con las fases del Proyecto (Concepción, Elaboración, Construcción y Transición), tal como se puede observar en el siguiente gráfico.

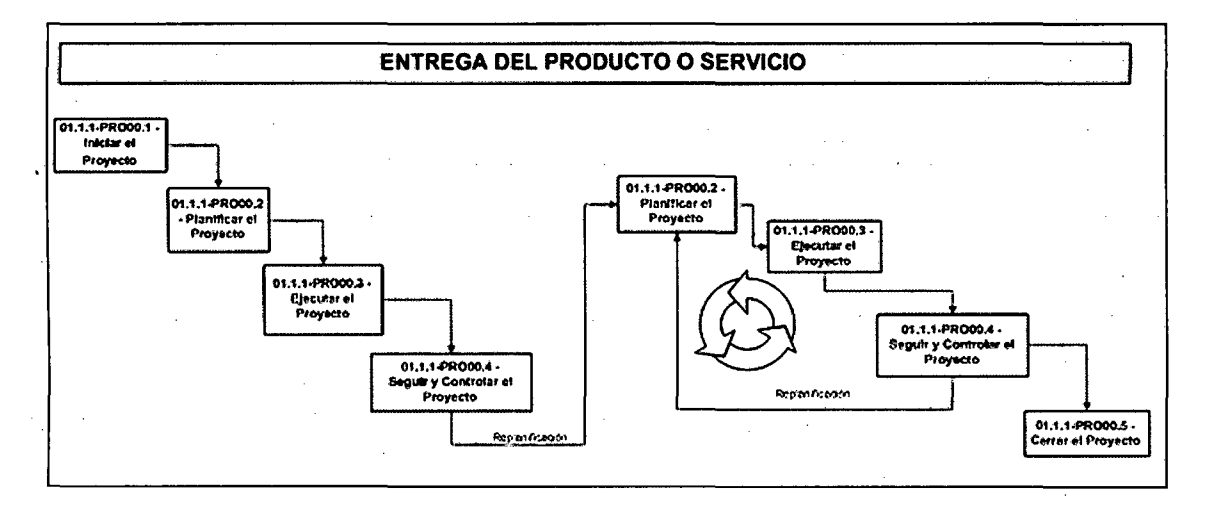

Asimismo, el siguiente gráfico indica los Productos o Servicios enmarcadas en la Gestión de Proyectos:

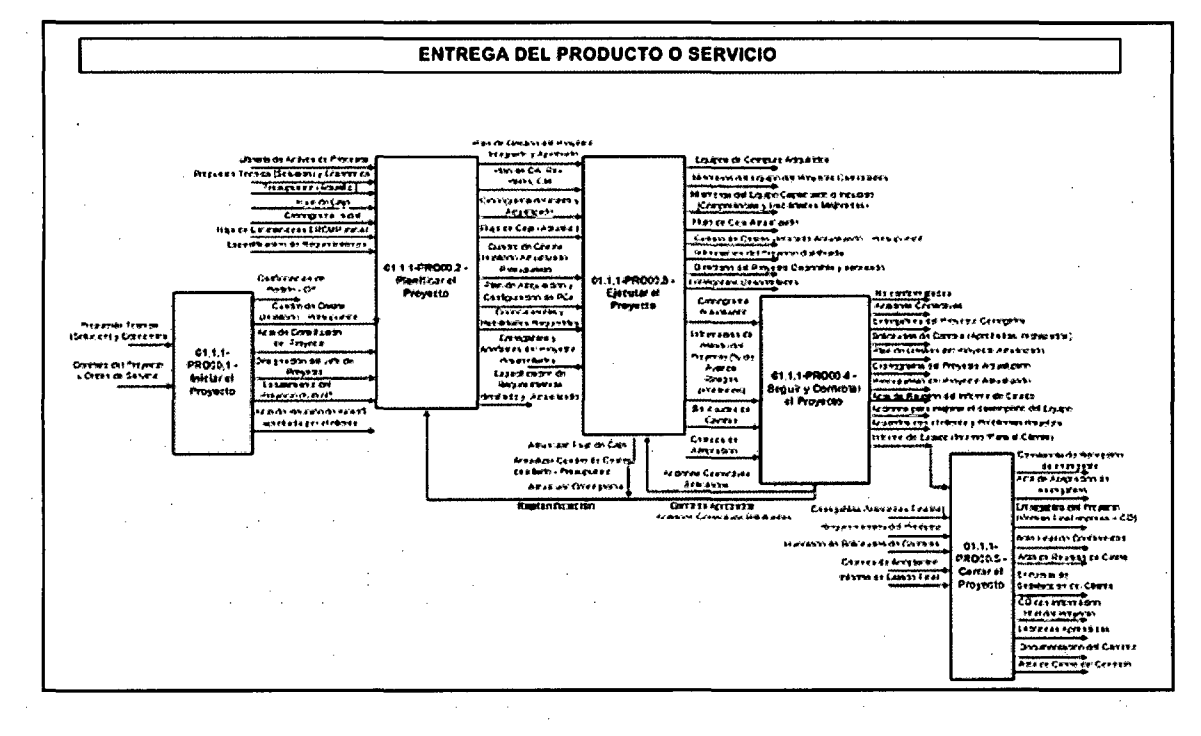

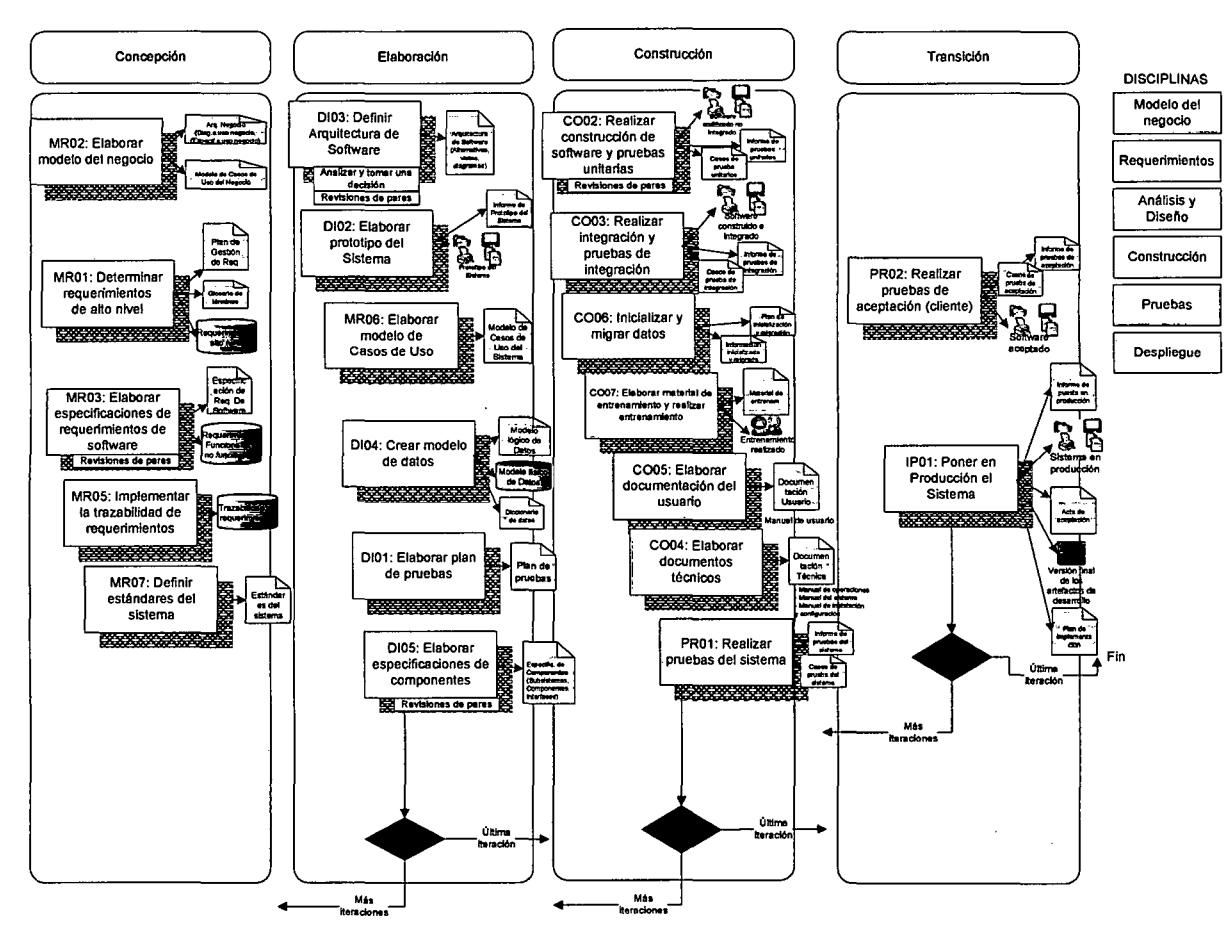

#### **PROCESOS DE UN PROYECTO DE DESARROLLO ITERATIVO**

### **5.2. TRABAJO EXPERIMENTAL**

## **5.2.1 TIPO DE INVESTIGACION**

Por su finalidad esta investigación es APLICADA - EXPLICATIVA, porque su propósito es analizar una serie de situaciones reales de la organización para obtener un producto (sistema) que solucionará algún problema y determinar la eficiencia y funcionalidad de los procesos enfocados desde un análisis y diseño aplicando la metodología RUP en sus diferentes fases, además la presente tesis, de acuerdo con las características de la hipótesis, los objetivos y la pregunta de investigación, se enmarca dentro del enfoque cuantitativo correlacional, es decir, una investigación que pretende analizar la relación entre las variables: Sistema de Gestión de

Provisión y Averías usando CRM y Atención al cliente en la empresa Telefónica del Perú. El lugar donde se realizara la implantación de tal sistema es en la empresa internacional de telefonía TELEFONICAL DEL PERU.

#### 5.2.2 CRITERIOS DE SELECCION DE METODOLOGIA

#### ESTRATEGIA PARA EL DESARROLLO

Para el desarrollo del proyecto, se ve a utilizar el método RUP que consiste en 4 fases, con el fin de realizar una investigación completa y preciosa, permitiendo correcciones en la etapa que la necesite.

 $1<sup>era</sup> FASE: Análisis del sistema actual del área de gestion v averías.$ En esta etapa se realizara el levantamiento de la información, con ayuda de algunas técnicas y herramientas sobre la parte de software y hardware, y el personal que labora en la empresa Telefónica.

## $2<sup>da</sup>$  FASE: Revisión de temas afines y procedimientos

Con la información obtenida en la fase previa, se procede a revisar los temas afines a nuestra investigación, con la finalidad de obtener resultados para establecer con claridad las deficiencias que existen en el Área de gestión de provisión y averías y así poder establecer los requerimientos y procedimientos para lograr el procesamiento de la información en formas más eficiente.

## 3<sup>era</sup> FASE: Selección de la Metodología a utilizar.

En esta fase, habiendo ya obtenido los requerimientos necesarios, se define que metodología de investigación se va a utilizar para el diseño del sistema, teniendo en cuenta el software que se va a utilizar en el

desarrollo de la misma, de tal manera que estas puedan hacer más fácil la administración de la información.

# 4<sup>ta</sup> FASE: Diseño del sistema.

Después de hacer establecido el metodología de diseño, se construye el modelo conceptual del sistema, el cual servida para el desarrollo del mismo de acuerdo a lo establecido en la fase previa.

## 5.2.3 METODOLOGIA DE INVESTIGACION

## APLICACIÓN DE LA METODOLOGÍA RUP

## • FASE DE INICIO:

En esta etapa se realizara el levantamiento de la información, con ayuda de algunas técnicas y herramientas sobre la parte de software y hardware, y el personal que labora en la empresa Telefónica. Durante esta fase también se establece los casos de negocio para el sistema y se delimita el alcance del proyecto. Para llevar a cabo esto se debe identificar todas las entidades externas con que el sistema deba interactuar (actores), identificando todos los casos de uso y discriminando los casos de uso críticos para el sistema; estimar el tiempo y el costo global del proyecto y proveer estimaciones detalladas para la fase de elaboración, además de estimar los riesgos del proyecto.

## • FASE DE ELABORACIÓN (Preparación Detallada)

El propósito de la fase de elaboración es analizar el dominio del problema, establecer una sólida base arquitectónica, desarrollar el plan del proyecto y eliminar los elementos de más alto riesgo del proyecto. ' Esta fase es la más crítica de las cuatro fases de la metodología RUP, en donde el proyecto es sometido a la decisión de continuar o no con las fases de construcción y transición.

El resultado de la fase de elaboración es:

- Un modelo del Caso de Uso (como mínimo el 80% completo).
- Requerimientos adicionales capturando los requerimientos no funcionales.
- Una descripción de la arquitectura del software.
- Un prototipo ejecutable de la arquitectura.
- Un plan de desarrollo para el proyecto total, incluyendo el plan del proyecto.
- Un manual de usuario preliminar (opcional) .

## • **FASE DE CONSTRUCCIÓN**

Su objetivo principal es alcanzar la capacidad operacional del producto. En esta fase a través de sucesivas iteraciones e incrementos se desarrolla un producto software, listo para operar, éste es frecuentemente llamado versión beta.

## • **FASE DE TRANSICIÓN**

El propósito de la fase de transición, es la transición del producto del software al usuario. Se requiere típicamente que algún subconjunto utilizable del sistema se ha completado a un nivel aceptable de calidad y la documentación está disponible para el usuario para la transición al usuario tenga resultados positivos.

## **5.3. POBLACION**

Basado en el caso de estudio se toma como población a los clientes de telefónica.

### **5.4. MUESTRA**

Aplicamos el método probalistico(aleatorio) para una población infinita.

$$
n=\frac{Z^2*p*q}{e^2}
$$

Z: nivel de confianza

p: probabilidad a favor

q: probabilidad en contra.

e: error de estimación

**Dado:** 

Z=l.96 para un nivel de confianza de 95%.

e=5%.

$$
n=\frac{1.96^2*0.5*0.5}{0.05^2}=\frac{0.9604}{0.0025}=384
$$

Tenemos como muestra a un grupo de 384 clientes de telefónica del Perú de la ciudad de Lima.

## **5.5. DISEÑO DE CONTRASTACION DE LA HIPOTESIS**

El diseño aplicado es el Diseño de dos grupos con Pre y Post- Test. El diseño de la investigación es cuasi experimental. Los diseños cuasi experimentales manipulan por lo menos una variable independiente para observar su efecto y relación con una o más variables dependientes.

El grupo experimental estuvo conformado por los encargados del personal que laboran en telefónica del Perú.

La representación grafica es la siguiente:

G1:  $O_1XO_2$ 

Donde:

G1: Grupos experimental.

X: Tratamiento con el sistema de control de gestión y averías.

 $O<sub>1</sub>$ : Test antes del experimento.

02: Test después del experimento.

Este diseño con grupo experimental permitió la comparación de resultados pretest

y postest, con un alto nivel de probabilidad que el sistema de gestión de provisión y averías (variable independiente) ha sido un factor determinante.

### **5.6. TECNICAS DE ROCOLECCION DE DATOS USADAS**

A continuación se listan las herramientas y las técnicas a usar para el aseguramiento de calidad de los entregables seleccionados

## **5.6.1 TECNICAS**

Para la recolección de datos se uso.

- Aplicación directa de encuestas y entrevistas enfocadas y generales al personal de telefónica así como a clientes de telefónica.
- Documentación escrita, formatos, cuadernillos, etc.
- Cuestionarios al personal de telefónica así como a clientes de telefónica.
- Observación directa de las operaciones de las áreas con injerencia en el sistema.
- Test sobre incidentes críticos al personal de telefónica.

## **5.6.2 INSTRUMENTOS**

Para la recolección de datos se usará:

- Formatos de encuestas
- Formatos de registros.
- Formatos de cuestionarios.

## **5.7. TECNICAS DE ANALISIS E INTERPRETACION DE LA**

# **INFORMACION**

Para el tratamiento de la información se aplicó la técnica del Proceso Unificado de Desarrollo de Software - RUP, y la extensión de UML para aplicaciones Web.

Estas técnicas se agrupan de acuerdo a la estructura del RUP. Las etapas para el desarrollo están divididas en las siguientes fases:

 $\checkmark$  Captura de requerimientos.

 $\checkmark$  Análisis.

 $\checkmark$  Diseño.

 $\checkmark$  Implementación.

# , **CAPITULO VI**  Resultados y Discusión

## **6.1. DEMOSTRACIÓN DE LA HIPOTESIS**

Para medir los indicadores de la variable dependiente, obtenidos anteriormente (Ver Capitulo II), se utilizó un cuestionario (Ver Anexo A), aplicándolo a la población de usuarios en estudio dividido por indicadores.

El resultado de la aplicación del cuestionario se muestra a continuación:

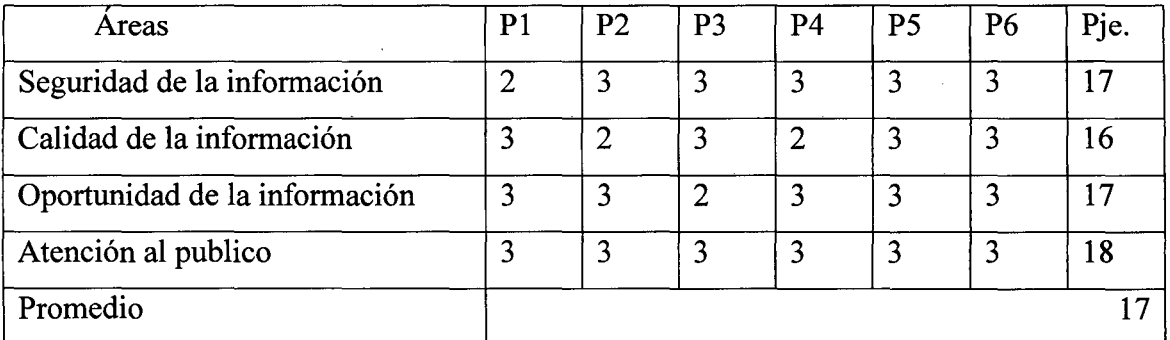

Tabla No 8.1. Resultado de la Aplicación del Cuestionario por indicador.

El rango de puntuación se muestra a continuación:

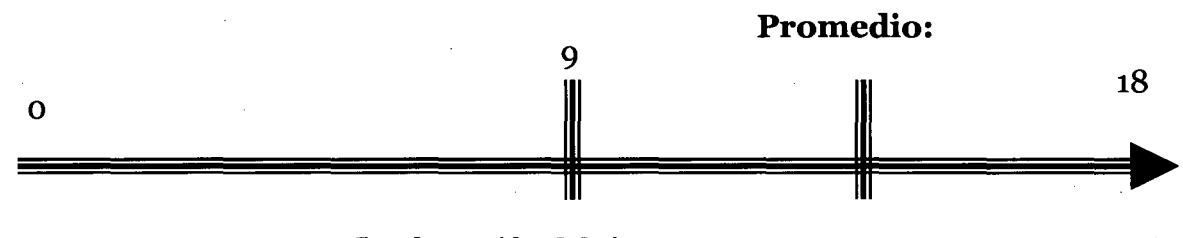

**Implantación del sistema** 

El promedio de las respuestas que se han obtenido aplicando las encuestas es de 17, lo cual indica que existe un buen nivel de automatización del Área de provisión y averías, por lo tanto la aceptación de los usuarios que hacen uso del sistema y beneficiarios es alta; pero el promedio obtenido en base a consultas de las personas involucradas no es suficiente, por ello debemos probar que es estadísticamente significativo.

Esto lo lograremos a través de la prueba t de Student, y tal como sigue a continuación:

## **6.1.1 Prueba de Hipótesis Estadística para probar la significancia del**

## **promedio:**

## **l. Planteamiento:**

Ho:  $\mu = 9$ ; El sistema no mejora el área de provisión y averías.

H<sub>A</sub>:  $\mu$  = 9; El sistema si el área de provisión y averías.

## **2. Nivel de confianza**

 $NC = 95%$ 

 $\alpha$  = 5% (margen de Error)

Regiones de aceptación y de rechazo

Si to  $\leq$  (0.95; 5) entonces la Hipótesis nula (Ho) se acepta.

to  $\leq$  2.132 la Hipótesis Nula se rechaza

to > 2.132 la Hipótesis alternativa se acepta

Cálculos

$$
t = (X - \mu) / s \sqrt{N - 1};
$$

$$
S = \sqrt{\sum (Xj - X) 2 / N}
$$

 $N=4$ 

 $X = 17$ 

 $\mu = 9$ 

Calculamos la desviación estándar típica:

$$
S = \frac{\sqrt{(17 - 17)^2 + (16 - 17)^2 + (17 - 17)^2 + (18 - 17)^2}}{4}
$$
  

$$
S = \frac{\sqrt{0 + 1 + 0 + 1}}{4}
$$
  

$$
S = \frac{2}{4} = 0.5
$$

Entonces:

$$
to = (17 - 9)/(0.5 * \sqrt{(4 - 1)})
$$

$$
to = \frac{8}{0.5 * 1.73} = 9.25
$$

#### **CONCLUSION**

Como to > 2.132 Ho se rechaza y se acepta la Hipótesis alternativa Ha; por lo tanto el sistema de gestión de provisión y averías si permite mejorar la atención al cliente.

Esta afirmación tiene un margen de Error del 5% y con un nivel de confianza del 95%.

La prueba de hipótesis, usando la distribución t Student, ha demostrado que el promedio de puntuación encontrado es estadísticamente significativo, por lo tanto se ha demostrado que nuestra investigación es válida.

#### **DISCUSION**

De acuerdo a la problemática planteada y· con el desarrollo del proyecto de investigación se pretende solucionar el problema existente "En qué medida la implementación del Sistema de gestión de provisión y averías permitirá mejorar la atención al cliente en la empresa telefónica del Perú". Para dar solución al problema se planteo la siguiente hipótesis "Mejoramos la atención al cliente en Telefónica del Perú implementando un Sistema de Gestión de servicios de Provisión y Averías usando CRM."

Para lograr la demostración de la hipótesis se evalúo la variable dependiente de acuerdo a los indicadores que se plantearon (en el CAPITULO **11):** 

Menor tiempo de respuesta, debido a la mejora de procesos.

Porcentaje de satisfacción del empleado, por contar información en el menor tiempo posible.

Luego de aplicar el cuestionario (Ver Anexo A) que permitió determinar el nivel de aceptación de los indicadores, se obtuvo el siguiente resultado tal como se muestra en el gráfico:

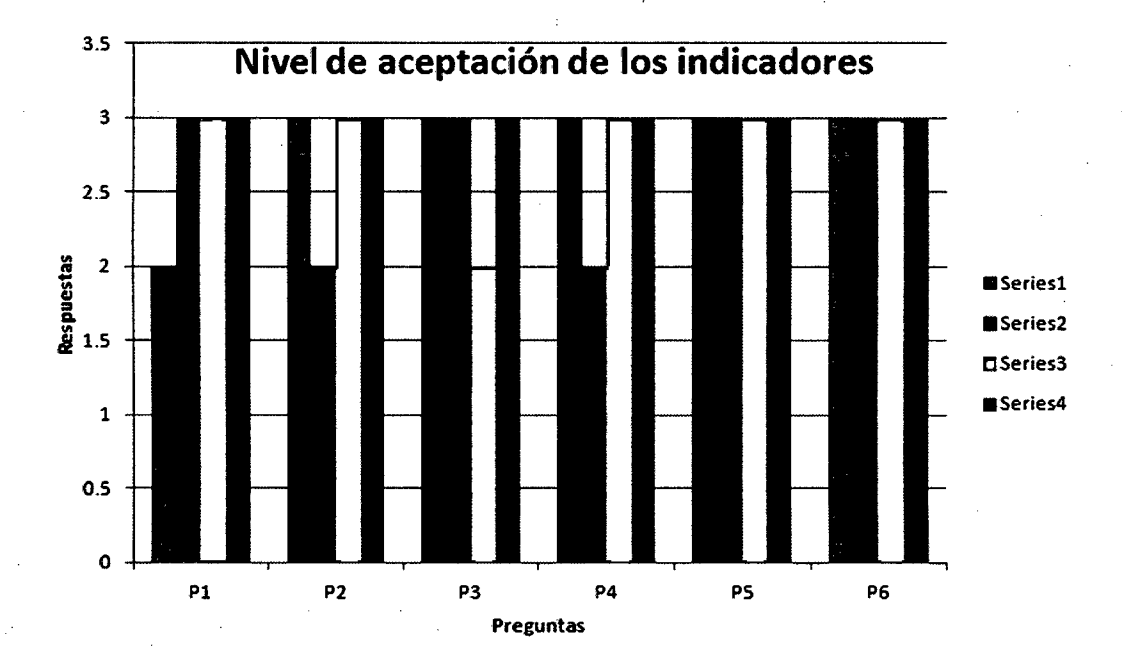

En la mayoría de preguntas que se realizó a los usuarios que hace uso de los sistemas se obtuvo respuesta de aceptación significativa, donde las respuestas están distribuidas entra la alternativa 2 y 3, entre rápido y muy rápido el desenvolvimiento de las herramientas desarrolladas para el área de provisión y averías.

Para lograr un nivel de aceptación en los resultados generales de la encuesta la puntuación general oscila entre un mínimo de O y un máximo de 18.

Obteniéndose los siguientes:

 $[0 - 6]$  : No hay aceptación

[7- 12] :Aceptación Regular

[13 -18]: Alta Aceptación

El resultado obtenido de la aplicación del cuestionario es de 17, el cual se encuentra en el rango de valores de alta aceptación, donde la media del rango es de 9.

Con estos resultados obtenidos de la aplicación del cuestionario (Anexo A), se puede observar que los indicadores son favorables en beneficio de la gestión de provisión y averías.

- Menor tiempo de respuesta, debido a la mejora de procesos.
- Los empleados, los funcionarios de telefónica del Perú se van a ver beneficiados con la mejora de los procesos para la obtención de la información, disminuyendo considerablemente el tiempo de espera.
- Porcentaje de satisfacción de los clientes, por contar información en el menor tiempo posible.
- Los clientes y usuarios se sentirán satisfechos de poder contar con la información confiable y ordenada en el menor tiempo posible.
- El porcentaje de satisfacción se puede visualizar aplicando encuestas que permitan medir el grado de satisfacción de parte de los clientes.

# , CAPITULO VII Conclusiones y Recomendaciones

## **Conclusiones**

- $\checkmark$  Se implementó el sistema de gestión de servicios de provisión y averías para mejorar la atención al cliente usando CRM en Telefónica del Perú .
- $\checkmark$  Se estableció la arquitectura adecuada para el buen funcionamiento del proyecto.
- $\checkmark$  Se logró agrupar todos los flujos de comunicaciones con el resto de sistemas en un único sistema.
- $\checkmark$  El sistema permitió la integración entre los diferentes sistemas periféricos que intervienen en los procesos de provisión y averías .
- $\checkmark$  Analizar y Diseñar el Sistema haciendo uso de metodologías, métricas, certificaciones y las mejores prácticas para el proyecto .
- $\checkmark$  Coherencia en los datos ya que comparten el esquema de base de datos.
- $\checkmark$  Los clientes y usuarios se sintieron satisfechos de poder contar con la información confiable y ordenada en el menor tiempo posible .
- $\checkmark$  Finalmente, la solución de Indra opta por un esquema en que la necesidad de tablascatálogos para los elementos de la definición permite la suficiente flexibilidad a futuro, en un entorno de negocio continuamente cambiante.

## **Recomendaciones**

- $\checkmark$  Establecer un nuevo modelo de operaciones que permita realizar la gestión de los productos y servicios comercializados por TELEFÓNICA para los otros Segmentos.
- $\checkmark$  Mejorar la integración entre los diferentes sistemas periféricos, como telefonía fija y móvil.
- $\checkmark$  Involucramiento, compromiso permanente y público del equipo de gerencia del proyecto de Indra como de Telefónica.
- $\checkmark$  Seguimiento y control permanente del proyecto por parte del Gerente del Proyecto de Telefónica del Perú.
- $\checkmark$  Los procesos y flujos de información deben ser examinados periódicamente.
- v' Se recomienda la realización de Back Up regularmente para prevenir la pérdida de datos.

# **ANEXO A**

# **Diseño del Cuestionario para medir el sistema**

# **A) Seguridad de información**

l. La rapidez en procesar y grabar los registro de averías.

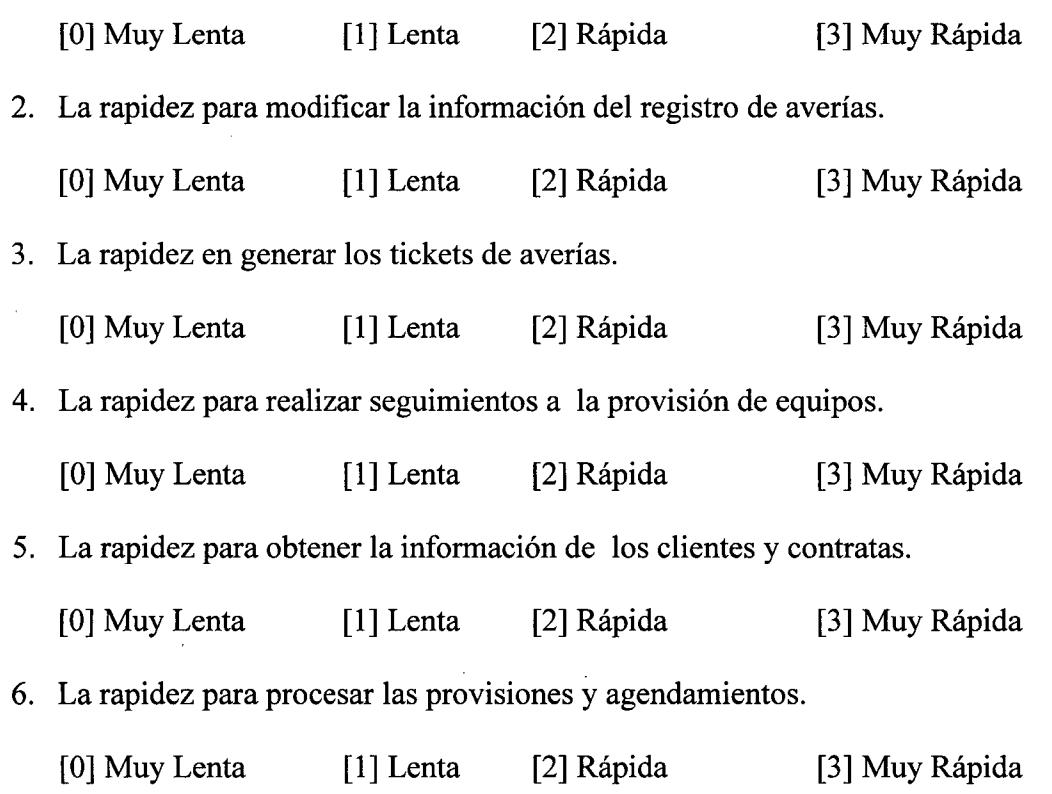

# **B) Calidad de la información**

l. El registro de las averías.

 $\bar{z}$ 

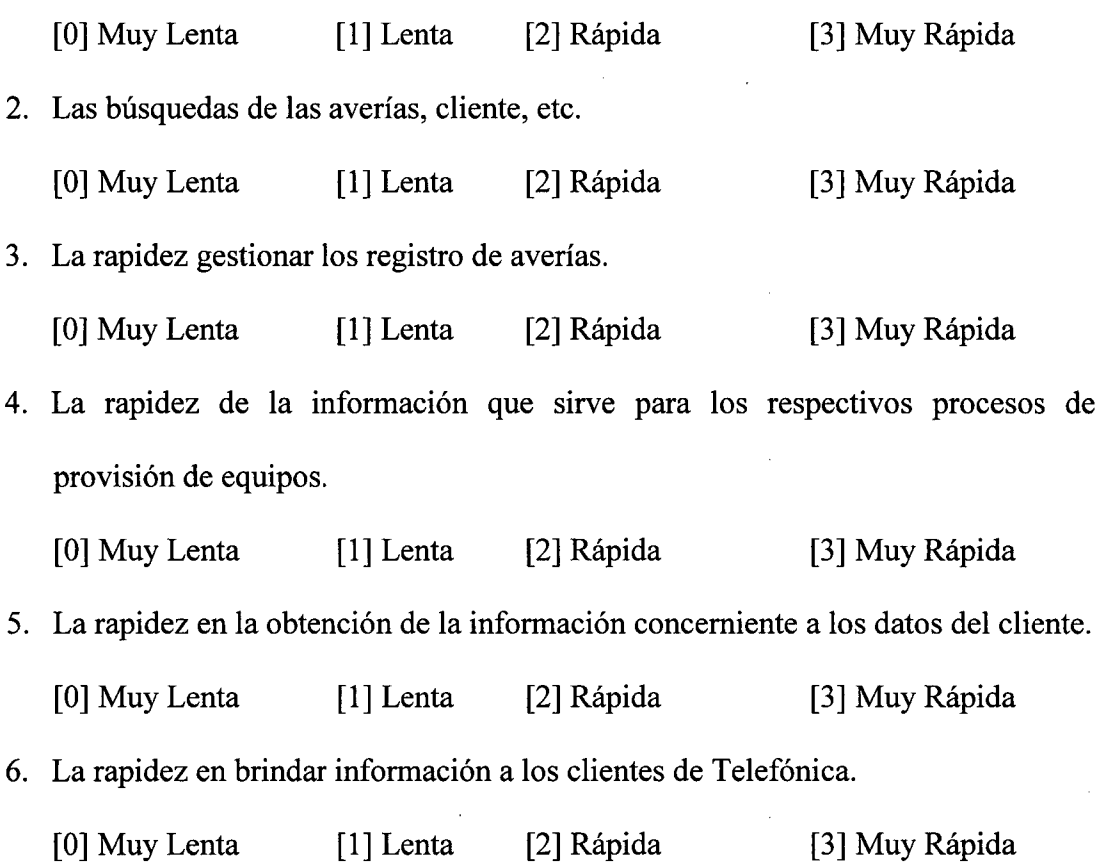

# **C) Oportunidad de la Información**

 $\sim 10^7$ 

 $\sim$ 

 $\bar{z}$ 

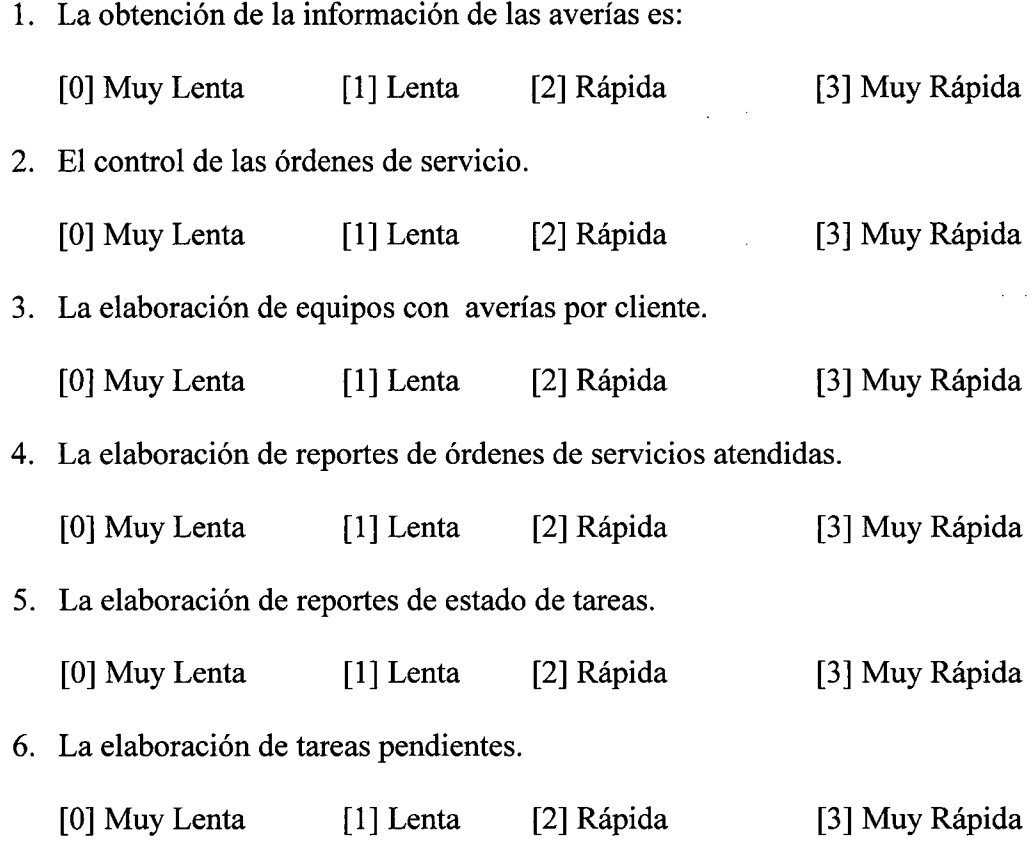

 $\sim 10^7$ 

 $\label{eq:2.1} \frac{1}{\sqrt{2}}\int_{\mathbb{R}^3}\frac{1}{\sqrt{2}}\left(\frac{1}{\sqrt{2}}\right)^2\frac{1}{\sqrt{2}}\left(\frac{1}{\sqrt{2}}\right)^2\frac{1}{\sqrt{2}}\left(\frac{1}{\sqrt{2}}\right)^2\frac{1}{\sqrt{2}}\left(\frac{1}{\sqrt{2}}\right)^2.$ 

 $\langle \cdot \rangle$  .

# **D) Atención al publico**

 $\bar{z}$ 

l. La rapidez para obtener impreso su ticket de avería.

 $\mathcal{A}^{\mathcal{A}}$ 

 $\mathcal{L}_{\rm{max}}$ 

 $\bar{z}$ 

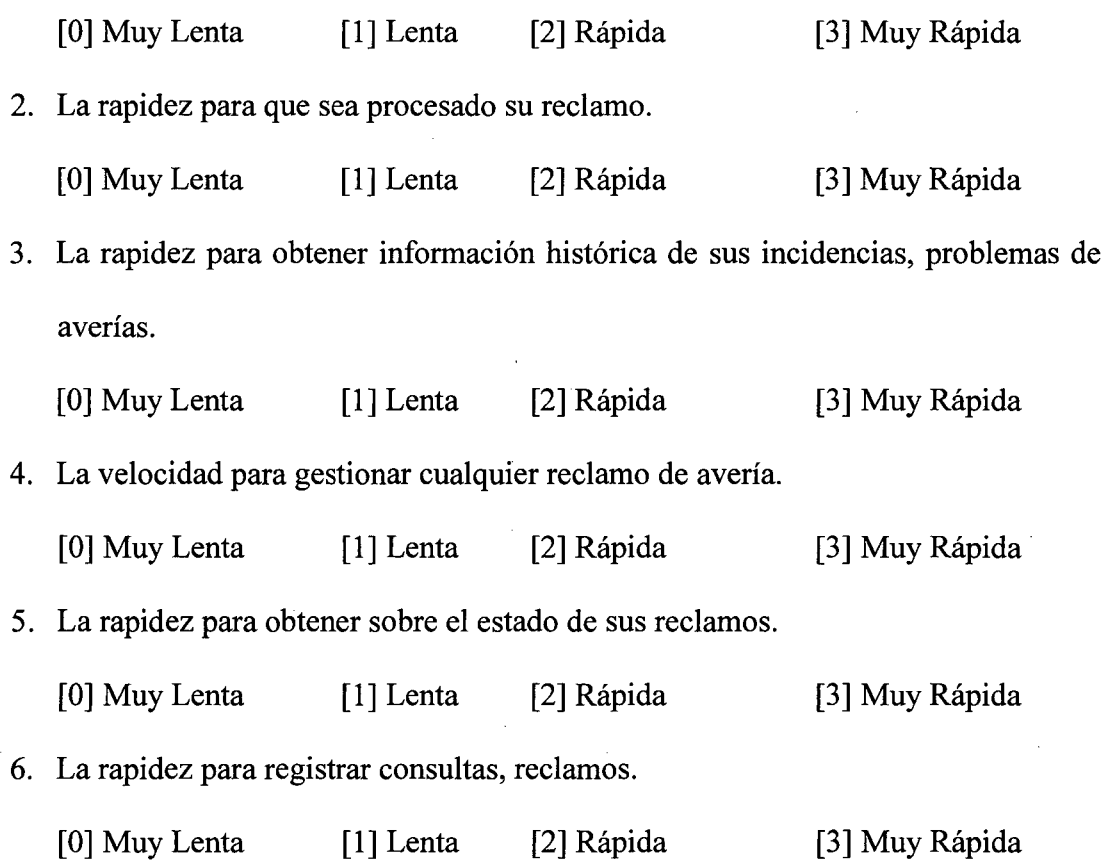

# **Promedio de Test**

 $\sim$  $\sim$ 

 $\bar{A}$ 

 $\ddot{\phantom{a}}$ 

El test de preguntas fue realizado a una muestra de 384 colaboradores de Telefónica del Perú.

 $\sim 100$ 

 $\label{eq:2.1} \frac{1}{\sqrt{2}}\int_{0}^{\infty}\frac{dx}{\sqrt{2\pi}}\frac{dx}{\sqrt{2\pi}}$ 

 $\mathcal{L}(\mathcal{A})$  and  $\mathcal{L}(\mathcal{A})$  are  $\mathcal{L}(\mathcal{A})$  . Then  $\mathcal{L}(\mathcal{A})$ 

 $\sim 10^{-1}$ 

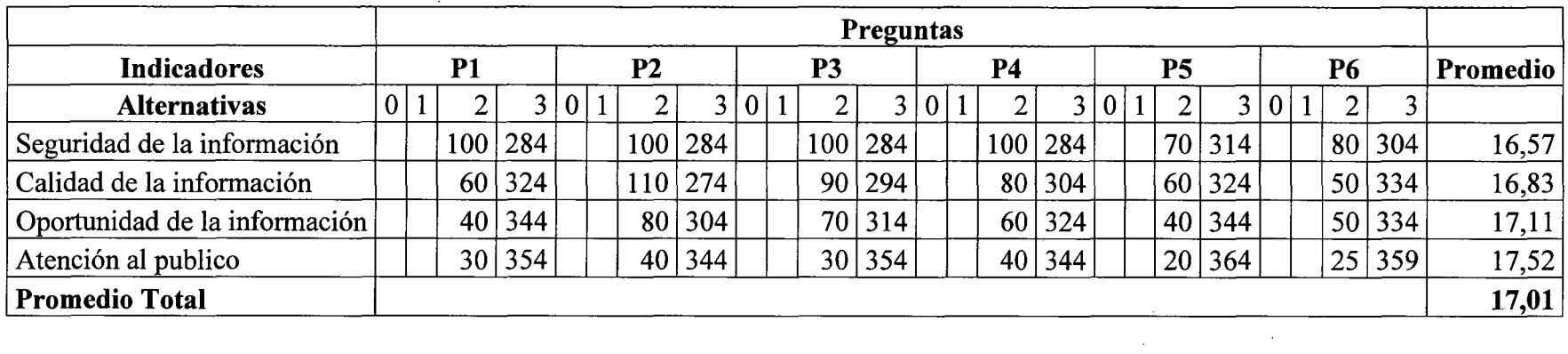

 $\sim 10$ 

 $\sim$ 

# **ANEXOS**

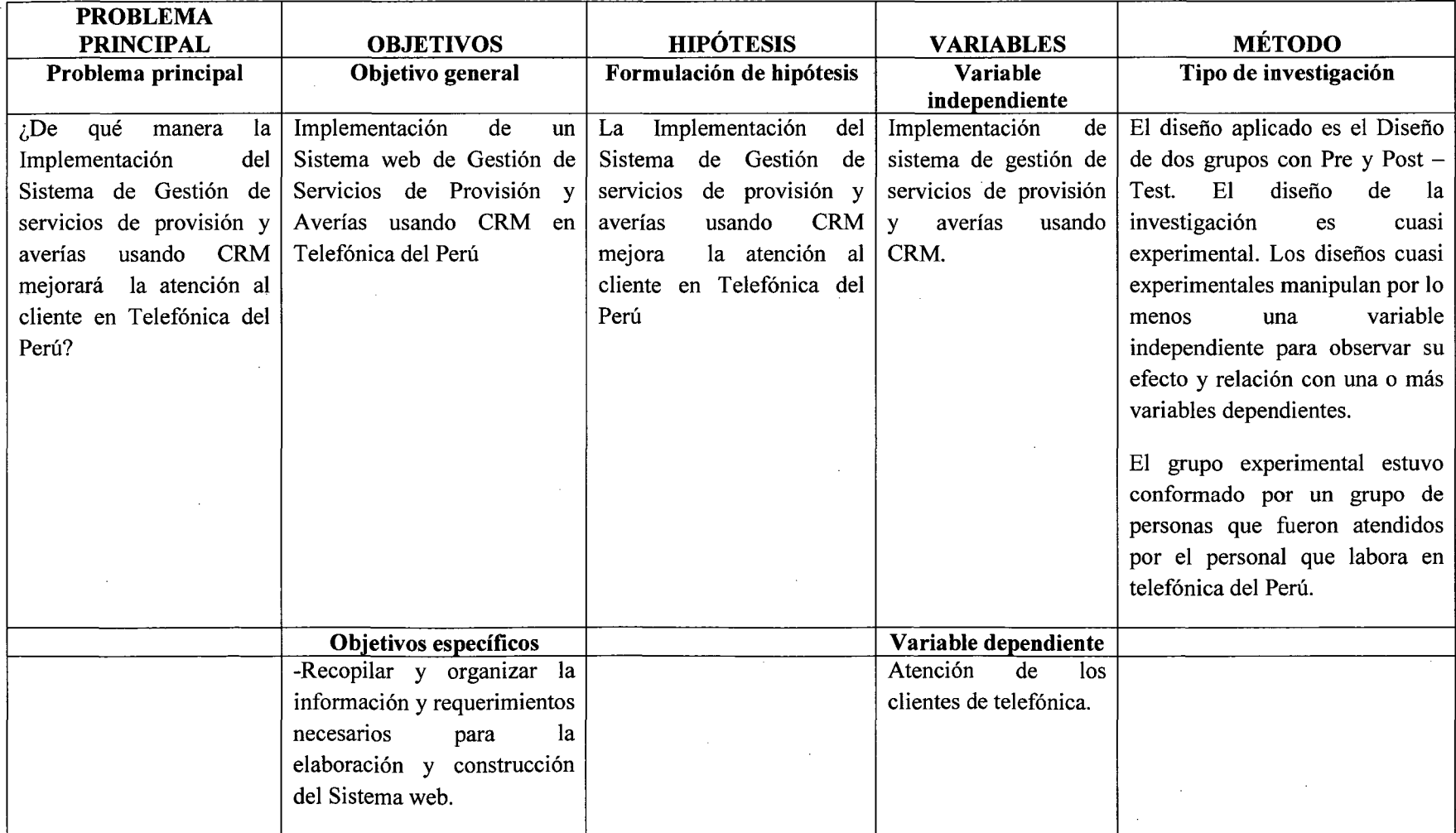

# **MATRIZ PROBLEMÁTICA DE INVESTIGACION**

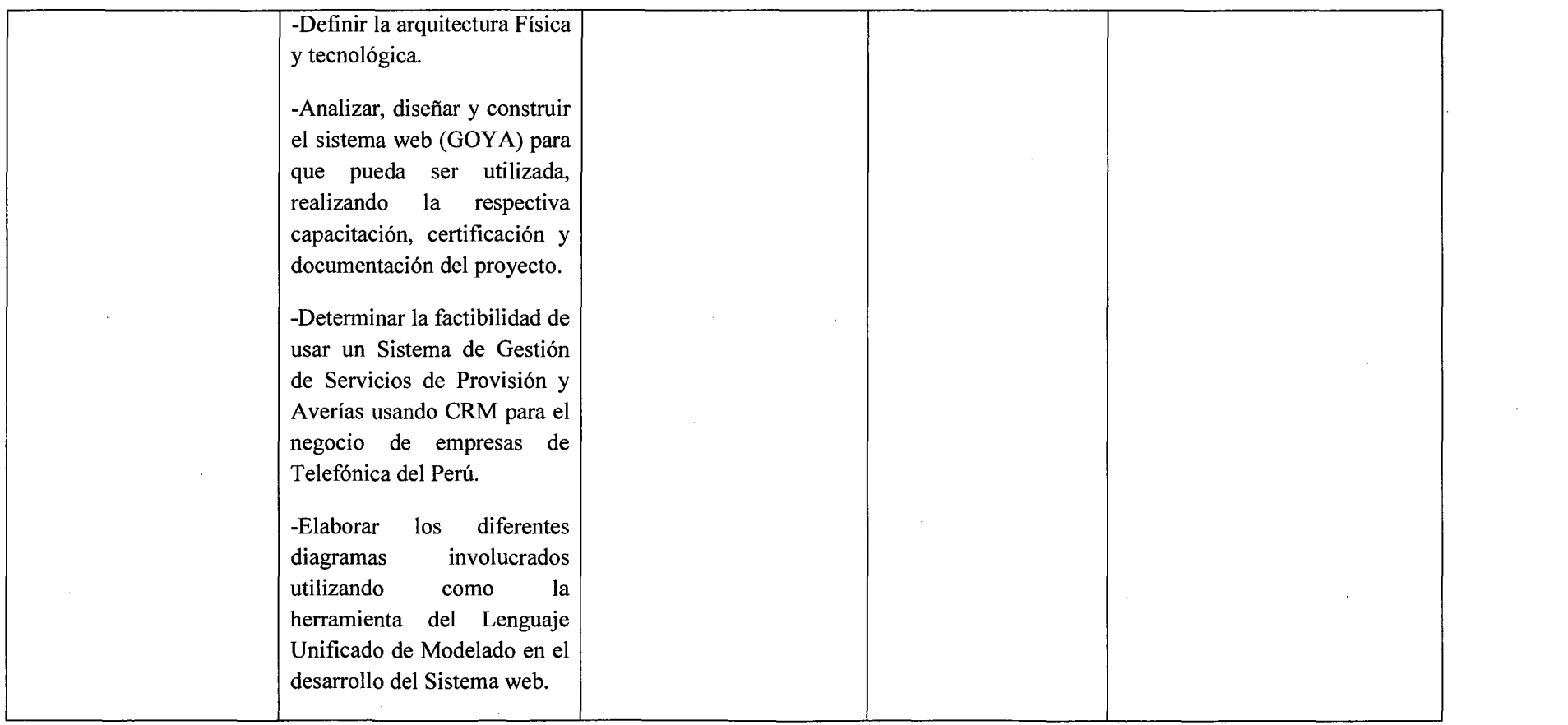

 $\mathcal{L}(\mathcal{L}(\mathcal{$ 

 $\label{eq:2.1} \mathcal{L}(\mathcal{L}^{\mathcal{L}}_{\mathcal{L}}(\mathcal{L}^{\mathcal{L}}_{\mathcal{L}})) = \mathcal{L}(\mathcal{L}^{\mathcal{L}}_{\mathcal{L}}(\mathcal{L}^{\mathcal{L}}_{\mathcal{L}})) = \mathcal{L}(\mathcal{L}^{\mathcal{L}}_{\mathcal{L}}(\mathcal{L}^{\mathcal{L}}_{\mathcal{L}}))$ 

 $\label{eq:2.1} \begin{split} \mathcal{L}_{\text{max}}(\mathcal{L}_{\text{max}}) = \mathcal{L}_{\text{max}}(\mathcal{L}_{\text{max}}) \,, \end{split}$ 

 $\mathcal{L}(\mathcal{L}^{\mathcal{L}}(\mathcal{L}^{\mathcal{L}}(\mathcal{L}$ 

 $\mathcal{L}^{\mathcal{L}}(\mathcal{L}^{\mathcal{L}})$  and  $\mathcal{L}^{\mathcal{L}}(\mathcal{L}^{\mathcal{L}})$  . The contribution of the contribution of  $\mathcal{L}^{\mathcal{L}}$ 

 $\label{eq:2.1} \frac{1}{\sqrt{2\pi}}\frac{1}{\sqrt{2\pi}}\frac{1}{\sqrt$ 

# PRESUPUESTO ANALITICO DESAGREGADO

Dado que existe un convenio entre la empresa desarrolladora y telefónica del Perú, y ya que es uno de sus más grandes clientes, solo se costeó los puntos más relevantes para el proyecto.

# l. GASTOS PRESUPUESTADOS

#### l.l.Recursos

## 1.1.1. Empleados del proyecto

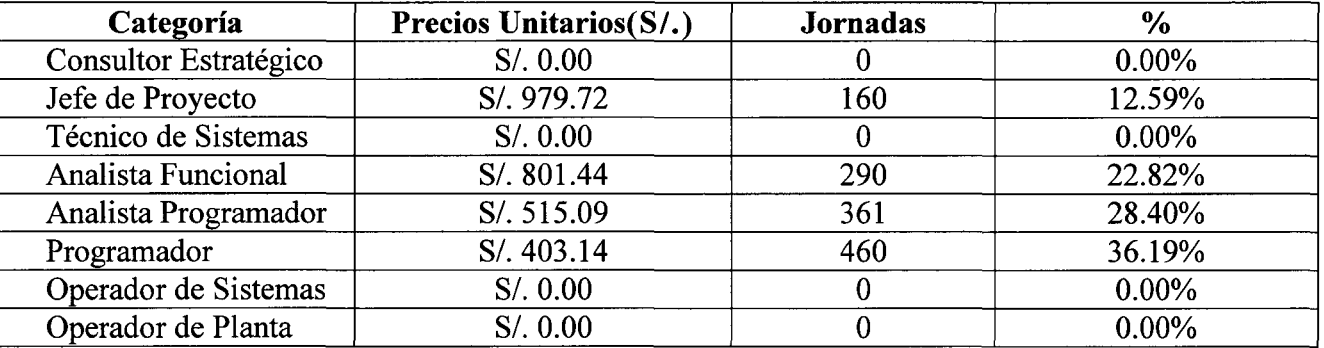

## 1.2.Bienes Y Servicios

1.2.1. Compra De Bienes

1.2.2. Materiales Y Útiles

## 1.2.2.1.De Oficina

## 1.2.2.1.1. Repuestos Y Accesorios

La empresa cubre estos gastos.

## 1.2.2.1.2. Papelería En General, Útiles Y Materiales De Oficina

SI. 75.00

SI. 760,560.87

SI. 761,145.87

S/. 00.00

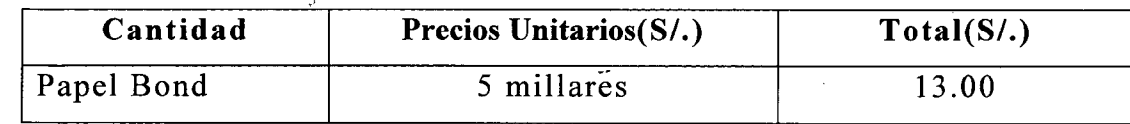

# 1.2.2.2.0tros

La empresa cubre estos gastos.

# 1.2.3. Contrataciones De Servicios

La empresa cubre estos gastos.

## 1.2.4. Servicios Básicos, Comunicaciones

# 1.2.4.1. Servicios De Telefonía E Internet

# 1.2.4.1.1. Servicios De Internet

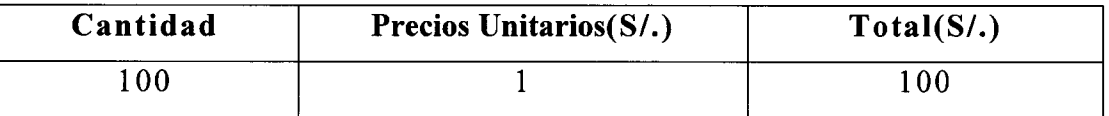

# 1.2.4.2. Servicio De Publicidad, Difusión E Imagen Institucional

## 1.2.4.2.1. Servicio De Impresiones

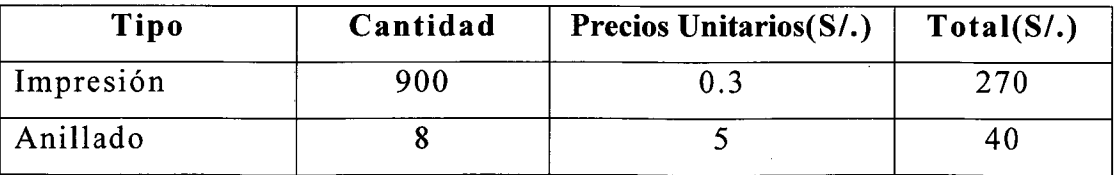

## 1.2.4.3. Movilidad

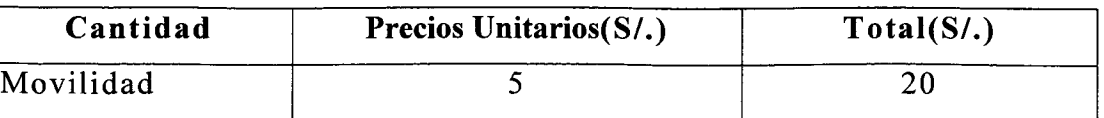

# 1.3.Adquisición De Activos No Financieros

S/. 00.00

S/. 00.00

S/.100.00

# S/. 310.00

S/. 100.00

1.3.1. Adquisición de vehículos, Maquinarias y otros

1.3.1.1.Adquisición de equipos informáticos y de comunicaciones

1.3.1.1.1. Equipos computacionales y Periféricos

La empresa cuenta con las Pes necesarias y cubre estos gastos

## 1.3.2. Adquisición de otros activos fijos

1.3.2.1.Activos Intangibles

1.3.2.1.1. Software

No se adquiere ningún software por contar con licencias

S/. 00.00

SI. 00.00

# UNIVERSIDAD NACIONAL DEL SANTA OFICINA CENTRAL DE INVESTIGACIÓN

"CATÁLOGO DE TRABAJOS DE INVESTIGACIÓN- TIPRO" Resolución N° 1562 - 2006 - ANR

## REGISTRO DE TRABAJO DE INVESTIGACIÓN

#### l. DATOS GENERALES:

UNIVERSIDAD: UNIVERSIDAD NACIONAL DEL SANTA

ESCUELA O CARRERA PROFESIONAL: INGENIERÍA DE SISTEMAS E INFORMÁTICA.

TITULO DEL TRABAJO: "IMPLEMENTACIÓN DEL SISTEMA DE GESTIÓN DE SERVICIOS DE PROVISIÓN Y AVERÍAS PARA MEJORAR LA ATENCIÓN AL CLIENTE USANDO CRM EN TELEFÓNICA DEL PERÚ"

ÁREA DE INVESTIGACIÓN: TELECOMUNICACIONES

## AUTOR(ES):

- DNI: 43515949 REQUE LLUMPO, JOSÉ JOHNNY
- DNI: 43127350 CALDERÓN VILLANUEV A, JOSÉ HUGO

TITULO PROFESIONAL A QUE CONDUCE: TITULO PROFESIONAL

DE INGENIERO DE

SISTEMAS E

INFORMÁTICA

## AÑO DE APROBACIÓN DE LA SUSTENTACIÓN: 2014

#### 11. CONTENIDO DEL RESUMEN

#### • PLANTEAMIENTO DEL PROBLEMA:

Telefónica del Perú (TdP), en la actualidad no cuenta con un sistema que integre todos los sistemas periféricos relacionados con la gestión de Provisión y A verías del segmento de Empresas y Negocios de Telefónica del Perú, haciendo que el personal de TdP y de sus empresas colaboradoras (EECC) no cuenten con un sistema ágil ni moderno que facilite su operación diaria.

En la actualidad, el Segmento Empresas es actualmente soportado, en la gestión de provisión y averías, por el Sistema COOPERA (Core de Operaciones) y brinda soporte en la atención de productos y servicios relacionados a datos, equipos, convergentes y voz avanzada. Entre sus principales módulos cuenta, además de la Tramitación, con despacho, registro de averías, gestión de planta y de plataforma, monitor de pedidos, entre otros.

Dentro de este marco, TELEFÓNICA se encuentra en la búsqueda de soluciones de provisión de servicios que interactúen con las plataformas y ofrezcan ventajas competitivas para reemplazar los sistemas legados actuales, que en muchos casos dan soporte a importantes Segmentos de la organización durante más de diez años.

Es por ello que nos planteamos la siguiente pregunta:

*¿De qué manera la Implementación del Sistema de Gestión de servicios de provisión* y *averías usando CRM mejorará la atención al cliente en Telefónica del Perú?* 

#### • **OBJETIVOS**

## **OBJETIVO GENERAL:**

• Implementación de un Sistema web de Gestión de Servicios de Provisión y Averías usando CRM en Telefónica del Perú.

## **OBJETIVOS ESPECÍFICOS:**

- Recopilar y organizar la información y requerimientos necesarios para la elaboración y construcción del Sistema web.
- Definir la arquitectura Física y tecnológica.
- Analizar, diseñar y construir el sistema web (GOYA) para que pueda ser utilizada, realizando la respectiva capacitación, certificación y documentación del proyecto.
- Determinar la factibilidad de usar un Sistema de Gestión de Servicios de Provisión y Averías usando CRM para el negocio de empresas de Telefónica del Peró.
- Elaborar los diferentes diagramas involucrados utilizando como la herramienta del Lenguaje Unificado de Modelado en el desarrollo del Sistema web.

#### • **HIPÓTESIS:**

La Implementación del Sistema de Gestión de servicios de provisión y averías usando CRM mejora la atención al cliente en Telefónica del Perú.

## • **MARCO TEORICO:**

CRM (de la sigla del término en inglés (customer relationship management), puede poseer varios significados:

La administración basada en la relación con los clientes. CRM es un modelo de gestión de toda la organización, basada en la orientación al cliente (u orientación al mercado según otros autores), el concepto más cercano es marketing relacional y tiene mucha relación con otros conceptos como:clienting, marketing lxl, marketing directo de base de datos, etcétera.

• Software para la administración de la relación con los clientes. Sistemas informáticos de apoyo a la gestión de las relaciones con los clientes, a la venta y al marketing. Con este significado CRM se refiere al sistema que administra un datawarehouse (almacén de datos) con la información de la gestión de ventas y de los clientes de la empresa.

# • **CONLUSIONES Y/0 RECOMENDACIONES:**

#### **CONCLUSIONES**

- Se implementó el sistema de gestión de servicios de provisión y averías para mejorar la atención al cliente usando CRM en Telefónica del Perú.
- Se estableció la arquitectura adecuada para el buen funcionamiento del proyecto.
- Se logró agrupar todos los flujos de comunicaciones con el resto de sistemas en un único sistema.
- El sistema permitió la integración entre los diferentes sistemas periféricos que intervienen en los procesos de provisión y averías.
- Analizar y Diseñar el Sistema haciendo uso de metodologías, métricas, eertificaciones y las mejores prácticas para el proyecto.
- Coherencia en los datos ya que comparten el esquema de base de datos.
- Los clientes y usuarios se sintieron satisfechos de poder contar con la información confiable y ordenada en el menor tiempo posible.

• Finalmente, la solución de Indra opta por un esquema en que la necesidad de tablas-catálogos para los elementos de la definición permite la suficiente flexibilidad a futuro, en un entorno de negocio continuamente cambiante.

### **RECOMENDACIONES**

- Establecer un nuevo modelo de operaciones que permita realizar la gestión de los productos y servicios comercializados por TELEFÓNICA para los otros Segmentos.
- Mejorar la integración entre los diferentes sistemas periféricos, como telefonía fija y móvil.
- Involucramiento, compromiso permanente y público del equipo de gerencia del proyecto de Indra como de Telefónica.
- Seguimiento y control permanente del proyecto por parte del Gerente del Proyecto de Telefónica del Perú.
- Los procesos y flujos de información deben ser examinados periódicamente.
- Se recomienda la realización de Back Up regularmente para prevenir la pérdida de datos.

## • **BIBLIOGRAFÍA:**

- Isaza Serrano, Alejandro Tadeo *(2008).Control Interno y Sistema de Gestión de la Calidad.* Bogotá, Colombia. Ediciones de la U.
- Konrad, M. y Shrum, Sandy. (2009). *CMMI: Guía para la integración de procesos y la mejord de productos (2da edición).* Madrid, España. Editorial Addison-wesley.
- Muñoz *Casanova,D.(2006).Solución CRM en la Empresa Pública y Privada. Perú.* Grupo Editorial Megabyte S.A.C.
- Ministerio de la Producción, (2008). *Nuevas Tecnologías de la Información para las MYP E en el Perú,* Perú.